**REPUBLIQUE ALGERIENNE DEMOCRATIQUE ET POPULAIRE** 

Ministère de l'Enseignement Supérieur et de la Recherche Scientifique Université Abderrahmane MIRA de Bejaia Faculté de la technologie **Département de GENIE CIVIL**

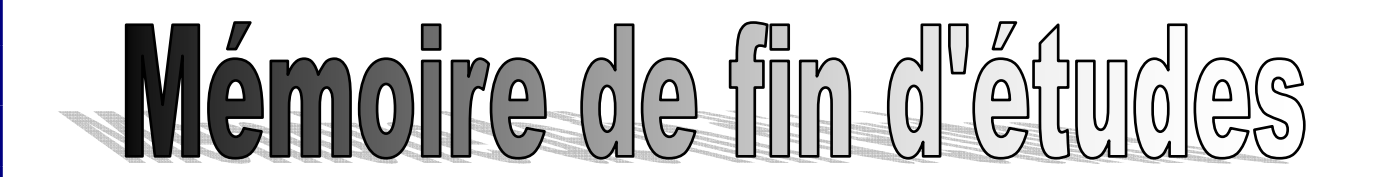

 **En vue de l'obtention du diplôme Master en génie civil Option : Matériaux et Structures** 

## **Thème :**

**Etude d'un bâtiment (R+9+sous**-**sol) à usage d'habitation, commerce, bureaux et parking contreventé par un Système Mixte (Voiles - Portiques)** 

Présenté par : Promoteur : **Mme BOUNOUNI** 

**M<sup>r</sup> BETTACHE Sofiane M<sup>r</sup> BOULMERDJ Choayb** 

 **Jury: M<sup>r</sup> CHELOUAH M<sup>r</sup> M<sup>r</sup> BOUROUBA** 

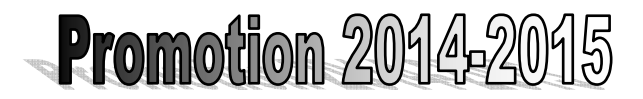

# *REMERCIEMENTS*

*Au terme de ce modeste travail, nous tenons à exprimer notre profonde gratitude et nos vifs remerciements :* 

*Tout d'abord on remercie Dieu le tout puissant pour nous avoir aidé et guider, et de nous avoir donnons volonté et courage pour terminer ce travail.* 

*Nous tenons à remercier nos familles qui nous ont encouragé et soutenu durant notre parcours d'études.* 

*.* 

 *Nous adressons notre reconnaissance et nos remerciements à notre promotrice Mme BOUNOUNI.* 

 *Nos remercions les membres de jury qui nous feront l'honneur de juger ce travail.* 

 *Notre sincère gratitude va vers tous ceux qui ont participé de près ou de loin à ce travail.* 

*En fin, à tous nous amis et ceux qui ont aidé à terminer ce modeste travail.* 

## *Dédicaces*

*Rien n ' est aussi beau à offrir que le fruit d' un labeur qu ' on dédie du fond du cœur à ceux qu ' on aime et qu ' on remercie en exprimant la gratitude et la reconnaissance durant toute notre existence.* 

 *Je dédie ce modeste travail* 

*A mes très chers parents qui m ' ont guidé durant les moments les plus pénibles de ce long chemin, ma mère qui a été à mes côtés et ma soutenue durant toute ma vie, et mon père qui m ' a épauler toute sa vie afin de me voir devenir ce que je suis, merci mes parents.* 

*A mes frères surtout Bilal et A/Elhadi pour leurs soutiens* 

*A mes sœurs* 

*A mes neveux* 

*A toute ma famille* 

 *A tous mes amis (es) : Aamer, Imad, Fares, Fateh, Hicham Khaled* 

*A mon binôme et à toute sa famille* 

 *B.Choayb* 

## *Dédicaces*

*Rien n ' est aussi beau à offrir que le fruit d' un labeur qu ' on dédie du fond du cœur à ceux qu ' on aime et qu ' on remercie en exprimant la gratitude et la reconnaissance durant toute notre existence.* 

 *Je dédie ce modeste travail :* 

*A mes très chers parents qui m ' ont guidé durant les moments les plus pénibles de ce long chemin, ma mère qui a été à mes côtés et ma soutenue durant toute ma vie, et mon père qui m ' a épauler toute sa vie afin de me voir devenir ce que je suis, merci mes parents.* 

*A mes frères surtout Moumouh pour tous ses soutien* 

*A mes sœurs* 

*A mes neveux* 

*A mes cousin : Boudjmaâ, Juga et Joujou* 

*A toute ma famille* 

 *A tous mes amis (es) : Mahmoude, Mounir, Waya, Fouad, Walid KLS, Belka, Larbi, Sabri, Walid, Tadj, A/Rezak, Dieudonné* 

*A mon binôme et à toute sa famille* 

 *B.Sofiane* 

## **Sommaire**

### Introduction générale

### **Chapitre I : Généralités**

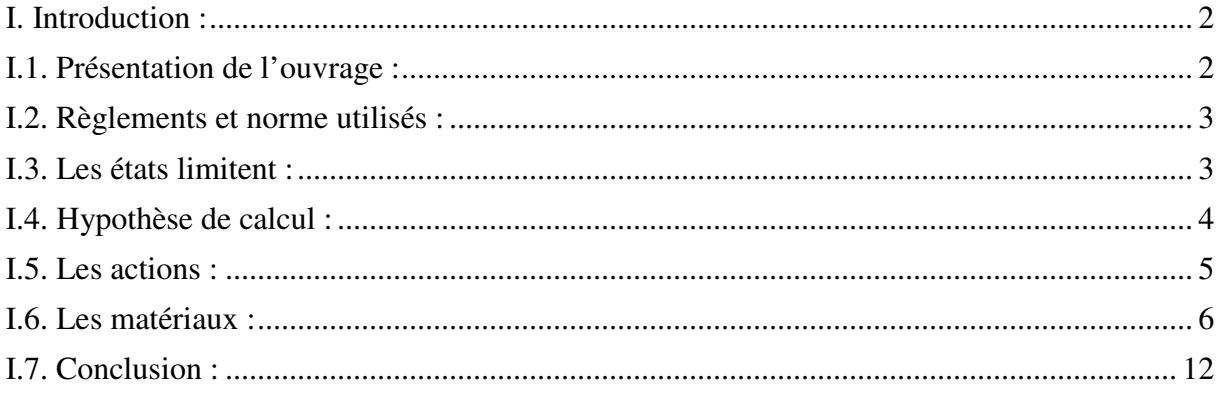

### **Chapitre II : Pré-dimensionnement des éléments**

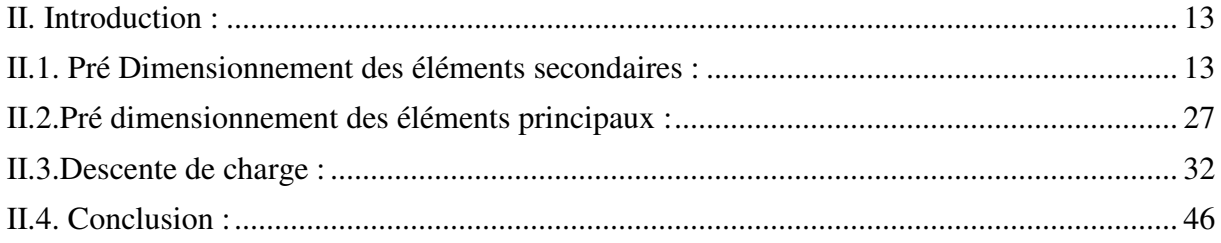

### **Chapitre III : Etude des éléments secondaires**

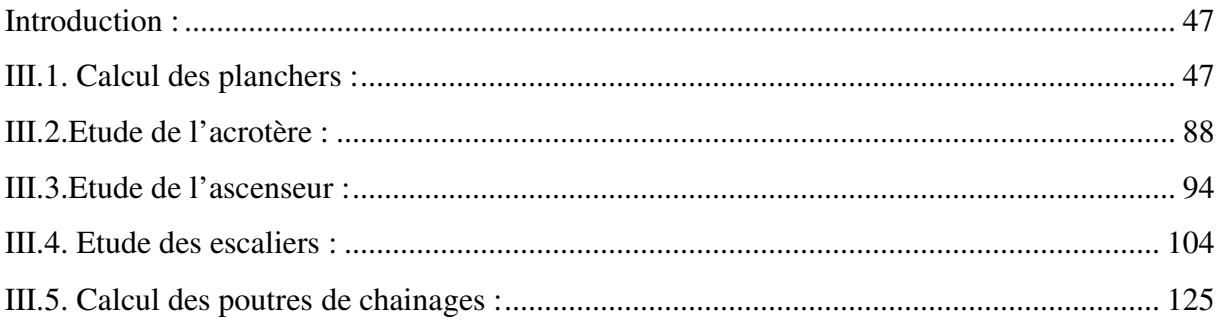

### **Chapitre IV : Etude dynamique**

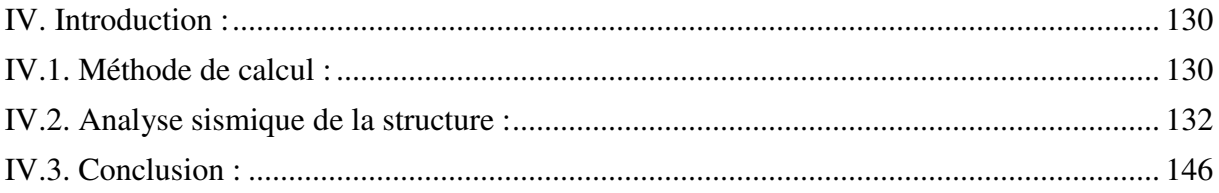

## Chapitre V : Etude des éléments principaux

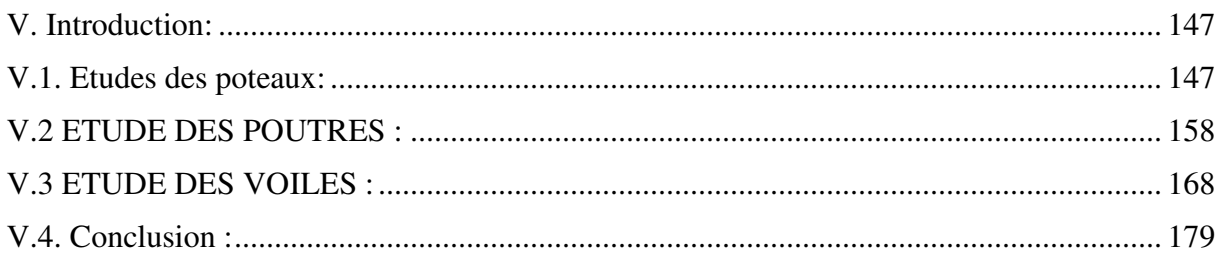

## **Chapitre VI : Etude de l'infrastructure**

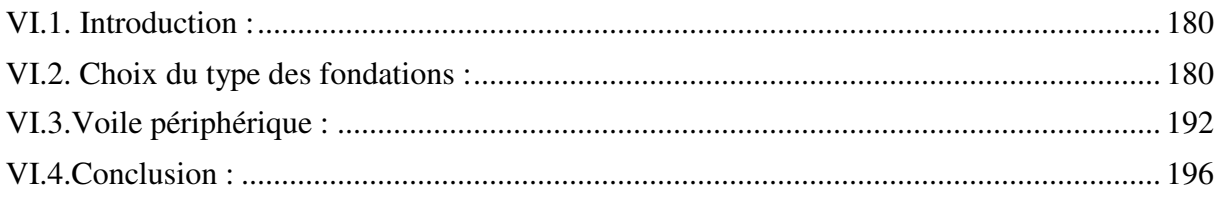

### Conclusion

**Bibliographie** 

**Annexes** 

Plan

## **LISTE DES FIGURES**

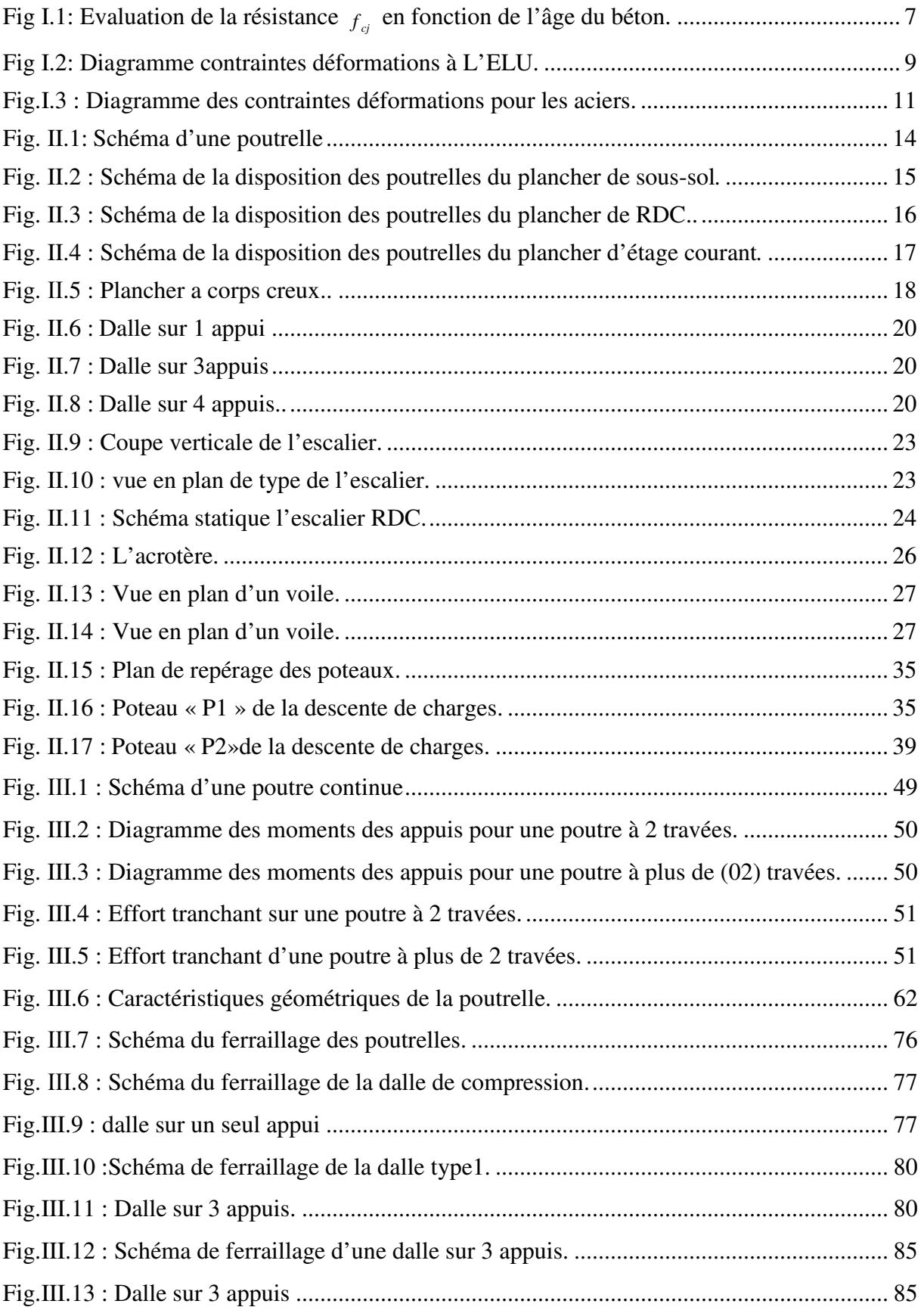

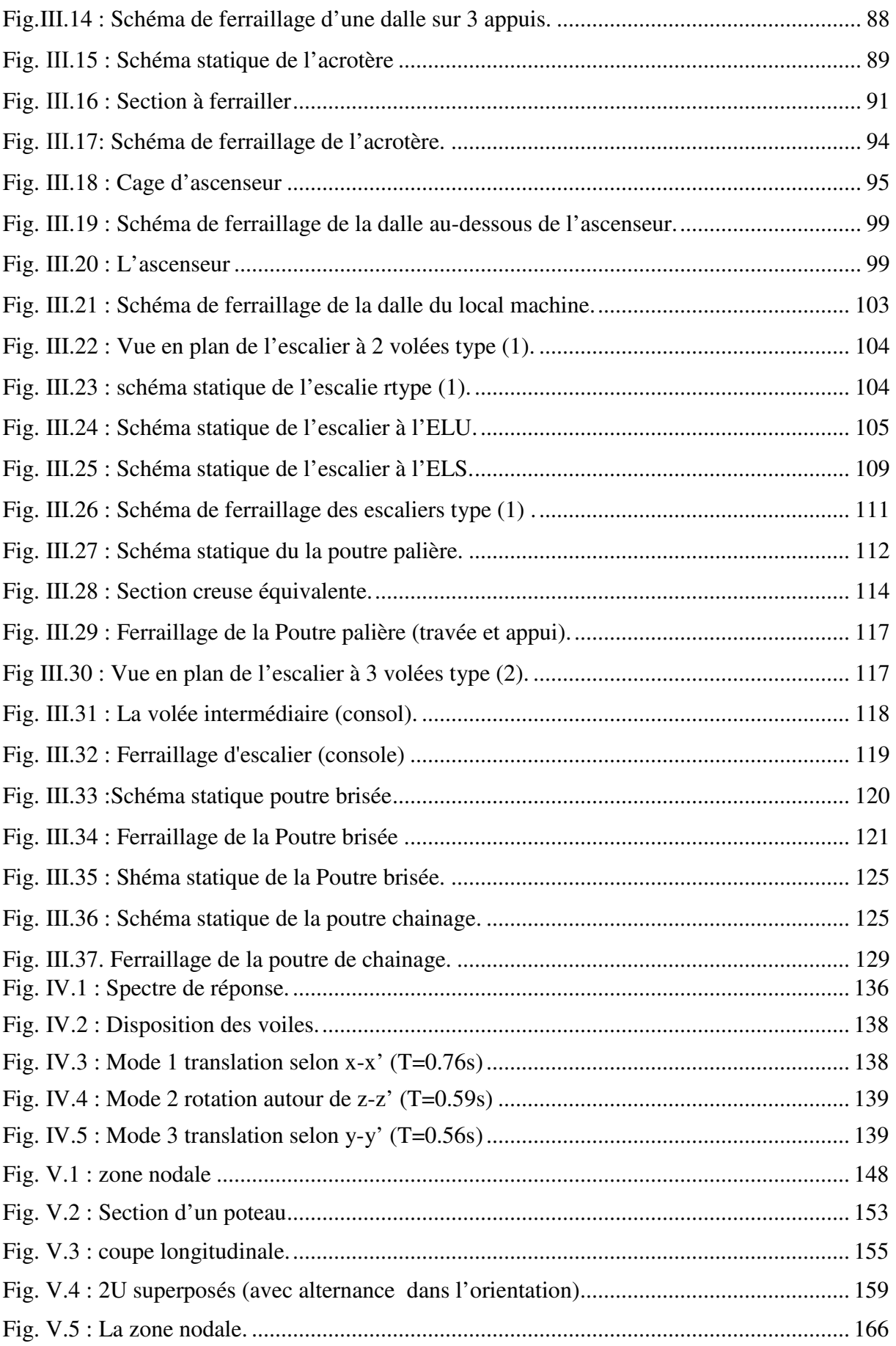

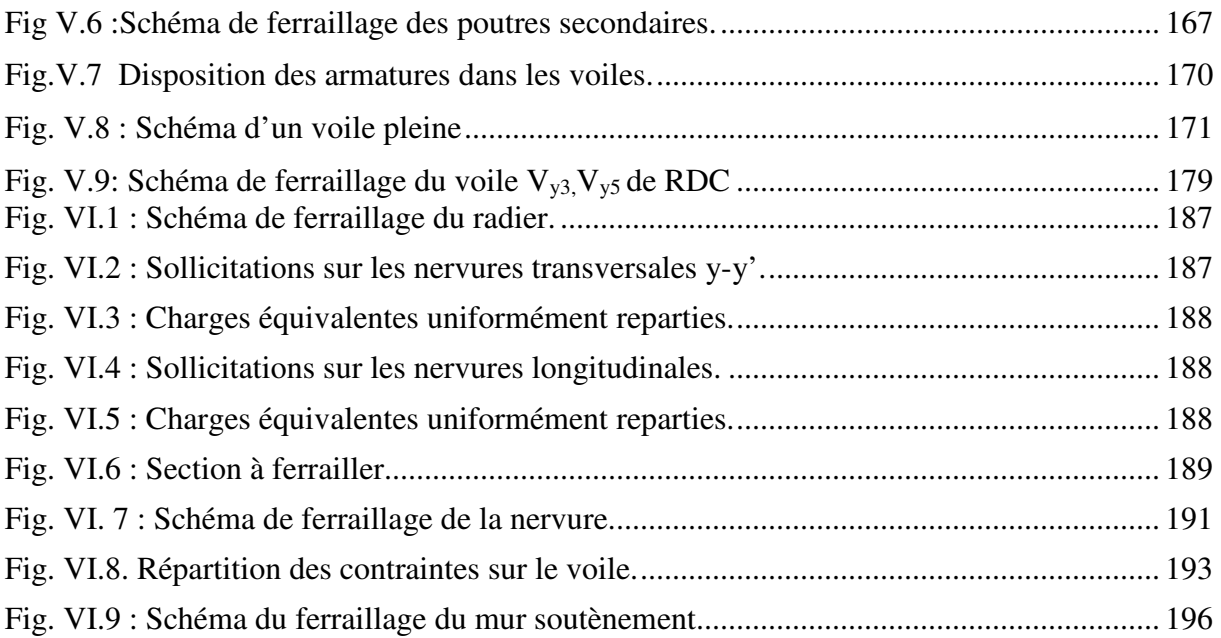

## **LISTE DES TABLEAUX**

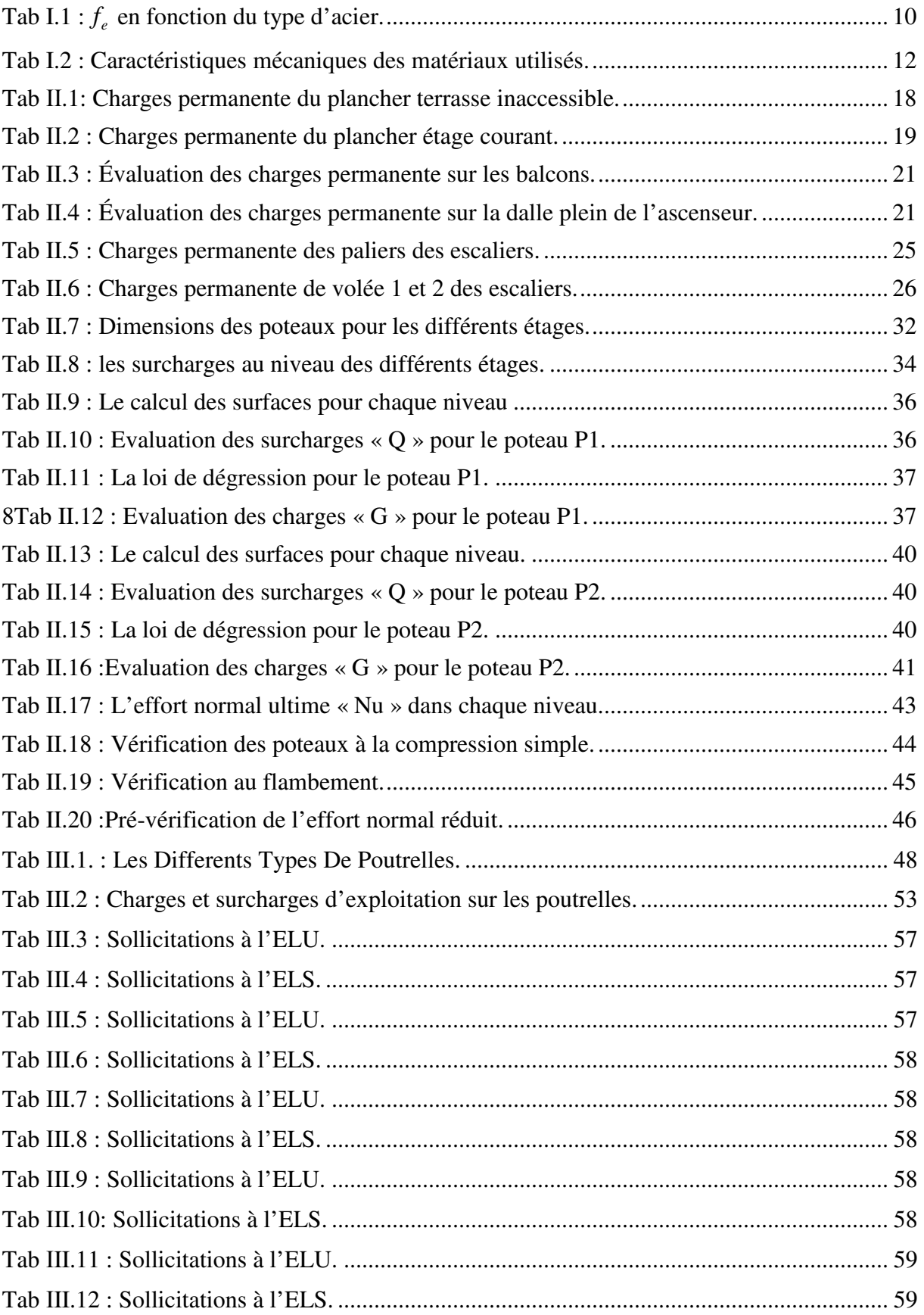

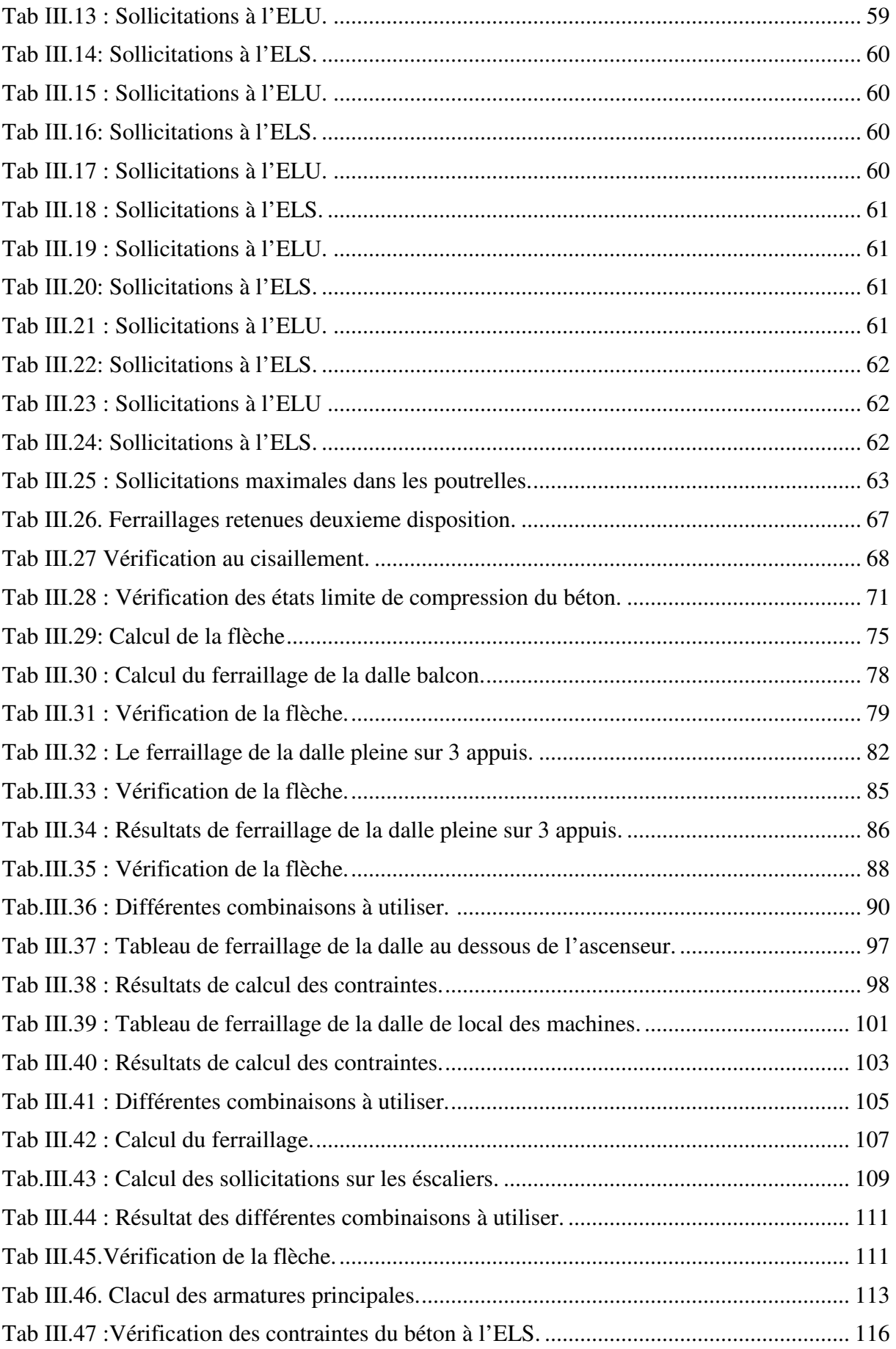

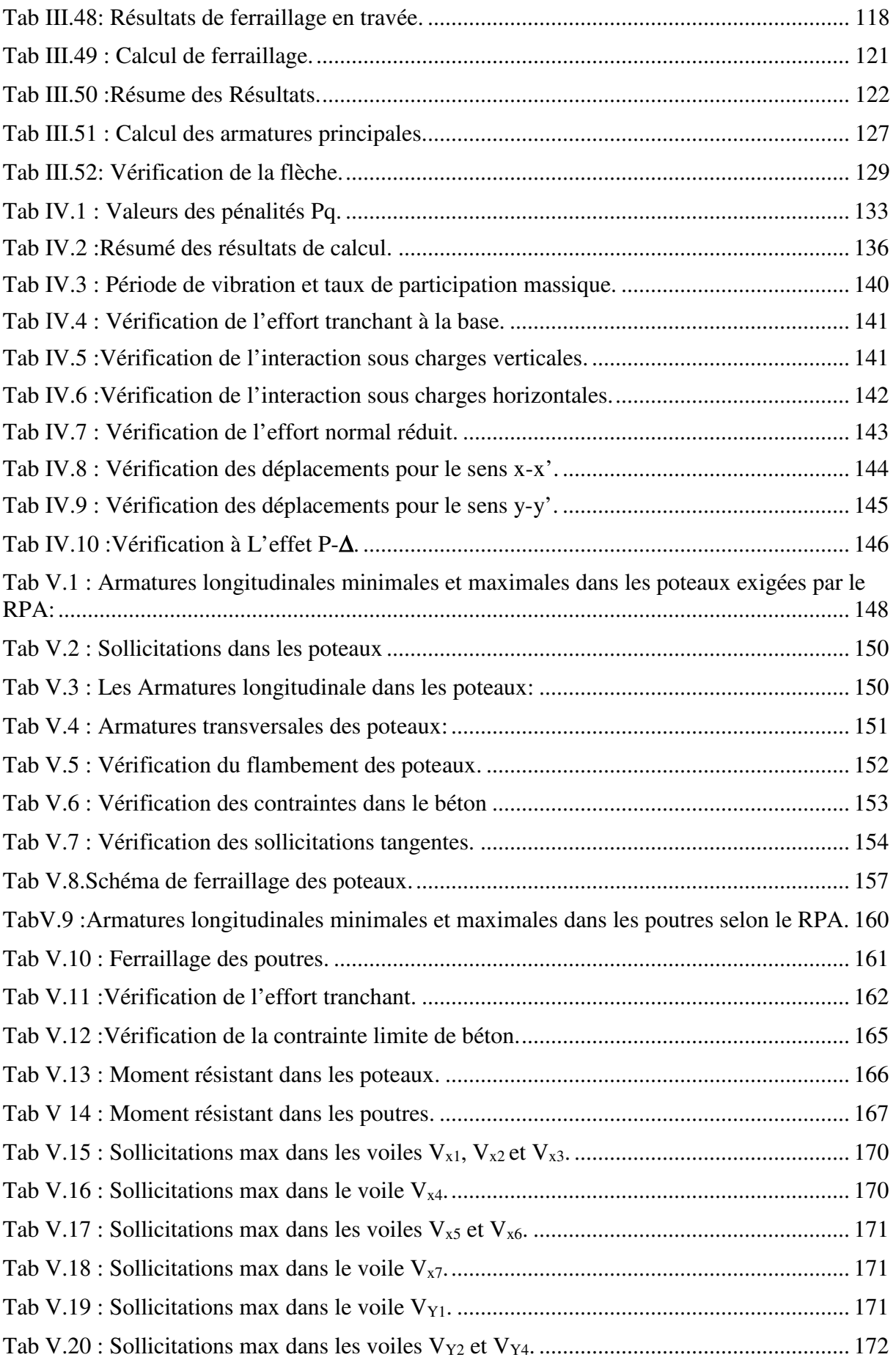

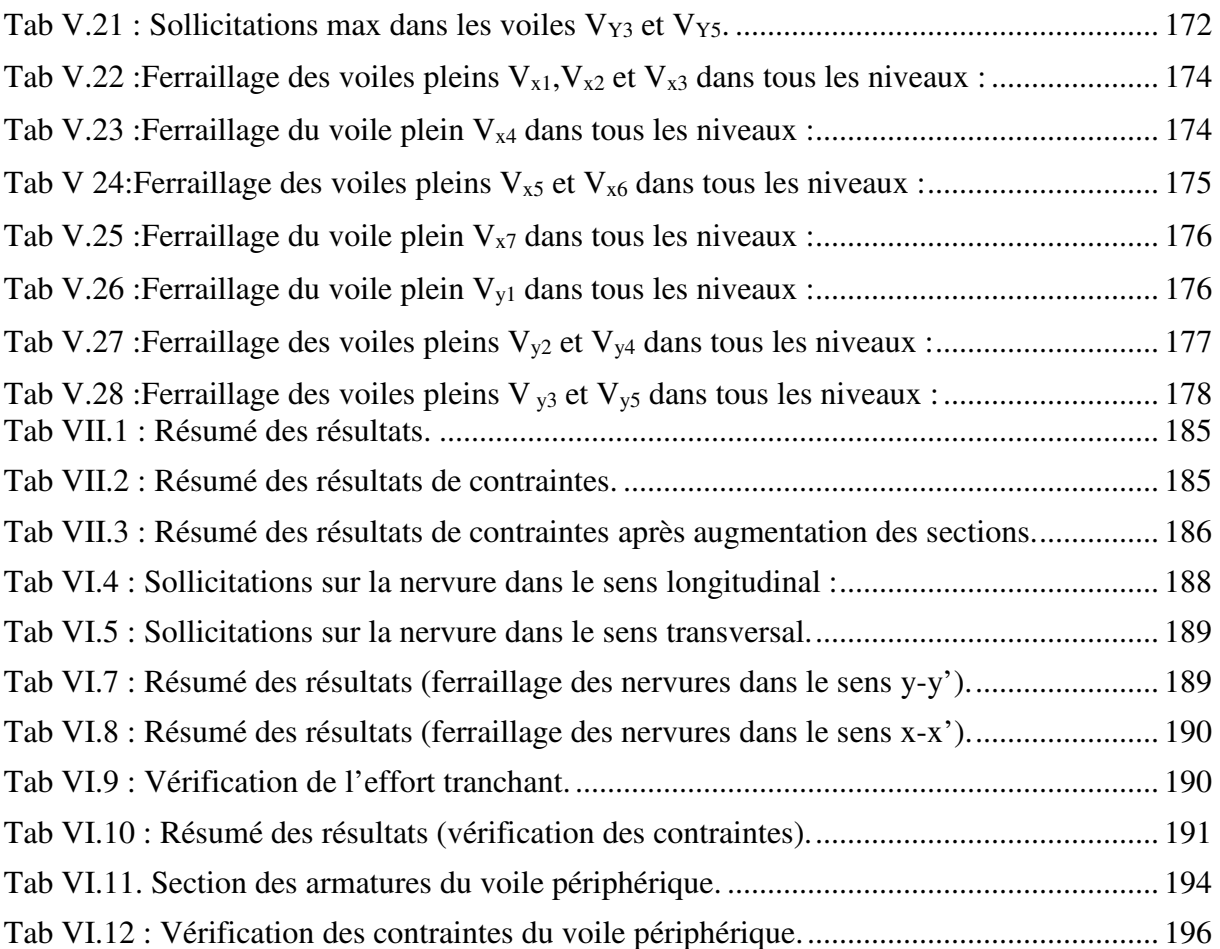

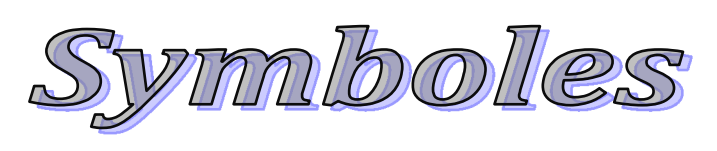

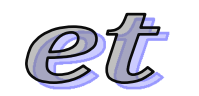

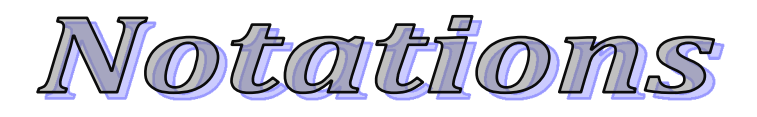

## *Symboles et Notations :*

- **A :** Aire d'une section d'acier.
- **A' :** Section d'aciers comprimées.
- **Aser :** Section d'aciers pour l'ELS.
- **Au :** Section d'aciers pour l'ELU.
- **Ar :** Section d'un cours d'armature transversal ou d'âme.
- **ELS :** Etat limite de service.
- **ELU :** Etat limite ultime.
- **B :** Aire d'une section de béton.
- **D :** Diamètre.
- **E :** Module d'élasticité longitudinale, séisme.
- **Eh :** Module de déformation longitudinal du béton.
- **Ej :** Module d'élasticité instantanée.
- **Es :** Module de d'élasticité de l'acier.
- **F :** Force ou action générale.
- **G :** Action permanente.
- **I :** Moment d'inertie.
- **L :** Longueur ou portée.
- **M** : Moment en général.
- **Mu :** Moment de calcul ultime.
- **Mser :** Moment de calcul de service.
- **N :** Effort normal.
- **Nser :** Effort normal en service.
- **Nu :** Effort normal de service.
- **V :** Effort tranchant.

**P :** Charge concentrée appliquée (ELS ou ELU).

**Q :** Action ou charge variable.

**S :** Section.

**Br :** Section réduite.

**Ma :** Moment sur appui.

**Mt :** Moment en travée.

**a**: Une dimension transversale.

**b:** Une dimension longitudinale.

**b0 :** Epaisseur brute de l'arme d'une section.

**d:** Hauteur utile.

**e**: Excentricité, épaisseur.

**f :** Flèche.

**fe :** Limite d'élasticité de l'acier.

**Fcj :** Résistance caractéristique à la compression du béton âgé de j jours.

**Ftj :** Résistance caractéristique de la traction du béton âgé de j jour.

 $f<sub>c28</sub>$  et  $f<sub>t28</sub>$  Resistance calculé à 28 jours.

**h0 :** Epaisseur d'une membrure de béton.

**h**: Hauteur totale d'une section de béton armé.

**i:** Rayon de giration d'une section.

**j** : Nombre de jours.

**k :** Coefficient en général

**l :** Longueur ou porté

**If** : Longueur de flambement.

**Is** : Longueur de scellement.

**St :** Espacement des armatures.

**x:** Coordonnée en général.

**y**: Coordonnée.

- **z :** Coordonnée d'altitude, bras de levier.
- **α :** Angle en général, coefficient.
- **γ :** Coefficient
- **ε :** Déformation relative.
- **θ :** Coefficient.
- **λ**: Elancement.
- **µ:** Coefficient.
- **υ** : Coefficient de poison.
- **ρ**: Rapport de deux dimensions.
- **σ**: Contrainte normale.
- **σb :** Contrainte de compression du béton.
- **σs :** Contrainte de compression dans l'acier.
- **σi :** Contrainte de traction.
- **τ:** Contrainte tangente

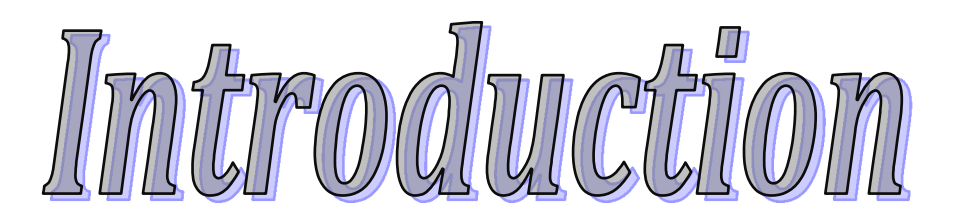

### **Introduction générale :**

Le Génie civil représente l'ensemble des techniques concernant les constructions civiles. Les ingénieurs civils s'occupent de la conception, de la réalisation, de l'exploitation et de la réhabilitation d'ouvrages de construction et d'infrastructures urbaines dont ils assurent la gestion afin de répondre aux besoins de la société, tout en assurant la sécurité du public et la protection de l'environnement.

Le projet qui nous a été confié porte sur l'étude d'un bâtiment à usage (habitations, commerces et bureau) en (R+9+sous-sol) implanté à Sidi Aïch (W) Béjaïa qui est classé d'après le règlement parasismique algérien en zone de moyenne sismicité. Donc il y a lieu de déterminer leur comportement dynamique, afin d'assurer une bonne résistance de l'ouvrage à long terme et assurer le confort et la sécurité des vies humaines.

Ainsi, notre travail est organisé selon le plan de travail suivant :

 Le premier chapitre donne les caractéristiques de la structure ainsi que celle des matériaux utilisés. Le deuxième chapitre concerne le pré dimensionnement des éléments composant notre structure. Le chapitre trois est consacré pour le calcul des éléments secondaires.

Au quatrième chapitre on entame la modélisation et l'étude dynamique de notre structure ; Le cinquième chapitre est réservé pour l'étude des éléments structuraux.

Le calcul de l'infrastructure est l'objet du sixième chapitre, et on termine par une conclusion générale.

Les différentes étapes de calcul ont été minutieusement décrites dans ce document. Les calculs ont été menés conformément aux règles en vigueur en Algérie (*BAEL 91, CBA 93 RPA 99*version *2003 … etc.*) et pour la modélisation du bâtiment on utilise un logiciel de calcul ROBOT 2013.

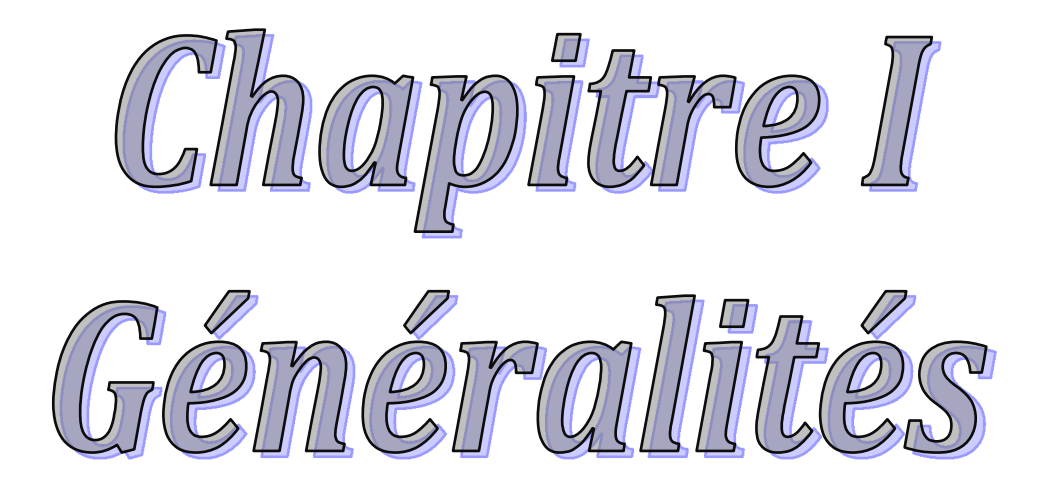

#### I. Introduction :

Ce chapitre, consacré à des généralités, donne la définition des caractéristiques géométriques de la structure objet de notre étude ainsi que les caractéristiques mécaniques des matériaux utilisés pour sa réalisation. Cette étape est indispensable pour un calcul adéquat.

#### I.1. Présentation de l'ouvrage :

L'ouvrage objet de notre étude est un immeuble en R+9 étages + une galerie commerciale + un sous-sol. Cet ouvrage est à usage multiple (commerces, bureaux et habitation). Il est classé, d'après les règles parasismiques algériennes *« RPA99 /version 2003* », dans le *groupe d'usage2*, ayant une importance moyenne.

 L'ouvrage est situé à Sidi Aïch (Béjaïa), qui est d'après la classification en zones sismiques des wilayas et communes d'Algérie *(RPA99/2003),* en *zone (IIa),*qui est une zone de sismicité moyenne.

#### I.1.1. Caractéristiques géométriques et architecturales :

Notre structure présente les caractéristiques géométriques et architecturales suivantes :

#### *[voir plans annexés].*

- Dimension projetée selon l'axe x-x' : 23.25m.
- Dimension projetée selon l'axe y-y' : 19.30m.
- Hauteur totale du bâtiment : 31.11m.
- Hauteur du R.D.C (galerie commerciale) :3.57m.
- Hauteur d'étage courant : 3.06m.
- Hauteur de sous-sol : 2.8m.

Etant donné que le bâtiment est situé en zone sismique *(IIa)* et qu'il dépasse les 14m de hauteur, l'ossature doit être en système de contreventement mixte assuré par des voiles et des portiques, *RPA (article 3-4-A-1-a).*

#### I.1.2. Définition des éléments de l'ouvrage :

#### Les planchers :

Ils sont constitués de corps creux avec une dalle de compression qui forme un diaphragme horizontal rigide et assure la transmission des forces agissant dans son plan aux éléments de contreventement.

#### Les escaliers :

Ce sont des éléments secondaires réalisés en béton armé coulés sur place, permettant le passage d'un niveau à un autre.

#### Balcons :

Les balcons sont réalisés en dalle pleine.

#### Les façades et les cloisons :

- Les murs extérieurs seront réalisés en doubles cloisons de briques creuses de (15+10) cm séparées par une lame d'air de 5cm.

- Les murs de séparation intérieure seront en une seule paroi de brique de 10 cm.

#### L'acrotère :

C'est un élément en béton armé, contournant le bâtiment, encastré à sa base au plancher terrasse. Dans notre projet on a un seul type d'acrotère qui est celui du plancher terrasse inaccessible qui va servir en plus de son rôle préliminaire comme garde-corps.

#### L'infrastructure :

Elle assure les fonctions suivantes :

-Transmission des charges verticales et horizontales au sol.

-Limitation des tassements différentiels

#### I.2. Règlements et norme utilisés :

Les règlements et normes utilisés sont ceux en vigueur dans le secteur du bâtiment en Algérie. Essentiellement ; nous avons eu recoure au :

- $\checkmark$  RPA 99/version 2003.(Règlement Parasismique Algérien);
- CBA 93 (Code du béton armé);
- $\checkmark$  DTR BC 2.2 (Charges permanentes et surcharges d'exploitation);
- BAEL 91 modifié99 (Béton Armé Aux Etats Limites);
- $\checkmark$  DTR BC 2.331 (Règles pour le calcul des fondations superficielles).

#### I.3. Les états limitent :

Un état limite est un état pour lequel une condition requise d'une construction (ou d'un de ses éléments) est strictement satisfaite et cesserait de l'être en cas de variation défavorable des actions appliquées. Selon le *BAEL 91* ; nous avons deux états limites : ELS et ELU.

a) Etat limite ultime : Ce sont ceux qui sont associés à la perte de stabilité de la structure ; ils sont directement liés à la sécurité des personnes.

Les phénomènes correspondants sont : la rupture locale ou globale, la perte d'équilibre statique ou dynamique et l'instabilité de forme.

b) Etat limite de service : Ce sont ceux qui sont associés à l'aptitude à la mise en service ; ils sont donc liés aux conditions d'exploitation et à la durabilité recherchée pour l'ouvrage. Les phénomènes correspondants sont : la fissuration, les déformations, ...

#### I.4. Hypothèse de calcul :

I.4.1. E.L.U :Selon le*CBA93 (article A.4.3.2)* ; les hypothèses de calcul à l'ELU sont :

1- Conservation des sections planes.

2- Il n'y pas de glissement relatif (l'un par rapport à l'autre) entre les armatures et le béton.

3- La résistance à la traction du béton est négligeable.

4- L'allongement ultime de l'acier est limité à 10‰.

5- Le raccourcissement ultime du béton est limité à 3,5‰ ; dans le cas de flexion simple ou composée, et à 2‰ dans le cas de la compression simple.

6- Le diagramme contraint déformation  $(\sigma;\varepsilon)$  de calcul du béton est celui décrit par une parabole rectangle lorsque la section est entièrement comprimée et le diagramme est rectangulaire simplifié dans les autres cas.

7- On peut supposer concentrée en son centre de gravité la section d'un groupe de plusieurs barres, tendues ou comprimées, pourvu que l'erreur ainsi commise sur la déformation unitaire ne dépasse pas 15 %.

#### I.4.2. E.L.S :Selon le*BAEL91 (article A.4.5)* ; les hypothèses de calcul à l'ELS sont :

1- Les hypothèses citées précédemment en 1, 2, 3.

2- Le béton et l'acier sont considérés comme des matériaux linéairement élastiques ( $\sigma = E \varepsilon$ )

3- 
$$
n = \frac{E_s}{E_b} = 15
$$
 avec  $E_s$ : module de Young de l'acier ; n : coefficient d'équivalence

acier-béton.

4- On ne déduit pas dans les calculs, les aires des aciers de l'aire du béton comprimé.

#### I.5. Les actions :

Une action peut se définir comme un ensemble de forces ou de couples de forces appliquées à la structure ou bien comme une déformation imposée à la structure

#### I.5.1. Les différents types d'actions :

- $\triangleright$  Les actions permanentes (G) : Les actions permanentes sont celles dont la variation dans le temps est négligeable ; elles comprennent :
	- Le poids propre de la structure.
	- Le poids des cloisons, revêtements, superstructures fixes.
	- Le poids et poussées des terres ou les pressions des liquides.
	- Les déformations imposées à la structure.
- $\triangleright$  Les actions variables (Q) : Les actions variables ont une intensité qui varie fréquemment d'une façon importante dans le temps ; elles comprennent :
	- Les charges d'exploitations.
	- Les charges climatiques (neige et vent).
	- Les effets thermiques.
- $\triangleright$  Les actions accidentelles (F<sub>A</sub>) : Ce sont celles provenant de phénomène qui se produisant rarement dont la durée est très courte par rapport à la durée de vie de l'ouvrage, on peut citer :
	- -Les chocs.
	- -Les séismes (E).
	- -Les explosions
	- -Les feux.

#### I.5.2. Valeurs de calcul des actions :

Pour tenir compte des risques non mesurables, on associe aux valeurs caractéristiques des actions un coefficient de sécurité pour obtenir les valeurs de calcul des actions, puis on combine ces valeurs de calcul pour établir le cas du chargement le plus défavorable.

#### a) Combinaison d'actions à l'ELU *: CBA93 (article : A.3.3.2)*

 $\triangleright$  Situation durable ou transitoire : On ne tient compte que des actions permanentes et des actions variables, la combinaison utilisée est :

 $1.35G_{\text{max}}+G_{\text{min}}+1.5Q_1+\sum_{1,3}\Psi_{0i}Q_i$ 

 $\psi_{0i} = 0.77$  (pour les bâtiments à usage courant.)

ψoi: Coefficient de pondération.

#### $\triangleright$  Situations accidentelles

 $1.35G_{\text{max}}+G_{\text{min}}+FA+\psi_{1i}Q_1+\sum\psi_{2i}Q_1(i>1)$ 

FA : Valeur nominale de l'action accidentelle.

ψ1i Q1 : Valeur fréquente d'une action variable.

ψ2i Qi : Valeur quasi-permanente d'une action variable.

 0.15 Si l'action d'accompagnement est la neige.  $\Psi$ <sup>1i</sub>=  $\begin{cases} 0.50 & \text{Si l'action d'accompagnement est l'effet de la température.} \end{cases}$ </sup> 0.20 Si l'action d'accompagnement est le vent.

#### b) Combinaison d'action à l'E L S : *CBA93 (article : A.3.3.3)*

 $G_{max}$ + $G_{min}$ + $Q1$ + $\sum \psi$  0i  $Q_i$ 

ψ0i =0.6 (pour l'effet de la température.)

Avec :

G max : l'ensemble des actions permanentes défavorables.

G min : l'ensemble des actions permanentes favorables.

 $Q_1$ : action variable de base.

 $Q_i$ : action variable d'accompagnement.

#### c) Combinaisons de calcul :

Les combinaisons de calcul à considérer pour la détermination des sollicitations et des déformations selon *le RPA99 version 2003*sont :

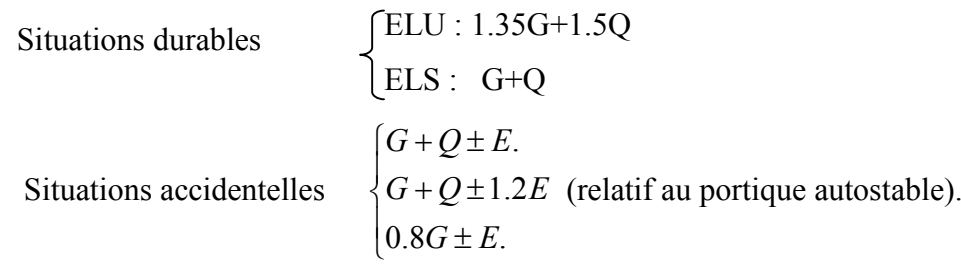

Avec : - G : étant l'action permanente.

- Q : charge d'exploitation.

- E : l'action du séisme.

#### I.6. Les matériaux : I.6.1. Béton :

C'est un mélange de ciment, de sable, de granulat et d'eau et éventuellement des adjuvants.

Le ciment utilisé pour la réalisation de notre ouvrage en béton armé, est le SEM II. Le dosage de ciment par mètre cube de béton est de 400 kg.

#### Caractéristiques mécaniques du béton :

a) Résistance à la compression  $f_{cj}$ : Cette résistance ( $f_{cj}$  en MPa) est obtenue par l'essai d'écrasement des éprouvettes cylindriques en béton normalisées (16cm de diamètre et d'une hauteur de 32cm) dans le laboratoire.

Dans le cas courant le béton est définit du point de vue mécanique par sa résistance à la compression à 28 jours  $f_{c28}$ 

- Pour des résistances  $f_{c28} \leq 40$  MPa.

$$
f_{cj} = \frac{j}{4,76 + 0,83j} f_{c28} \quad \begin{cases} \text{si} \quad j \le 28j \\ \text{si} \quad j > 28j \end{cases} \quad \text{CBA93 article A.2.1.1}
$$
  

$$
f_{cj} = f 28 \quad \begin{cases} \text{si} \quad j \le 28j \\ \text{si} \quad j > 28j \end{cases}
$$

-Pour des résistances  $f_{c28}$ .> 40 MPa.

$$
f_{cj} = \frac{j}{1,4+0,95} f_{c28}.
$$
   
  $\begin{cases} \n si & j \le 28j \\ \n si & j > 28j \n \end{cases}$  *CBA93 article A.2.1.1*  
\n
$$
f_{cj} = f_{c28}.
$$

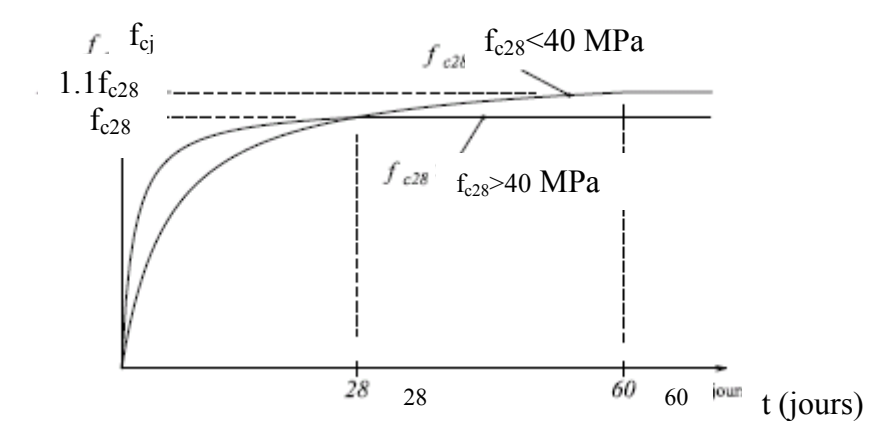

Fig.I.1: Evaluation de la résistance  $f_{c}$  en fonction de l'âge du béton.

Pour 1m<sup>3</sup> de béton courant dosé à 400kg de ciment SEM II, la résistance moyenne  $f_{c28}$ .comprise entre 22 et 25 MPa. On prend  $f_{c28}$ . =25 MPa.

b) Résistance à la traction  $f_i$ : la résistance à la traction du béton à j jours, notée f<sub>tj</sub>, est donnée par :

 $f_{tj}=0.6+0.06$ fcj  $\int$  si  $f_{c28} \leq 60$  MPa*CBA93* **(article A.2.1.1.2).**  $f_{\text{tj}}$ =0.275 fcj | si  $f_{\text{c28}}$ . > 60 MPa Pour j=28 jours et  $f_{c28}$ . =25Mpa ; $f_{t28}$  =2,1Mpa.

#### c) Contrainte ultime de cisaillement (de béton) *BAEL91 (article A.5.1.211)*

min  $\int (0.2f_{\rm ej}/\gamma_{\rm b}$ ; 5Mpa) pour la fissuration peu nuisible. min  $(0.15f_{\rm ej}\gamma_{\rm b}$ ; 4Mpa) pour la fissuration préjudiciable.  $\tau_{\text{Adm}} =$ 

Dans notre cas on a  $f_{c28}$ =25Mpa donc :

 3.33Mpa pour la fissuration peu nuisible. 2.5Mpa pour la fissuration préjudiciable.  $\tau_{\text{Adm}}$  =

#### d) Module de déformation longitudinale du béton :

On distingue les modules de Young instantané Eij et différé E<sub>VJ,</sub> Le module instantané est utilisé pour les calculs sous chargement instantané dont la durée est inférieure à 24heures, le module instantané est pris égal.

#### $E_{ij}$ =11000\* $(f_{cj})$ <sup>1/3</sup>  $BAEL91$ .

Pour des chargements de longue durée (cas courant), on utilisera le module différé, qui prend en compte artificiellement les déformations de fluage du béton. Le module instantané est pris égal à trois fois le module différé.

Eij=3\*Evj *BAEL91.*

Pour les vérifications courantes :  $j > 28$  jours on a : Eij = 11000\* $(f_{c28.})^{1/3}$ .

 $E$ vj= $(1/3)*E$ ij.

Pour :  $f_{c28} = 25Mpa$  on a :

 $E_{i28}$ =32164.20 MPa

 $E_{v28}$ =10721.40 MPa

#### e) Module déformation transversale du béton :

$$
G = \frac{E}{2*(\nu+1)}
$$

Avec : E : module de Young

: Coefficient de poisson *CBA93 (article A.2.1.3).*

*Déformation longitudinale Déformation transversale*

Pour le calcul des sollicitations, le coefficient de poisson est pris égal à 0 (à l'ELU). Pour le calcul des déformations, le coefficient de poisson est pris égal à 0,2 (à l'ELS). ELU :  $v = 0$  et G=0,5  $*E$ ELS :  $v = 0.2$  et G=0,42 \* E

#### f) Diagramme contraintes déformations :

Diagramme contraintes ( $\sigma_{bc}$ )-déformations relatives ( $\varepsilon_{bc}$ ):

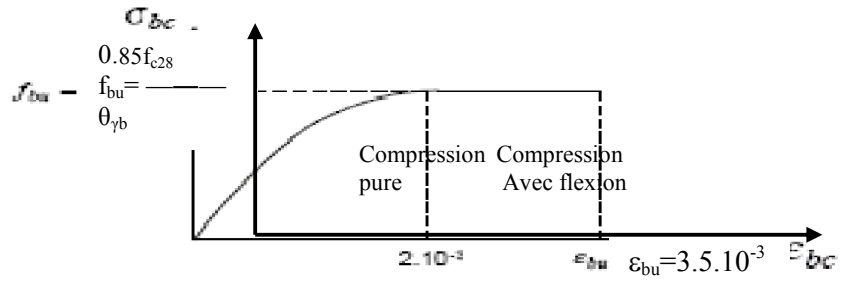

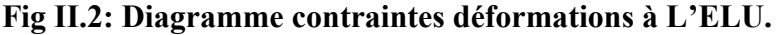

 $-f_{\text{bu}}$  est la valeur de calcul de la contrainte du béton

$$
f_{\text{bu=}}\begin{cases} 0.25*f_{\text{bu}}*10^{3}*_{\text{B}_{\text{bc}}*}(4*10^{3}*_{\text{B}_{\text{bc}}}) & \text{si } 0 \leq \varepsilon_{\text{bc}} \leq 2^{0}/_{00} \\ 0.85*f_{\text{c28}}\left(\theta*\gamma_{\text{b}}\right) & \text{si } 2 \leq \varepsilon_{\text{bc}} \leq 3.5^{0}/_{00} \end{cases}
$$

-le coefficient  $\theta$  dépend de la durée d'application des charges :

$$
\theta = \begin{cases} 1. .si \, \text{durée} > 24h \\ 0.9. .si \, \text{lh} > \, \text{durée} < 24h \\ 0.8. .si \, \text{lh} < 1h \end{cases}
$$

 $-\gamma_b$  est le coefficient de sécurité :

$$
\gamma_b = \begin{cases} 1.5(cas \text{~counts}) \\ 1.15(\text{combinations} \text{ accidentelles}) \end{cases}
$$

#### I.6.2. Les aciers :

Leurs rôles est de reprendre les efforts de traction qui ne peuvent pas être repris par le béton. Les armatures longitudinales des éléments structuraux doivent être de haute adhérence avec  $f_e \le 500 \text{ MPA}$  et leurs allongement sous charges maximales doit être supérieur à cinq pour cent (5%) de leurs longueur initiale pour faire travailler au maximum l'acier.

#### I.6.2.1. Résistance caractéristique de l'acier :

On définit la résistance caractéristique de l'acier comme étant sa limite d'élasticité :  $f_e$ 

- Contraintes limites  $\sigma_s$
- $\checkmark$  à ELU

 $\sigma_{s} = \frac{J e}{L}$ *s f* γ tq 1.15  $\gamma_s = \begin{cases} 1 \\ 1 \end{cases}$  $\overline{\mathcal{L}}$  Cas général Cas accidentel

 $\gamma_s$ : est le coefficient de sécurité

#### à ELS : *BAEL91 (article A.4.5.32)*

La valeur de  $\sigma_{\rm s}$  est donnée en fonction de la fissuration :

Cas 1 : fissuration peu préjudiciable :

 $\sigma_s = f_e$  [MPa]

Cas2 : fissuration préjudiciable :

 $\sigma_s$ = min (2/3\* $f_e$ , max (240,110( $(\eta^* f_{tj})^{1/2})$  [MPa]

 $f_{ti}$ : résistance à la traction du béton à l'âge de j jours.

Cas 3 : fissuration très préjudiciable :

 $\sigma_s$  = min (0.5 $f_e$ ; 90( $\eta$ <sup>\*</sup> $f_{tj}$ )<sup>1/2</sup>) [MPa].

: Coefficient de fissuration

Avec :

 $\int \eta=1$ : pour les ronds lisses, treillis soudés.

 $\left\{\n\begin{array}{l}\n\eta=1.6\n\end{array}\n\right.$  : pour les hautes adhérences.

#### I.6.2.2. Principales armatures utilisées :

#### Tab I.1 :  $f_e$  en fonction du type d'acier.

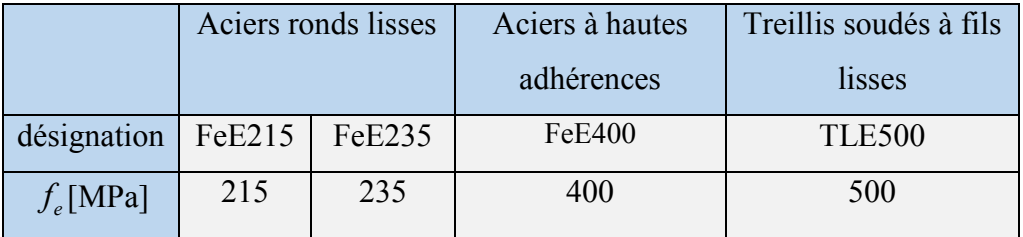

Le module d'élasticité longitudinal de l'acier  $E<sub>S</sub> = 200000MPa$ .

#### I.6.2.3. Diagramme des contraintes déformations pour les aciers :

Le diagramme se compose de deux parties :*CBA93 (article A.2.2.2)*

- Droite de Hook  $(\sigma = E_{\varepsilon})$  de pente E=2\*10<sup>5</sup> MPA indépendante de la nuance.
- Droite horizontale limitée à 10%(déformation maximale).

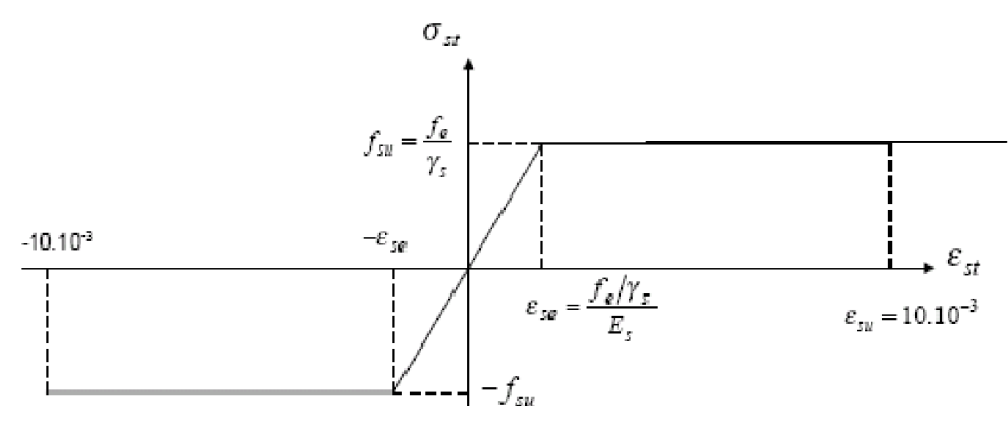

Fig.I.3 : Diagramme des contraintes déformations pour les aciers.

La valeur de calcul de la limite d'élasticité garantie  $f_{su}$  est définie par :

 $\sigma s = f_{su} = f_e / \gamma_s$ 

-  $\sigma$ s : est la valeur de calcul de la contrainte de l'acier.

-  $\gamma_s$  : est le coefficient de sécurité :

$$
\gamma_s = \begin{cases} 1.15 & \text{(cas courants).} \\ 1 & \text{(combinations accidentally).} \end{cases}
$$

#### I.7. Conclusion :

 Les caractéristiques du béton et de l'acier utilisé sont données dans le tableau suivant :

| Matériaux    | Caractéristique mécanique                                | <b>Valeurs (MPA)</b> |
|--------------|----------------------------------------------------------|----------------------|
| <b>Béton</b> | Résistance caractéristique $(f_{c28})$                   | 25                   |
|              | Contrainte limite à l'ELU : *situation durable           | 14,2                 |
|              | *situation accidentelle                                  | 18,45                |
|              | Contrainte limite à l'ELS ( $\sigma_{bc}$ )              | 15                   |
|              | Module de déformation longitudinale instantanée $E_{ii}$ | 32164,19             |
|              | Module de déformation longitudinale différée $E_{vi}$    | 10721,39             |
| <b>Acier</b> | Limite d'élasticité $f_e$                                | 400                  |
|              | Module d'élasticité                                      | $2*10^5$             |
|              | Contrainte de calcul à l'ELU :*situation accidentelle    | 400                  |
|              |                                                          | 348                  |
|              | *situation courante                                      |                      |
|              | Contrainte à l'ELS :*FPN                                 | 240                  |
|              | $*FN$                                                    | 176                  |
|              | *FTN                                                     |                      |

Tab I.2 : Caractéristiques mécaniques des matériaux utilisés.

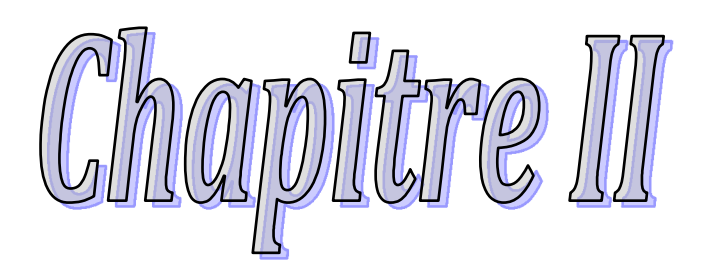

Pré diimensionnement

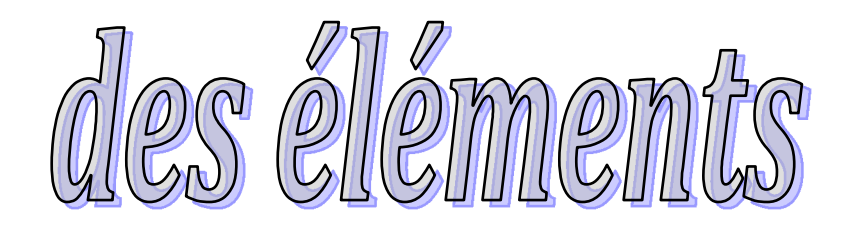

#### **II. Introduction :**

Le pré dimensionnement a pour but de donner les dimensions des différents éléments résistants de la structure avant l'étude du projet, on distingue deux types :

- Eléments principaux (structuraux) : Poutres, poteaux et voiles.
- Eléments secondaires (non structuraux) : Planchers, escaliers, acrotère et l'ascenseur.

Chaque élément d'une structure doit avoir une section minimale suffisante, pour pouvoir supporter les sollicitations qui lui a été appliquées, ces dimensions sont choisies selon les préconisations du *RPA 99/Version 2003*, *BAEL 91 modifié 99* et du *CBA93*. Les résultats obtenus de pré-dimensionnement ne sont pas définitifs, ils peuvent être redimensionnés après vérifications dans la phase du dimensionnement.

#### **II.1. Pré Dimensionnement des éléments secondaires :**

#### **II.1.1. Les planchers :**

Le plancher est un élément qui joue un rôle porteur car il supporte les charges et surcharges. Il assure aussi un rôle d'isolation thermique et acoustique.

 Pour ce qui est de notre structure ; nous avons opté pour un plancher en corps creux dans les étages courants, car c'est une structure à surcharges modérées.

Pour ce qui est des consoles et les deux niveaux du RDC, nous avons opté pour des dalles pleines.

#### **II.1.1.1. Plancher à corps creux :**

Le plancher à corps creux est constitué de :

- Corps creux : dont le rôle est le remplissage, il n'a aucune fonction de résistance.
- Poutrelles : éléments résistants du plancher.
- Dalle de compression : c'est une dalle en béton armé, sa hauteur varie de 4 à 6 cm.

- Treillis soudé.

#### **II.1.1.1.1. Les poutrelles :**

Les poutrelles sont des petites poutres préfabriquées ou coulées sur place en béton armé ou précontraint formant l'ossature d'un plancher, les poutrelles se calculent comme des sections en Té *(figure II.1)*.

La disposition des poutrelles se fait selon deux critères :

- $\blacktriangleright$  La plus petite portée.
- Critère de continuité.

 Les poutrelles sont disposées parallèlement à la plus petite portée. Dans le cas où les travées sont identiques, on prend le sens où on a le plus d'appuis (critère de continuité). Dans cette structure les poutrelles sont disposés selon le premier critère comme ce indiquée sur les

#### *(figure II .2, 3 et 4).*

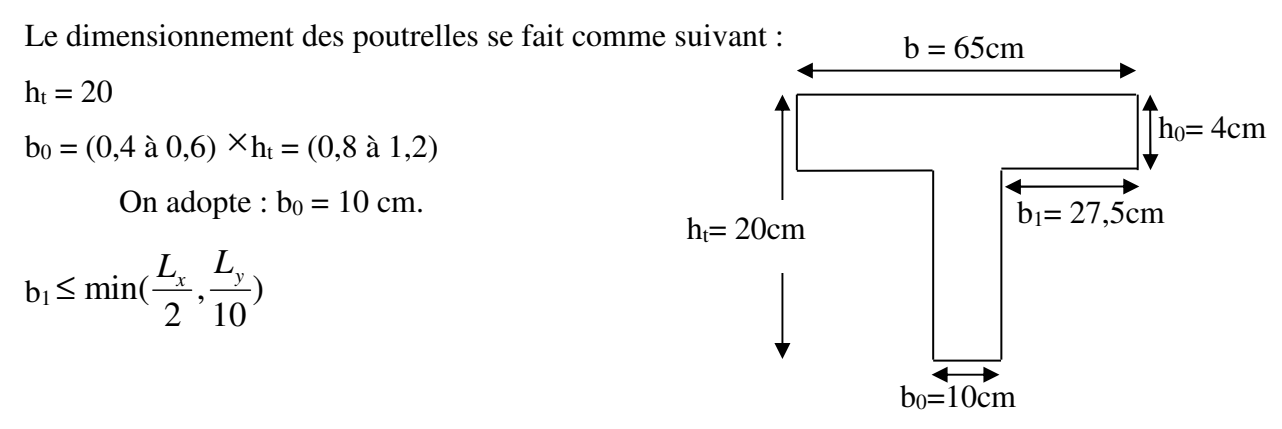

Avec :

#### **Fig. ІІ.1 : Schéma d'une poutrelle.**

 $L_x$ : représente la distance entre poutrelles (lx = 55 cm).

 $L_y$ : représente la distance entre nus d'appuis des poutres principales (ly = 370 cm).

$$
b_1 \leq min(\frac{55}{2}, \frac{370}{10})
$$

On adopte  $b_1 = 27.5$  cm.

$$
\frac{b-b_0}{2} \le \min(\frac{L_x}{2} \cdot \frac{L}{10})
$$

Du *CBA* a la limite:

$$
b = 2 \times b_1 + b_0
$$
  
\n
$$
b = 2 \times 7, 5 + 10 = 65 \text{ cm}
$$
  
\nSoit : **b** = **65 cm**.

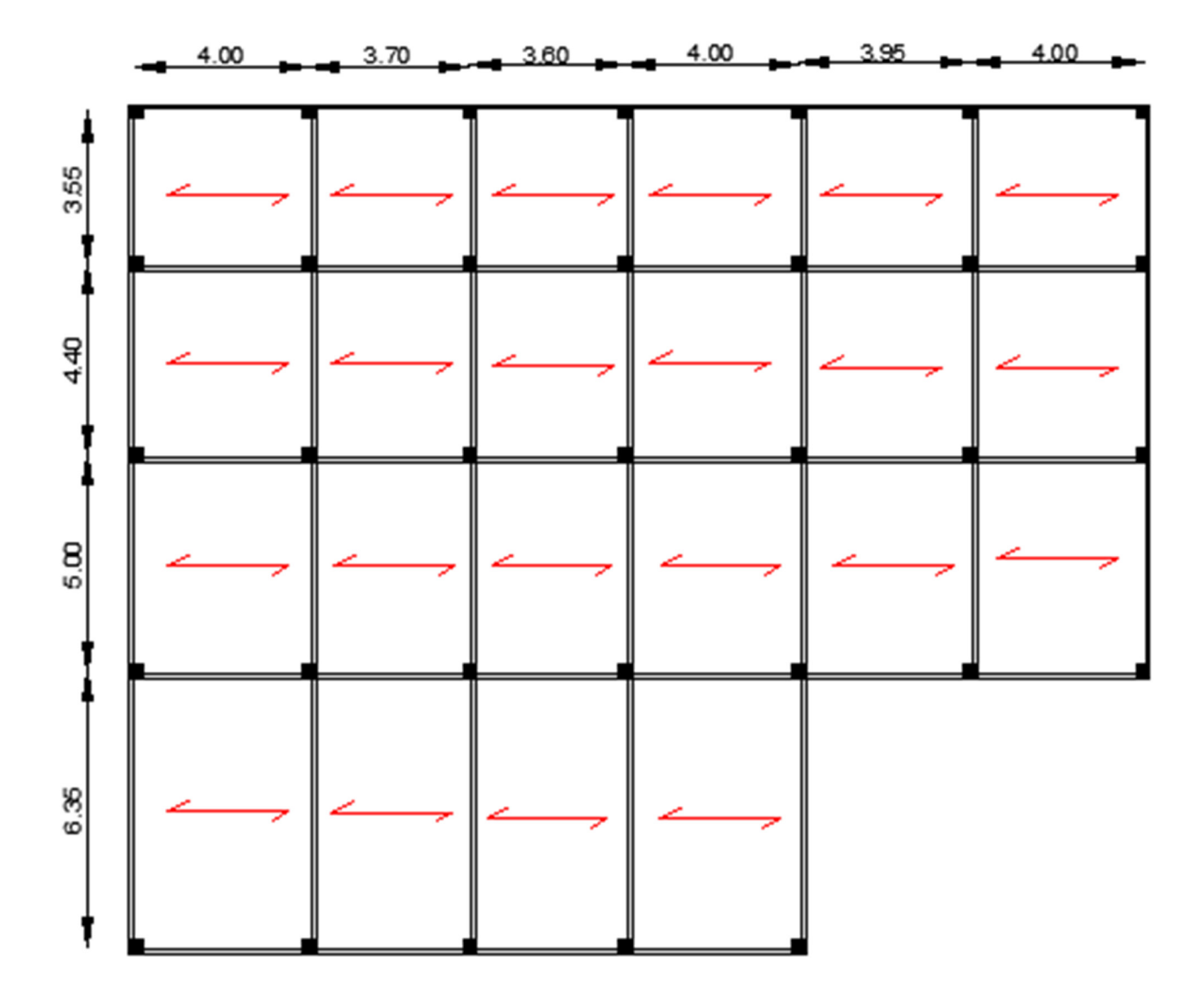

**Fig II.2. Schéma de la disposition des poutrelles du plancher de sous-sol.** 

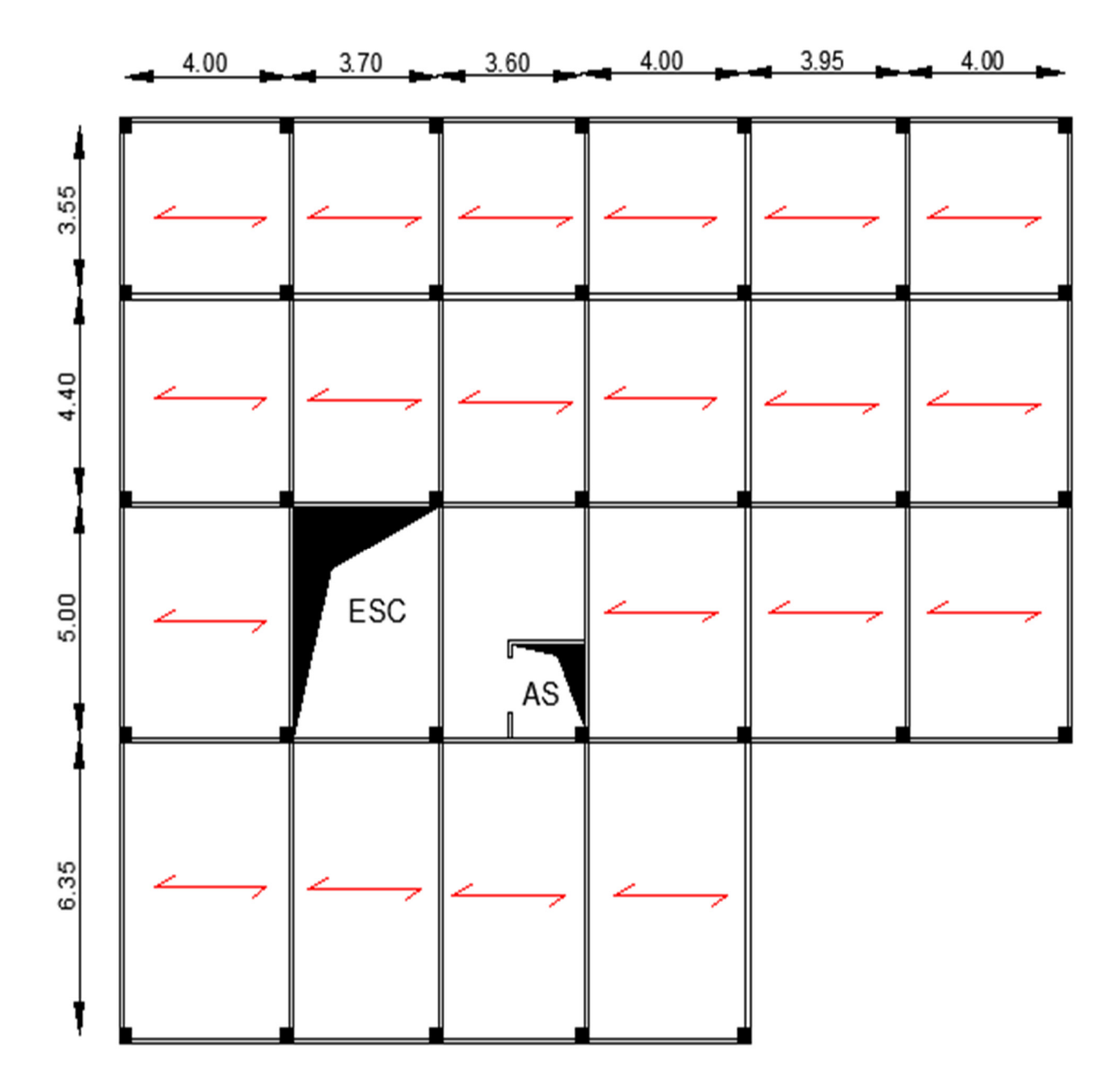

**Fig II.3. Schéma de la disposition des poutrelles du plancher de RDC.**
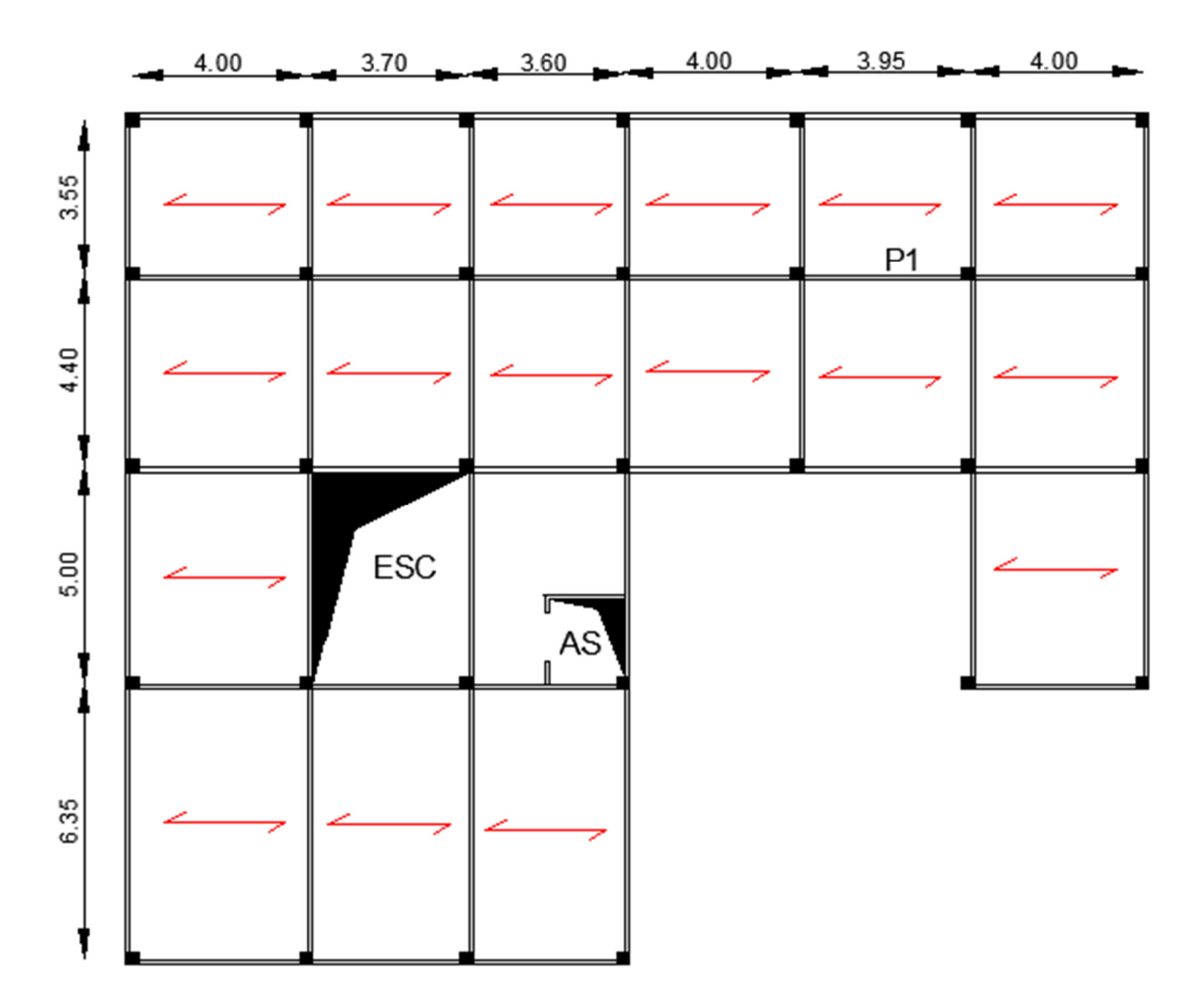

**Fig II.4. Schéma de la disposition des poutrelles du plancher d'étage courant.** 

Le pré dimensionnement des plancher à corps creux se fait par la vérification de la condition de déformation selon le *CBA 93* :

$$
h_{t} \geq \frac{L_{\max}}{22.5} (Art : B.6.4.2.4CBA 93)
$$

 $L_{\text{max}}$ : La distance maximale entre nue d'appuis dans le sens de disposition des poutrelles.

 $h_i$ : La hauteur totale du plancher.

$$
L_{\text{max}} = 400-30 = 370 \text{ cm}
$$

$$
h_t \ge \frac{370}{22,5} \Rightarrow h_t \ge 16,44
$$

On adopte :  $h<sub>t</sub> = 20$  cm

# Chapitre II Pré dimensionnement des éléments

Soit :  $h_t = 16 + 4 = 20$ cm

Tel que :  $\int 16$  cm la hauteur du corps creux.

4 cm la  $\left\{\right.$  hauteur de la table de compression.

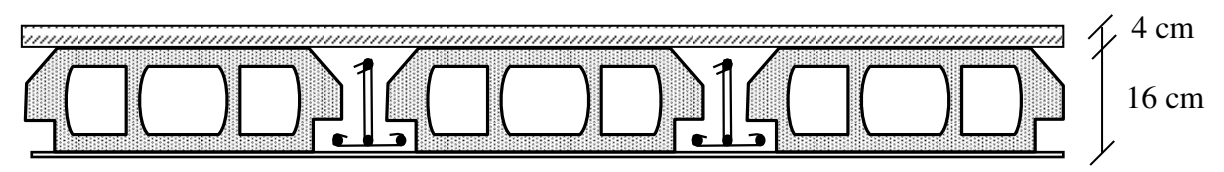

**Fig. II.5 : Plancher a corps creux.** 

# **II.1.1.1.1.Évaluation des charges et surcharges** *(CBA93)***:**

**Plancher de terrasse inaccessible :** 

# **Tab ІІ.1: Charges permanente du plancher terrasse inaccessible.**

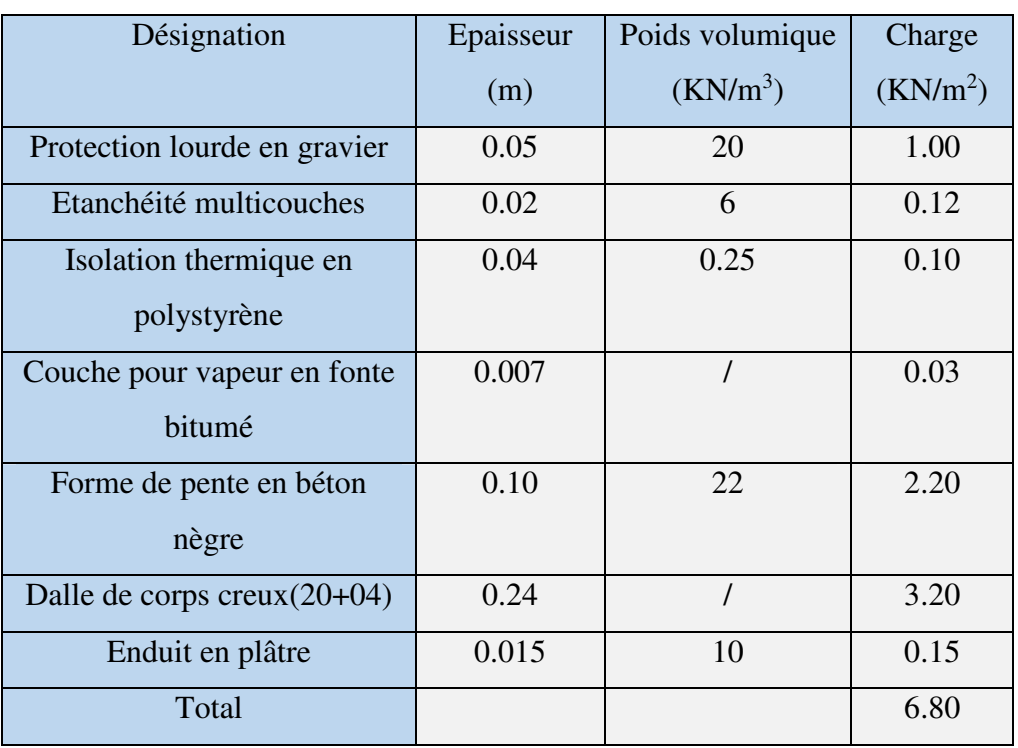

 $G = 6.80$ KN/m<sup>2</sup>

 $Q = 1$  KN/m<sup>2</sup>

# **Plancher étage courant :**

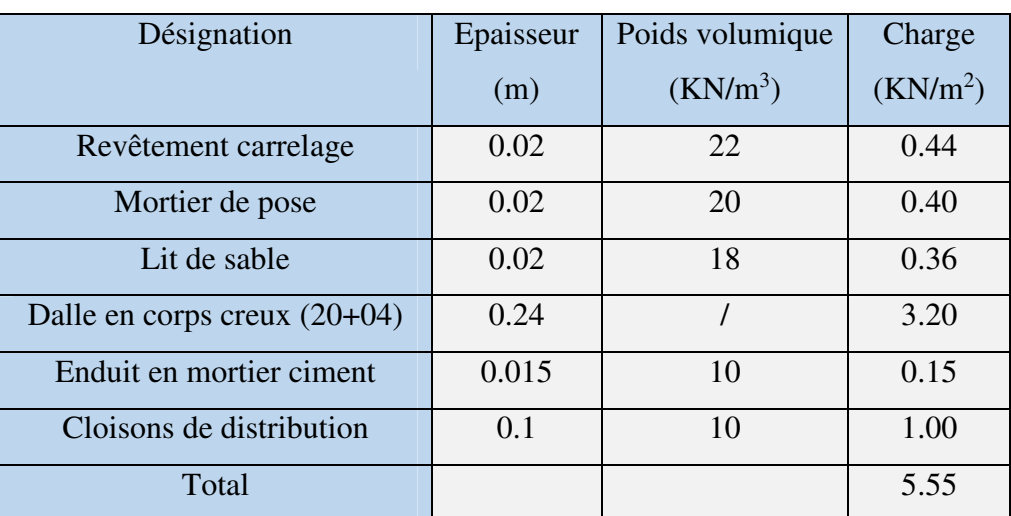

# **Tab ІІ.2 : Charges permanente du plancher étage courant.**

 $G= 5.55$  KN/m<sup>2</sup>

 $Q=1.5$  KN/m<sup>2</sup>

# **II.1.1.2. Plancher en dalle pleine:**

Une dalle est un élément horizontal, généralement de forme rectangulaire, dont l'une des directions (l'épaisseur *h*) est petite par rapport aux autres (portées *lx* et *ly*).

Ce sont des planchers totalement en béton armé coulé sur place. Ils reposent avec ou sans continuité sur 1, 2,3ou 4 appuis constitués par des poutres en béton armé. Le dimensionnement de ce type de plancher dépend des critères suivants :

## **Critère de résistance** :

 $E \geq l_x / 20$   $\rightarrow$  Pour une dalle sur un seul ou deux appuis parallèles. l<sub>x</sub>/ 35 ≤ e ≤ l<sub>x</sub>/ 30 → Pour une dalle sur quatre appuis pour ( $\rho$  ≤ 0,4).  $l_x/40$  ≤ e ≤  $l_x/45$  → Pour une dalle sur 3 appuis ou 4 appuis pour ( $\rho > 0.4$ )

$$
Avec: (\rho = \frac{L_x}{L_y})
$$

 $L<sub>x</sub>$  : est la petite portée du panneau le plus sollicité (cas le plus défavorable).

## **Coupes feux :**

*e = 7cm* pour une heure de coupe-feu.

*e = 11cm* pour deux heures de coupe-feu. *(CBA93).*

*e = 17.5cm* pour quatre heures de coupe-feu.

### **Isolation phonique :**

Selon les règles du technique CBA93 en vigueur en Algérie, l'épaisseur du plancher doit être supérieure ou égale à 13cm pour obtenir une bonne isolation acoustique.

Dans ce projet on distingue trois types de dalle pleine :

### ∗ **Dalle sur 1appui (balcon)**

On a :  $L_x = 1,60$  m ;  $L_y = 9$  m.

$$
e \ge \frac{160}{20} \Rightarrow e \ge 8cm
$$

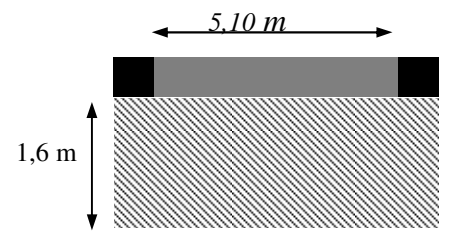

 **Fig II.6 : Dalle sur 1 appui***.* 

### ∗ **Dalle sur 3 appuis**

#### **1 ère cas :**

On  $a: L_x = 1,3m; L_y = 3.7 m.$  $\rho < 0,4$ Donc :  $e \leq \frac{156}{30} \Rightarrow 3.71$ *cm*  $\leq e \leq 4.33$ *cm* 30 130 35  $\frac{130}{25} \le e \le \frac{130}{30} \Rightarrow 3.71cm \le e \le$ 

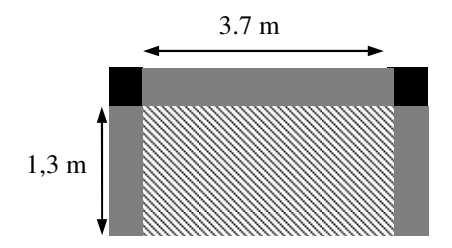

 **Fig II.7 : Dalle sur 3appuis.** 

*2* **èmecas :**

On  $a: L_x = 1.65m$ ;  $L_y = 3.3 m$ .

 $\rho > 0,4$  Donc:

$$
\frac{165}{45} \le e \le \frac{165}{40} \Rightarrow 3.66cm \le e \le 4.12cm
$$

∗ **Dalle sur 4 appuis** On  $a: L_x = 3.3m$ ;  $L_y = 4.7m$ .

$$
\rho > 0.4
$$
 Donc:

$$
\frac{330}{45} \le e \le \frac{330}{40} \Rightarrow 7.33cm \le e \le 8.25cm
$$

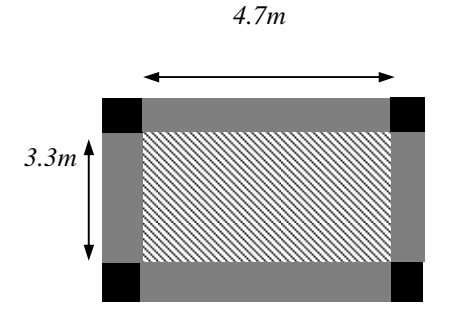

**Fig II.8 Dalle sur 4 appuis***.* 

Les épaisseurs obtenus par la condition de résistance à la flexion sont très faibles, alors le pré dimensionnement se fera suivant la condition isolation phonique, d'où on opte pour une épaisseur : *e = 14cm.*

# **II.2 Evaluation des charges et les surcharges :**

### **a. les Balcons :**

**Tab II.3 : Évaluation des charges permanente sur les balcons.** 

| Désignation              | Epaisseur (m) | Densité $(kN/m^3)$ | Change(kN/m <sup>2</sup> ) |
|--------------------------|---------------|--------------------|----------------------------|
| Revêtement carrelage     | 0.02          | 22                 | 0.44                       |
| Mortier de pose          | 0.02          | 20                 | 0.4                        |
| Lit de sable             | 0.02          | 18                 | 0.36                       |
| Enduit en mortier ciment | 0.015         | 10                 | 0.15                       |
| Dalle pleine             | 0.14          | 25                 | 3.5                        |
| Garde-corps              |               |                    |                            |

 $G = 5.85$  KN/m<sup>2</sup>.

 $Q = 3.5$ KN/m<sup>2</sup>.

### **b. Dalle pleine autour de l'ascenseur :**

**Tab II.4 : Évaluation des charges permanente sur la dalle plein de l'ascenseur.** 

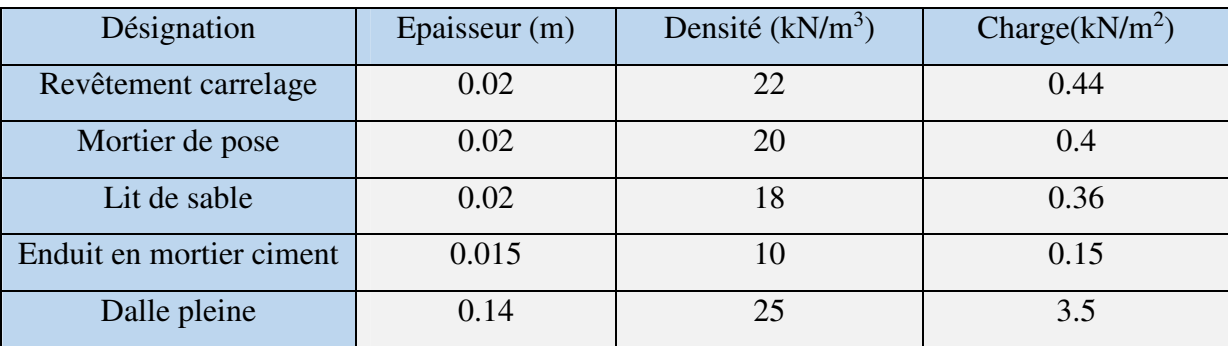

G= 4.85 KN/m

Q= 2.5KN/m

## **II.1.3. Murs extérieur et murs intérieures :**

## **II.1.3.1. Murs extérieur :**

 Ce sont des murs en double cloisons séparé par une lame d'air, ils jouent un rôle important dans l'isolation thermique et phonique du bâtiment.

## **II.1.3.2. Murs intérieures :**

Leur rôle principal dans un bâtiment est l'assurance du confort (intimité) aux locataires. Ils seront exécutés en une seule paroi de brique de 10 cm d'épaisseur vêtues d'une couche d'enduit plâtre de 1,5 cm d'épaisseur.

### **II.1.4. Les escaliers :**

 Les escaliers sont des éléments composés d'une succession de marches et de contremarches permettant le passage d'un niveau à un autre, ils sont réalisés en béton armé, en acier ou en bois. Dans notre cas ils sont réalisés en béton armé coulé sur place. La figure II.3.montre les différents éléments constituant un escalier :

### **a) Terminologie :**

- **La marche :**est la partie horizontale, là où l'on marche.
- **La contremarche :**est la partie verticale, contre la marche.
- **L'emmarchement :**est la longueur utile de chaque marche.
- **Le giron** est la largeur de la marche prise sur la ligne de foulée qui est tracée à 0.5*m* de la ligne de jour.
- **La paillasse :**supporte les marches.
- **Volée :**c'est un ensemble de marches d'un palier à un autre.

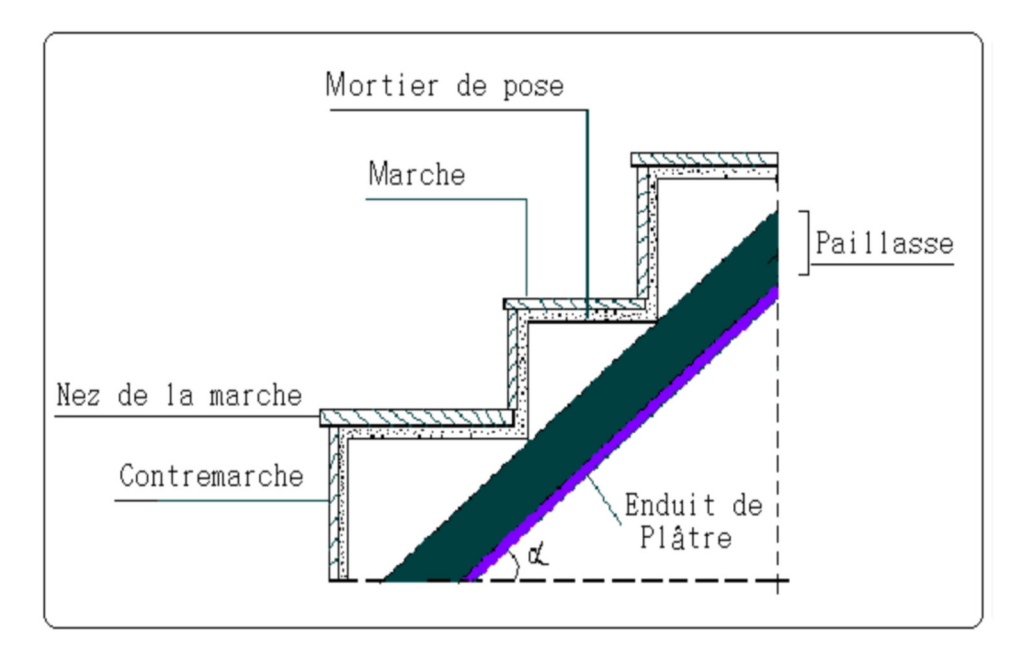

**Fig II.9 : Coupe verticale de l'escalier.** 

### **b)Type des escaliers** :

On distingue dans notre projet un seul type d'escalier :

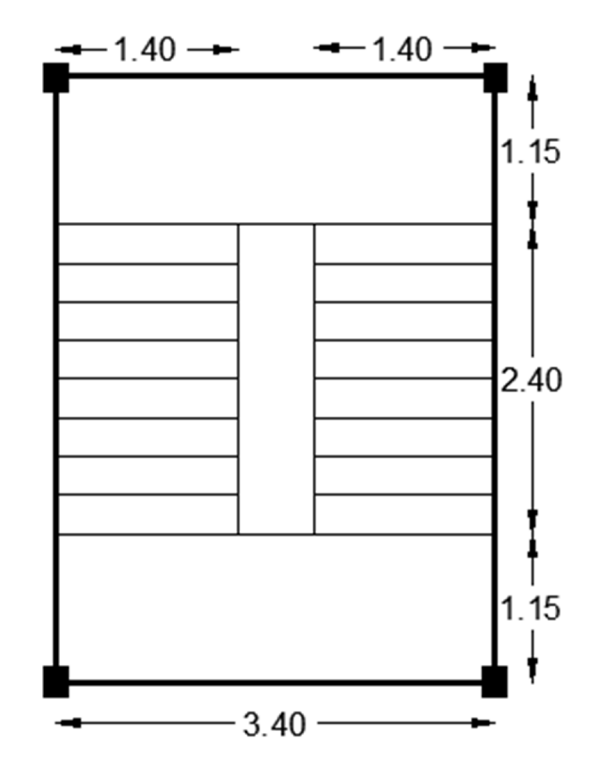

**Fig II.10 : vue en plan de type de l'escalier.**

#### **c)Pré-dimensionnement des escaliers :**

Pour qu'un escalier garantisse sa fonction dans les meilleures conditions de confort, on doit vérifier les conditions suivantes :

- la hauteur *h* des contremarches entre 14 et 18 cm
- la largeur *g* (giron) entre 25 et 32 cm
- La formule empirique de **BLONDEL** : 60 cm≤2*h +g≤*65 cm*…..(1)*  La limite inférieure (60cm) correspond à des escaliers courants d'appartement et la limite supérieure (65cm*)* correspond à des locaux publics.
- *L0 =(n-1)* ×*g*⇒g =*L0*/ (n-1) …………(*a)*
- *H= n*×*h*⇒h=H/n……………………*(b)*

Avec :

- *H* : hauteur de la volée.
- *L0*: longueur projetée de la volée.
- *n* : nombre de contre marche.
- n -1 : nombre de marche.

# **c.1.Escalier de RDC et étage courant :**

# **-Epaisseur de la paillasse :**

La longueur développée est :  $L = L_v + L_p + L'_p$ .

Lv: longueur de la volée

Lp: longueur du palier du départ.

L'p : longueur du palier d'arrivée.

-Calcul de la longueur inclinée :

 $L_v = L_0/(cos \alpha)$ avec : Tg $\alpha$  = H/ L<sub>0</sub>  $\Rightarrow$  tg $\alpha$  = 153/240  $\Rightarrow \alpha$  = 32.51° ⇒Lv *=*240/ (cos (32.51°)⇒Lv=284.6cm. On a  $L_p = L_p^p = 115$ cm  $\Rightarrow$  L = 514.6cm. L'épaisseur de la paillasse est calculée par la relation suivante : L/30 ≥ e ≥ L/20  $\Rightarrow$  514.6/30 ≥ e ≥ 514.6/20  $\Rightarrow$  17.15cm ≥e ≥28.42cm

Pour 2 heure de Coup feu e >11cm

```
514.6/30 ≥ e ≥ 514.6/20 \Rightarrow 17.15cm≥e ≥28.42cm
```
Pour 2 heure de Coup feu e >11cm

On adopte : e= 18cm.

# **- Calcul du nombre de marche et de contre marche :**

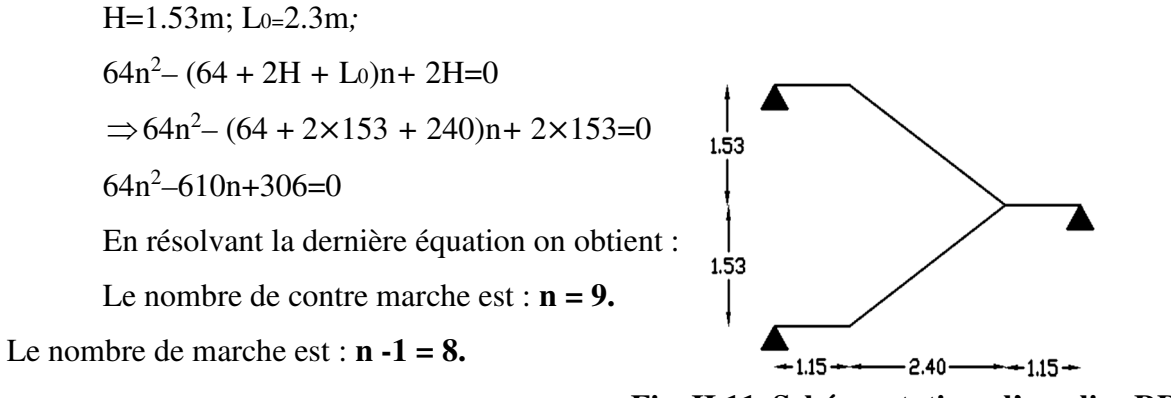

 **Fig. II.11. Schéma statique l'escalier RDC.**

- **Calcul du giron(g) et la hauteur d'une contre marche (h) :**  $g = L(0/n-1 \implies g = 240/8 = 30$ cm h = H/n  $\Rightarrow$  h = 153/9 = 17 cm

Donc : Le giron d'une marche est : *g* = 30cm.

La hauteur d'une contremarche est *h* =17*cm*.

60 cm ≤(2h*+*g)=60cm *≤* 65cm condition vérifier.

### **II.1.4.1. Evaluation des charges et des surcharges des escaliers :**

#### **II.1.4.1.1.Charge du palier :**

| Désignation             | Epaisseur | Poids volumique | Charge               |
|-------------------------|-----------|-----------------|----------------------|
|                         | (m)       | $(KN/m^3)$      | (KN/m <sup>2</sup> ) |
| Revêtement en carrelage | 0.02      | 22              | 0.44                 |
| Mortier de pose         | 0.02      | 20              | 0.4                  |
| Lit de sable            | 0.02      | 18              | 0.36                 |
| Dalle plein             | 0.18      | 25              | 4.5                  |
| Enduit en plâtre        | 0.015     | 14              | 0.21                 |
| Total                   |           |                 | 5.91                 |

**Tab II.5 : Charges permanente des paliers des escaliers.**

 $G = 5.91$ KN/m<sup>2</sup>

 $Q = 2.5$  KN/m<sup>2</sup>

## **II.1.4.1.2.Charge de la volée:**

### **A) Les volées :**

Les formules utilisées pour le calcul des charges permanentes sur la volée sont :

- Poids de la paillasse et de la couche d'enduit : γ.e/cosα

- Poids d'une marche : γ.h/2

- Poids du revêtement et du mortier de pose :

Horizontal: γ.e.

Vertical: γ.e. (h/g).

| Désignation                         | Epaisseur (m) | Poids volumique | Charge               |  |  |
|-------------------------------------|---------------|-----------------|----------------------|--|--|
|                                     |               | $(KN/m^3)$      | (KN/m <sup>2</sup> ) |  |  |
| Revêtement en carrelage horizontale | 0.02          | 22              | 0.44                 |  |  |
| Revêtement en carrelage verticale   |               | 22              | 0.25                 |  |  |
| Mortier de pose horizontale         | 0.02          | 18              | 0.36                 |  |  |
| Mortier de pose verticale           |               | 20              | 0.226                |  |  |
| Marche                              |               | 22              | 1.87                 |  |  |
| Paillasse                           |               | 25              | 5.34                 |  |  |
| Enduit en plâtre                    |               | 14              | 0.25                 |  |  |
| Total                               |               |                 |                      |  |  |

**Tab II.6 : Charges permanente de volée 1 et 2 des escaliers.**

 $G = 8.74$ KN/m<sup>2</sup>

 $Q = 2.5$  KN/m<sup>2</sup>

## **II.1.5. L'acrotère:**

L'acrotère est un élément secondaire placé à la périphérie du plancher terrasse. Cet élément est réalisé en béton armé. Son rôle est la protection contre les infiltrations des eaux pluviales. Il sert aussi à l'accrochage des matériaux de travaux d'entretien des bâtiments. L'acrotère est considéré comme une console encastrée dans le plancher et soumise à son poids propre et une force horizontale due au séisme.

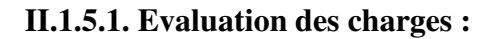

Soit *Sac* la section de l'acrotère ;

 $S_{ac} = 0.6 \times 0.1 + ((0.03 + 0.07) + (0.07)) \times 0.1)/2$ 

 $S_{ac} = 0.0685$  m<sup>2</sup>

**-Charge Permanente :** 

**Poids propre :** 

*G=*γb×*Sac*

 *G=*25×0.0685

*G*=1.71 KN/ml

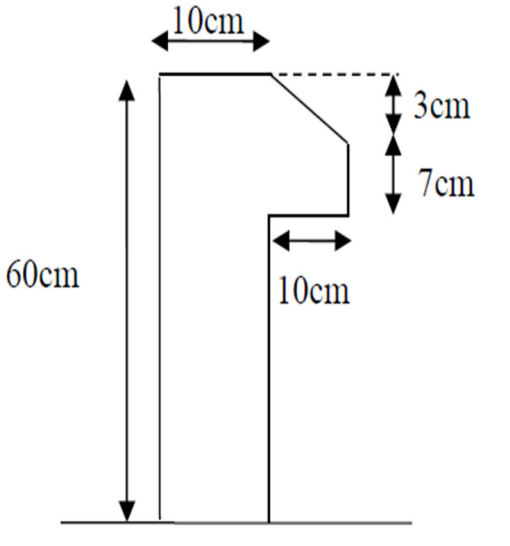

**Enduit de ciment : Fig. II.12 : L'acrotère.** 

*G*int=γc×*h* ×*e G*int*=*20×0.6×0.015 *G*int=0.18 KN/ml *G*ext=γc ×*h* ×*e G*ext=20×0.6×0.02 *G*ext=0.24 KN/ml  $G$ <sub>tot</sub> =  $G + G$ <sub>in</sub> + $G$ <sub>ext</sub>  $= 1.71 + 0.18 + 0.24 = 2.13$  KN/ml. -Charge d'exploitation :  $Q = 1$  KN/m.

# **II.2.Pré dimensionnement des éléments principaux :**

### **II.2.1. Les voile :**

Elément de contreventement vertical mince et continu, généralement en béton armée, servant de couverture ou d'enveloppe ayant une dimension plus petite que les autres qui est l'épaisseur *e.* Est elle doit être déterminée en fonction de la hauteur libre d'étage et des conditions de rigidité aux extrémités.

Les dimensions des voiles doivent satisfaire les conditions RPA suivantes :

- $\geq e$ <sup>2</sup>15cm
- *e>he*/20 (pour les voiles simples)
- *e>he*/22 (pour les voiles a une extrémité rigide)
- *e>he*/25 (pour les voiles a deux extrémités rigide)
- *L*≥4 *e*

*he***:** Hauteur libre d'étage.

- *L* : Largeur du voile.
- *e*: Epaisseur du voile.

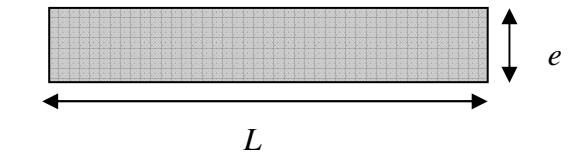

**Fig. II.13 : Vue en plan d'un voile.** 

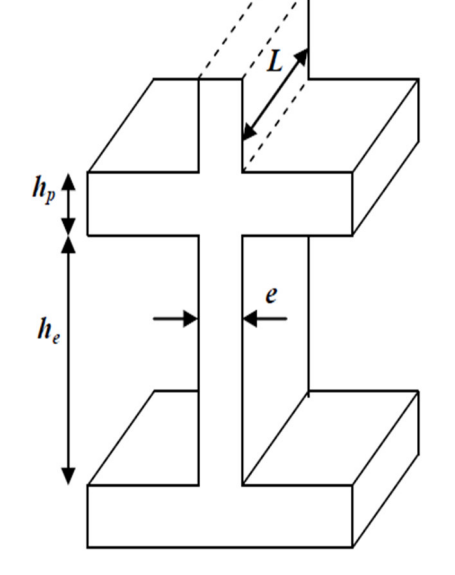

**Fig. II.14 : Vue en plan d'un voile.**

Dans notre cas :

#### **RDC:**

he=  $357-20 = 335$  cm

*e>*335/20 =16.85cm⇒*e=*20 cm

#### **Pour les autres niveaux:**

he =  $306-20=286$ cm

*e* ≥ 286/20 = 14.3 ⇒*e*=15cm

D'après *le (RPA99/2003),* on ne peut pas prendre *e***=** 15 cm pour les étages courants car on aura un changement brusque de rigidité par rapport au RDC *e***=** 20 cm donc on adoptera les dimensions suivantes :

Les deux niveaux du RDC et les autres niveaux d'étages courant, on prend **:***e***=20cm**.

Voile de la cage d'ascenseur **:** Comme ce voile n'intervient pas dans le contreventement, son épaisseur sera égale à : *e= 15cm*, qui est l'épaisseur minimale exigée par le *RPA 99/2003*.

#### **II.2.2. Les poutres :**

### **II.2.2.1.Les poutres principales :**

 Elles sont disposées perpendiculairement aux poutrelles, leur hauteur est donnée selon la condition de la flèche qui est :

$$
\frac{L_{\max}}{15} \leq h \leq \frac{L_{\max}}{10}
$$

Sachant que :

*L*<sub>max</sub>: Portée maximale entre axe d'appuis de deux poutres principales.

*h* : Hauteur de la poutre.

$$
L_{\text{max}} = 635 \text{cm} \Longrightarrow \frac{635}{15} \le h \le \frac{635}{10} \Longrightarrow 42.33 \text{cm} \le h \le 63.5 \text{cm}.
$$

Soit :*h = 50cm* et *b =40cm*

pour les portées 3.55m,4.4m et 5m on a:

$$
L_{\text{max}} = 500 \text{cm} \Longrightarrow \frac{500}{15} \le h \le \frac{500}{10} \Longrightarrow 33.33 \text{cm} \le h \le 50 \text{cm}.
$$

soit: *h = 45cm* et *b =35 cm*

#### *Vérifications :*

Selon les recommandations du RPA 99(version2003), on doit satisfaire les conditions suivantes :

 *b* ≥*20 cm condition vérifié h* ≥*30 cm condition vérifié h / b = 1.28*≤ *4 condition vérifié* 

#### **II.2.2.2. Les poutres secondaire :**

 Elles sont disposées parallèlement aux poutrelles, leur hauteur est donnée selon la condition de la flèche qui est :

 $15$   $10$  $\frac{L_{\text{max}}}{1.5} \leq h \leq \frac{L_{\text{max}}}{1.8}$ 

Sachant que :

*L*<sub>max</sub> : Portée maximale entre nus d'appuis de deux poutres secondaires.

 *h :* Hauteur de la poutre.

$$
L_{\text{max}} = 400 \text{cm} \Rightarrow \frac{400}{15} \le h \le \frac{400}{10} \Rightarrow 26.67 \text{cm} \le h \le 40 \text{cm}.
$$

Soit : *h = 35cm* et *b = 30cm*

#### **Vérifications :**

Selon les recommandations du *RPA 99(version2003)*, on doit satisfaire les conditions suivantes :

$$
\begin{cases}\n b \geq 20 \text{ cm} & \text{condition } \text{veif} \text{if } \text{if } \\
 h \geq 30 \text{ cm} & \text{condition } \text{veif} \text{if } \text{if } \\
 h/b = 1.16 \leq 4 & \text{condition } \text{veif } \\
 \end{cases}
$$

Donc après vérification on adopte les dimensions suivantes :

**Poutres principales :**  $b \times h = (45 \times 35)$  *cm*<sup>2</sup> **Poutres secondaires** :  $b \times h = (35 \times 30)$  *cm*<sup>2</sup>

#### **II.2.3. Les poteaux :**

Les poteaux sont des éléments porteurs verticaux en béton armé, de section rectangulaire, carrée ou circulaire. Leur rôle dans une construction est la transmission des charges de la super- structure vers les fondations, ces poteaux sont sollicités en flexion composée dans les deux sens. Les dimensions de la section transversale des poteaux se fait selon le *RPA99 (Art 7.4.1)*, pour Bejaïa (zone IIa). Leurs ferraillages se fait à la flexion composée selon les combinaisons de sollicitations suivantes :

 $\checkmark$  1.35G + 1.5Q.  $\checkmark$  Q + G  $\checkmark$  G + Q + E  $\checkmark$  G + Q – E  $\sqrt{0.8G + E}$  $\sqrt{0.8G - E}$ 

Les poteaux sont pré dimensionnés selon trois critères :

- **Critère de résistance**
- **↓** Critère de stabilité de forme
- **E** Règles duRPA99

### **Critère de résistance :**

Les poteaux sont sollicités en compression simple par un effort **Nu**.

On doit vérifier que :

Avec :

$$
\sigma_{bc} = \frac{Nu}{B} \leq F_{bu}
$$

*Nu :* Effort normal pondéré dû aux charges et surcharges.

*B :* Section transversale du poteau, tel que *: B =b\*h*

*Fbu :* Contrainte admissible du béton à la compression, tel que :

$$
F_{bu} = \frac{0.85 * f c 28}{1.5} = \frac{0.85 * 25}{1.5} = 14.20 MPa
$$

*Nu =*(1.35G+1.5Q)\**S* 

Avec :

*S* : surface afférente supporter par le poteau (surface de charge de poteau).

G : La charge permanente.

Q : la charge d'exploitation calculée après application de la loi de dégression de charge.

*NB* : La loi de dégression de la charge est applicable uniquement pour les étages à usage d'habitation.

### **Critère de stabilité de forme :**

### • **Poteaux de sections rectangulaires (carrés) :**

Pour vérifier le flambement des poteaux, on doit vérifier l'inégalité suivante :

$$
Nu \le \alpha * \left[ \frac{Br * fc_{28}}{0.9 * \gamma_b} + \frac{As * fe}{\gamma_s} \right] \Rightarrow B_r \ge \frac{1.1 * Nu}{\alpha \left[ \frac{f_{c28}}{0.9 * \gamma_b} + \frac{fe}{100 * \gamma_s} \right]} \dots (BAEL91 \text{ art } B.8.4, 1)
$$

Avec :

Br: Section réduite du poteau : B<sub>r</sub>= (a-0.02)(b-0.02) (m<sup>2</sup>)

*α*:Coefficient en fonction de l'élancement *λ*

$$
\lambda
$$
: L'élancement définit par :  $\lambda = \frac{l_f}{i}$ 

Avec :

*l*<sup>*f*</sup> : Longueur de flambement,  $l_f = 0.7 l_0$ ; où :

*l0*: Longueur libre du poteau.

$$
i = \sqrt{\frac{I}{B}} = \frac{h}{12}
$$

*I* : Moment d'inertie de la section du poteau.

*B* : Section transversal di poteau, tel que : *B*=b\*h

$$
\rightarrow \lambda = 0.7 * l_0 \frac{\sqrt{12}}{h}
$$

$$
\alpha = \frac{v \frac{0.85}{1 + 0.2 \times (\frac{\lambda}{35})^2} \rightarrow 0 < \lambda \le 50.0
$$

$$
0.6 \times (\frac{50}{\lambda})^2 \rightarrow 50 < \lambda \le 70.
$$

# • **Poteaux de sections circulaires :**

$$
Nu \le \alpha * \left[ \frac{Br * fc_{28}}{0.9 * \gamma_b} + \frac{As * fe}{\gamma_s} \right] \Rightarrow B_r \ge \frac{1.1 * Nu}{\alpha \left[ \frac{f_{c28}}{0.9 * \gamma_b} + \frac{fe}{100 * \gamma_s} \right]} \dots (BAEL91 \text{ art } B.8.4, 1)
$$

Avec :

Br: Section réduite du poteau : B<sub>r</sub>=  $\pi*(D-0.02)^2/4$  (m<sup>2</sup>)

*α*:Coefficienten fonction de l'élancement *λ*

$$
\lambda
$$
: L'élancement définit par :  $\lambda = \frac{l_f}{i}$ 

Avec :

 $l_f$ : Longueur de flambement,  $l_f = 0.7 l_0$ ; où :

$$
i = \sqrt{\frac{I}{D}} = \frac{4}{D}
$$

*l0*: Longueur libre du poteau.

*I* : Moment d'inertie de la section du poteau.

*B* : Section transversal di poteau, tel que : *B*=π\*D<sup>2</sup>/4

$$
\rightarrow \lambda = 4 \frac{l_f}{D}
$$

# **Règles du** *RPA99* **:**

Les dimensions de la section du poteau doivent satisfaire aux conditions suivantes en zone IIa :

$$
\begin{cases}\n\min(a,b) \ge 25cm. \\
\min(a,b) \ge h_e/20 \\
1/4 < b/h < 4\n\end{cases}
$$

Tel que : *he :*Hauteur d'étage.

Avec :

- *he*= 3.06 m : Pour étage courant ;
- $h_e = 3.57$  m : Pour le RDC ;
- $h_e = 2.80$  m : Pour sous-sol.

Pour notre structure, on propose les dimensions des poteaux pour les différents étages comme suit :

| Type de poteau                      | $B(m^2)$ | $I(m^4)$ | i(m)   | $l_0(m)$ | $l_f(m)$       | $\lambda$ |
|-------------------------------------|----------|----------|--------|----------|----------------|-----------|
| sous-                               | 0.3575   | 0.0114   | 0.1786 | 2.60     | 1.82           | 10.19     |
| sol:65*55(cm <sup>2</sup> )         |          |          |        |          |                |           |
| RDC: $65*55$ (cm <sup>2</sup> )     | 0.3575   | 0.0114   | 0.1786 | 3.37     | 2.35           | 13.15     |
| 1, 2,3,4 et $5^{\text{eme}}$        | 0.3      | 0.009    | 0.1732 | 2.86     | $\overline{2}$ | 11.55     |
| étages : $60*50$ (cm <sup>2</sup> ) |          |          |        |          |                |           |
| Pot : 6, 7,8et $9^{\text{eme}}$     | 0.18     | 0.003    | 0.1291 | 2.86     | $\overline{2}$ | 15.49     |
| étages: $45*40$ (cm <sup>2</sup> )  |          |          |        |          |                |           |
| sous-sol: $(D=60)$                  | 0.283    | 0.00636  | 0.15   | 2.4      | 1.68           | 11.02     |
| $RDC: (D=60)$                       | 0.283    | 0.00636  | 0.15   | 3.57     | 2.49           | 16.66     |

**Tab II.7 : Dimensions des poteaux pour les différents étages.** 

#### **II.3.Descente de charge :**

 La descente de charge est le chemin suivi par les différentes actions (charges et surcharges) du niveau le plus haut de la structure jusqu'au niveau le plus bas avant leur transmission au sol, on effectuera la descente de charges pour les poteaux les plus sollicités et qui ont souvent les plus grandes surfaces afférentes.

 Chaque plancher d'un immeuble est calculé pour la charge d'exploitation maximale qu'il est appelé à les supporter ; toutefois, comme il est peu probable que tous les planchers d'une même construction soient soumis, en même temps, à leurs charges d'exploitation maximale, on réduit les charges transmises aux fondations par la loi de dégression des charges d'exploitation.

#### **A) La loi de dégression des charges d'exploitation :** *DTR B.C 2.2 (6.3)*

Soit  $Q_0$  la charge d'exploitation sur le toit ou la terrasse couvrant le bâtiment, 1 2 , ............... *Q Q Q<sup>n</sup>* les charges d'exploitations respectives des planchers des étages courants

(1 à 8), et RDC (*Q9*), et *Q10*la charge d'exploitation du sous-sol.

On adoptera pour le calcul des points d'appui les charges d'exploitation suivantes :

- $\rightarrow$  Sous toit ou terrasse :  $Q_0$
- $\rightarrow$  Sous dernier étage (étage 1) :  $Q_0$  +  $Q_1$
- $\rightarrow$  Sous étage immédiatement inférieur (étage 2) :  $Q_0 + 0.95(Q_1 + Q_2)$
- $\rightarrow$  Sous étage immédiatement inférieur (étage3) :  $Q_0 + 0.9(Q_1 + Q_2 + Q_3)$
- $\rightarrow$  Sous étage immédiatement inférieur (étage 4) :  $Q_0 + 0.85(Q1 + Q2 + Q3 + Q4)$

$$
\rightarrow
$$
 Sous étage n quelconque :  $Q_n = Q_0 + \frac{3+n}{2n} (Q_1 + Q_2 + \dots + Q_n)$ 

Et ainsi de suite en réduisant de 10 % par étage jusqu'à 0.5*Q* valeur conservée pour les étages inférieurs suivants.

Le coefficient  $\frac{(3+n)}{2}$ 2 *n n*  $\frac{(n+1)(n+1)}{n}$  étant valable pour n ≥ 5 niveaux.

Dans notre cas :

– La surcharge d'exploitation est la même pour les étages :

RDC, 1, 2, 3,…, 8 :*Q* =1.5 KN/m<sup>2</sup>

- Étages à usage commerce :  $Q = 5$  KN/m<sup>2</sup>
- Pour le plancher terrasse inaccessible :  $Q_0=1$  KN/m<sup>2</sup>
- $-$  Balcons :  $O=3.5$  KN/m<sup>2</sup>
- Les deux sous-sols (garages et parcs de stationnement de voitures légères) :  $Q'$  = 2.5KN/m<sup>2</sup>.

| Terra cage d'escalier  | $Q_0$                                                                              |
|------------------------|------------------------------------------------------------------------------------|
| Terrasse inaccessibl   | $Q_0 + Q1$                                                                         |
| 9 <sup>ème</sup> étage | $Q_0 + 0.95 \times (Q_1 + Q_2)$                                                    |
| 8 <sup>ème</sup> étage | $Q_0 + 0.90 \times (Q_1 + Q_2 + Q_3)$                                              |
| 7 <sup>ème</sup> étage | $Q_0 + 0.85 \times (Q_1 + Q_2 + Q_3 + Q_4)$                                        |
| 6 <sup>ème</sup> étage | $Q_0 + 0.80 \times (Q_1 + Q_2 + Q_3 + Q_4 + Q_5)$                                  |
| 5 <sup>ème</sup> étage | $Q_0 + 0.75 \times (Q1 + Q2 + Q3 + Q4 + Q5 + Q6)$                                  |
| 4 <sup>ème</sup> étage | $Q_0 + 0.71 \times (Q_1 + Q_2 + Q_3 + Q_4 + Q_5 + Q_6 + Q_7)$                      |
| 3 <sup>ème</sup> étage | $Q_0 + 0.68 \times (Q1 + Q2 + Q3 + Q4 + Q5 + Q6 + Q7 + Q8)$                        |
| 2 <sup>ème</sup> étage | $Q_0 + 0.66 \times (Q1 + Q2 + Q3 + Q4 + Q5 + Q6 + Q7 + Q8 + Q9)$                   |
| 1 <sup>ème</sup> étage | $Q_0 + 0.65 \times (Q1 + Q2 + Q3 + Q4 + Q5 + Q6 + Q7 + Q8 + Q9 + Q10)$             |
| <b>RDC</b>             | $Q_0 + 0.64 \times (Q1 + Q2 + Q3 + Q4 + Q5 + Q6 + Q7 + Q8 + Q9 + Q10 + Q11)$       |
| Sous-sol               | $Q_0 + 0.63 \times (Q1 + Q2 + Q3 + Q4 + Q5 + Q6 + Q7 + Q8 + Q9 + Q10 + Q11 + Q12)$ |

**Tab II. 8 : les surcharges au niveau des différents étages.**

#### **B) Définition de la surface afférente :**

 La surface afférente est la surface du plancher qui revient à un élément porteur (poteaux ou poutres), elle est indispensable pour effectuer la descente de charge qui est une étape élémentaire pour le calcul de résistance, de stabilité et de durabilité.

### **C.1) Localisation des poteaux supposés au préalable plus sollicités :**

Les poteaux les plus sollicités sont supposées ceux qui ont une surface afférente plus importante, pour cela on localisés deux poteaux dont les surfaces afférentes sont plus importantes, puis une étude comparative sera effectuée afin de déterminer la charge la plus défavorable. Les deux poteaux son notés**P1 et P2.** 

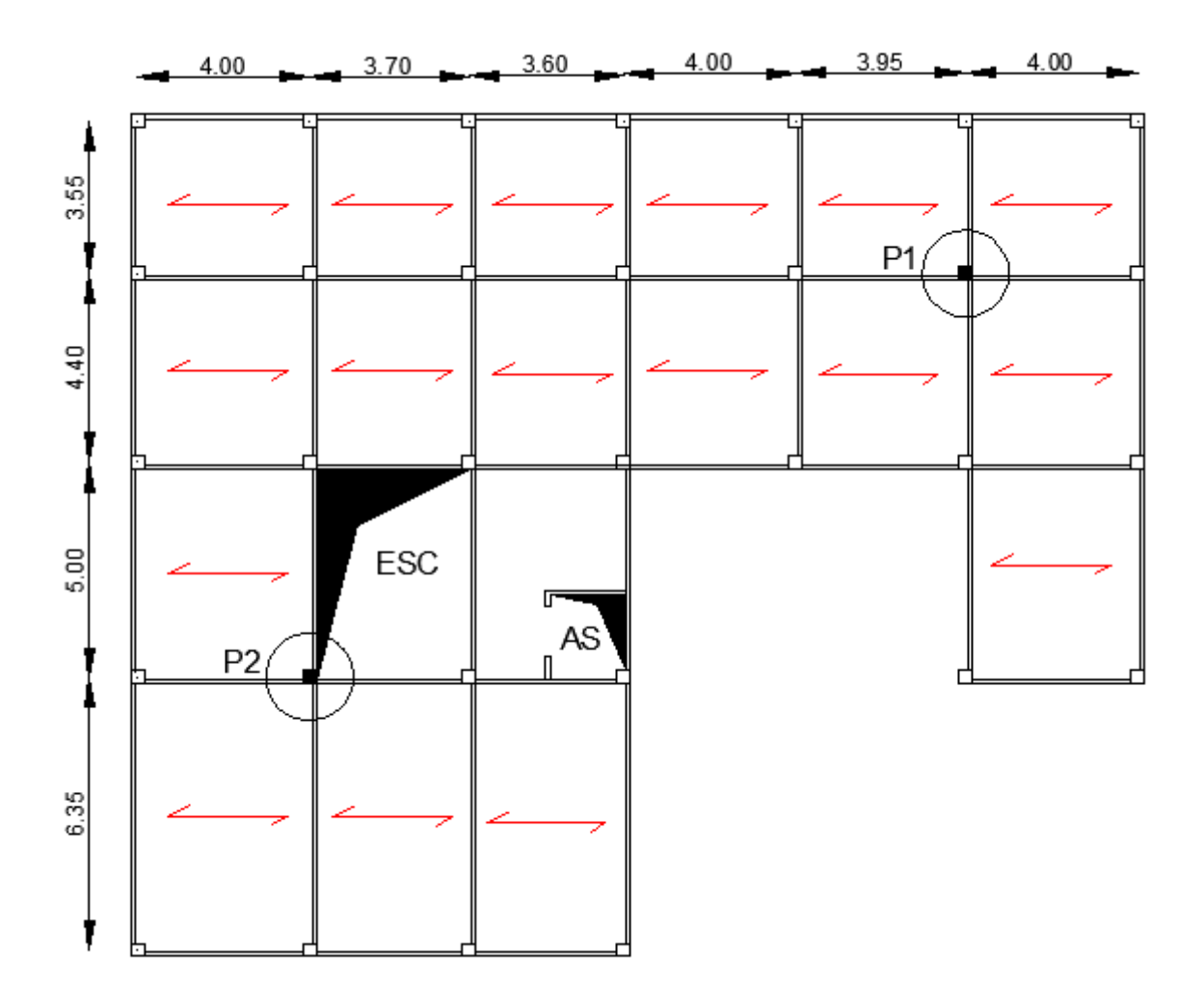

**Fig. II.15 : Plan de repérage des poteaux.** 

# **C.2) Calcul des surfaces afférentes revenant aux poteaux P1et P2 :**

# **C.2.1) Poteau P1 :**

Poutre principale (40×50).

Poutre secondaire (35×40).

- $\checkmark$  Surface afférente : S afférente = S1+S2+S3+S4
- $\checkmark$  Surface des poutres : S poutres = S pp + S ps
- $\checkmark$  Surface totale : S totale = S afférente + S poutres
- Pour la charge d'exploitation terrasse inaccessible:

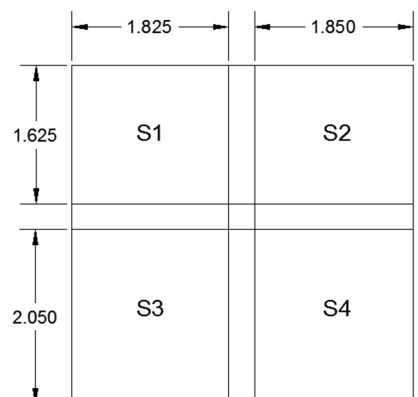

# **Fig. II.16**. **Poteau « P1 » de la descente de charges.**

- $S = (1.825 + 1.850 + 0.30) \times (2.05 + 1.625 + 0.30) S = 15.80$  m<sup>2</sup>.
- Etage courant, RDC1 et RDC2 :
- S=  $15.80 0.09 = 15.71$  m<sup>2</sup>.
- Pour la charge permanente :

 $S = (1.825 + 1.850) \times (2.05 + 1.625)$ 

Safférente  $=$  13.50 m<sup>2</sup>.

S pp= $0.3 \times 3.675 = 1.1025$  m<sup>2</sup>.

 $S$  ps=0.3×3.675=1.1025 m<sup>2</sup>.

Les résultats de calcul des surfaces pour chaque niveau sont résumés dans le tableau suivant :

**Tab II.9 : Le calcul des surfaces pour chaque niveau.** 

| <b>Niveau</b>                  | $Safférente$ (m <sup>2</sup> ) | $S_{\text{poutres}}(m^2)$ | $S_{\text{totale}}(m^2)$ |
|--------------------------------|--------------------------------|---------------------------|--------------------------|
| <b>Terrasse inaccessible</b>   | 19.18                          | 2.68                      | 21.86                    |
| étages courant RDC, etSous-sol | 19.085                         | 2.68                      | 21.77                    |

### • **Evaluation des charges « Q » pour le poteau d'escalier P1:**

- Surcharge sur terrasse

 $Q_t = q_t \times S_t$  totale

- Surcharge sur les autres étages

 $Q_i = (q_i \times S_i)$  totale)

Les résultats de calcul des surcharges « Q »pour chaque niveau sont résumés dans le tableau suivant :

**Tab II.10 : Evaluation des surcharges « Q » pour le poteau P1.** 

| <b>Niveau</b>                | $q$ (KN/m2) | $Q$ (KN) |
|------------------------------|-------------|----------|
| <b>Terrasse inaccessible</b> |             | 21.86    |
| <b>Etages courant</b>        | 1.5         | 32.66    |
| <b>RDC</b> et sous-sol       | 2.5         | 54.42    |

## • **L'application de la loi de dégression :**

les calculs sont résumés dans le tableau suivant :

**Tab II.11 : La loi de dégression pour le poteau P1**.

| Qi                        | $Q$ (KN) | Q <sub>i</sub> | $Q$ (KN) |
|---------------------------|----------|----------------|----------|
| Q <sub>0</sub>            | 21.86    | Q <sub>6</sub> | 168.83   |
| $Q_1$                     | 54.52    | $Q_7$          | 184.18   |
| $\mathbf{Q}_2$            | 83.91    | Q <sub>8</sub> | 199.53   |
| $\mathbf{Q}$ <sub>3</sub> | 110.04   | Q <sub>9</sub> | 221.74   |
| Q <sub>4</sub>            | 132.9    | $Q_{10}$       | 251.84   |
| $\mathbf{Q}_5$            | 152.5    |                |          |

# • **Evaluation des charges « G » pour le poteau P1:**

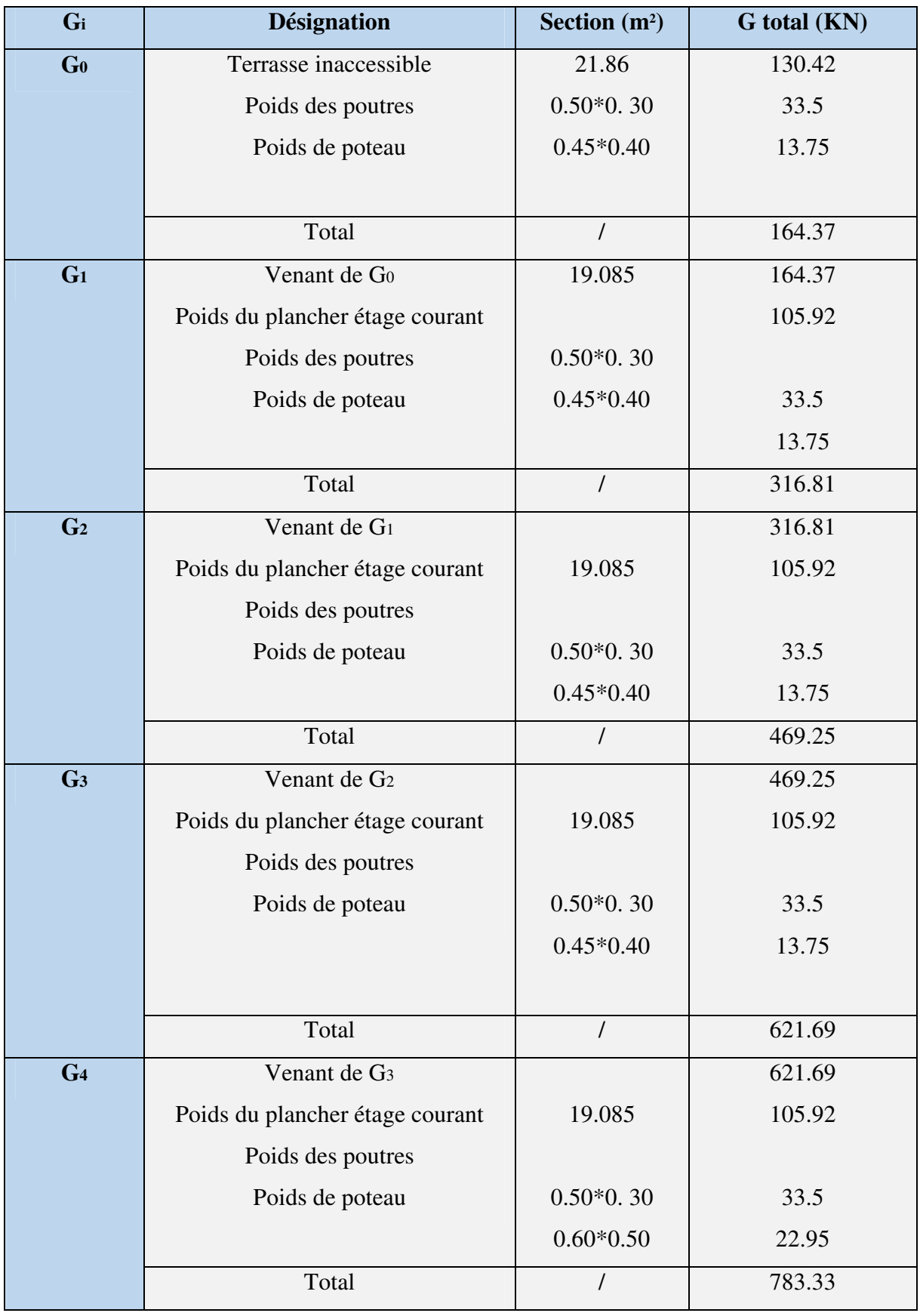

# **Tab II.12 : Evaluation des charges « G » pour le poteau P1.**

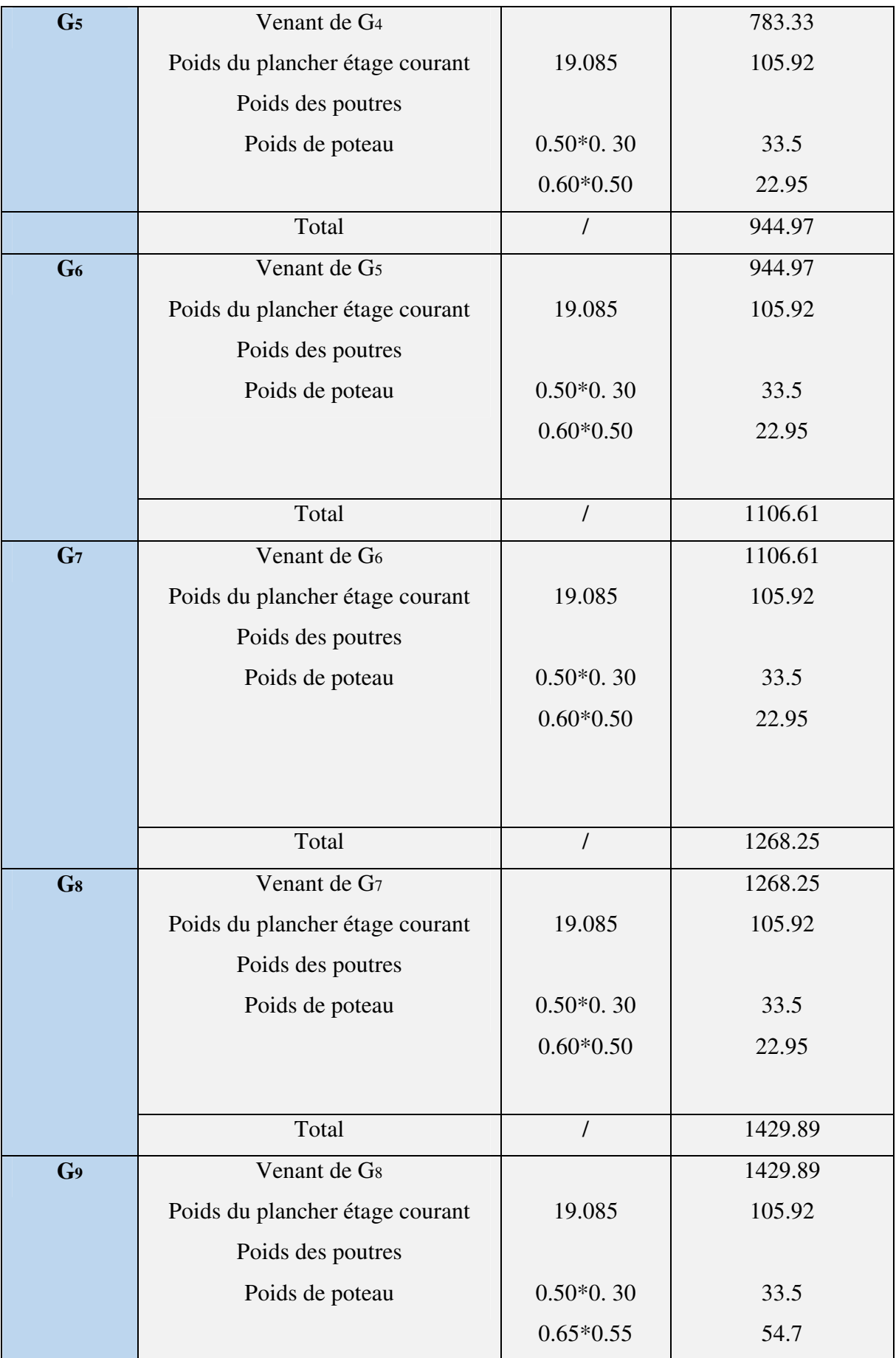

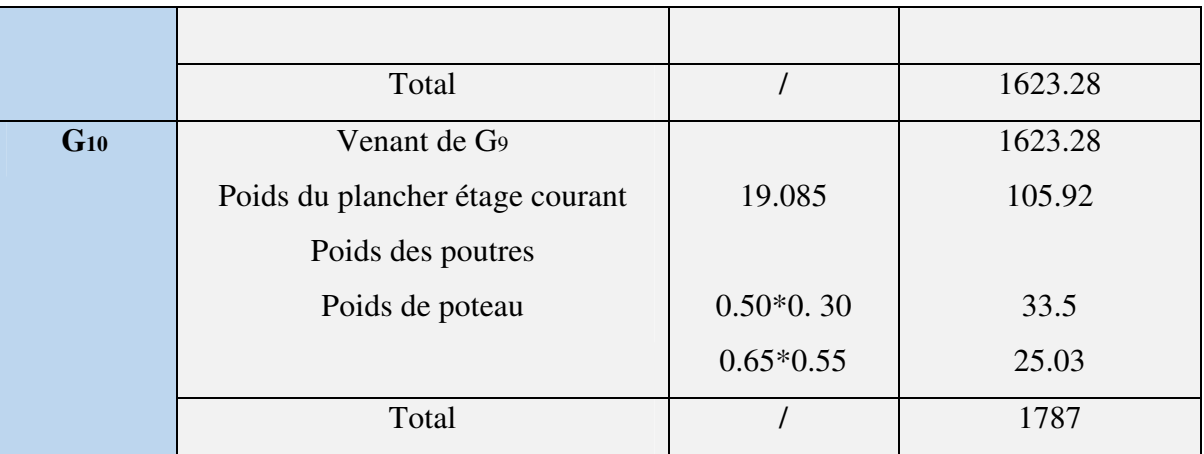

# **C.2.1) Poteau P2 :**

Poutre principale (30×50).

Poutre secondaire (30×35).

- $\checkmark$  Surface afférente : S afférente = S1+S2+S3
- $\checkmark$  Surface d'escalier : S escalier = S4
- $\checkmark$  Surface des poutres : S poutres = Spp+Sps
- $\checkmark$  Surface totale : S totale = S afférente + S poutres

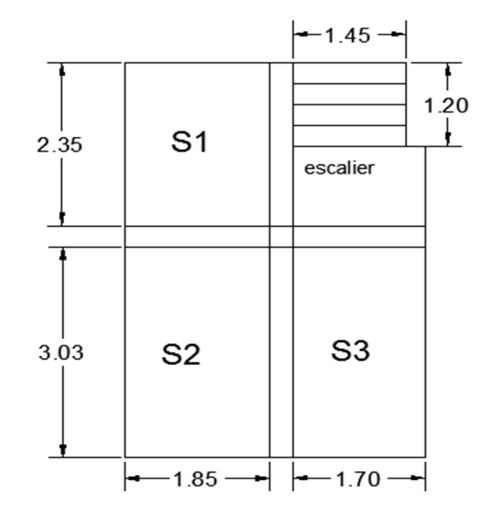

 **Fig. II.17**. **Poteau « P2»de la descente de charges.**

Les résultats de calcul des surfaces pour chaque niveau sont résumés dans le tableau suivant :

| <b>Niveau</b>              | S <sub>afférente</sub> (m <sup>2</sup> ) | $S_{\text{escaller}}(m^2)$ | $S_{\text{poutres}}(m^2)$ | $S_{\text{totale}} (m^2)$ |
|----------------------------|------------------------------------------|----------------------------|---------------------------|---------------------------|
| Terrasse cage d'escalier   | 5.3                                      |                            | 1.22                      | 6.52                      |
| Terrasse et étages courant | 15.09                                    | 4.025                      | 2.68                      | 17.77                     |
| <b>RDC</b>                 | 15.09                                    | 8.05                       | 2.68                      | 17.77                     |
| Sous-sol                   | 19.085                                   |                            | 2.68                      | 21.77                     |

**Tab II.13 : Le calcul des surfaces pour chaque niveau.** 

- **Evaluation des charges « Q » pour le poteau d'escalier P2:**
- Surcharge sur terrasse

 $Q_t = q_t \times S_t$  totale

- Surcharge sur escalier

 $Q \t{esc} = q \t{esc} \times S \t{esc}$ 

- Surcharge sur les autres étages

 $Q_i = (q_i \times S_i \text{ totale}) + Q \text{ esc}$ 

Les résultats de calcul des surcharges « Q »pour chaque niveau sont résumés dans le tableau suivant :

| <b>Niveau</b>                  | $q$ (KN/m <sup>2</sup> ) | q esc $(KN/m^2)$ | $Q$ esc $(KN)$ | $Q$ (KN) |
|--------------------------------|--------------------------|------------------|----------------|----------|
| Terrasse de la cage d'escalier |                          |                  |                | 6.52     |
| <b>Terrasse inaccessible</b>   |                          |                  |                | 17.77    |
| <b>Etages courant</b>          | 1.5                      | 2.5              | 10.06          | 36.72    |
| <b>RDC</b>                     | 2.5                      | 2.5              | 20.12          | 64.55    |
| Sous-sol                       | 2.5                      |                  |                | 54.42    |

**Tab II.14 : Evaluation des surcharges « Q » pour le poteau P2.**

• **L'application de la loi de dégression :** les calculs sont résumés dans le tableau suivant :

| Qi             | $Q$ (KN) | Qi             | $Q$ (KN) |
|----------------|----------|----------------|----------|
| Q <sub>0</sub> | 6.52     | Q <sub>6</sub> | 158.69   |
| Q1             | 24.29    | Q7             | 173.13   |
| Q <sub>2</sub> | 58.28    | Q <sub>8</sub> | 201.63   |
| Q3             | 88.61    | Q <sub>9</sub> | 218.36   |
| Q <sub>4</sub> | 115.26   | Q10            | 236.32   |
| Q <sub>5</sub> | 138.18   | Q11            | 274.84   |

**Tab II.15 : La loi de dégression pour le poteau P2.**

### • **Evaluation des charges « G » pour le poteau P2:**

- charge sur terrasse de la cage d'escalier

 $G$  totale =  $G$ ter $\times$   $S$ t totale

- charge sur terrasse

 $G_{totale} = G_{\text{ter}} \times S_t$  totale

- charge sur escalier

G esc= Gpalier× Spalier+Gvolée × Svolée

- charge sur les autres étages

 $Gi = (gi \times S_i \text{ totale})$ 

| Gi                     | <b>Désignation</b>              | Section $(m^2)$ | G total (KN) |
|------------------------|---------------------------------|-----------------|--------------|
| $\mathbf{G}\mathbf{0}$ | Terrasse de la cage d'escalier  | 5.3             | 36.04        |
|                        | Poids des poutres               | $0.50*0.30$     | 33.5         |
|                        | Poids de poteau                 | $0.35*0.35$     | 9.37         |
|                        | Total                           | $\prime$        | 78.91        |
| G <sub>1</sub>         | Venant de Go                    |                 | 78.91        |
|                        | Terrasse inaccessible           | 15.09           | 83.75        |
|                        | Poids des poutres               | $0.50*0.30$     | 33.5         |
|                        | Poids de poteau                 | $0.45*0.40$     | 13.75        |
|                        | Poids d'escalier                |                 | 29.65        |
|                        | Total                           | $\prime$        | 239.56       |
| G <sub>2</sub>         | Venant de G1                    |                 | 239.56       |
|                        | Poids du plancher étage courant | 15.09           | 83.75        |
|                        | Poids des poutres               | $0.50*0.30$     | 33.5         |
|                        | Poids de poteau                 | $0.45*0.40$     | 13.75        |
|                        | Poids d'escalier                | /               | 29.65        |
|                        | Total                           | $\prime$        | 400.21       |
| G <sub>3</sub>         | Venant de G <sub>2</sub>        |                 | 400.21       |
|                        | Poids du plancher étage courant | 15.09           | 83.75        |
|                        | Poids des poutres               | $0.50*0.30$     | 33.5         |
|                        | Poids de poteau                 | $0.45*0.40$     | 13.75        |
|                        | Poids d'escalier                | $\prime$        | 29.65        |
|                        | Total                           |                 | 560.42       |
| G <sub>4</sub>         | Venant de G <sub>3</sub>        |                 | 560.42       |
|                        | Poids du plancher étage courant | 15.09           | 83.75        |
|                        | Poids des poutres               | $0.50*0.30$     | 33.5         |
|                        | Poids de poteau                 | $0.45*0.40$     | 13.75        |
|                        | Poids d'escalier                | /               | 29.65        |
|                        | Total                           |                 | 721.07       |
| G <sub>5</sub>         | Venant de G <sub>4</sub>        |                 | 721.07       |

**Tab II.16 :Evaluation des charges « G » pour le poteau P2.**

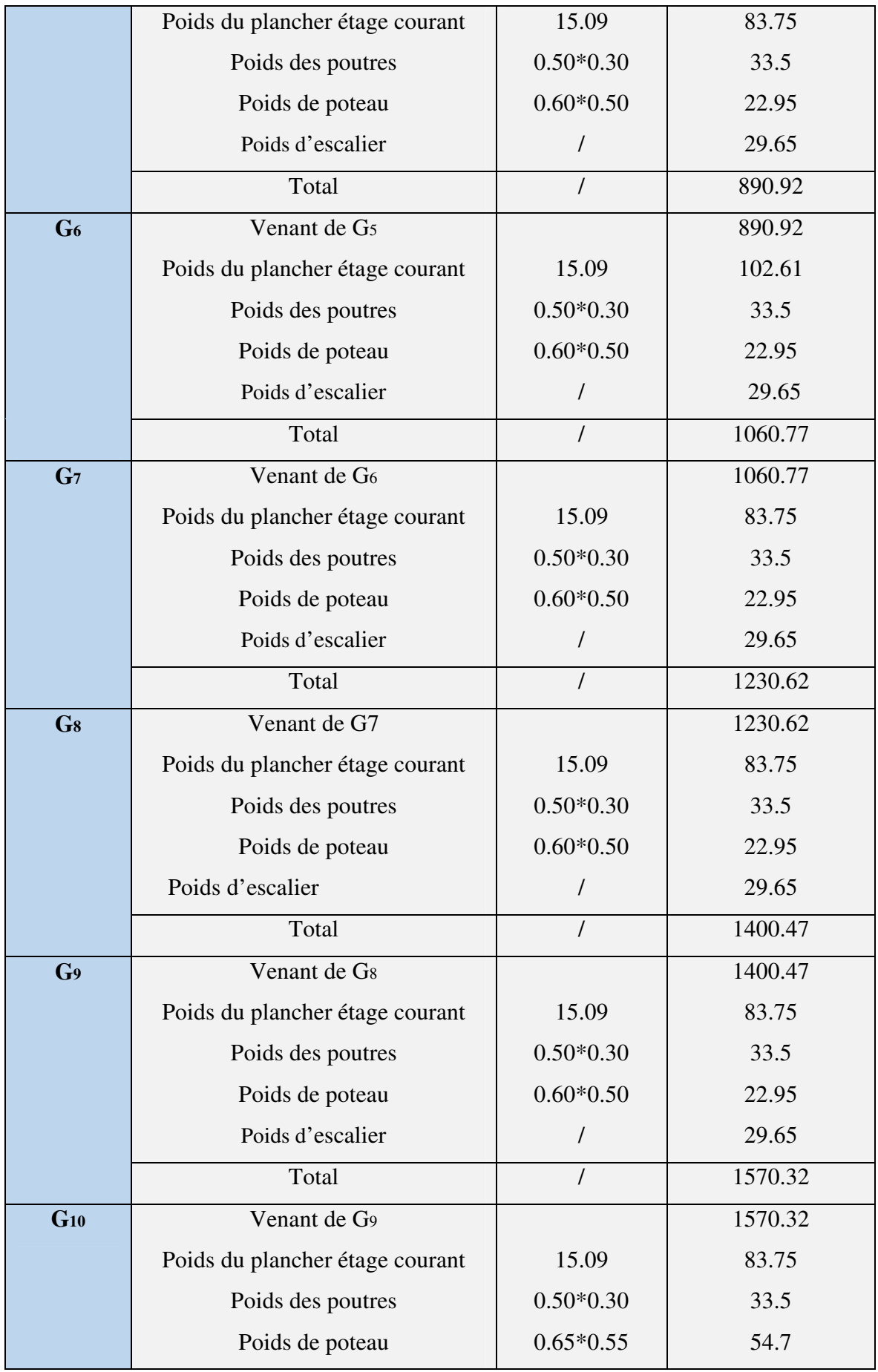

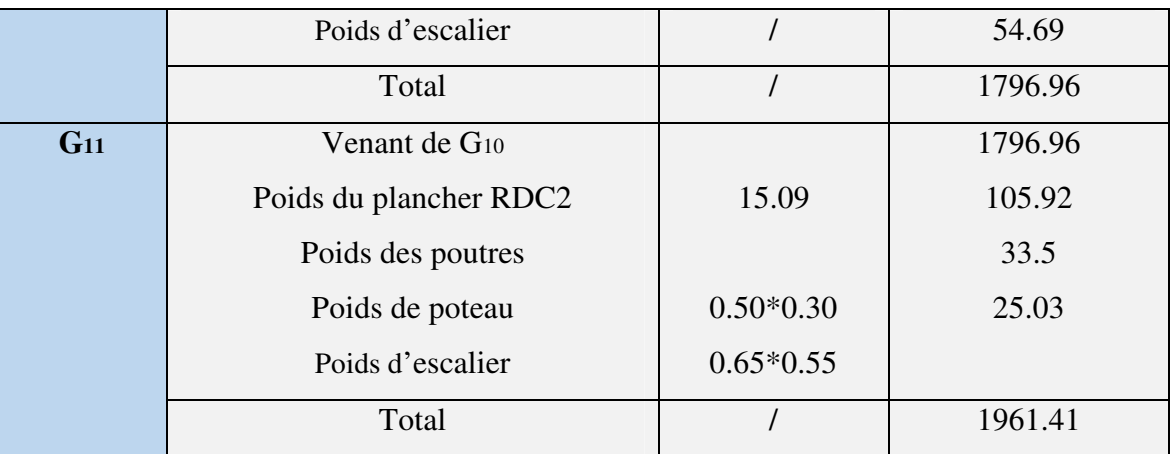

# **A la base :** G = 1961.41KN

 $Q = 274.84$ KN

Les calculs montrent que le poteau **« P2»** est le plus sollicité sous charges verticales.

Gtotale= 1961.41KN,Qtotale = 274.84KN

# • **Calcul de l'effort normal ultime**

 **Nu :** Nu est calculé comme suit : **Nu= 1.35 G + 1.5 Q :** 

**Tab II.17. L'effort normal ultime « Nu » dans chaque niveau.**

| <b>Niveau</b>            | $G$ (KN) | Q(KN)  | Nu(KN)  |  |  |
|--------------------------|----------|--------|---------|--|--|
| N1                       | 78.91    | 6.52   | 116.31  |  |  |
| N2                       | 239.56   | 24.29  | 359.84  |  |  |
| N3                       | 400.21   | 58.28  | 627.7   |  |  |
| N4                       | 560.42   | 88.61  | 889.48  |  |  |
| N <sub>5</sub><br>721.07 |          | 115.61 | 1146.86 |  |  |
| N <sub>6</sub><br>890.92 |          | 138.18 | 1410.01 |  |  |
| N7                       | 1060.77  | 158.69 | 1670.07 |  |  |
| <b>N8</b>                | 1230.62  | 173.13 | 1921.03 |  |  |
| N9                       | 1400.47  | 201.63 | 2193.08 |  |  |
| <b>N10</b>               | 1570.32  | 218.36 | 2447.47 |  |  |
| <b>N11</b>               | 1796.96  | 236.32 | 2780.37 |  |  |
| $N12$ (base)             | 1961.41  | 274.84 | 3060.16 |  |  |

**Vérifications des poteaux:** 

• **L'effort normal ultime :** 

Nu=  $1.35$  G +  $1.5$  Q =  $1.35 \times 1961.41 + 1.5 \times 274.84 = 3060.16$ KN

Selon le *CBA93 (article B.8.11)*on doit majorer pour les poteaux intermédiaires l'effort de

compression ultime NU a 10%, telle que : **NU=1.1 (1.35G+1.5Q)** 

L'effort normal maximum Nu=3060.16KN

Donc :  $N_u=1.1\times 3060.16KN = 3366.17KN$ 

#### • **Vérification à la résistance (compression simple) du poteau le plus sollicité :**

On doit vérifier la condition suivante :

$$
\sigma_{bc} = \frac{Nu}{B} \le F_{bu}
$$
  
\n
$$
F_{bu} = \frac{0.85 * f c 28}{1.5} = \frac{0.85 * 25}{1.5} = 14.20 MPa
$$
  
\n
$$
\frac{Nu}{B} \le 14.20 MPa
$$
  
\n
$$
B \ge \frac{Nu}{F_{bu}} \Rightarrow B = \frac{3366.17}{14.2} = 0.237 \text{m}^2 \Rightarrow B \ge 0.237 \text{m}^2
$$

**Tab II.18 : Vérification des poteaux à la compression simple.** 

| <b>Niveaux</b>                             | Nu(KN)  | <b>Sections</b>             | <b>Condition B</b> <sub><b>B</b>Calculé</sub> | <b>Obser</b>         |          |
|--------------------------------------------|---------|-----------------------------|-----------------------------------------------|----------------------|----------|
|                                            |         | (m <sup>2</sup> )           | B                                             | B <sub>calculé</sub> |          |
| RDC et sous-sol                            | 3366.17 | $0.65 \times 0.55$          | 0.358                                         | 0.237                | Vérifiée |
| 1,2,3,4 et $5^{\text{eme}}$ étages :60*50  | 2692.22 | $0.60 \times 0.50$          | 0.3                                           | 0.189                | Vérifiée |
| 6, 7, 8 et $9^{\text{eme}}$ étages : 45*40 | 1261.55 | $0.45 \times 0.40$          | 0.18                                          | 0.088                | Vérifiée |
| Pot circul sous-sol: $(D=60)$              | 3366.17 | $\pi$ ×0.60 <sup>2</sup> /4 | 0.2827                                        | 0.237                | Vérifiée |
| Pot circul RDC : $(D=60)$                  | 2692.22 | $\pi$ ×0.60 <sup>2</sup> /4 | 0.2827                                        | 0.189                | Vérifiée |

 D'après le tableau précédent on voie bien que la résistance des poteaux à la compression simple est vérifiée.

### • **Vérification au flambement :**

$$
Nu \le \alpha * \left[ \frac{Br * fc_{28}}{0.9 * \gamma_b} + \frac{As * fe}{\gamma_s} \right] \Rightarrow B_r \ge \frac{1.1 * Nu}{\alpha \left[ \frac{f_{c28}}{0.9 * \gamma_b} + \frac{fe}{100 * \gamma_s} \right]}
$$

 $B_r = (a-0.02)(b-0.02)$  (m<sup>2</sup>)  $\rightarrow$  (section rectangulaire)  $B_r = \pi (D-0.02)^2/4$  (m<sup>2</sup>)  $\rightarrow$  (section circulaire)

### Il faut que : **Br ≥Brcal**

| Type de poteau                        | B             | $l_0$ | $l_f$ | $\lambda$ | $\alpha$ | $Br$ (cm <sup>2</sup> ) | <b>Nu</b> | $Br_{cal}$                |
|---------------------------------------|---------------|-------|-------|-----------|----------|-------------------------|-----------|---------------------------|
|                                       | $\text{cm}^2$ | (cm)  | (cm)  |           |          |                         | (KN)      | $\rm \left( cm^2 \right)$ |
| Sous-sol $65*55$ (cm <sup>2</sup> )   | 3575          | 260   | 182   | 33.6      | 1.32     | 3339                    | 3366.18   | 1844.55                   |
| RDC: $65*55$ (cm <sup>2</sup> )       | 0.3575        | 6.12  | 4.284 | 22        | 0.79     | 3339                    | 3058.42   | 1827.00                   |
| 1, 2,3,4 et $5^{\text{eme}}$ étages : | 0.3           | 3.06  | 2.135 | 10.73     | 0.84     | 2784                    | 2692.28   | 1512.55                   |
| $60*50$ (cm <sup>2</sup> )            |               |       |       |           |          |                         |           |                           |
| 6, 7, 8 et $9^{\text{eme}}$ étages :  | 0.18          | 3.06  | 2.135 | 14.4      | 0.82     | 1634                    | 1261.55   | 786.31                    |
| $45*40$ (cm <sup>2</sup> )            |               |       |       |           |          |                         |           |                           |
| circul RDC: $(D=60)$                  | 0.283         | 6.12  | 4.284 | 26.2      | 0.76     | 2642.07                 | 2692.28   | 1671.77                   |

**Tab II.19 : Vérification au flambement**.

D'après le tableau précédent on voie bien que le critère de stabilité de forme est vérifié pour tous les poteaux.

# • **Pré-vérification de l'effort normal réduit :**

Selonle*RPA99 /2003(Art 7.4.3.1)*, l'effort normal de compression de calcules limité par la condition suivante:

$$
v = \frac{N_d}{B_c \times f_{c28}} \le 0.3
$$

*Nd*: Effort normale dans le poteau non majoré.

*Bc*: Section brute du beton.

| <b>Niveau</b>                       | Type de poteau | $B$ (cm2) | Nu(KN)  | v    | <b>Observation</b> |
|-------------------------------------|----------------|-----------|---------|------|--------------------|
| Sous-sol et RDC                     | $65*55$        | 3575      | 3060.16 | 0.34 | Non vérifiée       |
|                                     | $D=60$         | 2827.43   | 3060.16 | 0.43 | Non vérifiée       |
| 1, 2, 3,4et $5^{\text{eme}}$ étages | 60*50          | 3000      | 2447.53 | 0.33 | Non vérifiée       |
| 6,7, 8 et $9^{\text{eme}}$ étages   | $45*45$        | 2025      | 1146.86 | 0.22 | Vérifiée           |

**Tab II.20 :Pré-vérification de l'effort normal réduit.** 

### **II.4. Conclusion :**

Après que nous avons fini le pré dimensionnement des éléments structuraux et que nous avons fait toutes les vérifications nécessaires, nous avons adopté les sections suivantes :

**-Poteaux du RDC, sous-sol :** 65×65.*cm* 

**-Poteaux des étages 1, 2, 3, 4 et 5 :**60×60*cm<sup>2</sup>* .

**-Poteaux des étages 6, 7,8 et 9 :** 45×45*cm<sup>2</sup> .* 

**-Poteaux circulaire :** D= 75cm→Pour RDC, sous-sol.

D=65cm  $\rightarrow$  Pourles étages 1, 2, 3, 4 et 5.

D=55cm  $\rightarrow$  Pour étages 6, 7,8 et 9.

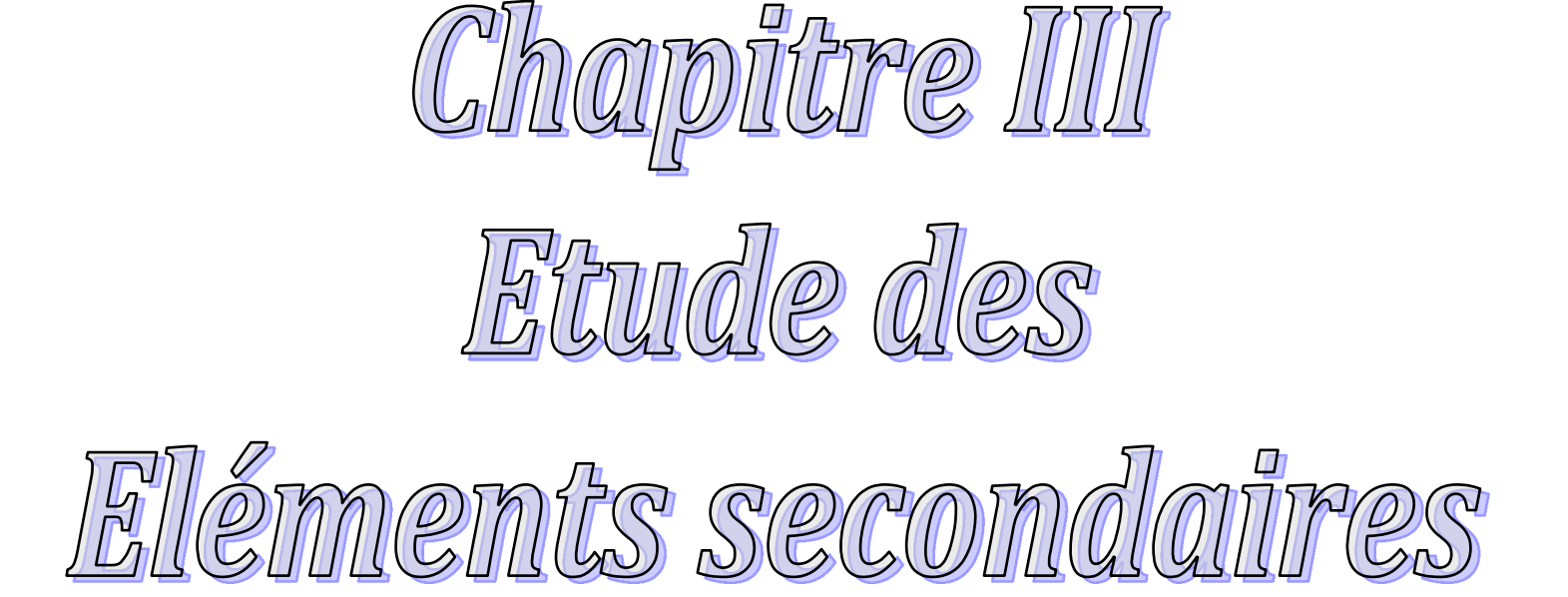

# Introduction :

La construction est un ensemble des éléments classés en deux catégories : éléments secondaires et éléments principaux. Dans ce chapitre on s'intéresse uniquement à l'étude des éléments secondaires (différents planchers, escalier, acrotère…). Cette étude se fait en suivant le cheminement suivant : évaluation des charges sur l'élément considéré, calcul des sollicitations les plus défavorable puis, détermination de la section de l'acier nécessaire pour reprendre les charges en question toutes on respectant la règlementation en vigueur *(BAEL91, CBA93, RPA99 version 2003, …).*

### III.1. Calcul des planchers :

Les planchers sont des aires, généralement planes qui servent à séparer les différents étages, ses différents rôles sont :

- Rôle de résistance, supporter les charges appliquées (pois propre et charge d'exploitation).
- $\triangleright$  Rôle d'isolation thermique et phonique.
- ight transmission des charges et surcharges aux éléments porteurs.

Il existe plusieurs types de plancher en béton armé :

- $\checkmark$  plancher à corps creux.
- $\checkmark$  Plancher à dalle pleine.
- $\checkmark$  Plancher champignons ou plancher dalle.

Le plancher à corps creux est plus utilisé dans les bâtiments courants (habitations, administratifs,...). Il est constitué de corps creux qui ne sont des éléments de remplissage (aucun rôle de résistance) et des nervures en béton armé qui constituent l'élément résistant du plancher.

L'ensemble est surmonté par une dalle mince (4 à 6 cm) qu'on appelle dalle de compression. Dans notre structure nous avons deux types de planchers :

- plancher à corps creux.
- Plancher à dalle pleine.

### III.1.1.Plancher à corps creux :

### III.1.1.1. Etude des poutrelles :

Les poutrelles sont des sections en Té en béton armé, servant à transmettre les charges réparties ou concentrées aux poutres principales, elles sont calculées en flexion simple en respectant les critères de continuité et d'inertie constante.

### a)- Pré dimensionnement :

Dans le pré dimensionnement du plancher, on a adopté un plancher à corps creux telle que :  $h_1 = (16+4)$  cm. pour les planchers terrasse accessible, d'habitation, administratif et pour le plancher terrasse inaccessible.

- \* Hourdis de 16 cm d'épaisseur et de 65 cm de largeur.
- \* Table de compression de 4 cm.

#### b)- Détermination de la largeur de la table de compression :

- h : Hauteur du plancher = 20 cm.
- b : Largeur de la table de compression.
- $l_x$ : Distance maximale entre nus de deux poutrelles.
- $l_y$  : Distance maximale entre nus des poutres perpendiculaires à  $l_x$ .

| <b>Dalle</b>    | <b>Charge</b><br>$\bf S$                                 | <b>Type</b> | Schéma statique                                                      |
|-----------------|----------------------------------------------------------|-------------|----------------------------------------------------------------------|
| Sous-sol<br>RDC | $G = 5.5$ KN/m <sup>2</sup><br>$Q=2.5$ KN/m <sup>2</sup> | Type 1      | 3.70m<br>3.6m<br>4m<br>4 <sub>m</sub><br>3.95m<br>4 <sub>m</sub>     |
|                 |                                                          | Type 2      | $3.70\,\mathrm{m}$<br>$3.60\,\mathrm{m}$<br>4 m<br>4m                |
|                 |                                                          | Type 3      | $3.95\,\mathrm{m}$<br>$3.3\,\mathrm{m}$<br>$4\,\mathrm{m}$           |
|                 |                                                          | Type 4      | $4\,\mathrm{m}$                                                      |
| Etages courants | $G=5.5$ KN/m <sup>2</sup><br>$Q=1.5$ KN/m <sup>2</sup>   | Type 1      | 3.70m<br>$3.60m$<br>4m<br>3.95m<br>$4\,\mathrm{m}$<br>4 <sub>m</sub> |
|                 |                                                          | Type 2      | $3.70\,\mathrm{m}$<br>$3.60\,\mathrm{m}$<br>4 <sub>m</sub>           |
|                 |                                                          | Type 3      | $4\,\rm{m}$                                                          |

Tab ІІІ.1. : Les différents Types de poutrelles.

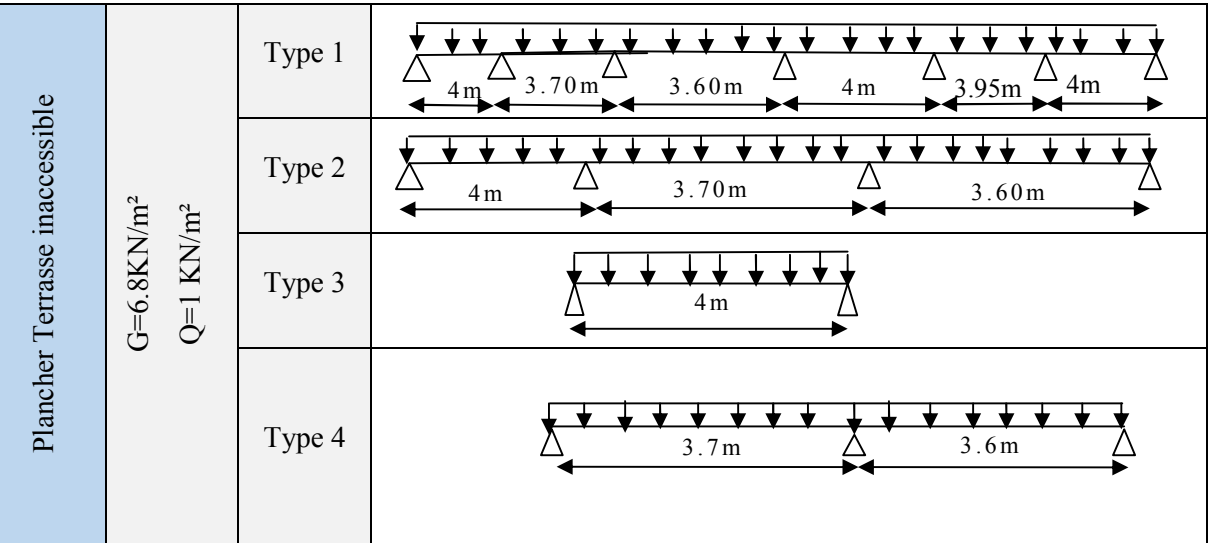

### III.1.1.1.1. Méthode de calcul :

Les méthodes utilisées pour le calcul des poutres continues en béton armé sont :

- Méthode forfaitaire.
- Méthode de Caquot.

### A) Méthode Forfaitaire *(Annexe E.1 du BAEL 91)* :

Domaine d'application *(B.6.210)* :

Pour déterminer les moments aux appuis et en travées, il est possible d'utiliser la méthode forfaitaire si les quatre conditions sont vérifiées :

- plancher à surcharge modérée (*Q* ≤ *Min* (2*G*, 5KN/m<sup>2</sup> )).
- le rapport entre deux travées successives : 0.8 ≤ *li* / *li*+1≤ 1.25.
- $\checkmark$  le moment d'inertie constant sur toutes les travées.

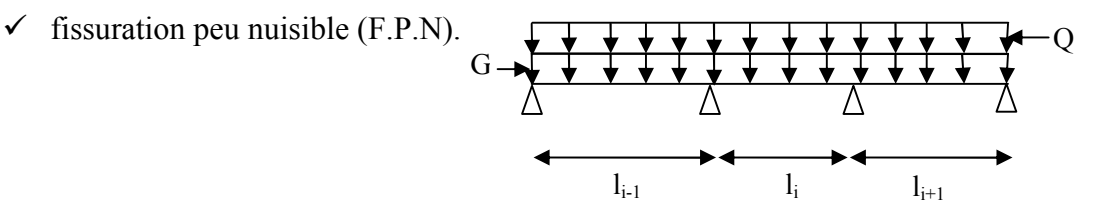

Fig. ІІІ.1: Schéma d'une Poutre continue.

### Application de la méthode :

Soit une poutre continue soumise à une charge uniformément répartie Q (Fig. III.1);

et soit 
$$
\alpha = \frac{Q}{Q+G}
$$

Avec : α= Coefficient traduisant l'importance de  $Q$  +  $G$ *Q*  $\overline{+}$ 

#### Valeurs des moments :

#### a) Moment en appuis de rive :

Les moments sur les appuis de rive sont nuls seulement le *BAEL91* préconise de mettre des aciers de fissuration équilibrant un moment fictif égale à −0.15M0.

Tel que  $M_0$ = max  $(M^1_{0,\ldots} M^n_0)$ , avec n=nombre de travées d'une poutre.

 $M_0$ : moment isostatique  $(M_0 = \frac{q \times l_i^2}{8})$ 

#### b) Moment en appuis intermédiaires :

La valeur absolue de chaque moment en appui intermédiaire doit être au moins égale à :

- $\checkmark$  0.6M<sub>0</sub> pour une poutre à deux travées.
- $\checkmark$  0.5M<sub>0</sub> pour les appuis voisins des appuis de rive d'une poutre à plus de deux travées.
- $\checkmark$  0.4M<sub>0</sub> pour les autres appuis intermédiaires d'une poutre à plus de trois travées.

Avec M0 la valeur maximale du moment fléchissant dans la travée de référence (travée isostatique) à gauche ou à droite de l'appui considéré.

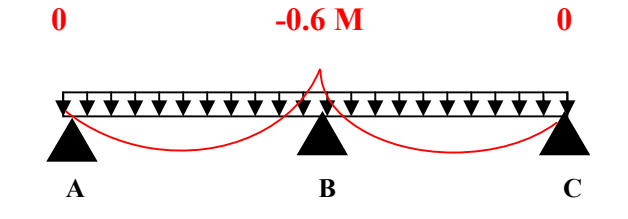

Fig III.2Diagramme des moments des appuis pour une poutre à 2 travées.

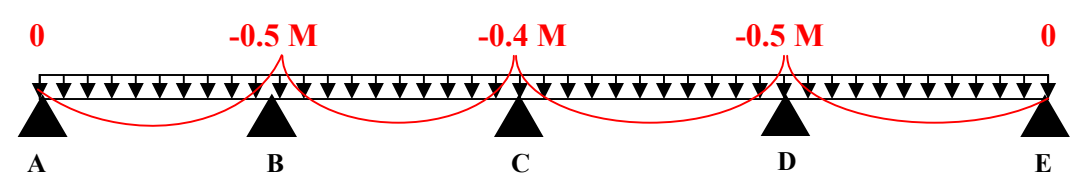

Fig III.3 Diagramme des moments des appuis pour une poutre à plus de (02) travées.

c) Moment en travée : Les moments en travée sont déterminés à partir des deux conditions suivantes :

(1): Mt+ 
$$
\frac{|M_g| + |M_d|}{2} \ge \max \begin{cases} (1 + 0.3 \times \alpha) \times M_0 \\ 1.05 \times M_0 \end{cases}
$$
  
\n(2):  $\begin{cases} M_t \ge \frac{(1.2 + 0.3 \times \alpha) \times M_0}{2} \dots (a) \\ M_t \ge \frac{(1 + 0.3 \times \alpha) \times M_0}{2} \dots (b) \end{cases}$ 

- (a) : Si c'est une travée de rive.
- (b) : Si c'est une travée intermédiaire.
- $M_t$  : Est le maximum entre (1) et (2).

Tel que  $M_{\alpha}$ : Moment isostatique de la travée considérée.

#### Evaluation des efforts tranchants :

Les efforts tranchants sont évalués :

 Soit forfaitairement en supposant la discontinuité entre les travées, dans ce cas les efforts tranchants hyperstatiques sont confondus même avec les efforts tranchants isostatiques sauf pour les appuis voisins de rive.

L'effort tranchant isostatique doit être majoré de :

- 15 % s'il s'agit d'une poutre à deux travées
- 10 % s'il s'agit d'une poutre à plus de deux travées.
- Soit par la méthode RDM :

Compte tenu de la continuité :  $V_u = V_{u0}$  (isostatique) + (M<sub>i</sub>-M<sub>i-1</sub>) / L<sub>i</sub>

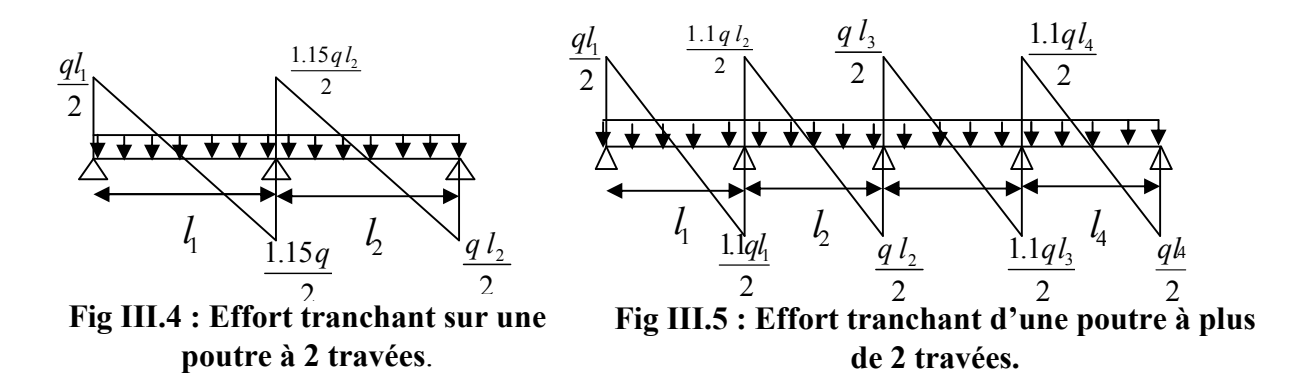

B)Méthode de CAQUOT *: (Annexe E.2 du BAEL 91)*

#### Conditions d'application :

Cette méthode s'applique pour les planchers à surcharge élevée mais peut également s'appliquer pour les planchers à surcharge modérée lorsque l'une des conditions de la méthode forfaitaire n'est pas satisfaite.

#### Principe de la méthode :

Cette méthode est basée sur la méthode des trois moments que Caquot a simplifiée et corrigé pour tenir compte de l'amortissement des effets de chargement des travées éloignées sur un appui donné, et de la variation du moment d'inertie des travées successives.
#### Valeurs des moments :

#### a) Moment en appuis :

$$
M_i = \frac{q_g \times L_g^3 + q_d \times L_d^3}{8,5 \times (L_g + L_d)}
$$

Telque :  $\begin{cases} L_g \text{ et } L_d : \text{Longueurs fictives} \\ q_g, q_d : \text{Chargement à gauche et à droite de l'appui respectivement.} \end{cases}$  $g$   $\mathbf{u}$   $\mathbf{L}_d$ *g d*  $L_{\scriptscriptstyle\sigma}$  et  $L$  $q_{\scriptscriptstyle p}$ , q  $\int$ ↑  $\overline{\mathcal{L}}$ 

 $\begin{bmatrix} 0.8 L \\ 1 \end{bmatrix}$  : Travée intermédiare : Travée de rive *L L*  $=\begin{cases} 0 \\ L \end{cases}$  $\overline{\mathcal{L}}$ 

# b) Moment en travée :<br>  $\left( \begin{array}{cc} -1 \end{array} \right)$

$$
M(X) = M_0(X) + M_g \times \left(1 - \frac{X}{L}\right) + M_d \times \left(\frac{X}{L}\right) = \frac{q_X}{2} \times (L - X) \times M_g \left(1 - \frac{X}{L}\right) + M_d \times \left(\frac{X}{L}\right)
$$
  
\n
$$
\frac{dM}{dX} = 0 \implies -q \times X + q \times \frac{L}{2} - \frac{M_g}{L} + \frac{M_d}{L} = 0
$$
  
\n
$$
\implies X = \frac{\frac{q \times L}{2} - \frac{M_g}{L} + \frac{M_d}{L}}{q}
$$
  
\n
$$
M_{\text{max}} = M(X)
$$

Evaluation des efforts tranchants :

$$
V = \frac{dM}{dX} = q \times \frac{L}{2} - q \times X - \frac{M_s}{L} + \frac{M_d}{L}
$$

#### IІІ.1.1.1.2.Calcul des charges et surcharges revenants aux poutrelles :

$$
\text{A} \text{I'ELU}: P_u = (1.35 \times G + 1.5 \times Q) \times b
$$

$$
\mathbf{A} \mathbf{1}' \mathbf{ELS} : P_s = (G + Q) \times b
$$

 $\ddot{\phantom{a}}$ 

La poutrelle reprend la charge sur une distance *b=0.65m.*

|                                                             |                        |                          | <b>ELU</b>  | <b>ELS</b>   |
|-------------------------------------------------------------|------------------------|--------------------------|-------------|--------------|
| <b>Désignation</b>                                          | G (KN/m <sup>2</sup> ) | $Q$ (KN/m <sup>2</sup> ) | $q_u(KN/m)$ | $q_s$ (KN/m) |
| <b>Plancher du sous-sol</b><br>(commerce)                   | 5.55                   | 2.5                      | 7.31        | 5.23         |
| <b>Plancher RDC(usage</b><br><b>Bureaux et habitation</b> ) | 5.55                   | 2.50                     | 7.31        | 5.23         |
| Plancher étage courant<br>(usage habitation)                | 5.55                   | 1.50                     | 6.33        | 4.58         |
| <b>Terrasse inaccessible</b>                                | 6.80                   |                          | 6.94        | 5.07         |

Tab III.2 : Charges et surcharges d'exploitation sur les poutrelles.

Remarque :Dans notre projet on applique la méthode forfaitaire pour tous les types, car les quatre conditions sont vérifiées.

### IІІ.1.1.1.3. Calcul des sollicitations :

Pour illustrer la méthode de calcul on présente un exemple. On prendra comme exemple la poutrelle type 1 du plancher étage du sous-sol, les résultats obtenus pour les autres types de poutrelles sont résumés sur des tableaux.

#### **Plancher sous-sol et RDC:**

#### $\downarrow$  Calcul de la poutrelle type 1 :

- plancher à surcharge modérée (*Q* ≤ *Min* (2*G*, 5KN/m<sup>2</sup> )).
- le rapport entre deux travées successives : 0.8 ≤ *3.65*/ *3.7*≤ 1.25.
- $\checkmark$  le moment d'inertie constant sur toutes les travées.
- $\checkmark$  fissuration peu nuisible (F.P.N).

La condition d'application de la méthode forfaitaire est vérifiée.

### $\checkmark$  Calcule des moments : s moments isostatiques :

A l'ELU :

$$
\text{Travée AB}: M_0^{AB} = \frac{q_U \times L_{AB}^2}{8} \Rightarrow M_0^{AB} = 14.61 \, \text{K/N.m}
$$

$$
\text{Travée BC}: M_0^{BC} = \frac{q_U \times L_{BC}^2}{8} \Rightarrow M_0^{BC} = 12.50 \, \text{KN} \, \text{m}
$$

Travée CD :  $M_0^{CD} = \frac{q_U \times L_{CD}^2}{8} \Rightarrow M_0^{CD} = 11.83$  KN .m

$$
\text{Travée DE}: M_0^{DE} = \frac{q_U \times L_{DE}^2}{8} \Rightarrow M_0^{DE} = 14.61 \, \text{K/N.m}
$$

$$
\text{Travée EF}: M_0^{EF} = \frac{q_U \times L_{EF}^2}{8} \Rightarrow M_0^{EF} = 14.25 \, \text{KN} \, \text{m}
$$

Travée FG :  $M_0^{FG} = \frac{q_U \times L_{FG}^2}{8} \Rightarrow M_0^{FG} = 14.61 K N.m$ 

A l'ELS :

$$
\text{Travée AB}: M_0^{AB} = \frac{q_s \times L_{AB}^2}{8} \Rightarrow M_0^{AB} = 10.46 \, \text{KN} \, \text{m}
$$

$$
\text{Travée BC}: M_0^{BC} = \frac{q_s \times L_{BC}^2}{8} \Rightarrow M_0^{BC} = 8.95 \, \text{KN} \, \text{m}
$$

Travée CD :  $M_0^{CD} = \frac{q_s \times L_{CD}^2}{8} \Rightarrow M_0^{CD} = 8.45$  KN.m

Travée DE :  $M_0^{DE} = \frac{q_s \times L_{DE}^2}{8} \Rightarrow M_0^{DE} = 10.46 K N.m$ 

$$
\text{Travée EF}: M_0^{EF} = \frac{q_s \times L_{EF}^2}{8} \Rightarrow M_0^{EF} = 10.20 \, \text{KN} \cdot \text{m}
$$

Travée FG :  $M_0^{FG} = \frac{q_s \times L_{FG}^2}{8} \Rightarrow M_0^{FG} = 10.46 K N.m$ 

#### -Moments aux appuis :

#### Appuis de rive :

Sur les appuis de rive, le moment est nul, mais il faut toujours mettre des aciers de fissuration équilibrant un moment égal à  $0.15 \times M_0$ .

A PELU : 
$$
M_A = M_G = -0.15 \times M_0^{Max} \Rightarrow M_A = M_G = -2.19 K N.m
$$
  
A PELS :  $M_A = M_G = -0.15 \times M_0^{Max} \Rightarrow M_A = M_G = -1.56 K N.m$ 

#### Appuis intermédiaires :

A PELU : 
$$
M_B = -0.5 \times M_0^{Max} \Rightarrow M_B = -7.30
$$
KN.m  
\n $M_C = -0.4 \times M_0^{Max} \Rightarrow M_C = -5.00$ KN.m  
\n $M_D = -0.4 \times M_0^{Max} \Rightarrow M_D = -5.84$ KN.m  
\n $M_E = -0.4 \times M_0^{Max} \Rightarrow M_E = -5.84$ KN.m  
\n $M_F = -0.5 \times M_0^{Max} \Rightarrow M_F = -7.30$ KN.m

A l'ELS :  $M_B = -0.5 \times M_0^{Max} \Rightarrow M_B = -5.23 K N.m$ 

$$
M_C = -0.4 \times M_0^{Max} \Rightarrow M_C = -3.58KN.m
$$
  

$$
M_D = -0.4 \times M_0^{Max} \Rightarrow M_D = -4.18KN.m
$$
  

$$
M_E = -0.4 \times M_0^{Max} \Rightarrow M_E = -4.18KN.m
$$
  

$$
M_F = -0.5 \times M_0^{Max} \Rightarrow M_F = -5.23KN.m
$$

#### -Moment en travée :

$$
\alpha = \frac{Q}{Q+G} = \frac{2.5}{2.5+5.55} = 0.31
$$
  
(1) M<sub>t</sub> +  $\frac{|M_g| + |M_d|}{2} \ge \max \begin{cases} (1+0.3 \times \alpha) \times M_0 \\ 1.05 \times M_0 \end{cases}$   
(2)
$$
\begin{cases} M_t \ge \frac{(1.2+0.3 \times \alpha) \times M_0}{2} \dots .T.R \\ M_t \ge \frac{(1+0.3 \times \alpha) \times M_0}{2} \dots .T.I \end{cases}
$$

 $M_{t} = max(1)$  et (2)

A l'ELU :

Travée AB :

 $M_t^{AB} = 12.32 K N.m$ 

#### Travée BC :

$$
M_t^{BC} = 7.51 \text{kN} \cdot m
$$

### Travée CD :

 $M_t^{CD} = 7.52 \, KN.m$ 

Travée DE :

 $M_t^{DE} = 10.13$  KN.m

Travée EF :

 $M_t^{EF} = 9.006 K N.m$ 

Travée EG :

 $M_t^{FG} = 12.32 K N.m$ 

A l'ELS :

Travée AB :

 $M_t^{AB} = 8.82$  KN.m

Travée BC :

 $M_t^{BC} = 5.38 \, KN.m$ Travée CD :  $M_t^{CD} = 5.38 \, KN.m$ Travée DE :  $M_t^{DE} = 5.25 \, KN.m$ Travée EF :  $M_t^{EF} = 6.44$  KN.m Travée EG :  $M_t^{EF} = 8.82 \, KN.m$ 

 $\checkmark$  Les efforts tranchants :

### A l'ELU :

Travée AB :

$$
V_A = \frac{4 \times 7.31}{2} = 14.61KN
$$
  

$$
V_B = 1.1 \times V_A = -16.07 KN
$$

Travée BC :

$$
V_B = \frac{1.1 \times 7.31 \times 3.7}{2} = 14.87 KN
$$
  

$$
V_C = \frac{V_B}{1.1} = -13.58 KN
$$

Travée CD :

$$
V_C = \frac{1.1 \times 7.31 \times 3.6}{2} = 13.15 KN
$$
  

$$
V_D = V_C = -13.15 KN
$$

Travée DE :

$$
V_D = 1.1 \times \frac{7.31 \times 3.4}{2} = 14.61 KN
$$
  

$$
V_E = V_D = -14.61 KN
$$

Travée EF :

$$
V_F = \frac{1.1 \times 7.31 \times 3.95}{2} = 14.43 KN
$$
  

$$
V_E = \frac{V_F}{1.1} = -15.87 KN
$$

Travée EF :

$$
V_F = \frac{1.1 \times 7.31 \times 4}{2} = 16.07 KN
$$

$$
V_G = \frac{V_F}{1.1} = -14.61 KN
$$

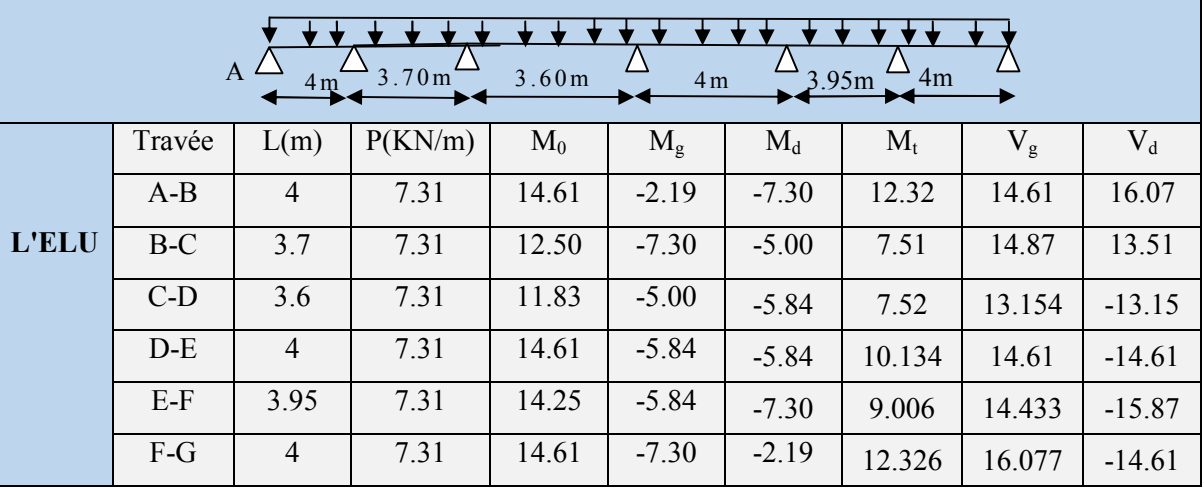

### Tab III.3 : Sollicitations à L'ELU.

Tab III.4 : Sollicitations à L'ELS.

|              | Travée | L(m)           | P(KN/m) | $M_0$  | $M_{\rm g}$ | $M_d$    | $M_t$ |
|--------------|--------|----------------|---------|--------|-------------|----------|-------|
|              | $A-B$  | $\overline{4}$ | 5.23    | 10.466 | $-1.56$     | $-5.233$ | 8.826 |
|              | $B-C$  | 3.7            | 5.23    | 8.955  | $-5.23$     | $-3.582$ | 5.383 |
| <b>L'ELS</b> | $C-D$  | 3.6            | 5.23    | 8.477  | $-3.58$     | $-4.186$ | 5.384 |
|              | $D-E$  | 4              | 5.23    | 10.466 | $-4.18$     | $-4.186$ | 7.256 |
|              | $E-F$  | 3.95           | 5.23    | 10.206 | $-4.18$     | $-5.233$ | 6.449 |
|              | $F-G$  | 4              | 5.23    | 10.466 | $-5.23$     | $-1.56$  | 8.826 |

# Calcul de la poutrelle type 2 :

Tab III.5 : Sollicitations à L'ELU.

|       |        |                | 4 <sub>m</sub> | 3.70m |             | 3.60m   | 4 <sub>m</sub> |           |           |
|-------|--------|----------------|----------------|-------|-------------|---------|----------------|-----------|-----------|
|       | Travée | L(m)           | P(KN/m)        | $M_0$ | $M_{\rm g}$ | $M_d$   | $M_t$          | $\rm V_g$ | $\rm V_d$ |
|       | $A-B$  | $\overline{4}$ | 7.31           | 14.61 | $-2.19$     | $-7.30$ | 12.32          | 14.61     | $-16.07$  |
| L'ELU | B-C    | 3.7            | 7.31           | 12.50 | $-7.30$     | $-5.00$ | 7.51           | 14.87     | $-13.51$  |
|       | $C-D$  | 3.6            | 7.31           | 11.83 | $-5.00$     | $-7.30$ | 6.78           | 13.15     | $-14.46$  |
|       | $D-E$  | 4              | 7.31           | 14.61 | $-7.30$     | $-2.19$ | 12.32          | 16.07     | $-14.61$  |

|              | Travée | L(m)           | P(KN/m) | $\mathbf{M}_0$ | $M_{\rm g}$ | $M_d$   | $M_{t}$ |
|--------------|--------|----------------|---------|----------------|-------------|---------|---------|
|              | $A-B$  | 4              | 5.23    | 10.46          | $-1.56$     | $-7.30$ | 8.82    |
| <b>L'ELS</b> | $B-C$  | 3.7            | 5.23    | 8.95           | $-7.30$     | $-5.00$ | 5.38    |
|              | $C-D$  | 3.6            | 5.23    | 8.47           | $-5.00$     | $-7.30$ | 4.86    |
|              | $D-E$  | $\overline{4}$ | 5.23    | 10.46          | $-7.30$     | $-1.56$ | 882     |

Tab III.6 : Sollicitations à L'ELS.

### Calcul de la poutrelle type 3 :

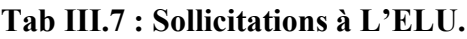

|              | 3.95m<br>3.60m<br>4 m |                |         |       |             |         |       |           |           |  |  |  |
|--------------|-----------------------|----------------|---------|-------|-------------|---------|-------|-----------|-----------|--|--|--|
|              | Travée                | L(m)           | P(KN/m) | $M_0$ | $M_{\rm g}$ | $M_d$   | $M_t$ | $\rm V_g$ | $\rm V_d$ |  |  |  |
| <b>L'ELU</b> | $A-B$                 | $\overline{4}$ | 7.31    | 14.61 | $-2.19$     | $-7.30$ | 12.32 | 14.61     | $-16.07$  |  |  |  |
|              | $B-C$                 | 3.95           | 7.31    | 14.25 | $-7.30$     | $-7.12$ | 8.36  | 15.87     | $-15.87$  |  |  |  |
|              | $C-D$                 | 3.6            | 7.31    | 11.83 | $-7.12$     | $-2.19$ | 9.38  | 14.46     | $-13.15$  |  |  |  |

Tab III.8 : Sollicitations à L'ELS.

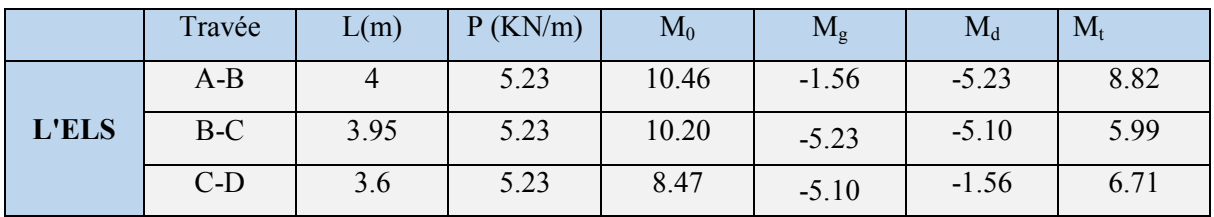

 $\overline{\phantom{a}}$  Calcul de la poutrelle type 4 :

### Tab III.9 : Sollicitations à L'ELU.

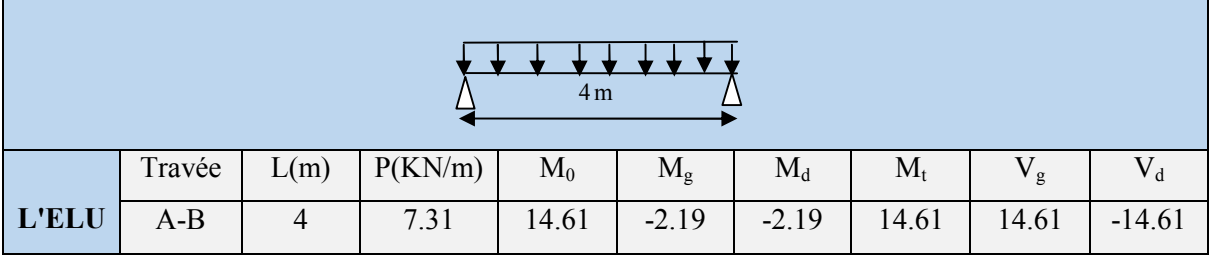

### Tab III.10: Sollicitations à L'ELS.

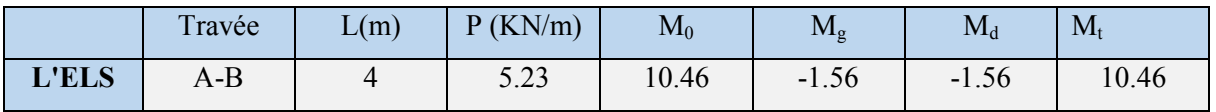

# **↓** Etage courant :

# Calcul de la poutrelle type 1:

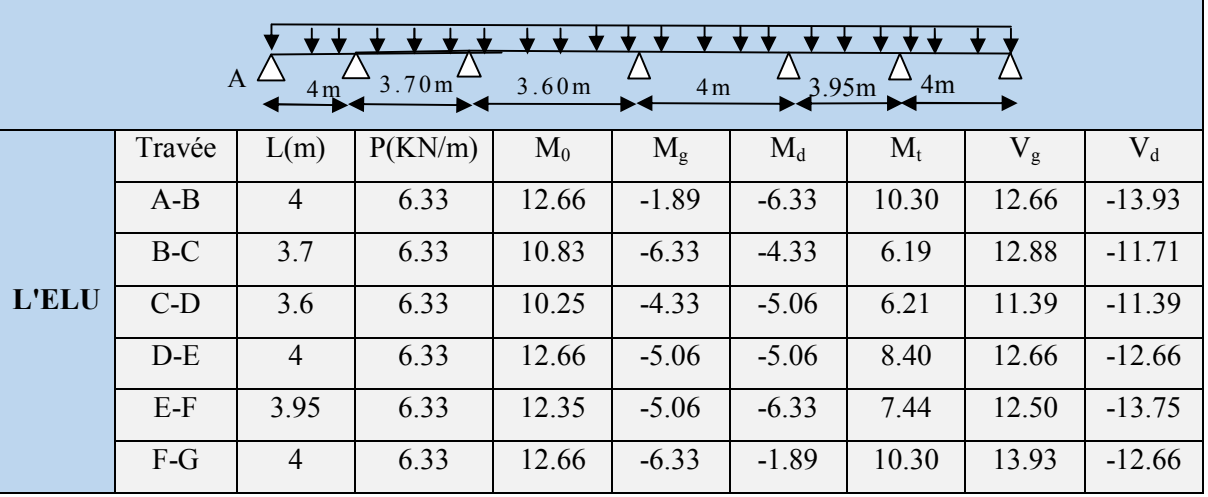

### Tab III.11 : Sollicitations à L'ELU.

Tab III.12 : Sollicitations à L'ELS.

|              | Travée | L(m)           | P(KN/m) | $M_0$ | $M_{\rm g}$ | $M_d$   | $M_t$ |
|--------------|--------|----------------|---------|-------|-------------|---------|-------|
|              | $A-B$  | 4              | 4.58    | 9.16  | $-1.37$     | $-4.58$ | 7.46  |
|              | $B-C$  | 3.7            | 4.58    | 7.84  | $-4.58$     | $-3.13$ | 4.48  |
| <b>L'ELS</b> | $C-D$  | 3.6            | 4.58    | 7.42  | $-3.13$     | $-3.66$ | 4.49  |
|              | $D-E$  | 4              | 4.58    | 9.16  | $-3.66$     | $-3.66$ | 6.08  |
|              | $E-F$  | 3.95           | 4.58    | 8.93  | $-3.66$     | $-4.58$ | 5.38  |
|              | $F-G$  | $\overline{4}$ | 4.58    | 9.16  | $-4.58$     | $-1.37$ | 7.46  |

Calcul de la poutrelle type 2 :

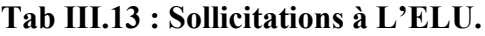

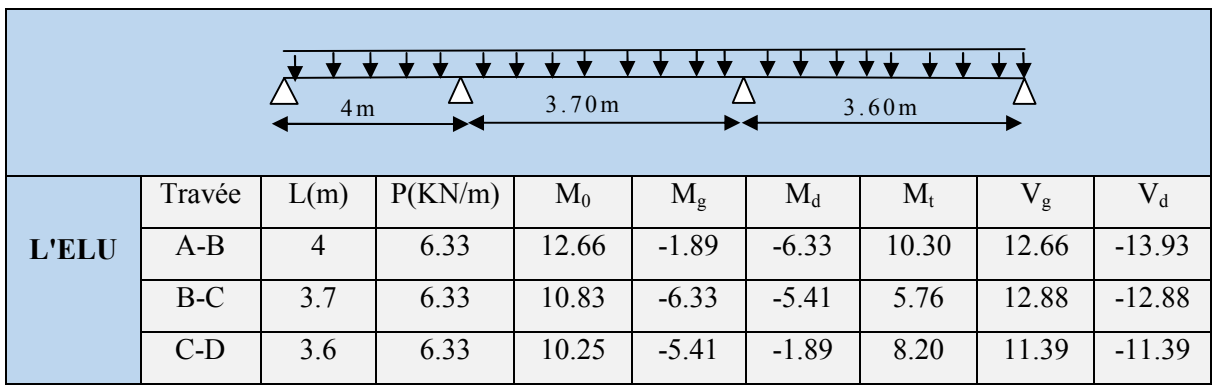

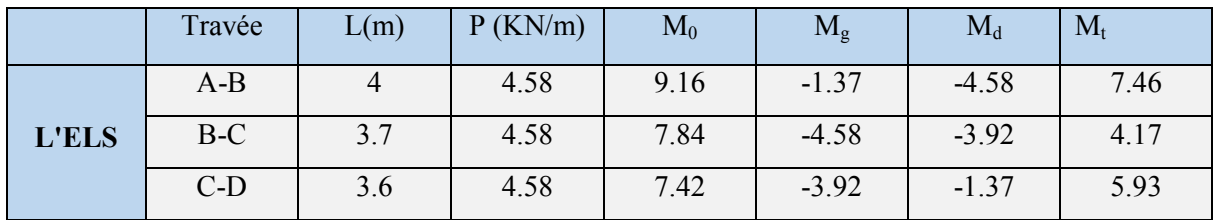

### Tab III.14: Sollicitations à L'ELS.

### Calcul de la poutrelle type 3 :

Tab ІІІ.15 : Sollicitations à L'ELU.

|              |        |      |         | 4 <sub>m</sub> | *******     |           |       |       |          |
|--------------|--------|------|---------|----------------|-------------|-----------|-------|-------|----------|
| <b>L'ELU</b> | Travée | L(m) | P(KN/m) | $\mathrm{M}_0$ | $M_{\rm g}$ | $\rm M_d$ | $M_t$ | $V_g$ |          |
|              | $A-B$  |      | 6.33    | 12.66          | $-1.89$     | $-1.89$   | 12.66 | 12.66 | $-12.66$ |

Tab III.16: Sollicitations à L'ELS.

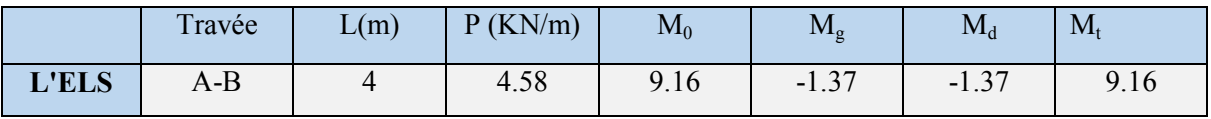

### $\overline{\text{H}}$  Etage terrasse inaccessible :

Calcul de la poutrelle type 1:

Tab ІІІ.17 : Sollicitations à L'ELU.

|              | A      | 4 <sub>m</sub> | 3.70m   | 3.60m | 4 <sub>m</sub> | 3.95m   | 4m    |       |          |
|--------------|--------|----------------|---------|-------|----------------|---------|-------|-------|----------|
|              | Travée | L(m)           | P(KN/m) | $M_0$ | $M_{\rm g}$    | $M_d$   | $M_t$ | $V_g$ | $V_{d}$  |
|              | $A-B$  | $\overline{4}$ | 6.94    | 13.88 | $-2.08$        | $-6.94$ | 11.79 | 13.88 | $-15.27$ |
|              | $B-C$  | 3.7            | 6.94    | 11.87 | $-6.94$        | $-4.75$ | 6.62  | 14.12 | $-12.84$ |
| <b>L'ELU</b> | $C-D$  | 3.6            | 6.94    | 11.24 | $-4.75$        | $-5.55$ | 6.65  | 12.49 | $-12.49$ |
|              | $D-E$  | 4              | 6.94    | 13.88 | $-5.55$        | $-5.55$ | 9.02  | 13.88 | $-13.88$ |
|              | $E-F$  | 3.95           | 6.94    | 13.53 | $-5.55$        | $-6.94$ | 7.96  | 12.66 | $-13.93$ |
|              | $F-G$  | $\overline{4}$ | 6.94    | 13.88 | $-6.94$        | $-2.08$ | 11.10 | 14.12 | $-12.84$ |

|              | Travée | L(m)           | P(KN/m) | $M_0$ | $M_{\rm g}$ | $M_d$   | $M_t$ |
|--------------|--------|----------------|---------|-------|-------------|---------|-------|
|              | $A-B$  | $\overline{4}$ | 5.07    | 10.14 | 10.14       | $-5.07$ | 8.11  |
|              | $B-C$  | 3.7            | 5.07    | 8.67  | $-5.07$     | $-4.33$ | 4.84  |
| <b>l'ELS</b> | $C-D$  | 3.6            | 5.07    | 8.21  | $-3.47$     | $-5.07$ | 4.86  |
|              | $D-E$  | $\overline{4}$ | 5.07    | 10.14 | $-4.05$     | $-5.07$ | 4.86  |
|              | $E-F$  | 3.95           | 5.07    | 9.88  | $-4.05$     | $-5.20$ | 5.81  |
|              | $F-G$  | $\overline{4}$ | 5.07    | 10.14 | $-4.33$     | $-1.52$ | 8.11  |

Tab ІІІ.18 : Sollicitations à L'ELS.

# Calcul de la poutrelle type 2 :

Tab ІІІ.19 : Sollicitations à L'ELU.

|       | 3.70m<br>3.60m<br>4 <sub>m</sub> |      |         |       |             |         |       |       |           |  |  |
|-------|----------------------------------|------|---------|-------|-------------|---------|-------|-------|-----------|--|--|
|       | Travée                           | L(m) | P(KN/m) | $M_0$ | $M_{\rm g}$ | $M_d$   | $M_t$ | $V_g$ | $\rm V_d$ |  |  |
| l'ELU | $A-B$                            | 4    | 6.94    | 13.88 | $-2.08$     | $-5.07$ | 11.10 | 13.88 | $-15.27$  |  |  |
|       | $B-C$                            | 3.7  | 6.94    | 8.67  | $-6.94$     | $-4.20$ | 5.20  | 14.12 | $-14.12$  |  |  |
|       | $C-D$                            | 3.6  | 6.94    | 11.30 | $-5.65$     | $-2.08$ | 9.65  | 13.78 | $-12.53$  |  |  |

Tab III.20: Sollicitations à L'ELS.

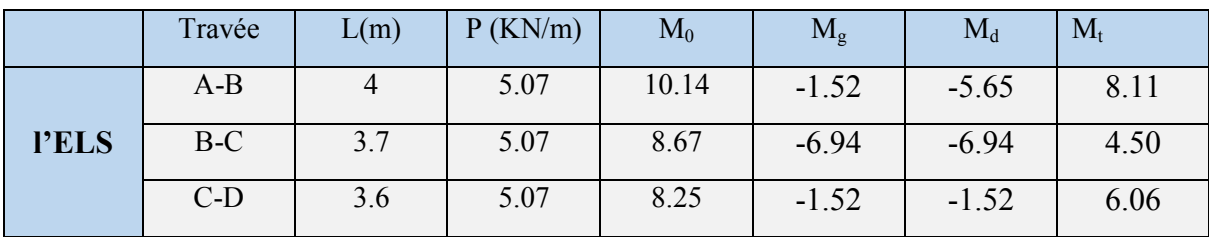

Calcul de la poutrelle type 3 :

Tab III.21 : Sollicitations à L'ELU.

|       | 4 <sub>m</sub> |      |         |                |             |         |       |             |          |  |
|-------|----------------|------|---------|----------------|-------------|---------|-------|-------------|----------|--|
|       | Travée         | L(m) | P(KN/m) | $\mathrm{M}_0$ | $M_{\rm g}$ | $M_d$   | $M_t$ | $V_{\rm g}$ |          |  |
| l'ELU | $A-B$          | 4    | 6.94    | 13.88          | $-2.08$     | $-2.08$ | 13.88 | 13.88       | $-13.88$ |  |

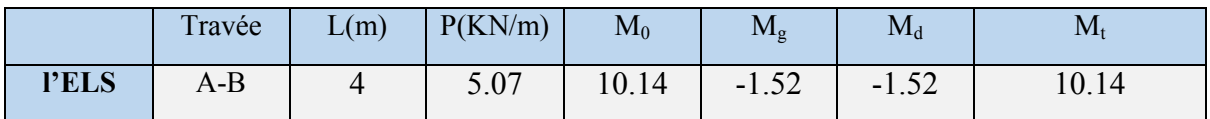

### Tab III.22: Sollicitations à L'ELS.

#### Calcul de la poutrelle type 4 :

Tab ІІІ.23 : Sollicitations à L'ELU

|       |        |      |         | 3.7 <sub>m</sub> |             | 3.6m    |                         |             |          |
|-------|--------|------|---------|------------------|-------------|---------|-------------------------|-------------|----------|
|       | Travée | L(m) | P(KN/m) | $M_0$            | $M_{\rm g}$ | $M_d$   | $\mathbf{M}_{\text{t}}$ | ${\rm V_g}$ | $V_d$    |
| l'ELU | $A-B$  | 4    | 6.94    | 11.87            | $-1.06$     | $-7.12$ | 6.50                    | 12.84       | $-14.76$ |
|       | $B-C$  | 3.7  | 6.94    | 8.21             | $-7.12$     | $-1.06$ | 6.02                    | 14.36       | $-12.49$ |

Tab III.24: Sollicitations à L'ELS.

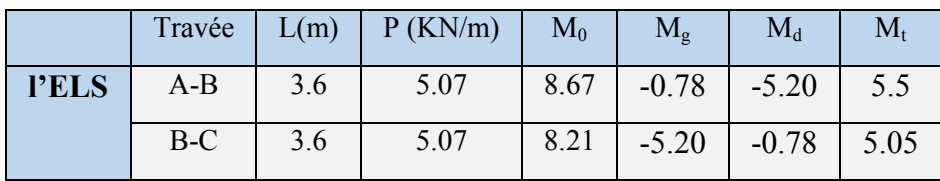

### III.1.1.1.4. Ferraillage des poutrelles :

Le ferraillage se fait pour une section en T en flexion simple avec les sollicitations maximales.

Les caractéristiques géométriques de la poutrelle sont :

b=65 cm

 $h_0=4$  cm

 $h=20$  cm

H=16 cm

 $b_0=10$  cm

d=18 cm

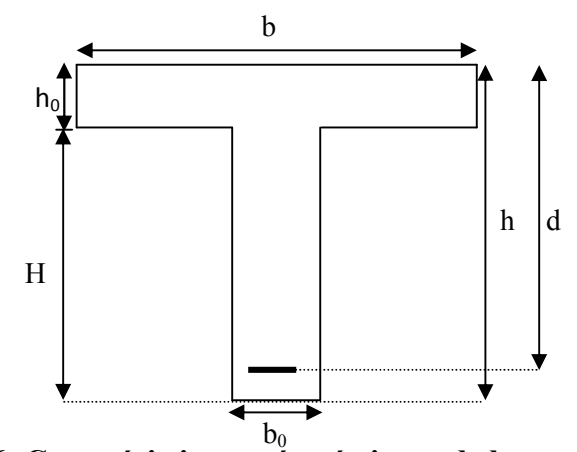

Fig III.6 :Caractéristiques géométriques de la poutrelle

#### Sollicitations maximales :

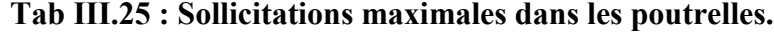

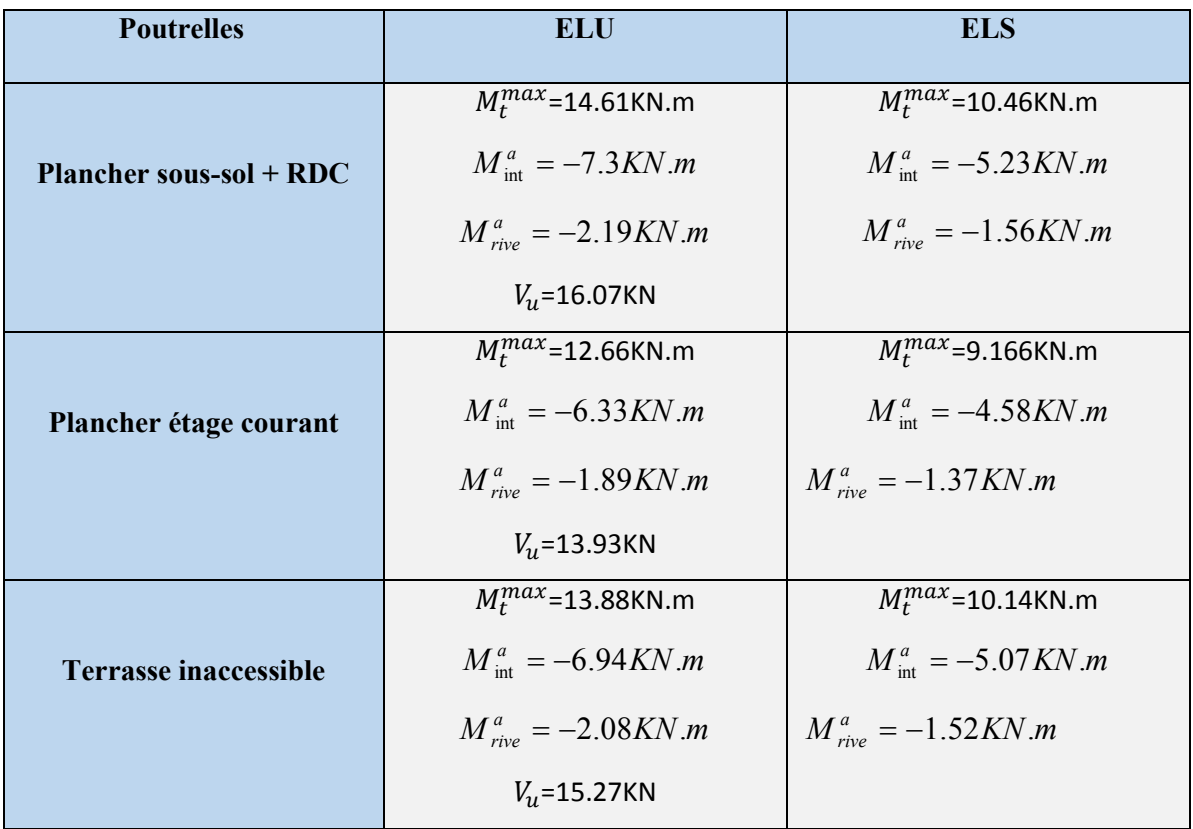

 $\triangleright$  Exemple de calcul plancher sous-sol + RDC :

#### Calcul de la section d'armature longitudinale :

### a) Ferraillage en travée :

 $M_t^{max}$ =14.61KN.m ;  $V_u$ =16.07KN

$$
M_{tu} = f_{bu} * b * h_0 (d - \frac{h_0}{2}) = 14.2 * 10^3 * 0.65 * 0.04 * (0.18 - \frac{0.04}{2}) = 59.07 \text{ KN.m}
$$

 $M_t < M_{tu} \Rightarrow D'$ où l'axe neutre passe par la table de compression, le calcul se fait en flexion simple pour une section rectangulaire  $(b*h) = (65*20)$  cm<sup>2</sup>.  $\mu_{l} = 0.8 \alpha_{l} (1 - 0.4) = 0.392 > \mu_{bu} = 0.036$  $\frac{14.61 * 10^{-3}}{0.65 * (0.18)^{2} * 14.2} = 0,036$ 2 3  $=\frac{100}{\frac{1}{2} \cdot 10^{-2} \cdot 5} = \frac{113.01 \cdot 10}{(16.5 \cdot 10^{-2} \cdot 10^{-2} \cdot 11^{-2})} =$ *bu*  $b_u = \frac{M_u}{bd^2}$ *M*  $\mu_{bu} = \frac{1}{bd^2 f_{bu}} = \frac{1}{0.65*(0.18)^2*14.2} = 0.036$   $\rightarrow$  Le diagramme passe par le pivot «A» et les armatures comprimées sont pas nécessaires  $(A'_s = 0)$  et  $f_{st} = \frac{f_e}{f} = \frac{400}{1.15} = 348 MPa$ *S*  $f_s = 10\%$ ;  $f_{st} = \frac{f_e}{\gamma_s} = \frac{400}{1.15} = 348$  $=10\%; f_{st} = \frac{f_e}{f} = \frac{400}{14.5}$ γ ε

$$
\Rightarrow \alpha = \frac{1 - \sqrt{1 - 2\mu_{bu}}}{0.8} = \frac{1 - \sqrt{1 - 2 \cdot 0.036}}{0.8} = 0.046
$$

$$
A_s \ge \frac{M_{\text{max}}^t}{d(1 - 0.4\alpha)f_{st}} = \frac{14.61 \cdot 10^{-3}}{0.18(1 - 0.4 \cdot 0.046) \cdot 348}
$$

$$
\Rightarrow A_s = 2.03 \text{ cm}^2
$$

#### $\checkmark$  Vérification de la condition de non fragilité :

$$
f_{t28} = 0.06 f_{c28} + 0.6 = 1.5 + 0.6 = 2.1 \text{ Mpa}
$$
  

$$
A_{\min} = \frac{b * d * 0.23 * f_{t28}}{f_e} = \frac{0.23 * 0.65 * 0.18 * 2.1}{400} = 1.41 \text{ cm}^2
$$
  

$$
\Rightarrow A_{\min} = 1.41 \text{ cm}^2
$$

**On remarque que :**  $A_{\min} \leq A_{\text{cal}} = 2.03 \text{cm}^2 \dots$ .......... Condition vérifiée.

 $A_{cal}$  = 2.03 *cm* <sup>2</sup>  $\Rightarrow$  **On adopte** 2 *HA* 10 + 1 *HA* 12 = 2.70 *cm* <sup>2</sup>

#### b) Ferraillage en appui :

La table de compression se trouve dans la zone tendue car le moment est négatif en appuis, le béton tendu n'intervient pas dans le calcul, donc la section en Té sera calculée comme une section rectangulaire de dimensions  $\mathbf{b}_0$  et h (0.1  $*$  0.20) m<sup>2</sup>.

#### b.1) Ferraillage de l'appui intermédiaire :

$$
M_{\text{max}}^a = -7.3 \text{KN} \cdot m
$$
\n
$$
\mu_{bu} = \frac{M_{\text{max}}^a}{b_0 * d^2 * f_{bu}} = \frac{7.3 * 10^{-3}}{0.1 * (0.18)^2 * 14.2} = 0,13 \text{ MPa}
$$
\n
$$
\mu_{bu} = 0,13 \text{ MPa} < 0.392 \text{ MPa} \implies \text{Pivot A et } A' = 0.
$$
\n
$$
\Rightarrow \alpha = \frac{1 - \sqrt{1 - 2\mu_{bu}}}{0.8} = \frac{1 - \sqrt{1 - 2 * 0.13}}{0.8} = 0,18
$$
\n
$$
\Rightarrow A_{cal} = \frac{M_{\text{max}}^a}{d(1 - 0.4\alpha) f_{st}} = \frac{6.25 * 10^{-3}}{0.18(1 - 0.4 * 0.18) * 348} = 1,07 \text{ cm}^2
$$
\n
$$
A_{cal} = 1,07 \text{ cm}^2
$$

On adopte :  $1H A 10 + 1H A 12 = 1,92 cm<sup>2</sup>$ 

 $\checkmark$  Condition de non fragilité :

$$
A_{\min} \frac{0.23 * b_0 * d * f_{t28}}{f_e} = \frac{0.23 * 0.1 * 0.18 * 2.1}{400} = 0.21 \text{ cm}^2
$$
  

$$
A_l = 1.07 \text{ cm}^2 > A_{\min} = 0.21 \text{ cm}^2 \text{ Condition verify the}
$$

### b.2) Ferraillage de l'appui de rive :

$$
M_{rive}^{a} = -2.19KN.m
$$
  
\n
$$
\mu_{bu} = \frac{M_{\text{max}}^{a}}{b_0 * d^{2*} f_{bu}} = \frac{2.19 * 10^{-3}}{0.1 * (0.18)^{2*} 14.2} = 0,04 MPa
$$
  
\n
$$
\mu_{bu} = 0,04 MPa < 0.392 MPa \Rightarrow \alpha = 0.052
$$
  
\n
$$
A_{rive}^{a} = \frac{M_{rive}^{a}}{d(1 - 0.4\alpha) f_{st}} = \frac{2.19 * 10^{-3}}{0.18 * (1 - 0.4 * 0.052) * 348} = 0,3cm^{2}
$$
  
\nOn prend **1HA10 = 0.79 cm<sup>2</sup>**

 $\checkmark$  Condition de non fragilité :

$$
A_{\min} \frac{0.23 \cdot b_0 \cdot d \cdot d \cdot f_{t28}}{f_e} = \frac{0.23 \cdot 0.1 \cdot 0.18 \cdot 2.1}{400} = 0.21 \, \text{cm}^2
$$
\n
$$
A_l = 0.79 \, \text{cm}^2 > A_{\min} = 0.21 \implies \text{Condition}\,\text{veinfinite.}
$$

 $\checkmark$  Vérification de l'effort tranchant :

$$
V_u = 16.07 \text{ KN}.
$$
  
\n
$$
\bar{\tau} = \min \left[ 0.13 \ f_{c28} \ ; 4 \ \text{Mpa} \right] = 3.25 \ \text{MPa}
$$
  
\n
$$
\tau_U = \frac{V}{d \times b_0} = \frac{16.07 \times 10^{-3}}{0.18 \times 0.1} = 0.82 \ \text{MPa}
$$
  
\n
$$
\tau_U = 0.82 \ \text{MPa} < \bar{\tau} = 3.25 \ \text{MPa}
$$
 Condition verifier

Calcul des armatures transversales :

$$
\phi_t \le \min\left(\phi_t^{\min}; \frac{h}{35}; \frac{b_0}{10}\right) \Rightarrow \phi_t = 6mm \text{ BALL91 (Article H.III.3)}
$$
  
Soit :  $\mathbf{A_t} = 2\phi \mathbf{6} = 0.57 \text{cm}^2$ .

#### Calcul de l'espacement :

1. St<sup> $\leq$ </sup> Min (0,9d; 40cm)  $\Rightarrow$  St  $\leq$  0.162*cm* 

2. 
$$
S_t \le \frac{A_t \times 0, 8f_e(\sin \alpha + \cos \alpha)}{b_0(\tau_u - 0, 3f'_t K)}
$$
   
  $\Rightarrow$    
  $\left\{\n \begin{array}{l}\n \text{Flexion simple} \\
 \text{Fissuration peut nuisible} \\
 \text{Pas de reprise de bétonnage}\n \end{array}\n \Rightarrow K=1$ 

### *(CBA93.Art A.5.1.2.3)*

 $\alpha = 90^\circ$  (Flexion simple, cadres droites.) ;  $f'_j = \min (f_j; 3,3 \text{Mpa}) = 2,1 \text{MPa}$ 

$$
S_{t} \le \frac{0.8 \times A_t \times f_e}{b_0(\tau_u - 0.3 \times K \times f_{t28})} = 96cm
$$

$$
S_t \leq \frac{At \times f_e}{0.4 \times b_0} = 57 \, \text{cm}
$$

Avec K =1 (pas de reprise de bétonnage, flexion simple et fissuration peu nuisible).

On adopte :  $St = 15$  cm.

#### Vérification à l'effort tranchant :

#### Vérification de la contrainte de cisaillement à la jonction table- nervure :

$$
\tau_{\rm u} \leq \tau_{\rm u} = \min(0.13 \cdot f_{c28})
$$
; 4Mpa) = 3.25Mpa.

$$
b_1 = \frac{b - b_0}{2} = 26.50 \text{ cm}
$$
  

$$
\tau_u = \frac{V_u \times b_1}{0.9 \times b \times d \times h_0} = \frac{16.0710^{-3} \times 0.265}{0.9 \times 0.65 \times 0.18 \times 0.04} = 0.93 \text{ MPa} \dots \text{Condition verify the}
$$

#### • Vérification des armatures longitudinales  $(A_t)$  à l'effort tranchant  $(V_u)$ :

 $\rightarrow$ Appui de rive (au niveau de l'appui de rive  $M_0$ =0) :

$$
A_L \ge \frac{\gamma_s}{f_e} V_u \Rightarrow A_l \ge \frac{1.15}{400} \times 16.07 \times 10^{-3} = 0.42 \, \text{cm}^2
$$

$$
A_L \geq 0.42 \, \text{cm}^2
$$

$$
A_L = 1H A 10 = 0,785 cm^2 > 0.42 cm^2
$$
 vérifiée.

 $\rightarrow$  Appui intermédiaire :

$$
A_{l} \ge \frac{1.15}{f_e} \times [V_u + \frac{M_a}{0.9 \times d}]
$$

 $A_l \ge \frac{1.15}{400} \times [14.87 - \frac{7.3}{0.9 \times 0.18}] \times 10^{-3} = -0.68 \text{ cm}^2 \Rightarrow A_l = 1.92 \ge -0.68 \text{ cm}^2 \text{ V} \text{erifiée.}$ 

### Vérification des armatures transversales :

$$
\frac{A_t}{s_t \times b_0} = 0.0019 \ge \frac{\tau_u - 0.3f_{tj} \times k}{0.8 \times f_e} = 0.00059 \text{ verify the}
$$

#### Vérification de la bielle dans le béton :

#### La condition à vérifier est :

 $V_u \le 0.267$ .a. $b_0$ .  $f_{c28}$  a=0.9d=0.162m; $V_u \le 108.13$  KN Vérifiée.

### Les sections d'aciers retenues pour ferrailler les poutrelles des différents étages :

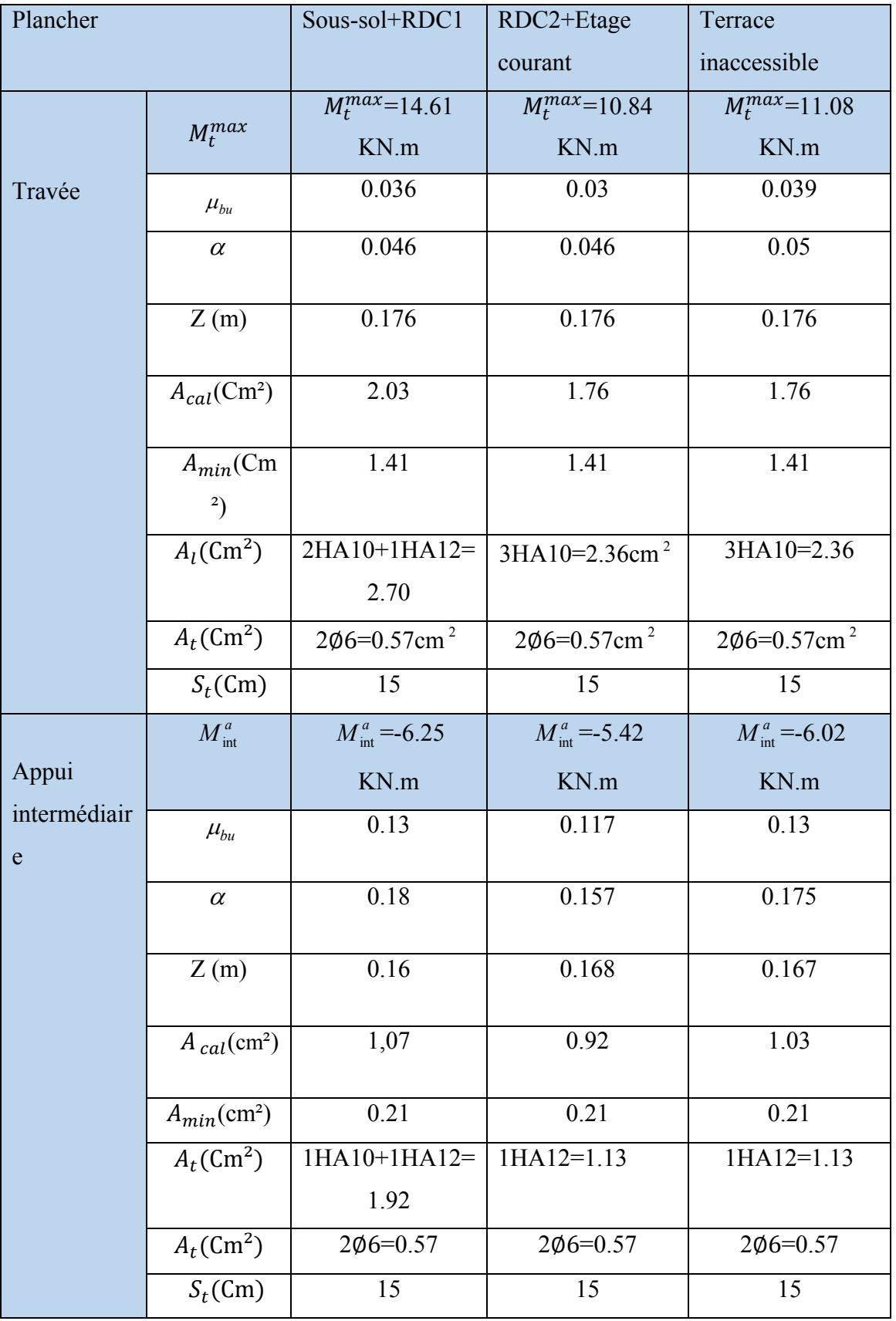

### Tab III.26. Ferraillages retenues deuxième disposition.

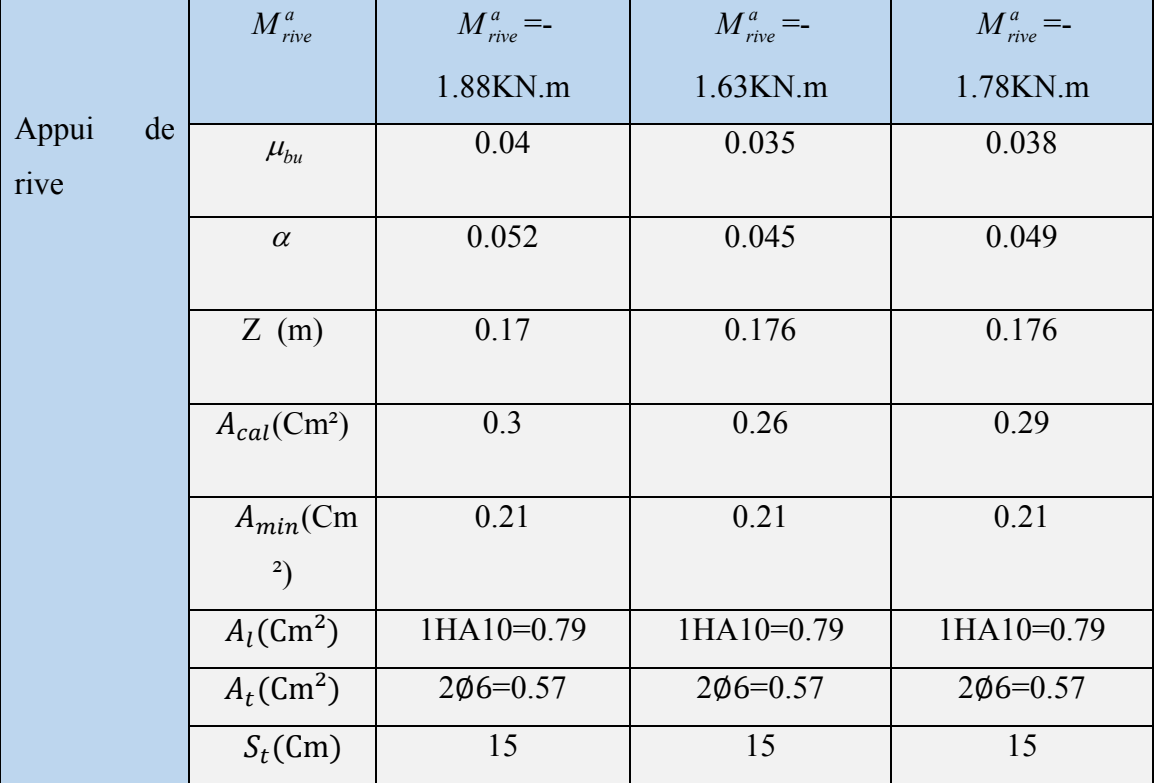

Tab III.27 Vérification au cisaillement.

| <b>Types</b>                  | <b>BIELLE</b>                                                                     | <b>CISAILLEM</b><br><b>ENT</b> | Armature longitudinale<br>Aux appuis<br><b>RIVE</b> | <b>JONCTION</b><br>TABLE-<br><b>NERVURE</b>           |                                                     |
|-------------------------------|-----------------------------------------------------------------------------------|--------------------------------|-----------------------------------------------------|-------------------------------------------------------|-----------------------------------------------------|
|                               | $V_u \le 0, 267.a.b_0.f_{c28}$ $\tau_u = \frac{V_u}{d b_0} \le \overline{\tau_u}$ |                                | $A \geq \frac{\gamma_s V_u}{f_e}$                   | $A_l \geq (V + \frac{M_u}{0.9d})\frac{\gamma_s}{f_e}$ | $\frac{V_u.b_1}{0.9d.b.h_0} \leq \overline{\tau_u}$ |
| plancher<br>sous-sol+<br>RDC1 | 14.87<108.13                                                                      | 0,82<3.25                      | 0.79 > 0.42                                         | $1.92 > -0.68$                                        | 0.93<3.25                                           |
| $RDC2+$<br>'étage<br>courant  | 12.89<108.13                                                                      | 0,72<3.25                      | 0.79 > 0.37                                         | $1.13 > -0.59$                                        | 0,81 < 3.25                                         |
| Terrasse<br>inaccessible      | 14.13<108.13                                                                      | 0.78 < 3.25                    | 0.79 > 0.41                                         | $1.13 > -0.66$                                        | 0.89 < 3.25                                         |
| Observation                   | Vérifiée                                                                          | Vérifiée                       | Vérifiée                                            | Vérifiée                                              | Vérifiée                                            |

#### III.1.1.1.5.Vérification des poutrelles à l'ELS :

Il y a lieu de vérifier : - Etat limite de compression du béton.

- Etat limite d'ouverture des fissures.
- Etat limite de déformation.

#### *Etat limite de compression du béton :*

On doit vérifier que :  $\sigma_{bc} = \frac{M_{ser}}{I} y \le \overline{\sigma}_{bc} = 15 \text{ MPa}$ 

#### $\triangleright$  Sous-sol+RDC1 :

a)- En travée :

 $M_t^{max} = 8.95 K N.m$   $A=2.70 C m^2$ 

Position de l'axe neutre :  $H = b \frac{h_0^2}{2} - 15A(d - h_0)$  $= b \frac{H_0}{2} - 15A(d -$ 

H $>0$  : L'axe neutre passe par la table de compression  $\Rightarrow$  calcul de section en (b $\times h$ )

 $H<0$ : L'axe neutre passe par la nervure  $\Rightarrow$  calcul de section en T

<sup>2</sup> 15 \* 2 70 \* 10<sup>-4</sup> \* (0 18 0 04) - 4 7 \* 10<sup>-5</sup>  $15*2.70*10^{-4}*(0.18-0.04) = -4.7*10$ 2  $H = 0.65 * \frac{0.04^2}{2} - 15 * 2.70 * 10^{-4} * (0.18 - 0.04) = -4.7 * 10^{-5} < 0 \implies$ L'axe neutre passe par la nervure, le calcul se fera en section en Te.

#### Calcul de y :

$$
\frac{b_0}{2} \times y^2 + [(b - b_0) \times h_0 + 15A] \times y - [(b - b_0) \times \frac{h_0}{2} + 15Ad] = 0.
$$

 $5* y^2 + 260.5 y - 839=0$ 

y=3.04cm.

#### Calcul de I :

$$
I = \frac{b \times y^3}{3} - \frac{(b - b_0)}{3} \times (y - h_0)^3 + 15A \times (d - y)^2.
$$

 $I = 9688.89$  cm<sup>4</sup>.

$$
\sigma_{bc} = (8.95*10^{-3}*0.0304) / 9688.89*10^{-8}
$$

 $\sigma_{bc}$ =2.8MPa<15MPa

#### b)-En appuis intermédiaires *:*

$$
M_{ser} = -4.48KN.m
$$
  
\n
$$
\begin{cases}\nH = b \frac{h_0^2}{2} - 15A \times (d - h_0) \\
H = 0.65 \times \frac{0.04^2}{2} - 15 \times 1.92 \times 10^{-4} \times (0.18 - 0.04) = 1.16 \times 10^{-4} m\n\end{cases}
$$

 $H > 0 \implies$ 'axe neutre passe par la table de compression.  $\implies$ Section rectangulaire  $b_0 \times h$ 

$$
\sigma_{bc} = \frac{M_{ser}}{I} y \leq \overline{\sigma}_{bc}
$$
 (CBA Art A.5.3.3)

Calcul de Y :

$$
\Rightarrow \frac{b}{2}y^2 + 15(A + A')y - 15(Ad + A'd') = 0
$$

*32.5\*y2 +28.8 y-518.4=0*

y=3.57cm.

Calcul de I :

$$
I = \frac{b}{3} \times y + 15A'(y - d')^{2} + 15A(d - y)^{2}; A' = 0
$$

*I=6074.22cm4*

*bc*= 2.63Mpa < 15 Mpa……………………...…vérifiée.

#### c)-En appuis de rive

 $M_{\text{ser}}$ =-1.34KN.m, A=0.79 cm<sup>2</sup>

y= 2.38cm, I=2942.78cm<sup>4</sup> *,bc= 1.*08Mpa…………vérifiée.

#### Etat limite d'ouverture des fissures :

La fissuration est peu préjudiciable donc pas de vérification

#### Etat limite de déformation : *(BAEL 91.AB6.5.2)*

Le calcul des déformations est effectué pour évaluer les flèches dans l'intention de fixer les contre-flèches à la construction ou de limiter les déformations de service.

#### Etat limite de compression de béton :

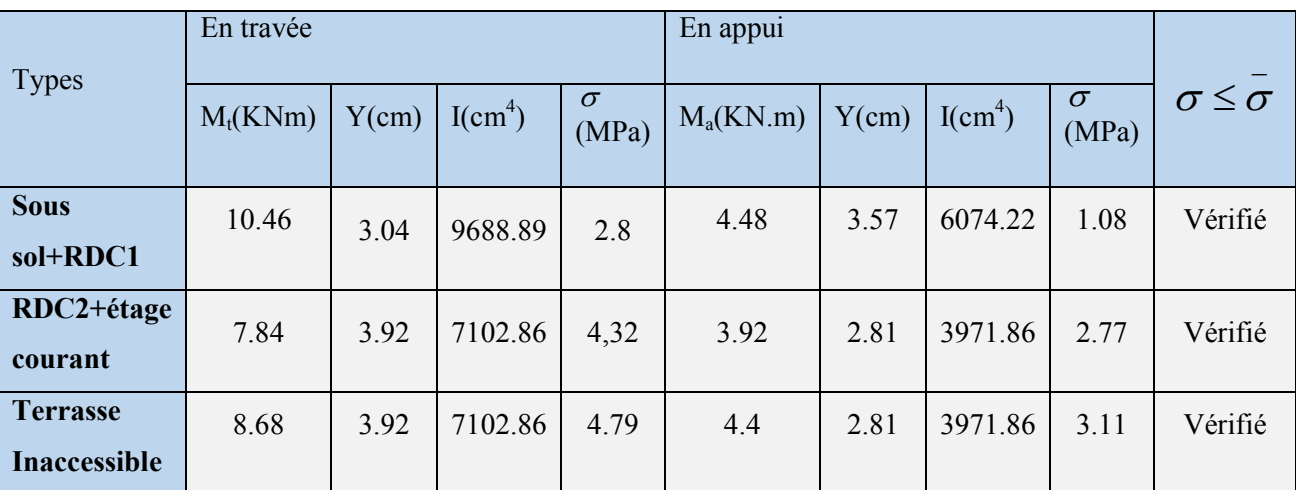

#### Tab III.28Vérification des états limite de compression du béton.

#### III.1.1.1.6.Evaluation de la flèche :

Si l'une de ses conditions ci-dessous n'est pas satisfaite la vérification de la flèche devient nécessaire :

$$
\frac{h}{l}\geq \frac{1}{16};\ \frac{h}{l}\geq \frac{M_t}{10\times M_0};\ \frac{A}{b_0\times d}\leq \frac{4.2}{f_e}\text{BAL91 (Article L.VI, 2)}
$$

Avec :

h : hauteur totale de la section de nervure (épaisseur de la dalle).

 $M_0$ : moment isostatique.

L : portée de la poutrelle.

 $M_t$ : moment de flexion.

 $b_0$ : largeur de la nervure.

On a : *l h* 16  $0.054 < \frac{1}{10}$ 370  $=\frac{20}{250}$  = 0.054 <  $\frac{1}{16}$  = 0.0652la condition n'est pas satisfaite donc on doit faire une vérification de la flèche.

 $\Delta f_i = f_{gv} - f_{ji} + f_{pi} - f_{gi}$ 

La flèche admissible pour une poutre inférieure à 5m est de :

$$
f_{\text{adm}} = \frac{L}{500} = \frac{370}{500} = 0.74 \text{cm}
$$

 $f_{ev}$  et  $f_{ei}$  : Flèches dues aux charges permanentes totales différées et instantanées respectivement.

*f<sub>ii</sub>* : Flèche due aux charges permanentes appliquées au moment de la mise en œuvre des cloisons.

 $f_{pi}$ : Flèche due à l'ensemble des charges appliquées (G+Q).

#### *Evaluation des moments en travée :*

 $q_{\text{iser}} = 0.65 \times G$  (la charge permanente qui revient à la poutrelle sans la charge de revêtement.)

 $q_{\text{gser}} = 0.65 \times G$  (la charge permanente qui revient à la poutrelle.)

 $q_{pser} = 0.65 \times (G + Q)$  (la charge permanente et la surcharge d'exploitation.)

$$
M_{\text{jser}} = 0.75 \frac{q_{\text{jser}} \times l^2}{8} \quad ; \, M_{\text{gser}} = 0.75 \frac{q_{\text{gser}} \times l^2}{8} \quad ; \, M_{\text{pser}} = 0.75 \frac{q_{\text{pser}} \times l^2}{8}
$$

Calcul de la flèche :*(Art. B6.5.2/ BAEL91)*

a) 
$$
f_v = \frac{M_i^{ser} l^2}{10 E_v I f_v}
$$
  
b)  $f_i = \frac{M_s l^2}{10 E_i I f_i} < \frac{L}{500}$ 

#### Propriété de la section

Position de l'axe neutre : 3.04cm.

Calcul de moment d'inertie de la section homogène :

$$
V = \frac{b_0 \frac{h^2}{2} + (b - b_0) \frac{h_0^2}{2} + n(A \times d + A' \times d')}{b_0 \times h + (b - b_0)h_0 + n(A + A')} \Rightarrow V = \frac{10 \times \frac{20^2}{2} + (65 - 10) \frac{4^2}{2} + 15 \times (2.7 \times 18 + 0)}{10 \times 20 + (65 - 10)4 + 15(2.7 + 0)}
$$
  
\n
$$
\Rightarrow V = 4.71cm
$$
  
\n
$$
b_0 = 3 - b_0 (h - v)^3 - (b - b_0)(v - h_0)^3
$$

$$
I_0 = \frac{b_0}{3}v^3 + \frac{b_0(h-v)^3}{3} + \frac{(b-b_0)(v-h_0)^3}{3} + 15A (d-v)^2
$$

 $\Rightarrow I_0 = 1942332m^4$  (I<sub>0</sub> c'est le moment d'inertie de la section totale)

$$
\rho = \frac{A}{b_0 d} = \frac{2,70}{10 \times 20} = 0.0135
$$

 $E_i = 11000 \sqrt[3]{f_{c28}}$ ...... Module de déformation longitudinale différée du béton.

$$
\rightarrow E_i = 32164.2 Mpa
$$

E=1/3Ei................. Module de déformation longitudinale instantanée du béton*.*

$$
\Rightarrow E_v = 10721.4 Mpa
$$
  
\n
$$
\lambda_i = \frac{0.05 \times b \times f_{i28}}{\rho(2b + 3b_0)} = \frac{0.05 \times 0.65 \times 2.1}{0.0135 \times (2 \times 0.65 + 3 \times 0.10)} = 3.15 \dots
$$
 deformation instantaneous.  
\n
$$
\lambda_v = \frac{2}{5} \lambda_i = 1.26 \dots
$$
 deformation différée.

Contraintes  $(\sigma_s)$  :

$$
\sigma_{sj} = 15 \times \frac{M_{\text{jser}} \times (d-y)}{I} \; ; \; \sigma_{sg} = 15 \times \frac{M_{\text{gser}} \times (d-y)}{I} \; ; \; \sigma_{sp} = 15 \times \frac{M_{\text{pser}} \times (d-y)}{I}
$$

Inerties fictives (I*<sup>f</sup>* ) :

$$
\mu_{j} = 1 - \frac{1.75 \times f_{i28}}{4 \times \rho \times \sigma_{sj} + f_{i28}} \quad ; \mu_{g} = 1 - \frac{1.75 \times f_{i28}}{4 \times \rho \times \sigma_{sg} + f_{i28}} \quad ; \mu_{p} = 1 - \frac{1.75 \times f_{i28}}{4 \times \rho \times \sigma_{sp} + f_{i28}}
$$

Si  $\mu \leq 0 \Rightarrow \mu = 0$ 

$$
If_{ij} = \frac{1.1 \times I_0}{1 + \lambda_i \times \mu_j} \; ; H_{ig} = \frac{1.1 \times I_0}{1 + \lambda_i \times \mu_g} \; ; H_{ip} = \frac{1.1 \times I_0}{1 + \lambda_i \times \mu_p} \; ; H_{vg} = \frac{1.1 \times I_0}{1 + \lambda_v \times \mu_g}
$$

Evaluation des flèches :

$$
f_{ji} = \frac{M_{jser} . L^2}{10.E_i . If_{ij}}; f_{gi} = \frac{M_{gser} . L^2}{10.E_i . If_{ig}}; f_{pi} = \frac{M_{pser} . L^2}{10.E_i . If_{ip}}; f_{gv} = \frac{M_{pser} . L^2}{10.E_v . If_{gv}}
$$
  
\n
$$
q_{jser} = 0.65 \times G = 0.65 \times 3.2 = 2.08 KN / m
$$
  
\n
$$
q_{gser} = 0.65 \times G = 0.65 \times 5.55 = 3.6 KN / m
$$
  
\n
$$
q_{pser} = 0.65 \times (G + Q) = 0.65 \times (5.5 + 2.5) = 5.23 KN / m
$$

$$
M_{\text{jser}} = 0.75 \times \frac{q_{\text{jser}} \times l^2}{8} \Rightarrow M_{\text{jser}} = 0.75 \times \frac{2.08 \times 3.7^2}{8} \Rightarrow M_{\text{jser}} = 2.67 \text{ KN} \cdot m
$$

$$
M_{gser} = 0.75 \times \frac{q_{gser} \times l^2}{8} \Rightarrow M_{gser} = 0.75 \times \frac{3.6 \times 3.7^2}{8} \Rightarrow M_{gser} = 4.62 \, KN.m
$$

$$
M_{pser} = 0.75 \times \frac{q_{pser} \times l^2}{8} \Rightarrow M_{pser} = 0.75 \times \frac{5.23 \times 3.7^2}{8} \Rightarrow M_{pser} = 6.71 \, \text{KN} \, \text{m}
$$

$$
\sigma_{sj} = 15 \frac{14.96 \times 2.67 \times 10^{-5}}{9688.89 \times 10^{-8}} = 61.84 \, Mpa
$$

$$
\sigma_{sg} = 15 \frac{14.96 \times 4.62 \times 10^{-5}}{9688.89 \times 10^{-8}} = 107.00 \, Mpa
$$

$$
\sigma_{sp} = 15 \frac{14.96 \times 6.71 \times 10^{-5}}{9688.89 \times 10^{-8}} = 155.41 Mpa
$$

$$
\mu_j = 1 - \frac{1.75 \times 2.1}{4 \times 0.0135 \times 61.84 + 2.1} = 0.32
$$

$$
\mu_{g} = 1 - \frac{1.75 \times 2.1}{4 \times 0.0135 \times 107 + 2.1} = 0.0.53
$$

$$
\mu_p = 1 - \frac{1.75 \times 2.1}{4 \times 0.0135 \times 155.41 + 2.1} = 0.65
$$

$$
If_{ij} = \frac{1.1 \times 19423.3}{1 + 3.15 \times 0.32} = 10640.25 cm^4
$$

$$
If_{ig} = \frac{1.1 \times 19423.3}{1 + 3.15 \times 0.53} = 8003.61 \text{cm}^4
$$

$$
If_{ip} = \frac{1.1 \times 19423.3}{1 + 3.15 \times 0.65} = 7010.87 \text{cm}^4
$$

$$
If_{vg} = \frac{1.1 \times 19423.3}{1 + 1.26 \times 0.65} = 12754.81 cm^4
$$

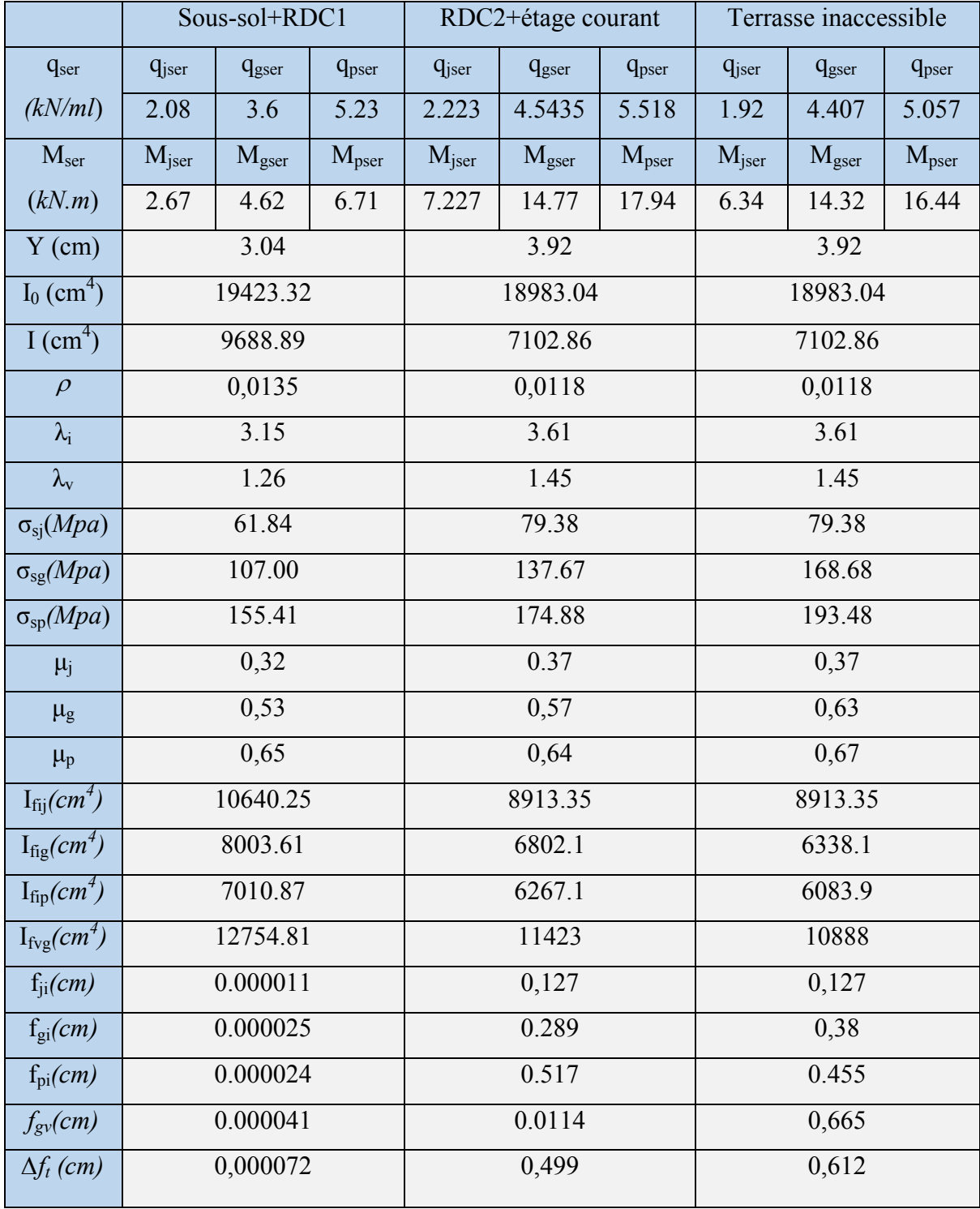

### Tab III.29: Calcul de la flèche

$$
f_{ji} = \frac{2.67 \times 10^{-3} \times 3.7^2}{10 \times 32164.2 \times 10640.25} \times 10^8 = 0.0011 \ m
$$
  
\n
$$
f_{gi} = \frac{4.62 \times 10^{-3} \times 3.7^2}{10 \times 32164.2 \times 8003.61} \times 10^8 = 0.0025 \ m
$$
  
\n
$$
f_{pi} = \frac{6.71 \times 10^{-3} \times 3.7^2}{10 \times 32164.2 \times 7010.87} \times 10^8 = 0.0041 \ m
$$
  
\n
$$
\Delta f_t = f_{gv} - f_{ji} + f_{pi} - f_{gi} = 0.0067 - 0.0011 + 0.0041 - 0.0025 = 0.0072.
$$
  
\n
$$
f_{adm} = 0.74 \, \text{cm} \times \Delta f_t = 0.0072 \, \text{cm} \dots \dots \text{la}
$$

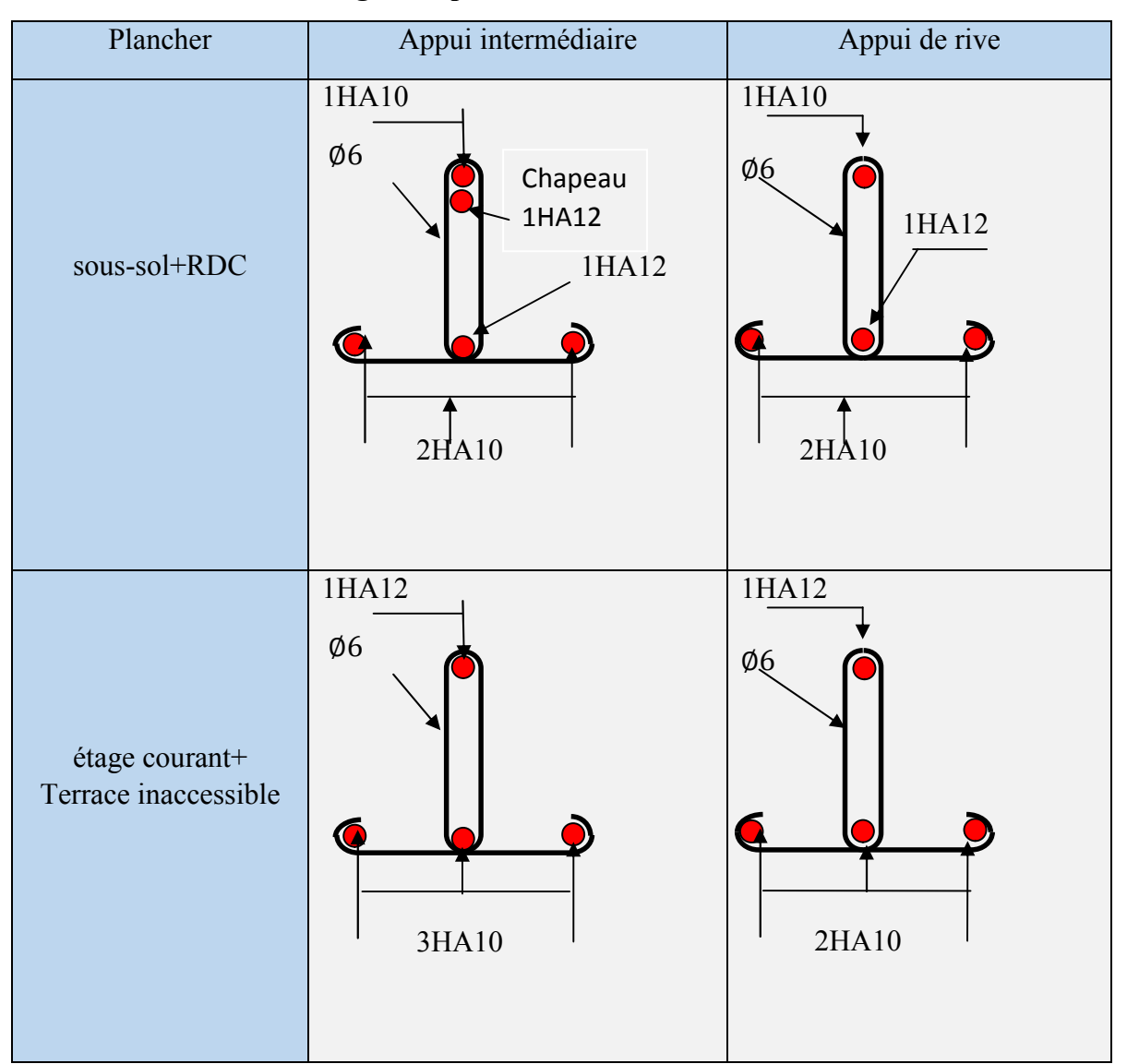

### III 1.1.1.7. Plan de ferraillages des poutrelles :

Fig III.7 : Schéma du ferraillage des poutrelles.

#### III.1.2.1.Etude de la dalle de compression :

#### Armatures perpendiculaires aux poutrelles

$$
A_{\perp} = \frac{4 \times b}{f_e} = \frac{4 \times 65}{400} = 0.65 \,\text{cm}^2/\text{ml}
$$

#### Armatures parallèles aux poutrelles

$$
A_{\parallel} = \frac{A_{\perp}}{2} = 0.33 \text{ cm}^2/\text{ml}
$$

On choisit :

5 HA 6/ml = 1.41 cm<sup>2</sup>  $\perp$  aux poutrelles  $\Rightarrow$  S<sub>t</sub> = 20 cm < 33 cm vérifiée. 3 HA 6/ml =  $0.85$  cm<sup>2</sup> // aux poutrelles  $\Rightarrow$  S<sub>t</sub> = 33.33 cm < 44 cm vérifiée.

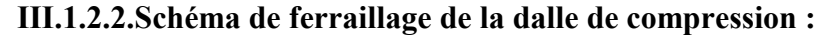

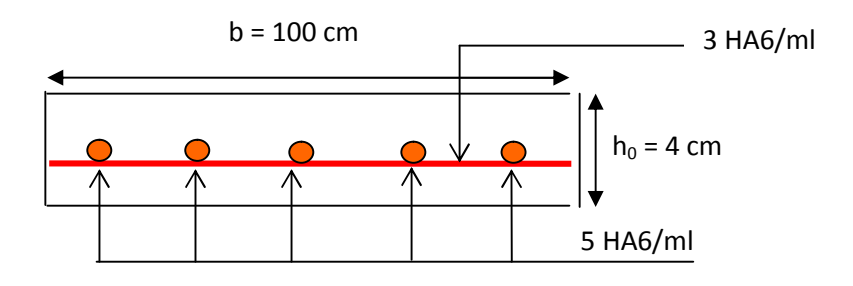

Fig ІІІ.8 : Schéma du ferraillage de la dalle de compression.

### III.1.2.Planchers à dalle pleine :

III.1.2.1.Dalle sur un seul appui (balcon) :

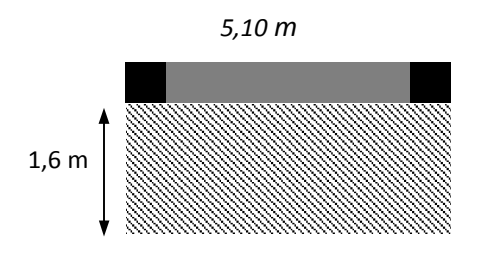

Fig.III.9 : dalle sur un seul appui

### Calcul du chargement:

 $G_1$ =4.85KN/m<sup>2</sup>.  $G_2$ =2.67KN/m<sup>2</sup>. Q=3.5KN/m<sup>2</sup>; P=1 KN/m

- P : poids de garde-corps.
- $G_1$ : poids de la dalle plein.

G2 :doubles cloisons

Pour une bande de 1m on a :

$$
q_u = 1.35 \times (4.85 + 2.67) + 3.5 \times 1.5 = 15.402 K N/ml.
$$
  
P<sub>u</sub>=1.35×1=1.35KN  

$$
q_s = (4.85 + 2.67) + 3.5 = 11.02 K N/ml; P_s=1 KN.
$$

Calcul des sollicitations:

$$
M_u = \frac{q_u \times L^2}{2} + P_u \times L \implies M_u = 21.87 \, \text{KN} \cdot m / ml
$$

$$
M_{ser} = \frac{q_{ser} \times L^2}{2} + P_{ser} \times L \implies M_{ser} = 15.7 \, \text{KN} \cdot m / \, \text{ml}
$$

 $V = q_u \times L + P_u \implies V = 25.99 K N$ 

### Ferraillage:

Le ferraillage se fait à la partie supérieure de la dalle avec des armatures principales (A<sub>p</sub>) et secondaire  $(A<sub>s</sub>)$ .

$$
A_p = \frac{M_u}{f_{st} \times z}
$$

$$
A_s = \frac{A_p}{3}
$$

#### Vérification de l'espacement:

Sens  $p : S_t = 20$ *cm*  $\leq$  min(3*.e*; 33*cm*) = 33*cm* condition vérifiée

Sens s :  $S_t = 30$ *cm*  $\leq$  min( 4*.e*; 45*cm*) = 45*cm* condition vérifiée

Le calcul des armatures est résumé dans le tableau suivant :

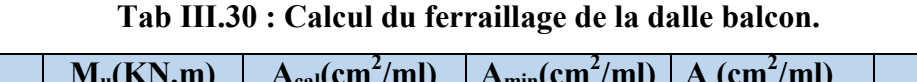

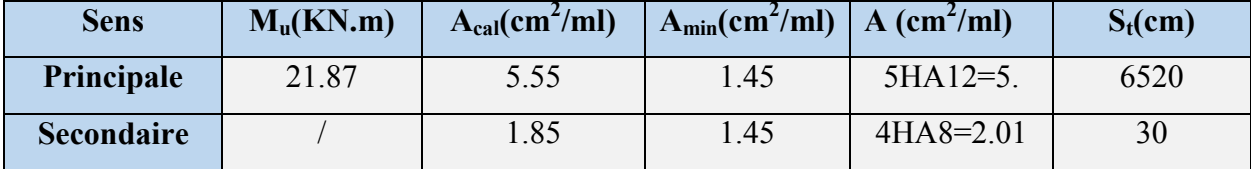

#### Vérification de l'effort tranchant:

$$
\tau_{bu}^{\text{max}} = \frac{V_u}{b \times d} = \frac{25.99 \times 10^{-3}}{1 \times 0.12} = 0.22 MPa \le \tau_{adm} = 0.05 \times f_{c28} = 1.25 MPa \Rightarrow pas \ d'armature \ transversal
$$

#### $\triangleright$  Vérification à l'ELS:

#### Vérification des contraintes:

Position de l'axe neutre :

$$
\frac{b}{2}y^2 + 15A(y - d) \Rightarrow y = 3.74cm
$$

Moment d'inertie :

$$
I = \frac{b}{3} \times y^3 + 15A(d - y)^2 \Rightarrow I = 7526.07 \, \text{cm}^4
$$

Etat limite de compression du béton

6 <sup>28</sup> 0. *bc <sup>c</sup> ser bc <sup>y</sup> <sup>f</sup> <sup>M</sup>* , *bc* 3.74 7.8*MPa bc* 15*MPa* 7526.07 15.7 ……………….vérifiée

### $\checkmark$  Etat limite d'ouverture des fissures

**On a :** Fissuration nuisible  $\rightarrow \overline{\sigma_s} = \min \left[ \frac{2}{3} \times fe; \left( 110 \sqrt{\eta \times f_{ij}} \right) \right] = 201.6 MPa.$ 

$$
\sigma_s = 15 \frac{M_{SER}}{I} (d - y) \le \overline{\sigma_s}
$$
  

$$
\sigma_s = 15 \frac{15.7}{7526.07} \times (12 - 3.74) = 258.46 MPa \le \overline{\sigma_s} = 201.6 MPa \dots
$$
Condition non verifiée,

*donc on va redimensionner la section des aciers.*

$$
A_s = \frac{M_{ser}}{d(1-\frac{\alpha}{3})\overline{\sigma}_{st}}; \qquad \alpha = \sqrt{90\beta \times \frac{1-\alpha}{3-\alpha}}; \alpha \in [0,1]; \qquad \beta = \frac{M_{ser}}{bd^2 \overline{\sigma}_{st}}
$$

Après avoir fait les itérations, on trouve

 $A_{st}$  =7.7cm<sup>2</sup> selon le sens x-x soit **5HA14** /ml  $A_{st}$  = 3.14cm<sup>2</sup> selon le sens y-y. Soit4**HA810/ml** 

### $\checkmark$  Etat limite de déformation

La vérification de la flèche est nécessaire si l'un des conditions suivantes n'est pas satisfait

1. 
$$
\frac{h_t}{l} = \frac{0.14}{1.6} = 0.0875 > \max \left[ \frac{3}{80}, \frac{1}{20} \right] = 0.05 \dots \dots \dots \dots
$$
 Condition verifyiée

2. 0.005 <sup>2</sup> 0.0064 *e s bd f <sup>A</sup>* .............................................. *Condition n'est pas vérifiée*

Les conditions ne sont pas vérifiées, donc la vérification de la flèche est nécessaire.

#### Vérification de la flèche : Avec le logiciel SOCOTEC

Le tableau (Tab.III) illustre le résultat du calcul des différentes flèches.

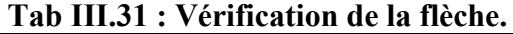

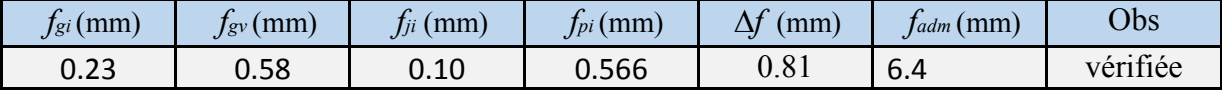

La vérification de flèche totale est vérifiée.

#### Schéma de ferraillage :

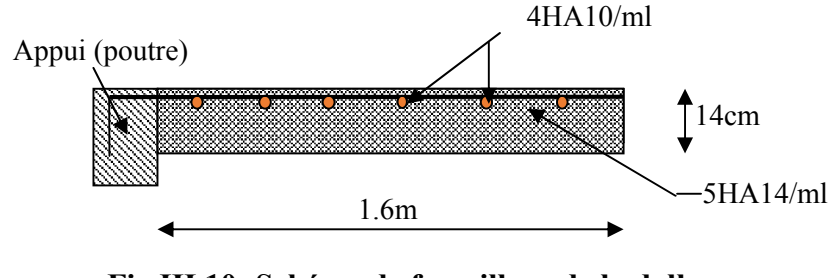

Fig.III.10 :Schéma de ferraillage de la dalle type1.

#### III.1.2.2.Dalle sur trois appuis (balcon) :

On a :  $L_x = 1.65$  m;  $L_y = 3.3$ 

#### 1. Méthode de calcul

Dès qu'on sort du domaine des

continuité aux dalles sur trois appuis,

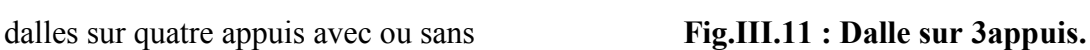

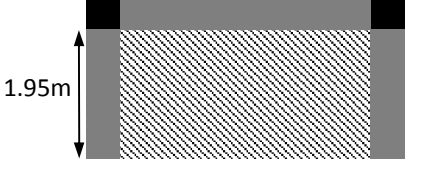

3.7 m

le recours le plus logique pour le calcul est fait avec la théorie des lignes de rupture.

1) 
$$
l_x \ge \frac{l_y}{2} \Rightarrow \begin{cases} M_{0y} = \frac{P \times l_y^2}{8} (l_x - \frac{l_y}{2}) + \frac{P \times l_y^3}{48} \\ M_{0x} = \frac{P \times l_x^3}{24} \end{cases}
$$
  
2)  $l_x \le \frac{l_y}{2} \Rightarrow \begin{cases} M_{0y} = \frac{P \times l_x^3}{6} \\ M_{0x} = \frac{P \times l_x^2 \times l_y}{2} - \frac{2 \times P \times l_x^3}{3} \end{cases}$ 

#### 1. Calcul des sollicitations

 $=\frac{1}{2}$  $\frac{0.52}{0.5}$  = 0,52 > 0,4  $\Rightarrow$ 3.7  $\rho = \frac{1.95}{2.7} = 0.52 > 0.4 \implies$  La dalle travaille dans deux sens.

$$
\frac{L_y}{2} = \frac{3.7}{2} = 1.85 \Rightarrow L_x > L_y / 2
$$

Done: 
$$
\begin{cases} M_{0y} = \frac{P \times l_y^2}{8} (l_x - \frac{l_y}{2}) + \frac{P \times l_y^3}{48} \\ M_{0x} = \frac{P \times l_x^3}{24} \end{cases}
$$

On a: G = 4.85 KN/m<sup>2</sup>; Q = 3.5 KN/m<sup>2</sup>

 $P_u$ = 1.35 G + 1.5 Q  $\Rightarrow$  Pu = 11.80KN/m<sup>2</sup>

 $P_s = G + Q = 4.86 + 3.5 = 8.35$ KN/m<sup>2</sup>

### 2. Ferraillage à l'E.L.U

$$
\begin{cases}\nM_{0y} = \frac{11.8 \times 3.7^2}{8} (1.95 - \frac{3.7}{2}) + \frac{11.80 \times 3.7^3}{48} \Rightarrow M_{0y} = 14.47 KN.m \\
M_{0x} = \frac{11.8 \times 3.7^3}{24} \Rightarrow M_{0x} = 24.9 KN.m\n\end{cases}
$$

- En travée

$$
\begin{cases} M_{tx} = 0.85M_{0x} = 21.65KN.m \\ M_{ty} = 0.85M_{0y} = 12.3KN.m \end{cases}
$$

### -En appuis

$$
\begin{cases}\nM_{tx} = 0.3M_{0y} = 7.47KN.m \\
M_{ty} = 0.3M_{0y} = 4.34KN.m\n\end{cases}
$$
\n
$$
\phi_x \le \frac{h}{10} \Rightarrow \phi_x \le \frac{14}{10} \text{; Soit } \phi_x = 12mm
$$
\n
$$
d_x = h - (\frac{\phi_x}{2} + e) \Rightarrow d_x = 14 - (\frac{1.2}{2} + 3) = 10.4cm
$$
\n
$$
d_y = h - (\frac{3}{2}\phi_x + e) \Rightarrow d_y = 14 - (\frac{3}{2}1.2 + 3) = 9.2cm
$$

|              | Sens    | M(KN.m) | $\mu_{bu}$ | $\alpha$ | Z(m)  | $A_{cal}(cm^2)$ | $A_{min}(cm^2)$ | $A_{\text{adop}}(cm^2)$ |
|--------------|---------|---------|------------|----------|-------|-----------------|-----------------|-------------------------|
| En<br>travée | Selon x | 24.9    | 0.104      | 0.137    | 0.11  | 5.36            | 1.38            | $5HA12=5.65$            |
|              | Selon y | 14.47   | 0.0603     | 0.077    | 0.116 | 3.04            | 1.12            | $4HA10=3.14$            |
| En<br>appul  | Selon x | 7.47    | 0.036      | 0.046    | 0.1   | 1.82            | 1.38            | $4HA8=2.01$             |
|              | Selon y | 4.34    | 0.021      | 0.026    | 0.092 | 1.05            | 1.12            | $4HAA = 2,01$           |

Tab III.32 : Le ferraillage de la dalle pleine sur 3 appuis.

### 3. Calcul de l'espacement des armatures :

// à Ly :  $S_t \le \text{min}(3e; 33cm)$ . Donc  $S_t \le 33cm$ ; On opte :  $S_t = 25cm$ 

// à Lx :  $S_t \le \min(2e; 25cm)$ . Donc :  $S_t \le 25cm$ ; On opte:  $S_t$ =20cm

 $A_{tx} > A_{tx}/3$  condition vérifiée

### 4. Vérification a l'E.L.U

L'effort tranchant

$$
V_{\text{max}} = \frac{P_U \times L_Y}{2} \times \frac{1}{1 + \frac{\rho}{2}} = \frac{11.8 \times 3.7}{2} \times \frac{1}{1 + \frac{0.52}{2}} = 17.32KN
$$

$$
\tau_{\text{max}} = \frac{V_{\text{max}}}{b \times d_x} \Rightarrow \tau_{\text{max}} = \frac{17.32 \times 10^{-3}}{1 \times 0.104} \Rightarrow \tau_{\text{max}} = 0.16 MPa < \tau = 0.05 \times f_{c28} = 1.25 MPa
$$
Vérifiée

#### 5.Vérification a l'E.L.S

a. État limite de compression du béton

 $\sigma_{bc} \leq \overline{\sigma}_{bc}; \quad \sigma_{bc} = \frac{M_{ser}}{I}y; \quad \sigma_{bc} = 15MPa$ *M*  $\sigma_{bc} = \frac{M_s}{I}$  *ser y*;  $\sigma_{bc} = 15$  $\overline{\mathcal{L}}$ ↑  $\begin{array}{c} \hline \end{array}$  $=10.24$  KN .m  $\Rightarrow$  M  $_{\tiny{vser}}=$  $= 17.62 KN$ .m  $\Rightarrow$   $M_{xser} =$  $M_{0v} = 10.24 K N.m \Rightarrow M_{\textit{vser}} = 8.7 K N.m$  $M_{0x} = 17.62 K N.m \Rightarrow M_{xser} = 14.97 K N.m$  $y = 10.2$  TIMY  $m \rightarrow W$ <sub>yser</sub> *x xser*  $10.24 KN$   $m \Rightarrow M_{\text{vser}} = 8.7 KN$ .  $17.62 K N.m \Rightarrow M_{xser} = 14.97 KN$ .  $\boldsymbol{0}$  $\boldsymbol{0}$ 

Travée //  $L_X$ :

• Calcul de  $y$  :

$$
\frac{b}{2}y^2 + 15Ay - 15Ad_x = 0 \Rightarrow 50y^2 + 47.1y - 498.84 = 0
$$

On trouve :  $y = 3.8$  cm

• Calcul de  $I$  :

$$
I = \frac{b}{3}y^3 + 15A(d_x - y)^2 \Rightarrow I = \frac{100}{3} \times 2.72^3 + 15 \times 3.14(10.4 - 2.72)^2
$$

 $I = 788012cm^4$ 

• Vérification de  $\sigma_{bc}$ 

$$
\sigma_{bc} = \frac{M_{ser}}{I} y \Rightarrow \sigma_{bc} = \frac{11.29 \times 10^{-3} \times 3.8}{7880.12} \Rightarrow \sigma_{bc} = 3.34 MPa \Rightarrow \sigma_{bc} \le \overline{\sigma}_{bc} = 15 MPa \text{ vérifié.}
$$

#### b. Etat limite d'ouverture des fissures :

$$
\sigma_{st} = 15 \frac{M_{ser}}{I} (d_x - y) \Rightarrow \overline{\sigma_s} = \min \left[ \frac{2}{3} \times fe; \left( 110 \sqrt{\eta \times f_{ij}} \right) \right] = 201.6 MPa.
$$

• Vérification de  $\sigma_{st}$ 

 $\sigma_{st} = 15 \times \frac{11.23 \times 10^{34}}{7880.12} \times (0.104 - 0.038) \Rightarrow \sigma_{st} = 232..85 MPa$  $\sigma_{st} = 15 \times \frac{11.29 \times 10^{-3}}{7000 \times 10^{-3}} \times (0.104 - 0.038) \Rightarrow \sigma_{st} = 232..85 MPa > 201.6 KN.mCondition$  non

vérifiée, donc on va redimensionner la section des aciers.

$$
A_s = \frac{M_{ser}}{d(1-\frac{\alpha}{3})\overline{\sigma}_{st}} \; ; \; \alpha = \sqrt{90\beta \times \frac{1-\alpha}{3-\alpha}} \; ; \alpha \in [0,1] \; ; \; \beta = \frac{M_{ser}}{bd^2 \overline{\sigma}_{st}}
$$

Après avoir fait les itérations, on trouve

 $A_{sx}$  = 7.92 cm<sup>2</sup> selon le sens x-x soit 7HA12 /ml Travée //à LY

• Calcul de y

$$
\frac{b}{2}y^2 + 15Ay - 15Ad_y = 0 \Leftrightarrow 50y^2 + 30.15y - 277.38 = 0
$$

Racine d'équation seconde degré : y = 6.4 m

Calcul de I

 $I = 33.33 \times 2.87^3 + 15 \times 2.01(9.2 - 2.87)^2 \Rightarrow I = 30411.4 cm^4$ 

• Vérification de  $\sigma_{bc}$ 

 $h_c = \frac{6.7 \times 10^{-10} \times 6.001}{30411.4} = 1.84 MPa$  $\sigma_{bc} = \frac{8.7 \times 10^{-3} \times 0.064}{20.111 \times 10^{-3}} = 1.84 MPa$  Donc c'est vérifié

# Vérification de *st*

$$
\sigma_{st} = 15 \times \frac{8.7 \times 10^{-3}}{30411.4} \times (0.092 - 0.064) = 23.88 \times 201.6 MPa \text{ c'est vérifié}
$$

#### Etat limite de déformation

Si les conditions suivantes sont vérifiées le calcul de la flèche n'est pas nécessaire.

Sens x-x

1. 
$$
\frac{h}{l_x} > \max(\frac{3}{80}; \frac{M_x'}{20 \times M_{0x}}) \Leftrightarrow 0,071 > 0.042...
$$
 Vérifié.  
2.  $\frac{A_s}{b \times d_x} \le \frac{2}{f_e} \Leftrightarrow 0,0076 > 0.005...$  Mon vérifié. *BAEL91(Art.L.IV,10)*

Sens y-y

1. 
$$
\frac{h}{l_y} > \max(\frac{3}{80}; \frac{M_y^t}{20 \times M_{0y}}) \Leftrightarrow 0,037 < 0,042..
$$
Non Vérifié.

2. 
$$
\frac{A_s}{b \times d_y} \leq \frac{2}{f_e} \Leftrightarrow 0,0034 \leq 0.005 \dots \dots \dots \dots \dots \dots \dots \text{Vérifié.}
$$

Les conditions de flèche ne sont pas vérifiées dans les deux sens.

Vérification de la flèche : Avec le logiciel SOCOTEC

Le tableau (Tab.III.33) illustre le résultat du calcul des différentes flèches.

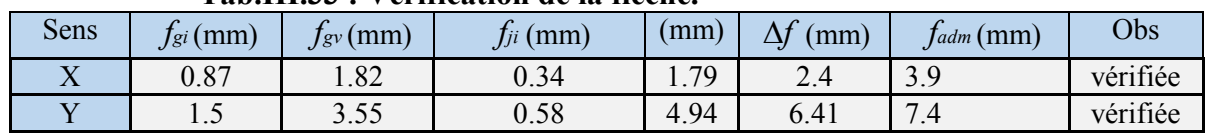

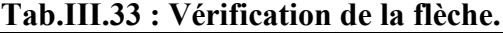

La vérification de flèche totale est vérifiée.

### Schéma de ferraillage de la dalle pleine sur 3 appuis :

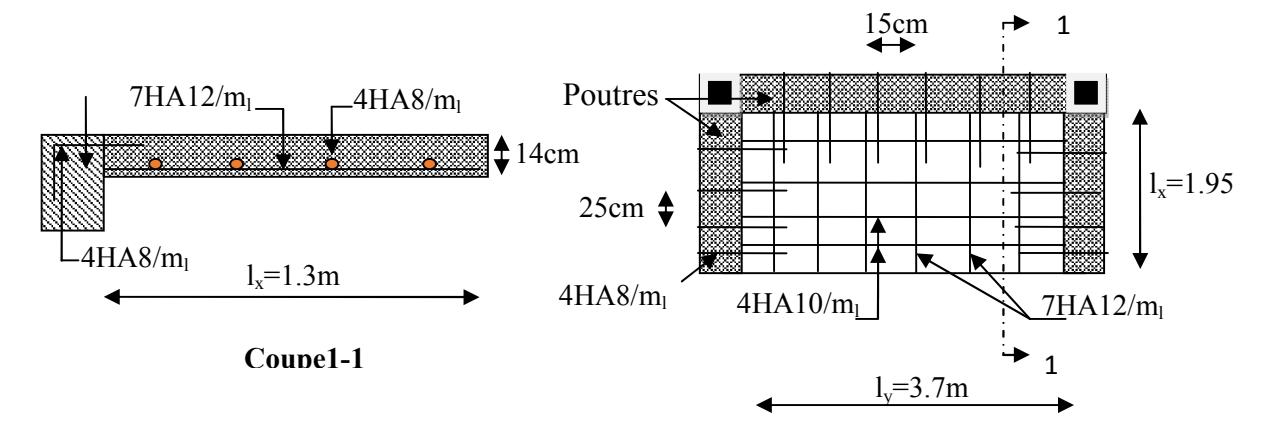

Fig.III.12 : Schéma de ferraillage d'une dalle sur 3 appuis.

#### III.1.2.3.Dalle sur trois appuis (balcon) :

On a :  $L_x = 1.3$  m ;  $L_y = 3.7$  m.  $\rho < 0.4$  Donc:

Donc la dalle travaille dans un seul sens.

$$
\frac{L_{y}}{2} = \frac{3.7}{2} = 1.85m \Rightarrow L_{x} < L_{y}/2
$$
 Fig.1  
\n
$$
M_{U} = p \times \frac{L_{x}^{2}}{2} \times L_{y} - \frac{2}{3} \times p \times L_{x}^{3}
$$
  
\nOn a: G = 5, 85 KN/m<sup>2</sup>; Q = 3.5 KN/m<sup>2</sup>, e = 14cm  
\nELU P<sub>u</sub>= 1.35 G + 1.5 Q= 13,15KN/m

$$
ELS \quad P_s = G + Q = 9,35KN/m
$$

Calcul des sollicitations

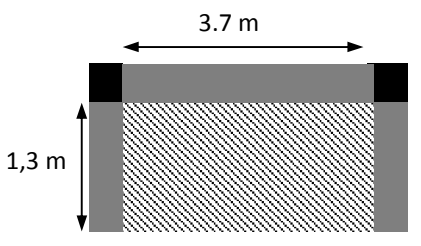

Fig.III.13 : Dalle sur 3appuis.

#### Sollicitations à ELU :

$$
M_{0t} = 13,15 \times \frac{1.3^2}{2} \times 3.7 - \frac{2}{3} \times 13,15 \times 1.3^3 \Rightarrow M_{0u} = 21.85 KN.m
$$
  

$$
M_t = 0.85 M_{0u} = 18.57 KN.m
$$

 $M_a = 0.3M_{0u} = 3.55KN$ .*m* 

#### Sollicitations à ELS :

 *Mt=13.2KN.m ;Ma=4.66KN.m*

#### 1. Ferraillage

Les résultats de calcule sont représenté dans le tableau suivant :

### Tableau III.34 :Résultats de ferraillage de la dalle pleine sur 3 appuis.

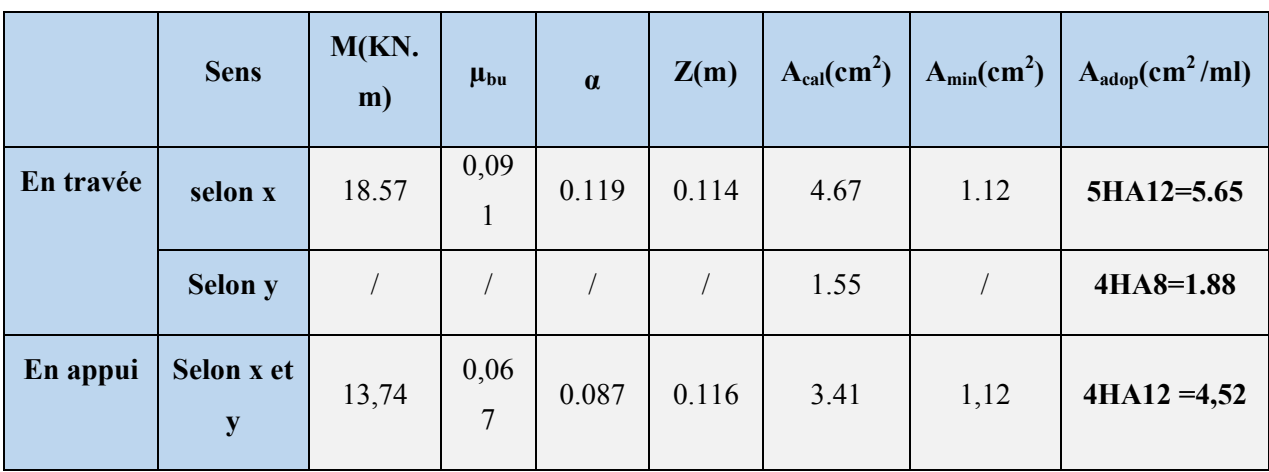

### - Calcul de l'espacement des armatures en travée

// à Lx :  $S_t \le \min(2e ; 25cm)$ . Donc :  $S_t \le 25cm$ ; On opte: S<sub>t</sub>=25cm

//  $\hat{a}$  **Ly**:  $S_t \le \min(3e ; 33cm)$ . Donc  $S_t \le 33cm$ ; On opte : S<sub>t</sub>=25cm

### - Calcul de l'espacement des armatures en appuis

//  $\hat{a}$  Lx :  $S_t \le \min(2e ; 25cm)$ . Donc :  $S_t \le 25cm$  ; On opte :  $S_t = 25cm$ 

- 2. Vérification a l'E.L.U :
- Calcul de l'effort tranchant

$$
V_{\text{max}} = \frac{P_u \times L_x}{2} \times \frac{l_y^4}{l_y^4 + l_x^4} \Rightarrow V_{\text{max}} = \frac{13.15 \times 1.3}{2} \times \frac{3.7^4}{3.7^4 + 1.3^4} = 8.42 KN
$$

- Vérification des armatures transversales

La dalle est collée sans reprise de bétonnage.

$$
\tau_{\text{max}} = \frac{V_{\text{max}}}{b \times d_x} \Rightarrow \tau_{\text{max}} = \frac{8.42 \times 10^{-3}}{1 \times 0.104} \Rightarrow \tau_{\text{max}} = 0.081 MPa < \tau = 0.047 f_{c28} = 1.17 MPa
$$

 $\Rightarrow$ Pas d'armatures transversales.

# 3. Vérification à l'E.L.S :

### - État limite des contraintes

On a Fissuration nuisible donc les vérifications à faire sont la contrainte du béton et celle de l'acier

### La contrainte dans le béton

**En travée**: $M_t = 13.2$ KN.m, A=5.65cm<sup>2</sup>; d<sub>x</sub> = 10,6cm;Y = 3.45cm;I = 5479 cm<sup>4</sup>  $\sigma_{bc} = 8.83 MPa \leq \overline{\sigma}_{bc} = 15 MPa$ ........*conditionvérifiée.* 

En appui: $M_a = 4.66$ KN.m<sub>;</sub>A= $4.52$ cm<sup>2</sup>;d<sub>x</sub>= 10.4cm; Y = 3,13 cm; I = 4613.35 cm<sup>4</sup>

 $\sigma_{bc} = 3.13 MPa \leq \overline{\sigma}_{bc} = 15 MPa$ 

#### La contrainte dans l'acier

F.P 
$$
\bar{\sigma_s}
$$
 = min  $\left[\frac{2}{3} \times f_e : (110\sqrt{\eta \times f_{tj}})\right]$  = 201,6 MPa ;  $\sigma_{st}$  =  $15 \frac{M_{SER}}{I} (d-y) \le \overline{\sigma}$ 

 $\text{selonx} - \text{x} \sigma_{\text{st}} = 251,16 \text{MPa} > 201,6 \text{ MPa}.$ 

**Enappui**  $\sigma_{st}$ =110.15MPa > 201,6 MPa.

 $\sigma_{st} > \overline{\sigma}_{st}$  ………...Condition non vérifiée, donc on va redimensionner la section des aciers à l'ELS dans la travée*.*

$$
A_{st} = \frac{M_{ser}}{d\left(1 - \frac{\alpha}{3}\right)\sigma_{st}}; \quad \alpha = \sqrt{90\beta \times \frac{1 - \alpha}{3 - \alpha}}; \alpha \in [0, 1] \quad ; \qquad \beta = \frac{M_{ser}}{b \times d^2 \times \sigma_{st}}
$$

Après avoir fait les itérations, on trouve

 $A_{st}$  =7.92cm<sup>2</sup>selon le sens x-x soit **7HA12** /ml

 $A_{st}$  = 3.02cm<sup>2</sup> selon le sens y-y. Soit6HA8 /ml

### - Etat limite de déformation

Si les conditions suivantes sont vérifiées le calcul de la flèche n'est pas nécessaire.

Sens x-x 1. 
$$
\frac{h}{l_x} > max(\frac{3}{80}; \frac{M_x^t}{20 \times M_{0x}}) \Leftrightarrow 0,107 > 0,042
$$
................. Vérifié.  
2.  $\frac{A_s}{b \times d_x} \le \frac{2}{f_e} \Leftrightarrow 0,007 > 0,005$ ................. Non Vérifié.
Les conditions ne sont pas vérifiées, donc la vérification de la flèche est nécessaire.

## Vérification de la flèche : Avec le logiciel SOCOTEC

Le tableau (Tab.III.35) illustre le résultat du calcul des différentes flèches.

#### Tab.III.35 : Vérification de la flèche.

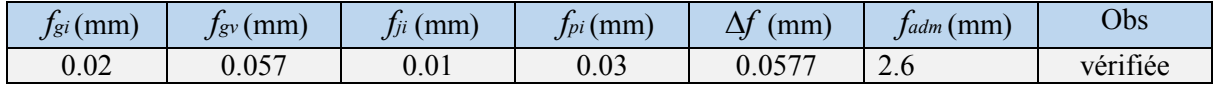

La vérification de flèche totale est vérifiée.

## *4.* Schéma de ferraillage :

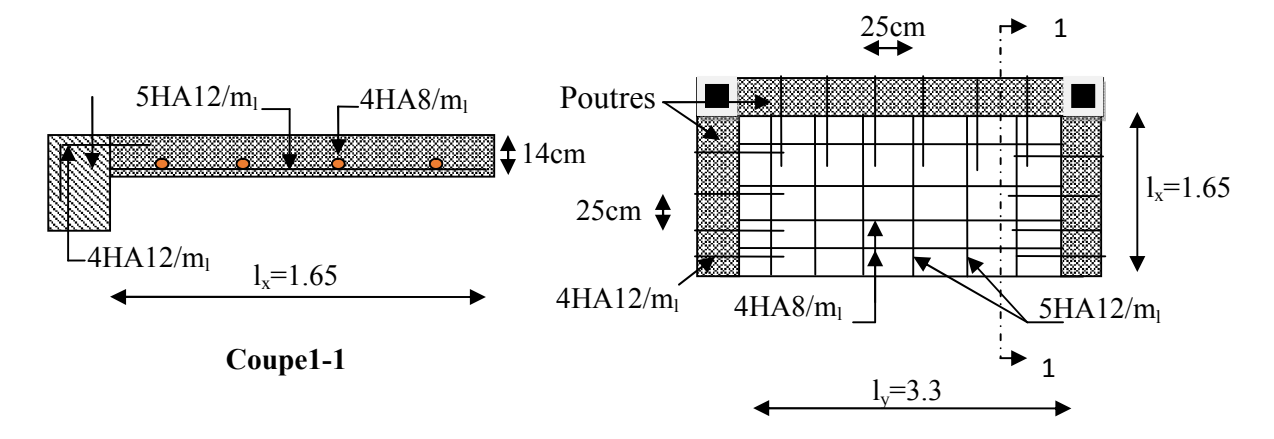

Fig.III.14 : Schéma de ferraillage d'une dalle sur 3 appuis.

# III.2.Etude de l'acrotère :

#### III.2.1.Hypothèse de calcul

- L'acrotère est sollicité en flexion composée.
- $\checkmark$  La fissuration est considérée comme préjudiciable.
- $\checkmark$  Le calcul se fait pour une bande de un mètre linéaire.

Dans notre cas on a un seul type d'acrotère celui :

# $\Rightarrow$ Acrotère de la terrasse inaccessible (dalle du 8<sup>ème</sup> étage), avec :H=60cm

On a les données suivantes :

*G* = 2.13 KN/ml

$$
Q = 1 \text{ KN/ml}
$$

La charge horizontale due au séisme d'après le RPA99 qui est de :

$$
F_p = 4 A C_p W_p RPA99
$$
 (article 6.2.3).

Avec :

*A* : Cœfficient de l'accélération de la zone *(zone ІІa, groupe 2)*

 $\Rightarrow$  A = 0.15*RPA99 (Tableau 4.1)* 

- $C_p$ : Facteur de la force horizontale  $\Rightarrow C_p = 0.8$ *RPA99 (Tableau 6.1)*
- $W_p$ : Poids propre de l'acrotère  $\Rightarrow W_p = 2.13$  KN/m
- $F_p = 4 \times 0.15 \times 0.8 \times 2.13 = 1.022$ KN/ml

#### III.2.1.1. Calcul des sollicitations :

a) Calcul du centre de pression :

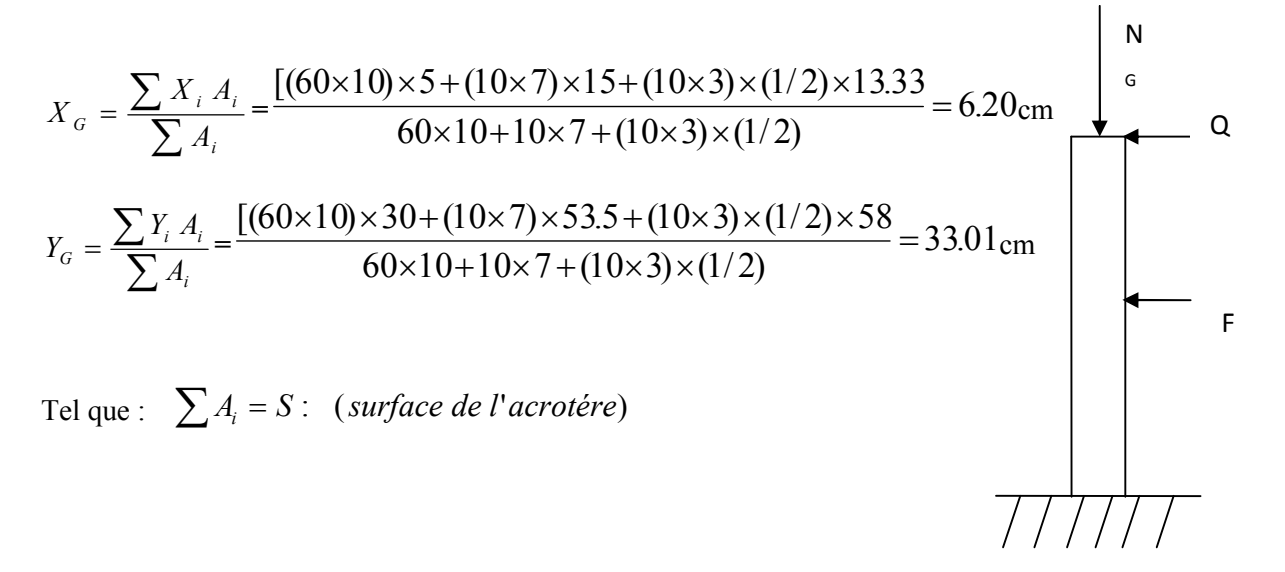

Fig ІІІ.15 : Schéma statique de l'acrotère

#### b) Moment engendré par les efforts normaux :

$$
N_G = 2.13 \, KN / ml \Rightarrow M_G = 0 \, KN.m
$$
  
\n
$$
Q = 1 \, KN / ml \Rightarrow M_Q = h \times Q \Rightarrow 0.6 \times 1 \Rightarrow M_Q = 0.6 \, KN.m.
$$
  
\n
$$
F_P = 1.022 \, KN \Rightarrow M_{F_P} = F_P \times y_G = 1.022 \times 0.3301 \Rightarrow M_{F_P} = 0.337 \, KN.m.
$$

La section dangereuse se situe à l'encastrement*.*

Le tableau (Tab III.36) suivant illustre les différentes combinaison utilisé :

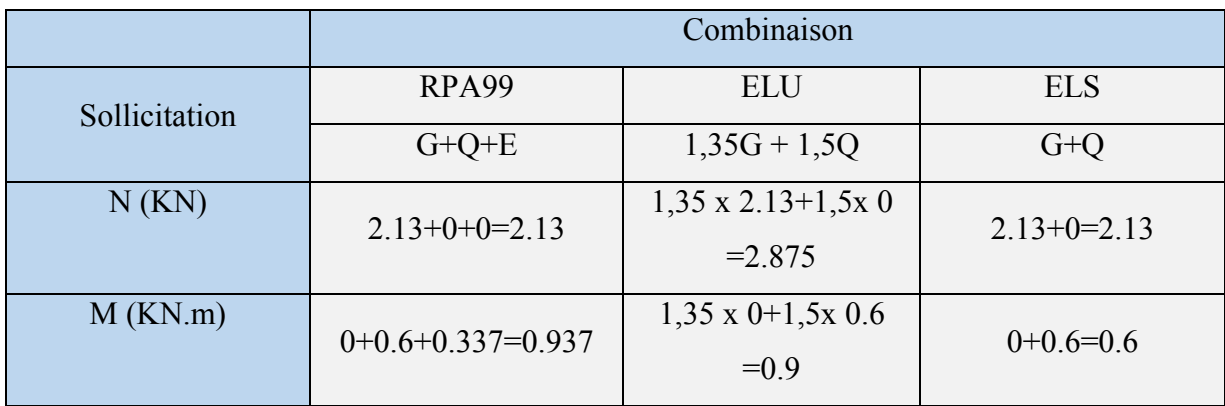

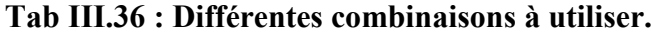

# c) Calcul de l'excentricité :

$$
e_1 = \frac{M_u}{N_u} = \frac{1.05}{2.875} = 0.313 m
$$
\n
$$
\rightarrow e_1 > \frac{H}{6} \Rightarrow
$$
 La section est particlement comprimée.  
\n
$$
\frac{H}{6} = 0.116 m
$$

 Un élément soumis à un effort composé dû à une force de compression doit être justifié à l'état limite ultime de stabilité de forme selon *(B.A.E.L 91 Art 4.4.1).* Pour l'excentricité selon *(C.B.A Art 4.3.5).*

 $e_2 = e_1 + e_a$ 

Tel que:

*ea* : Excentricité additionnelle

*e1* : Excentricité structurale (résultat des contraintes normales avant application des excentricités additionnelle)

$$
e_a = \max(2cm; \frac{H}{250}) = \max(2cm; \frac{60}{250}) = 2cm
$$
  
 $d' \circ \hat{u} : e_2 = 0.313 + 0.02 = 0.333m$ 

Calcul se fait à la flexion composée, en tenant compte de façon forfaitaire de l'excentricité (e3) du second ordre due à la déformation.

$$
e_3 = \frac{3 \times l_f^2 \times (2 + \alpha \times \phi)}{10^4 \times h}
$$
. BAEL91.

Tel que :

α: Le rapport du moment du premier ordre dû aux charges permanentes et quasi permanentes au moment total du premier ordre.

φ: Le rapport de la déformation finale dû au fluage à la déformation instantanée sous la charge considérée, généralement est égal à 2.

$$
\alpha = \frac{M_G}{M_G + M_Q} = \frac{0}{0 + 0.6} = 0 \Rightarrow e_3 = \frac{3 \times (2 \times 0.6)^2 \times (2 + 0)}{10^4 \times 0.1} = 0.009m.
$$
  
d'où :  $e_1 = e_2 + e_3 = 33.3 + 0.9 = 34.2cm$ .

Les sollicitations corrigées pour le calcul en flexion composée sont :

$$
\begin{cases}\nN_U = 2.875 \text{ KN} \\
M_U = N_U \times e_t = 2.875 \times 0.342 = 0.983 \text{ KN.m} \\
N_S = 2.13 \text{ KN} \\
M_S = 0.6 \text{ KN.m}\n\end{cases}
$$

#### III.2.1.2.Ferraillage:

b = 100 cm

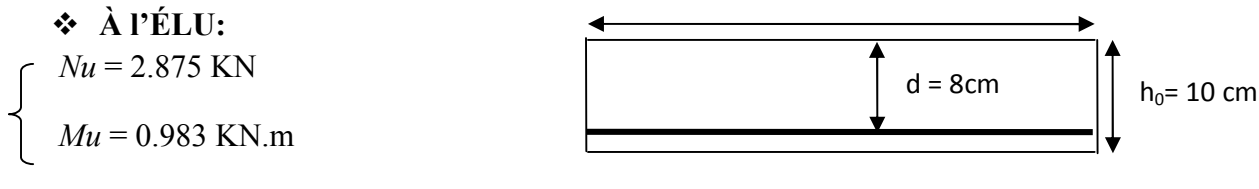

 $h_0 = 10$  cm;  $d = 8$  cm;  $b = 100$  cm. Fig III.16. Section à ferrailler.

 $e_G = 0.342 \text{ m} > y_G = \frac{n_0}{2} = \frac{0.1}{2} = 0.05$ 2 0.1 2  $\frac{h_0}{a} = \frac{0.1}{2} = 0.05$  cm  $\Rightarrow$  (c) à l'extérieur

 $N$  : Effort de compression et c en dehors de la section  $\Rightarrow$  Section partiellement comprimée (spc).

 $\text{spc} \Rightarrow \text{Calcul}$  par assimilation à la flexion simple.

$$
M_{uA} = M_u + N_u \times (d - \frac{ho}{2})
$$

*MuA*= 1.07 KN.m

$$
\mu_{bu} = \frac{M_{ud}}{b \times d^2 \times f_{bu}} \Longrightarrow \mu_{bu} = \frac{1.07 \times 10^{-3}}{1 \times 0.08^2 \times 14.2} = 0.0118
$$
  

$$
\mu_{bu} < \mu_l = 0.392 \Longrightarrow A^{\dagger} = 0
$$

91

$$
\alpha = \frac{1 - \sqrt{1 - 2 \times \mu_{bu}}}{0.8} = 0.015
$$

 $z = d \times (1 - 0.4 \times \alpha) = 0.079$  m

$$
A_1 = \frac{M_{u4}}{z \times f_{st}} = \frac{1.07 \times 10^{-3}}{348 \times 0.079} = 0.39 \text{ cm}^2
$$

$$
A = A_1 - \frac{N_u}{f_{st}} \implies A = 0.39 - \frac{2.84 \times 10^{-3}}{348} = 0.39 \text{ cm}^2
$$

Soit : $A=4T8 = 2,01$  cm<sup>2</sup>

Vérification de la condition de non fragilité :

$$
A_{\min} = 0.23 \times b \times d \times \frac{f_{t28}}{fe} = 0.23 \times 1 \times 0.08 \times \frac{2.1}{400} = 0.97 \text{ cm}^2
$$

$$
A = 2.01 \, \text{cm}^2 > A_{\text{min}} = 0.97 \, \text{cm}^2 \dots \dots \dots \dots \dots \dots \dots \dots \text{veirifiée}
$$

 Armature de répartition : 0.5 4  $A_r = \frac{A}{4} = \frac{2.01}{4} = 0.5 \text{ cm}^2$ 

Soit :  $A_r = 4$  T6 = 1.12 cm<sup>2</sup>

L'espacement :

 $\checkmark$  Armature principale :

$$
S_t \le \frac{b}{3} = \frac{100}{3} = 33.3
$$
 cm<sup>2</sup>; soit  $S_t = 30$ cm

Armature de répartition :

$$
S_t \le \frac{h}{3} = \frac{60}{3} = 20
$$
 cm<sup>2</sup>; soit  $S_t = 20$  cm

## Vérification au cisaillement :

L'acrotère est exposé aux intempéries (fissuration préjudiciable).

$$
\tau_u \le \min(0, 1 \times f_{c28} ; 3Mpa)
$$
\n
$$
\tau_u \le \min(2, 5 ; 3Mpa)
$$
\n
$$
\tau_u \le 2, 5Mpa
$$
\n
$$
V_u = F_p + Q = 1.022 + 1 = 2.022 \text{ KN.}
$$
\n
$$
\tau_u = \frac{V_u}{b \times d} = \frac{2.022 \times 10^{-3}}{1 \times 0.08} \Rightarrow \tau_u = 0,025 MPa
$$

 $\tau_u < \bar{\tau}_u \rightarrow$  Pas de risque de cisaillement

## Vérification de l'adhérence :

$$
\tau_{se} = \frac{V_u}{0.9 \times d \times \sum \mu_i}; \sum \mu_i
$$
: La somme des périmètres des barres.

 $\Rightarrow \tau_{se} < \tau_{se} \rightarrow$  Pas de risque par rapport à l'adhérence.  $0.6 \times \psi_s^2 \times f_{t28} = 0.6 \times 1.5^2 \times 2.1 = 2.84$ 0.28  $0.9 \times 0.08 \times 10.04 \times 10$  $2.022 \times 10$  $4 \times \pi \times 0.8 = 10.04$ 28  $\tau_s = 0.6 \times \psi_s^2 \times f_{t28} = 0.6 \times 1.5^2 \times 2.1 = 2.84 MPa$ 2 3  $=\frac{2.022\times10^{-3}}{0.9\times0.08\times10.04\times10^{-2}}=$  $= n \times \pi \times \phi = 4 \times \pi \times 0.8 =$ -- $\sum$ *se i MPa*  $n \times \pi \times \phi = 4 \times \pi \times 0.8 = 10.04$ cm τ  $\mu_i = n \times \pi \times \phi = 4 \times \pi$ 

$$
\begin{cases}\n& \text{A PELS :} \\
Ns = 2.13 \text{ KN} \\
Ms = 0.6 \text{ KN.m}\n\end{cases}
$$

D'après le *BAEL 91*, la vérification des contraintes se fait de la façon suivante :

$$
\int_{C_0} \sigma_{bc} = \frac{N_{ser} \times y}{\mu_t} \le \overline{\sigma_b} = 0.6 \times f_{c28} = 15 \text{ MPa}
$$
\n
$$
\sigma_s = 15 \frac{N_{ser}}{\mu_t} (d - y) \le \overline{\sigma_s} = \min(\frac{2}{3} \times f_e, 150 \times \eta) = 240 \text{ MPa}
$$

• Position de l'axe neutre :  
\n
$$
e_G = \frac{M_s}{N_s} = \frac{0.6}{2.13} = 0.28 \text{ m}
$$
  
\n $\frac{h}{2} = \frac{0.1}{2} = 0.05 \text{ m}$ 

 $\Rightarrow$ 2  $e_G \succ \frac{h}{2} \Rightarrow$  Section partiellement comprimée

$$
|c| = \frac{h}{2} - e_{G} \implies |c| = 0.28 - 0.05 = 0.23 \text{ m}
$$

 $y_c^3 + py_c + q = 0$ 

$$
P = -3c^2 - 90\frac{A}{b}(c - d') + 90\frac{A}{b}(d - c)
$$

$$
q = -2c^3 - 90\frac{A}{b}(c-d')^2 - 90\frac{A}{b}(d-c)^2
$$
  
\n
$$
P = -3c^3 + 90\frac{A}{b}(d-c) \Rightarrow P = -3 \times 0.23^2 + 90 \times \frac{2.01 \times 10^{-4}}{1}(0.08-0.23) = -0.1614 \text{ km}^2
$$
  
\n
$$
q = -2c^3 - 90\frac{A}{b}(d-c)^2 \Rightarrow q = -2 \times 0.23^3 - 90 \times \frac{2.01 \times 10^{-4}}{1}(0.08-0.23)^2 = -0.02474 \text{ m}^3
$$
  
\n
$$
y_c^3 - 0.15761y_c - 0.02440 = 0
$$
  
\n
$$
0 \le y = y_c + c \le h \Rightarrow -c \le y_c \le h - c \Rightarrow -0.23 \le y_c \le -0.13
$$
  
\n
$$
y_c = -0.22 \text{ m}
$$
  
\n
$$
\Rightarrow y = -0.22 + 0.23 = 0.01 \text{ m}
$$
  
\n
$$
\mu_t = \frac{by^2}{2} + 15A(c-d') - 15A(d-y)
$$
  
\n
$$
\mu_t = \frac{1 \times 0.01^2}{2} - 15 \times 2.01 \times 10^{-4}(0.08-0.01) = -1.61 \times 10^{-4} \text{ m}^3
$$
  
\n
$$
\sigma_x = \frac{2.13 \times 10^{-3} \times 0.01}{-1.61 \times 10^{-4}} = -0.132 \text{ Mpa} \le \overline{\sigma}_k
$$
  
\n
$$
\sigma_y = 15 \times \frac{2.13 \times 10^{-3}}{-1.61 \times 10^{-4}} (0.08-0.01) = -13.9 \text{ MPa} \le \overline{\sigma}_k
$$
  
\n
$$
\sigma_y = 100 \text{ cm}
$$
  
\n
$$
\sigma_y = 100 \text{ cm}
$$
  
\n
$$
\sigma_y = 100 \text{ cm}
$$
  
\n
$$
\sigma_y = 100 \text{ cm}
$$
  
\

Fig ІІІ.17:Schéma de ferraillage de l'acrotère.

4 T8/ml

## III.3.Etude de l'ascenseur :

 L'ascenseur est un appareil mécanique, servant à déplacer verticalement des personnes ou chargements vers les différents niveaux du bâtiment, il est constitué d'une

#### Chapitre III Etude des éléments secondaires

cabine qui se déplace le long d'une glissière verticale dans la cage d'ascenseur munie d'un dispositif mécanique qui permet de déplacer la cabine.

Dans notre bâtiment on adopte pour un ascenseur de 8 personnes ayant les caractéristiques suivantes :

DM : La charge due à l'ascenseur = 51 KN

PM : La charge due à la machine = 15 KN

 $FC \cdot$  Poids de la cuvette = 145 KN

La vitesse minimale =  $1.6$  m/s

Les dimensions de la cabine  $BK \times TK \times HK = (175 \times 180 \times 220)$  cm<sup>3</sup>

Les dimensions de la gaine :  $BS = 1 = 180$ cm

## III.3.1. Etude de la dalle pleine au-dessous de l'ascenseur :

#### Évaluation des charges et surcharge :

La dalle reprend des charges importantes, alors on prend Une épaisseur  $h = 15$  cm la charge nominale = 6.3 KN  $P = PM + DM + charge$  nominale =  $15 + 51 + 6.3 = 72.3$  KN Poids propre de la dalle et des revêtements On a un revêtement en béton d'épaisseur (e = 5cm)  $G = 25 \times 0.15 + 22 \times 0.05 = 4.85$  KN  $Q = 1$  KN/m<sup>2</sup>  $q_u$  = 1.35 G + 1.5 Q = 1.35  $\times$  4.85+1.5 $\times$  1 = 8.05 KN/m<sup>2</sup>  $q_s = G + Q = 4.85 + 1 = 5.85$  KN/m<sup>2</sup>  $=\frac{E_x}{I} \Rightarrow \rho = \frac{2.65}{3.2} = 0.93 > 0.4 \Rightarrow$ 2.2  $\rho = \frac{L_x}{I} \Rightarrow \rho = \frac{2.05}{3.2}$ *y x L L* La dalle travaille dans les deux sens. Les sollicitations :

$$
\begin{aligned}\n\mathbf{\hat{A}} \mathbf{I'ELU}: (\nu = 0) \\
\begin{cases}\n\mu_x = 0.0428 \\
\mu_y = 0.8450\n\end{cases} (Annexe 1) \\
M_x = \mu_x q_u L^2 x \Rightarrow M_x = 0.0428 \times 8.05 \times 2.05^2 = 1.45 \text{ KN.m} \\
M_y = \mu_y M_x \Rightarrow M_y = 0.8450 \times 1.45 = 1.22 \text{KN.m}\n\end{aligned}
$$

-Moment en travées :

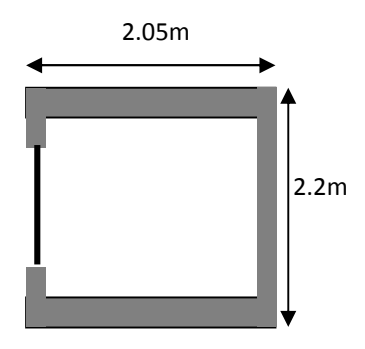

Fig III.18 : Cage d'ascenseur

 $M_t^y = 0.85 M_y = 0.85 \times 1.22 = 1.04 KN.m$  $M_t^x = 0.85M_x = 0.85 \times 1.45 = 1.23$ KN.m *y*  $t_t^y = 0.85 M_y = 0.85 \times 1.22 = 1.04 KN$ . *x*  $t_t^x = 0.85 M_x = 0.85 \times 1.45 = 1.23 KN$ .

# -Moment en appuis :

 $M_a^x = M_a^y = -0.3 M_x = -0.3 \times 1.45 = -0.435 K N.m$ 

# Ferraillage :

On fera le calcul de la dalle sur 4 appuis pour une bande de 1m de longueur et de 15cm d'épaisseur à la flexion simple avec :  $d_x = 13cm$  et  $d_y = 13cm$ .

### 1. En travée :

 $\mathcal{U}$  à  $l_x$  :

$$
\mu_{bu} = \frac{M_t^x}{b \times d_x^2 \times f_{bu}} = 0.0051
$$

$$
\alpha = 1,25 \times [1 - \sqrt{(1 - 2\mu_{bu})}] = 0.0064
$$

$$
z = d \times (1 - 0.4 \times \alpha) = 12.97 \text{ cm}.
$$
  

$$
A_t^x = \frac{M_t^x}{z \times f_{st}} = 0.27 \text{ cm}^2 / \text{ml. on opte pour : 4H A8 = 2.01 cm}^2
$$

$$
= 2\pi i \lambda_y :
$$

$$
\mu_{bu} = \frac{M_t^y}{b \times d_y^2 \times f_{bu}} = 0.0043
$$

$$
\alpha = 1,25 \times [1 - \sqrt{(1 - 2\mu_{bu})}] = 0.0054
$$

$$
z = d \times (1 - 0.4 \times \alpha) = 12.97 \text{ cm}.
$$
  

$$
A_t^y = \frac{M_t^y}{z \times f_{st}} = 0.23 \text{ cm}^2 / \text{ml}. \text{ On adopte : } 4 \text{HA8} = 2.01 \text{ cm}^2
$$

2. En appui :

 $\alpha = 0.0023$  $\mu_{_{bu}} = 0.0018$   $A_a = 0.1 cm^2 / ml$  on opte pour :  $4HA8 = 2.01 cm^2$ 12.98 *z cm*

| Localisation | $M_t(KN.m)$     | $M_a(KN.m)$ | $A_{\text{tcalculée}}$<br>$\text{(cm}^2)$ | $Aa$ calculée<br>$\textsf{(cm}^2)$ | $A_{\text{tadoptée}}(\text{cm}^2)$ | $A_{\text{aadoptée}}(\text{cm}^2)$ |
|--------------|-----------------|-------------|-------------------------------------------|------------------------------------|------------------------------------|------------------------------------|
| Sens xx      | L <sub>49</sub> | 0.525       | 0.358                                     | 0.126                              | $4HA8=2.01$                        | $4HAA=2.01$                        |
| Sens yy      | l.26            | 0.525       | 0.3                                       | 0.126                              | $4HAA=2.01$                        | $4HAA=2.01$                        |

Tab III.37 : Tableau de ferraillage de la dalle au-dessous de l'ascenseur.

- Vérification de condition de non fragilité :

Pour h >12cm et  $\rho \ge 0.4$ :

• **Sens xx :** 
$$
A_x(\text{min}) = \rho_0 \left(\frac{3-\rho}{2}\right) b h
$$

$$
\Rightarrow A_x(\text{min}) = \rho_0 \left( \frac{3-\rho}{2} \right) bh = 0.0008 \times \left( \frac{3-0.93}{2} \right) \times 100 \times 15 = 1.24 \text{ cm}^2.
$$

• Sens yy :  $A_v(\text{min}) = \rho_0 bh$ 

$$
\Rightarrow A_y(\text{min}) = \rho_0 bh = 0.0008 \times 100 \times 15 = 1.2 \text{cm}^2
$$

## - Espacement des armatures :

-Armatures // *Lx* : St = 20 cm ≤ min (3 h, 33 cm) = 33 cm.................vérifiée -Armatures // *Ly* : St = 20 cm ≤ min (4 h, 45 cm) = 45 cm………….vérifiée

-Vérification au cisaillement :

$$
V_u = \frac{q_u \times l_x}{2 \times \left(1 + \frac{\rho}{2}\right)} = \frac{8.05 \times 2.05}{2 \times \left(1 + \frac{0.93}{2}\right)} = 5.63 KN.
$$
  

$$
\tau_u = \frac{V_u}{bd} = \frac{5.63 \times 10^{-3}}{1 \times 0.13} = 0.043 MPa < \frac{\pi}{6} = 0.05 f_{c28} = 1.25 MPa
$$

ÞPas d'armatures transversales.

## - Vérification à l'ELS :

# -État limite de compression du béton :

La fissuration est peu nuisible donc la vérification à faire est la contrainte de compression du béton.

$$
\sigma_{bc} = \frac{M_{ser} \times y}{I} \le \overline{\sigma_{bc}} = 0.6 \times f_{c28} = 15 \text{ MPa}
$$
  
\n
$$
q_s = G + Q = 5.85 \text{ KN/m}
$$
  
\n
$$
\hat{A} \text{ l'ELS}: (\nu = 0.2)
$$
  
\n
$$
\Rightarrow \begin{cases} \mu_x = 0.05 \\ \mu_y = 0.8939 \end{cases}
$$
 (Annexe 1)  
\n
$$
M_x = \mu_x q_s L_x^2 \Rightarrow M_x = 0.05 \times 5.85 \times 2.05^2 = 1.23 \text{KN.m}
$$
  
\n
$$
M_y = \mu_y M_x \Rightarrow M_y = 0.8939 \times 1.23 = 1.1 \text{KN.m}
$$

## -Moment en travées :

 $M_t^y = 0.85 M_y = 0.85 \times 1.1 = 0.935 K N.m$  $M_t^x = 0.85 M_x = 0.85 \times 1.23 = 1.045 KN.m$ *y*  $t_t^y = 0.85 M_y = 0.85 \times 1.1 = 0.935 KN$ . *x*  $t_t^x = 0.85 M_x = 0.85 \times 1.23 = 1.045 KN$ .

# -Moment en appuis :

$$
M_a^x = M_a^y = -0.3M_x = -0.3 \times 1.23 = -0.369 \text{KN}.\text{m}
$$

## Calcul des contraintes :

Avec :  $A' = 0$ .

$$
\frac{b}{2} \times y^2 + 15A(y-d) = 0
$$

$$
I = \frac{b \times y^3}{3} + 15 A \times (d - y)^2
$$

Tab III.38 : Résultats de calcul des contraintes.

|        | Sens      | $M_{ser}(kN.m)$ | $A$ (cm <sup>2</sup> ) | Y(m)  | (m <sup>4</sup> ) | $\sigma_{bc}$ (MPa) | $\sigma_{bc}$ (MPa) | Obs      |
|--------|-----------|-----------------|------------------------|-------|-------------------|---------------------|---------------------|----------|
| Travée | <b>XX</b> | 1.045           | 2.01                   | 0.025 | $3.84*10^{-5}$    | 0.68                | 15                  | vérifiée |
|        | yy        | 0.935           | 2.01                   | 0.025 | $3,84*10^{-5}$    | 0.609               | 15                  | vérifiée |
| Appui  |           | $-0.369$        | 1.51                   | 0.022 | $3*10^{-5}$       | 0.27                | 15                  | vérifiée |

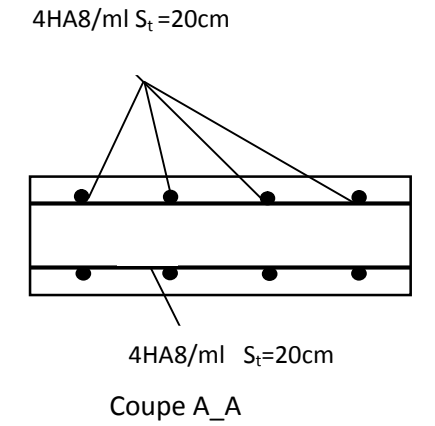

Fig III.19 : Schéma de ferraillage de la dalle au-dessous de l'ascenseur.

III.3.2. étude de la dalle pleine du local machine :

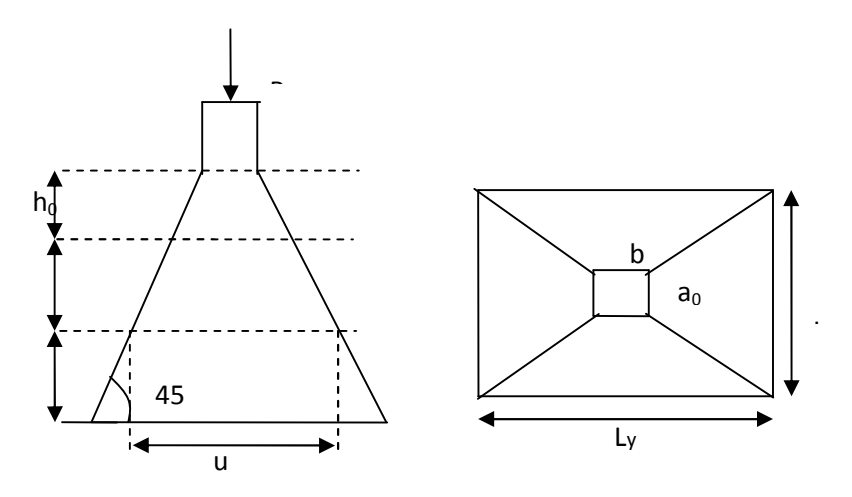

Fig III.20 : L'ascenseur

La charge P qui s'applique sur la dalle sur une surcharge d'impact  $(a_0 \times b_0)$  agit sur une aire (u.v).

On calcule le rectangle d'impact (*u ; v*).

$$
u = a_0 + h_0 + 2\xi h
$$

$$
v = b_0 + h_0 + 2\xi h
$$

Avec :

 $a_0$  et u : dimension // à  $L_x$ 

 $b_0$  et v : dimension // à  $L_y$ 

 $(a_0 \times b_0)$  surface du chargement de la charge concentrée

#### h : Epaisseur du revêtement

 $\xi$ : Coefficient qui dépend du type de revêtement (béton armé  $\xi$ =1)

 $(a_0 \times b_0) = (150 \times 160)$  cm<sup>2</sup>

 $u = 150 + 20 + 2 \times 1 \times 5 = 180$  cm

 $v = 160 + 20 + 2 \times 1 \times 5 = 190$  cm

Calcul les moments :

 $M_r = (M_1 + v)q$  *BAEL* 91(article IV.3)

$$
M_{y} = (M_2 + v M_1)q
$$

 $v:$ coefficient de poisson

 $\begin{cases} v = 0 \text{ à l' ELU} \\ u = 0.2 \text{ à l' EI} \end{cases}$  $v = 0.2$  à l'ELS

 $M_1$  et  $M_2$ : sont des valeurs lues à partir des tables de **PIGEAUD** (annexe 2)

**ELU**:  
\n
$$
\rho = \frac{L_x}{L_y} \Rightarrow \rho = \frac{205}{220} = 0.93 > 0.4 \Rightarrow
$$
 La dalle porte dans les deux sens  
\n
$$
\frac{u}{L_x} = \frac{180}{205} = 0.87
$$
\n
$$
\frac{v}{L_y} = \frac{190}{220} = 0.86
$$
\n
$$
v = 0 \Rightarrow \begin{cases} M_1 = 0.044 \\ M_2 = 0.0335 \end{cases}
$$
 (Annexe 2)  
\nG = 72.3 KN  
\n
$$
q_u = 1.35G = 97.6KN
$$
\n
$$
M_{x1} = 0.044 \times 97.6 = 4.294 KNm
$$
\n
$$
M_{y1} = 0.0335 \times 97.6 = 3.269 KNm
$$

## -Moment dû aux poids propre de la dalle :

 $M_{y2} = 1.1265$ KNm.  $M_{x2} = 1.438$ 

## -La superposition des moments :

 $M_y = M_{y1} + M_{y2} = 3.269 + 1.1265 = 4.395$ KNm.  $M_x = M_{x1} + M_{x2} = 4.294 + 1.438 = 5.732$ KNm.

Le ferraillage se fait pour une longueur unité avec  $h = 20$  cm

#### -Moment en travées :

 $M_i^y = 0.85 \times 4.395 = 3.73$  KNm.  $M_i^x = 0.85 \times 5.732 = 4.87$  KNm.

## -Moment en appuis :

 $M_a^x = M_a^y = 0.3 \times M_x = 0.3 \times 5.732 = 1.72$ *KNm*. *a*  $\alpha_a^x = M_a^y = 0.3 \times M_x = 0.3 \times 5.732 =$ 

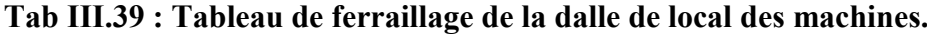

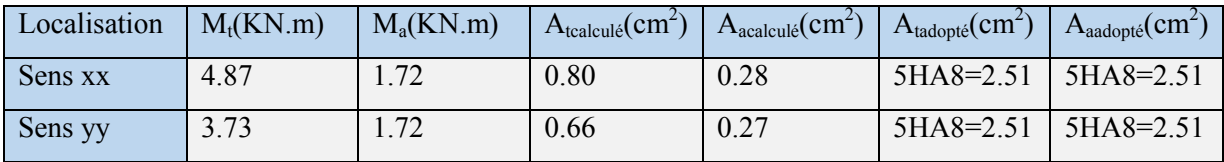

## - Vérification de condition de non fragilité :

Pour h>12cm et  $\rho \geq 0.4$ :

En travée : Sens xx :  $A_x \ge \rho_0 \left(\frac{3-\rho}{2}\right) b h$ 

$$
\Rightarrow A_x = 2.51cm^2 \ge \rho_0 \bigg( \frac{3-\rho}{2} \bigg) bh = 0.0008 \times \bigg( \frac{3-0.9}{2} \bigg) \times 100 \times 20 = 1.68cm^2.
$$

Sens yy :  $A_y \ge \rho_0 bh \Rightarrow A_y = 2.51 cm^2 \ge \rho_0 bh = 0.0008 \times 100 \times 20 = 1.6 cm^2$ .  $\Rightarrow$  A<sub>y</sub> = 2.5 lcm<sup>2</sup>  $\geq \rho_0 bh$  = 0.0008×100×20 = 1.6cm

En appui : 
$$
A_x \ge \rho_0 \left(\frac{3-\rho}{2}\right) b h
$$
  
\n⇒  $A_x = 2.5$  lcm<sup>2</sup> ≥  $\rho_0 \left(\frac{3-\rho}{2}\right) bh = 0.0008 \times \left(\frac{3-0.9}{2}\right) \times 100 \times 20 = 1.68$  cm<sup>2</sup>

#### -Vérification au non poinçonnement :

La condition de non poinçonnement est vérifiée si :

$$
Q_u \leq \frac{0.045 U_c h f_{c28}}{\gamma_b} BAEL91 \text{ (article V.3.c)}
$$

Qu: Charge de calcul à l' ELU

h : L'épaisseur totale de la dalle

$$
U_c = 2(u + v) = 740 \; cm
$$

$$
q_u = 97,6KN \leq \frac{0.045 \times 7.4 \times 0.20 \times 25 \times 10^3}{1.5} = 1110KN
$$
 ...... La condition est vérifiée.

### - Vérification de la contrainte tangentielle :

#### -Vérification de l'effort tranchant :

$$
\tau_u = \frac{V_u}{bd} \prec \overline{\tau} = 0.05 f_{c28} = 1.25 \text{ MPa}
$$

L'effort tranchant max au voisinage de la charge concentrée :

Au milieu de u : on a  $(\mathbf{u} < \mathbf{v})$  donc  $V_u = \frac{q_u}{3v} = \frac{97.6}{3 \times 1.9} = 17.12$  KN. 3 *KN v*  $V_u = \frac{q_u}{3v} = \frac{97.6}{3 \times 1.9} =$ 

Au milieu de v : on a (**u** < **v**) donc  $V_u = \frac{q_u}{2v + u} = \frac{97.6}{2 \times 1.9 + 1.8} = 17.43 K N$ . 2 *KN*  $v + u$  $V_u = \frac{q_u}{2v+u} = \frac{97.6}{2 \times 1.9 + 1.8} =$ 

 $V_u$  max =17.43KN

$$
\tau_u = \frac{V_u}{bd} = \frac{17.43 \times 10^{-3}}{1 \times 0.18} = 0.1 MPa \times \overline{\tau} = 0.05 f_{c28} = 1.25 MPa.
$$

Diamètre maximum des barres :

$$
\phi_{\text{max}} \le \frac{h}{10} = 2 \text{ cm}
$$
  

$$
\phi_{\text{max}} = 10 \text{ mm} \le 20 \text{ mm}
$$

## -Espacement des armatures :

**Sens xx'**:  $S_t = 25$  cm  $\le$  min (3 h, 33 cm) = 33 cm; Soit: St=20cm. Sens yy':  $S_t = 25$  cm  $\le$  min (4 h, 45 cm) = 45 cm; Soit : St=20cm.

**l** l'ELS :  $(\nu = 0.2)$ 

1. Les moments engendrés par le système de levage :

$$
q_{\text{ser}} = G = 72.3 \text{KN}
$$
  
\n
$$
M_{x1} = (M_1 + M_2)q_{\text{ser}} = (0.044 + 0.2 \times 0.033 \text{ J} \times 723 = 3.66 \text{KNm}
$$
  
\n
$$
M_{y1} = (M_2 + \upsilon M_1)q_{\text{ser}} = (0.0335 + 0.2 \times 0.044) \times 72.3 = 3.06 \text{KNm}
$$

2) Les moments dus aux poids propre de la dalle :  $q_{ser} = G + Q = 6.1 + 1 = 7.1$  KN/m<sup>2</sup>  $M_{x2} = \mu_x q_s L_x^2 \Rightarrow M_x = 0.0528 \times 7.1 \times 1.8^2 = 1.214 \,\text{KN.m}$  $M_{v2} = \mu_v M_x \Longrightarrow M_v = 0.8502 \times 1.214 = 1.032$ KN.m

## 3) La superposition des moments :

Les moments agissant sur la dalle sont :

$$
M_x = M_{x1} + M_{x2} = 3.66 + 1.214 = 4.87 KNm.
$$
  

$$
M_y = M_{y1} + M_{y2} = 3.06 + 1.032 = 4.09 KNm.
$$

#### -Vérifications des contraintes :

## -Moment en travées :

 $M_i^x = 0.85 \times 4.87 = 4.14$  KNm.

 $M_i^y = 0.85 \times 4.09 = 3.48$  *KNm* 

## -Moment en appuis :

 $M_a^x = M_a^y = 0.3 \times 4.87 = 1.46$ *KNm*.  $\alpha_a^x = M_a^y = 0.3 \times 4.87 =$ 

Calculate 
$$
y : \frac{b \times y^2}{2} + 15(A + A) \times y - 15 \times (d \times A + d' \times A') = 0
$$
; avec : A'=0.

Calcul de *I* : 3  $I = \frac{b \times y^3}{3} + 15 \times \left[ A \times (d-y)^2 + A \times (y-d')^2 \right]$ 

# Tab III.40 : Résultats de calcul des contraintes.

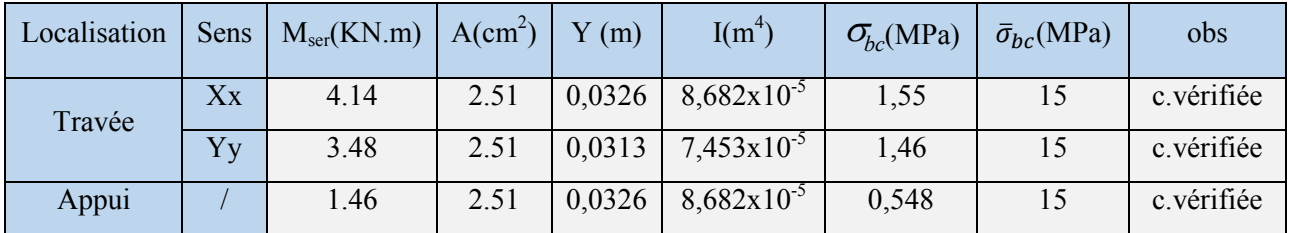

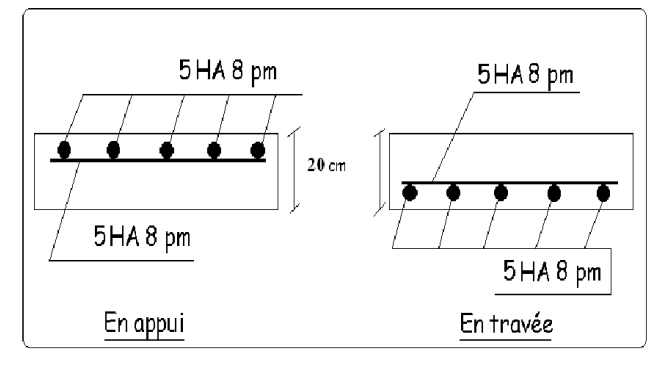

Fig III.21 : Schéma de ferraillage de la dalle du local machine.

#### III.4. Etude des escaliers :

L'escalier travaille à la flexion simple en considérant les poutres comme des appuis sur lesquels il se repose.

 L'étude de cet élément secondaire consiste à déterminer les sollicitations et par la suite le ferraillage correspondant. Ce calcul peut être mené par la méthode de résistance des matériaux (RDM) ou forfaitaire en prenant en considération le nombre de po

III.4.1. Escalier de type (1) :

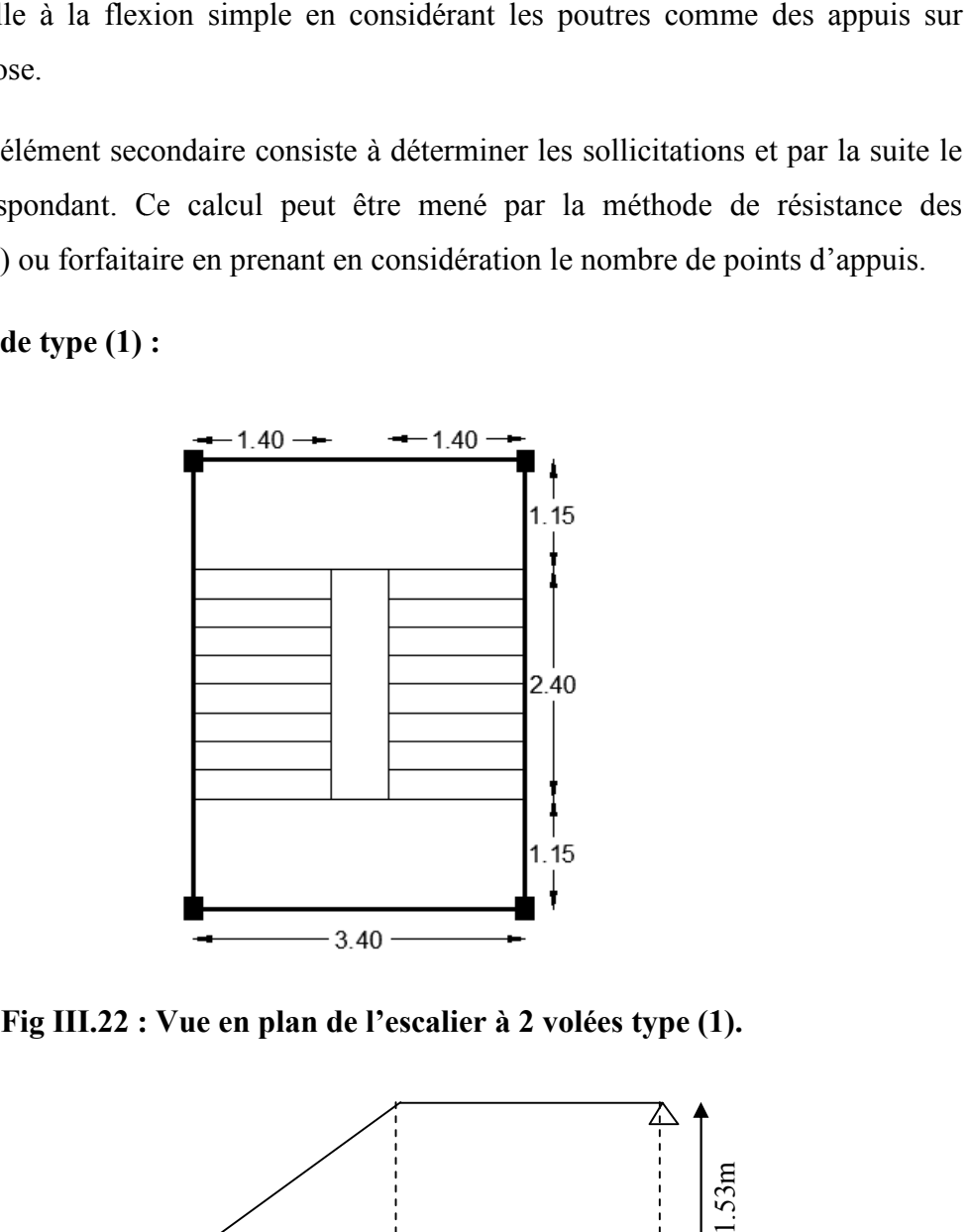

Fig III.22 : Vue en plan de l'escalier à 2 volées type (1).

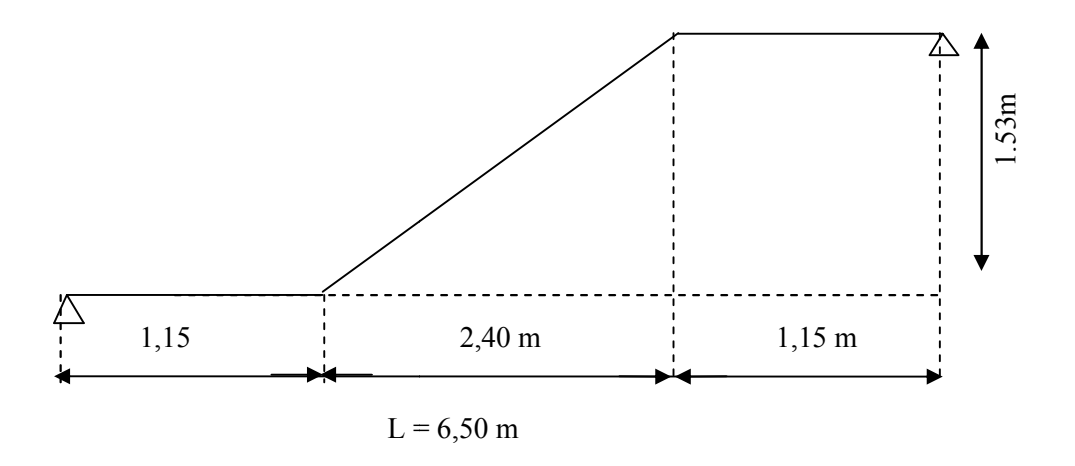

Fig III.23 : schéma statique de l'escalie rtype (1).

# III.4.1.1. Evaluation des charges et surcharges :

**La volée :** 
$$
\begin{cases} G = 8,64KN/m^2 \\ Q = 2,5KN/m^2 \end{cases}
$$
 **Le palier :** 
$$
\begin{cases} G_p = 5,54KN/m^2 \\ Q_p = 2,50KN/m^2 \end{cases}
$$

## III.4.1.2.Combinaisons de charge :

A l'ELU

$$
q_u = 1.35 \, G + 1.5 \, Q
$$

A l'ELS

$$
q_s = G + Q
$$

Tab III.41 : Différentes combinaisons à utiliser.

|             | $q_{\text{volées}}(KN/m)$ | $q_{\text{palier}}(KN/m)$ |  |
|-------------|---------------------------|---------------------------|--|
| PELU        | 15.54                     | 11.72                     |  |
| <b>PELS</b> | 11.24                     | 841                       |  |

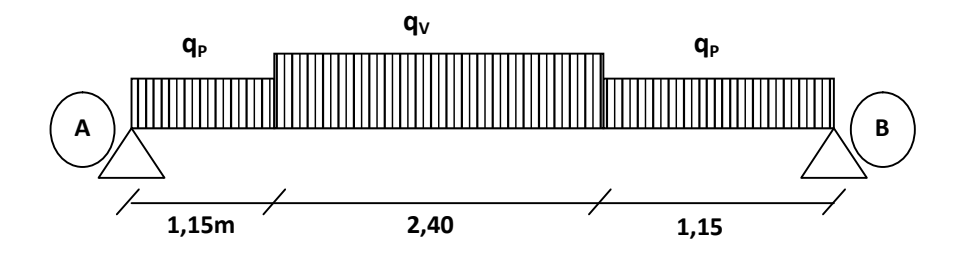

Fig III. 24 : Schéma statique de l'escalier à l'ELU.

La poutre est isostatique, alors on utilise la méthode de la résistance des matériaux pour calculer les efforts tranchants et les moments fléchissant.

$$
\sum F = 0 \Rightarrow R_A + R_B = 11,72 * 1,15 + 15.54 * 2,40 + 11.72 * 1,15
$$

$$
\Rightarrow R_A + R_B = 64.28KN.
$$

$$
\sum M /_{A} = 0 \Rightarrow (11.72 * 1,15 * \frac{1,15}{2}) + (15.54 * 2,40)(\frac{2,40}{2} + 1,15)
$$
  
+  $(11,72 * 1,15) * (\frac{1,15}{2} + 2,40 + 1,15) = R_{B}(1,15 + 2,40 + 1,15)$   
 $\Rightarrow R_{B} = 32.14 \text{ KN}$   
 $R_{A} = 64.28 - R_{B}$   
 $R_{A} = 32.14 \text{ KN}$ 

III.4.1.3. Calcul des sollicitations :

Effort tranchant

$$
0 \le x \le 1, 15 m
$$
  
\n
$$
T_Y(x) = 32.14 - 11.72 * x
$$
  
\n
$$
\begin{cases} T_Y(0) = 32.14KN \\ T_Y(1,15) = 18.66KN \end{cases}
$$

√ 1, 15  $\le x \le 3.55$  m

 $\overline{C}$  $\left\{ \right.$  $\Bigg\}$  $=$   $=$  $T_Y(x) = -15.54*x + 36.53$  $T_Y(x) = 32.14 - 15.54*(x - 1.15) - 11.72*1.15$  $T_{\rm Y}$ (3.55) = -18.63KN  $T_{\rm Y}$ (1,15) = 18.65*KN Y Y*  $(3.55) = -18.63$  $(1,15) = 18.65$ 

$$
\begin{aligned}\n&\times 3.55 \le x \le 4.7 \, m \\
&T_Y(x) = 32.14 - 13.47 - 37.29 - 11.72 \cdot (x - 3.55) \\
&T_Y(x) = -11.72 \cdot x + 22.98 \\
&T_Y(3.55) = -18.63KN \\
&T_Y(4.7) = -32.14KN\n\end{aligned}
$$

Moment fléchissant

 $\checkmark$  0  $\leq$   $x \leq$  1, 15 m

$$
M(x) = 32.14x - 11.72 \frac{x^2}{2}
$$
  
 
$$
M(x) = -5.86x^2 + 32.14x
$$
  
\n
$$
\begin{cases} M(0) = 0 \\ M(1,15) = 29.21.KN.m \end{cases}
$$

√ 1, 15  $\le x \le 3.55$  m

$$
M(x) = -15.54 * \chi^2 + 73.51 * x - 34.24
$$
  
\n
$$
\begin{cases} M(1,15) = 29.21 K N.m \\ M(3.55) = 29.21 K N.m \end{cases}
$$

 $\checkmark$  3.55  $\leq x \leq 4.7$  m

$$
\begin{cases} M(3.55) = 29.21KN.m \\ M(4.7) = 0KN.m \end{cases}
$$

• Le moment max à ' $X_0$ 'tel que

 $M_{\text{max}} = 40.41$  KN .m  $M(2.35) = 40.41$  KN .m  $T(x_0) = 0 \Rightarrow x_0 = 2.35m$ 

Donc on  $a : \begin{cases} \end{cases}$ ↑  $\overline{\phantom{a}}$  $= 0.4 M_{\rm max}$  =  $= 0,85 M_{\rm max}$  =  $0.4 M_{\text{max}} = 16.16 K N.m...$  $0.85 M_{\text{max}} = 34.34 K N.m...$ max max  $M^a = 0,4M_{\text{max}} = 16.16 \text{kN}$ .*m*  $M^{\,\prime}=0,85M^{}_{\, \mathrm{max}}=34.34\, K\!N$  .m *a*  $t = 0.85 M_{\text{max}} = 34.34 K N.m...$  En travée. En appui.

## III.4.1.4. Ferraillage des escaliers (à l'ELU) :

Le ferraillage se fera pour une bande d'un mètre  $(1 \times e = (1 \times 0.18) m^2)$  en flexion simple pour une sollicitation maximale à l'ELU ainsi que la vérification à l'ELS.

Donc on a les résultats suivants :

| Localisation | M(KN.m) | $A_{cal}(cm^2)$ | $A_{min}(cm^2)$ | $A_{opt}(cm^2)$ | $S_t$ (cm) | $A_{\text{repart}}=A/4$ | $S_t$ (cm) |
|--------------|---------|-----------------|-----------------|-----------------|------------|-------------------------|------------|
| Travée       | 34.34   | 6.48            | 1.93            | $6HA12=6.79$    | 20         | $4HA8=2.01$             | 25         |
| Appui        | 16.16   | 2.97            | 1.93            | $4H A 10=3.14$  | 25         | $4HA8=2.01$             | 25         |

Tab III.42 : Calcul du ferraillage.

#### Armatures de répartition

 Selon l'article *E. 8. 2. 41 du BAEL91*lorsque les charges appliquées ne comprennent pas des efforts concentrés les armatures de répartition sont aux moins égale à  $\frac{A}{4}$  alors :

$$
A(reipartition) \ge \frac{A}{4} = \frac{6.79}{4} = 1.69cm^2
$$
  
soit:  $4HA8 = 2.01cm^2$ ,  $espace$ :  $\frac{100}{4} = 25cm^2$ 

#### Vérification de la condition de non fragilité

$$
A_{\min} = 0,23bd \frac{f_{i28}}{f_e} = 0,23*1*0.16 \frac{2,1}{400} = 1.93cm^2
$$
  

$$
A = 6.79cm^2 > A_{\min} = 1.93cm^2
$$
 (Vérifiée).  

$$
A_{repartition} = 2.01cm^2 > A_{\min} = 1.93cm^2
$$
 (Vérifiée).

**→** Condition vérifiée.

## Vérification au cisaillement

L'escalier est à l'intérieur du bâtiment donc la fissuration est peu nuisible.

$$
\tau_U = \min(0, 13f_{c28}; 4MPa) = 3,25MPa
$$
  
\n**Tel que :**  $\tau_U = \frac{V_{\text{max}}}{bd} \le \overline{\tau_U}$   
\n $\tau_U = \frac{32.14 * 10^{-3}}{1 * 0,16} = 0,2MPa$   
\n $\tau_U = 0,2MPa < \overline{\tau_U} = 3,25$ ............(*Vérifiée*).

### Vérification de l'espacement des armatures

 Les charges appliquées sont des charges réparties alors les armatures de la même nappe ne doivent pas dépasser les espacements suivants :

- $\checkmark$  Les armatures principales : (3*h*; 33*cm*) = (48; 33) = 33*cm*
- $\checkmark$  Les armatures secondaires :  $(4h;33cm) = (54;45cm) = 45cm$

⇒Ces conditions sont vérifiées dans les deux directions.

#### L'influence de l'effort tranchant au voisinage de l'appui

D'après le BAEL91 / article 5. 13. 2 on a deux types :

## L'influence sur le béton

On vérifie que :

 $V_{\text{max}} = 0.03216 \text{ MN} \le 0.7876 \text{ MN} \dots \dots \dots \dots \dots \dots \dots \dots \dots$  $0,267 \times a \times b \times f_{c28} = 0,267 \times 0,144 \times 1 \times 25 = 0,96 MN$  $a = 0.9d = 0.9 \times 0.16 = 0.144$  $V_{\text{max}} \leq 0.267 \times a \times b \times f_{c28}$ 

Condition vérifiée.

### $\triangleright$  L'influence sur les armatures longitudinales

$$
A_{l} = A_{\text{Sup}} + A_{\text{Inf}} = 6.79 + 2.01 = 8.8 \text{cm}^{2}
$$

On vérifie que :  $A_l \ge \frac{r_s}{f_e} V_{\text{max}}^a = \frac{1.13}{400} 32.16 \times 10^{-3} = 0.92 \text{cm}^2$  $V_{\text{max}}^a = \frac{1,15}{100}$  32.16 × 10<sup>-3</sup> = 0.92*cm f*  $A_l \geq \frac{r_S}{c} V_m^a$ *e*  $J_l \geq \frac{\gamma_s}{f} V_{\text{max}}^a = \frac{1,15}{400} 32.16 \times 10^{-3} =$ 

8.8 0.92 .......................... <sup>2</sup> <sup>2</sup> *Al cm cm* Condition vérifiée.

## III.3.1.5. Vérification de la section à l'ELS :

• Sollicitations :

### Tab.III.43 : Calcul des sollicitations sur les escaliers.

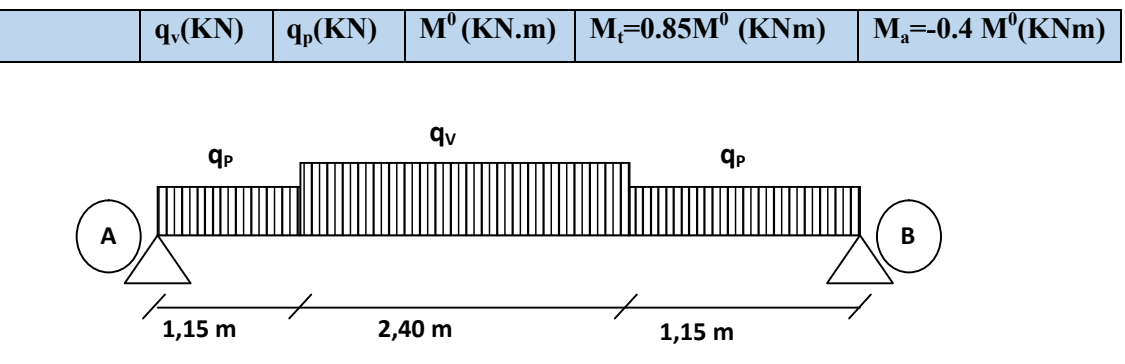

Fig III. 25 : Schéma statique de l'escalier à l'ELS.

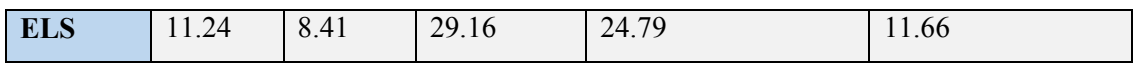

## Vérification à l'ELS :

 La fissuration est peu nuisible car les escaliers sont à l'abri des intempéries, donc les vérifications à faire sont :

## Vérification de la contrainte d'adhérence :

$$
\tau_{ser} \le \tau_{ser}^{-}
$$
\n
$$
\tau_{ser}^{-} = 0.6 \times \psi^{2} \times f_{t28} = 0.6 \times (1.5^{2}) \times 2.1 = 2.83 MPa
$$
\n
$$
\tau_{ser} = V_{ser} / 0.9 \times d \times \sum U_{i}
$$
\nArea

 $\sum U_i$ : Somme des périmètres des barres =  $\pi \times n \times \phi$ 

$$
\sum U_i = n.\phi.\pi = 6 \times 1, 2 \times 3, 14 = 22.608 \, \text{cm}.
$$

$$
\tau_{ser} = \frac{23.159 \times 10^{-3}}{0.9 \times 0.16 \times 22.608 \times 10^{-2}} = 0.71 MPa.
$$

$$
\tau_{ser} < \tau_{ser}^-
$$
 Condition vérifiée.

Vérification de l'état limite de compression du béton :

$$
\sigma_{bc} = \frac{M_{ser}}{I} \times y
$$
  
y = 4.21cm  
I = 12913cm<sup>4</sup>  

$$
\sigma_{bc} = 8.075 MPa
$$
  

$$
\sigma_{bc} = 8.075 < \overline{\sigma} 15 MPa
$$
 Condition vérifiée.

# a) Vérification de l'état limite de déformation : *(CBA93.art(B.6.5.3))* Les conditions à vérifier sont les suivantes :

$$
\begin{cases}\n\frac{h}{l} \ge \frac{1}{16} \dots \dots \dots \dots \dots \dots (1) \\
\frac{h}{b} \ge \frac{M_t}{10 \times M_0} \dots \dots \dots \dots \dots (2) \\
\frac{A}{b_0 \times d} \le \frac{2.4}{f_e} \dots \dots \dots \dots \dots (3)\n\end{cases}
$$

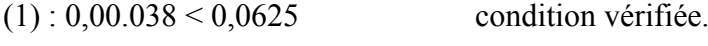

- (2) : $0,16 \ge 0,084$  condition vérifiée.
- (3) : $0.042 > 0.006$  condition non vérifiée.

 La relation (3) n'est pas vérifiée ; donc on procède à la vérification de la flèche et les résultats sont comme suit :

La flèche est calculée comme dans les poutrelles.

$$
y = 6,32cm; I = 16462 \text{ cm}^4; I_0 = 274991 \text{ cm}^4; \rho = 0.0042; \lambda_i = 4.94; \lambda v = 1.98
$$
  
\n
$$
E_i = 32164.2 Mpa
$$
  
\n
$$
E_v = \frac{E_i}{3} = 10721.4 Mpa
$$

## Tab III.44 : résultat des différentes combinaisons à utiliser.

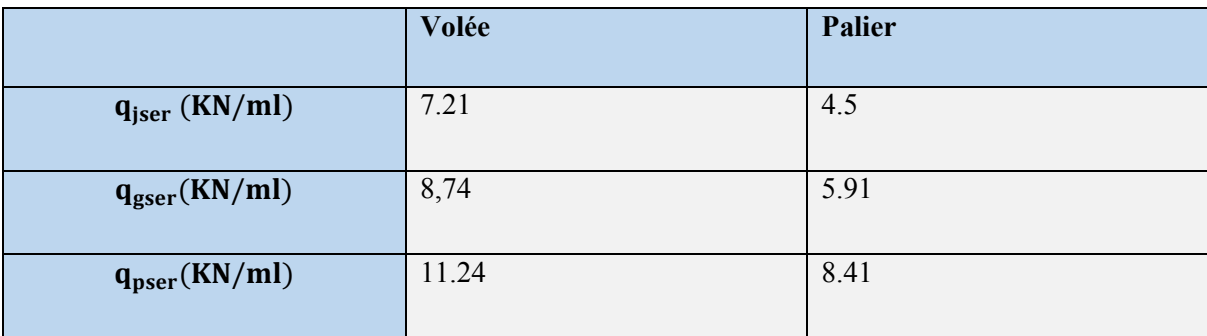

 $b = 1 m$ ;  $h = 0.18 m$ ;  $a' = 1.15 m$ ;  $b' = 2.40 m$ ;  $e' = 1.15 m$ ;  $c = 0.02 m$ ;  $A=6.79 cm$ 

# Tab III.45.Vérification de la flèche.

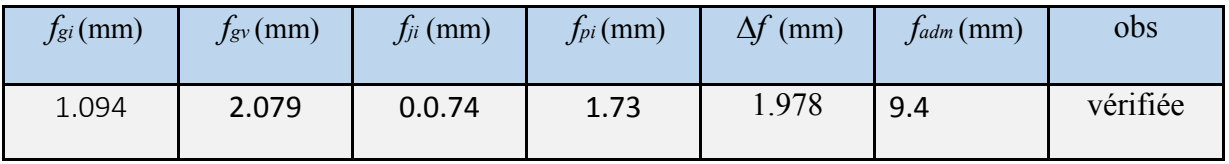

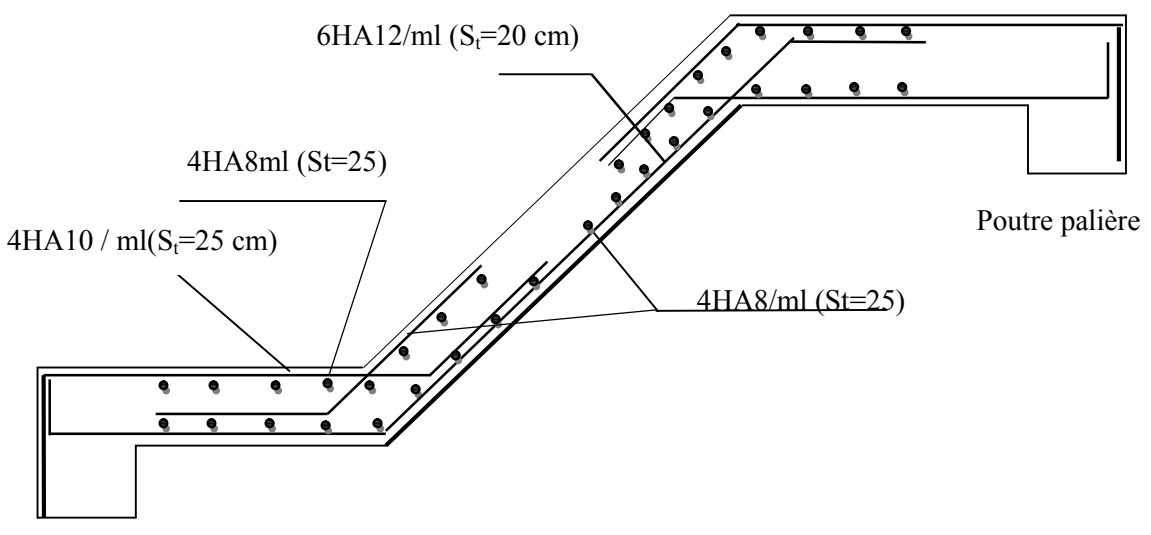

Fig III.26. Schéma de ferraillage des escaliers type (1) .

## III.4.1.6. Etude de la poutre palière :

Cette poutre est soumise à son poids propre, aux charges transmises sous effort tranchants qu'on calcul à la flexion simple et aux moments de torsion qu'on calcul à la torsion.

A)

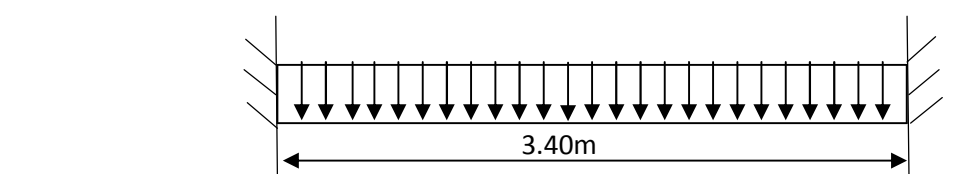

(*RPA.VII* .7.5) 4 4 1  $\left\{ h \geq 30cm \right\}$  $b \geq 20$ *cm b*  $\frac{1}{2} \leq \frac{h}{h}$  $\overline{\phantom{a}}$  $\overline{\mathcal{L}}$  $\left\{ h\geq\right.$  $\begin{array}{c} \begin{array}{c} \end{array} \end{array}$  $\leq \frac{\prime \prime}{\prime} \leq$ 

Fig III.27. Schéma statique du la poutre palière.

On prend : h=35cm ; b=30cm.

## $\triangleright$  Les sollicitations de la poutre palière

- Les charges sur la poutre
- *g*<sup>0</sup> : Poids propre de la poutre

 $g_0 = (0.35 \times 0.30) \times 25 = 2.63 K N / m$ 

*<sup>m</sup> g* : Poids du mur extérieur sur la poutre

$$
g_m = 2.67 \times \left(\frac{3.06 - 0.3}{2}\right) = 3.68 \, \text{KN} / \, \text{ml}
$$

La charge transmise par l'escalier : c'est la réaction d'appui au point B(Figure III-15)

ELU :  $R_B = 32.14$  KN/m

 $ELS: R_B = 23.16$  KN/m

Les sollicitations

$$
P_u = 1,35(g_0+g_m) + R_B
$$

$$
P_u = 40.65 \text{KN/ml}
$$

$$
M_0 = \frac{P_u \times L^2}{8} = 58.74 \text{KN} \cdot m
$$
  
\n
$$
M^t = 0,85 M_0 = 49.93 \text{KN} \cdot m
$$
  
\n
$$
M^a = -0,4 M_0 = -23.5 \text{KN} \cdot m
$$
  
\n
$$
V_u = \frac{P_u \times L}{2} = 69.11 \text{KN}
$$

## B) Ferraillage de la poutre palière en flexion simple :

On résume les calculs dans le tableau ci-après :

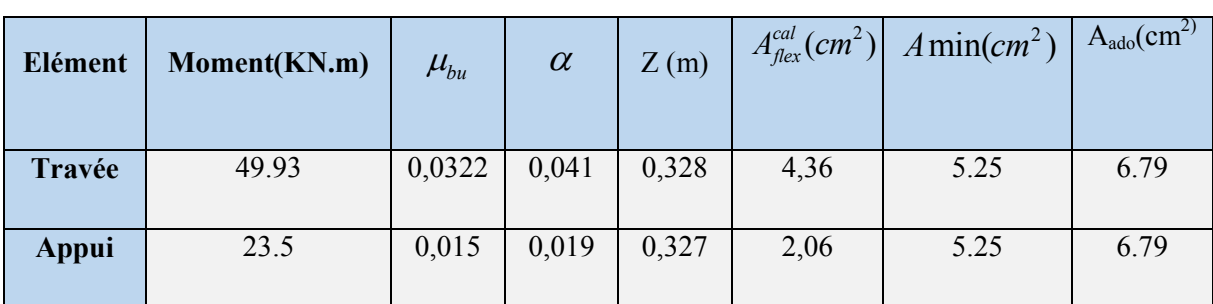

Tab III.46. Calcul des armatures principales.

**Exigence du (***RPA Art7.5.2.1*)  $A_{\text{min}} = 0.5\%$  b  $\times$  h  $\Rightarrow$   $A_{\text{min}} = 5.25$ cm<sup>2</sup>

Donc  $A=A_{min}=5.25$  cm<sup>2</sup>

Soit :  $A^t = A^a = 6H A 12 = 6.79$  cm<sup>2</sup>

- Vérification à l'ELU
- l'effort tranchant

$$
V_u = 69.11 \Rightarrow \begin{cases} \tau_u = \frac{V_U}{b \times d} = \frac{69.11 \times 10^{-3}}{0.30 \times 0.33} = 0.698\\ \bar{\tau}_{u = \min\left(\frac{0.15}{\gamma_b} f_{c28}; 4MPa\right) = 3.25MPa} \end{cases} \Rightarrow \tau_u < \bar{\tau}_u \quad \text{C'est vérifié}
$$

Vérification des armatures longitudinales au cisaillement

$$
A > \left(V_U + \frac{M_U}{0.9 \times d}\right) \times \frac{\gamma_s}{f_e} \Rightarrow A > \left(69.11 \times 10^{-3} + \frac{49.93 \times 10^{-3}}{0.9 \times 0.33}\right) \times \frac{1.15}{400}
$$

A > 7,35 … … … … … … … … … … . . n est pas vériié Soit : *A<sup>t</sup>=A<sup>a</sup>=3HA14+3HA12=8,01 cm<sup>2</sup>* 

- Calcul de l'espacement St
- $S_t \le \min(0.9 \times d; 40cm) \Rightarrow S_t \le 29.7$

Soit : $S_t = 15$  cm.

## Chapitre III | Etude des éléments secondaires

Calcul des armatures transversales à la flexion simple

$$
\phi \le \min(\frac{h}{30}; \frac{b}{10}; \phi_l^{\min}) \Rightarrow \phi \le 12 \, \text{mm}; \text{ On prend: S}_t = 15 \, \text{cm}
$$
\n
$$
A_t \ge b \times S_t \times \frac{(\tau_u - 0.3 \times f_{tj})}{0.8 \times f_e} = \frac{0.3 \times 0.15 \times (0.698 - 0.3 \times 2.1)}{0.8 \times 400}
$$

 $A_t \ge -0.0956$  cm<sup>2</sup>.

On adopte un cadre de 1HA8=1,004 cm<sup>2</sup> avec un espacement  $S_t$ =15 cm

## C) Calcul de la section d'armature a la torsion :

Le moment de torsion provoquer sur la poutre palière est transmis par le palier et la volée

C'est le moment d'appui de l'escalier

# $M^{torsion} = 16.16KN.m$

 Pour une section pleine on remplace la section réelle par une section creuse équivalente dont l'épaisseur de la paroi est égale au sixième du diamètre du cercle qu'il est possible d'inscrire dans le contour de la section

- U : périmètre de la section,
- $\bullet$   $\Omega$ : air du contour tracer ami hauteur,
- e : épaisseur de la paroi,
- $A<sub>l</sub>$ : section d'acier.

$$
\Omega = (b - e) \times (h - e)
$$
  
\n
$$
e = \frac{b}{6} = \frac{30}{6} = 5cm
$$
  
\n
$$
\Omega = (0, 3 - 0, 05) \times (0, 35 - 0, 05) = 0,075m^2
$$

$$
U = 2 \times [(b-e) + (h-e)]
$$
  
 
$$
U = 2 \times [(0,3-0,05) + (0,35-0,05)] = 1,1m
$$

$$
A_{torsion} = \frac{M_{Tu} \times U \times \gamma_s}{2 \times \Omega \times f_e} = \frac{16.16 \times 10^{-3} \times 1,1 \times 1,15}{2 \times 0,075 \times 400} = 3.407 \, \text{cm}^2
$$

 $A_{torsion} = 3.407 \text{cm}^2$ 

Soit :  $A_{tor}^{adop} = 3HA14 = 4{,}62 \, cm^2$ .

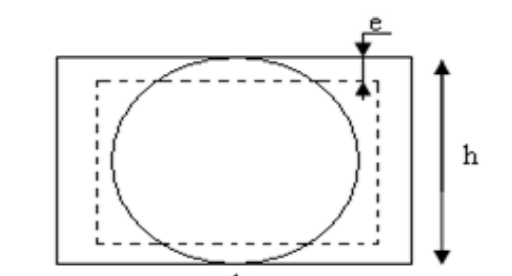

Fig III.28 :Section creuse équivalente.

#### Chapitre III Etude des éléments secondaires

Vérification de la de contraintes de cisaillement dû à la torsion

$$
\tau_{utor} = \frac{M_{tor}}{2 \times \Omega \times e} = \frac{16.16 \times 10^{-3}}{2 \times 0.075 \times 0.05} = 2.154 MPa
$$
  

$$
\tau_{adm} = min(0.13f_{c28}; 4MPa) = 3.25 MPa
$$
  

$$
\tau_{utor} = 2.154 MPa < \tau_{adm} = 3.25 MPa.
$$

Vérification vis-à-vis de l'effort tranchant : *BAEL91 (article I.III)*

$$
\tau = \sqrt{\tau_{FS}^2 + \tau_T^2} = \sqrt{(0.698)^2 + (2.154)^2} = 2.26 \text{ MPa} < \tau_{\text{adm}} = 3.25 \text{ MPa} \dots \dots \text{vérifiée}
$$

#### Calcul des armatures transversales à la torsion :

On fixe l'espacement comme suit :

#### $\triangleright$  En travée et en appui :

 $S_t = 15$  cm

$$
A_t = \frac{M_{tor} \times S_t}{2 \times \Omega \times f_{st}} = 0,464 \text{ cm}^2.
$$
  
\n
$$
A_t^{\min} = 0,003 \times S_t \times b = 0,003 \times 15 \times 30 \implies A_t^{\min} = 1,35 \text{ cm}^2
$$
  
\n
$$
A_t^{\min} > A_t \implies A_t = A_t^{\min}
$$

$$
A_t = 1HA10 = 1,58 \, \text{cm}^2.
$$

D)La section d'armatures finale (en travée et en appui) :

$$
A' = A_{flexion} + \frac{A_{Torsion}}{2} \implies A' = 8,01 + \frac{4,62}{2} \implies A^t = 10,32 \, \text{cm}^2 > A_{\min} = 5.25 \, \text{cm}^2.
$$
\n
$$
\text{Soit}: A_{adop}^t = A_{adop}^a = 3HA16 + 3HA14 = 10,65 \, \text{cm}^2.
$$

 La section d'armature transversale totale à prendre en travée et en appuis est :  $At = 1.004 + 1.58 = 2.58$  *cm*<sup>2</sup>.

On opte : $A_T^{adop} = 2HA10 + 2HA8 = 2.584 cm^2$  (cadre  $\Phi$ 8 et épingle  $\Phi$ 10)

## Etat limite de compression du béton

 La fissuration est peu nuisible donc il faut juste vérifier que la contrainte de compression du béton est inférieure ou égale à la contrainte admissible du béton :  $\sigma_{bc} = \frac{m_{ser}}{I} y \le \sigma_{bc}$  $\sigma_{bc} = \frac{M_{ser}}{I} y \leq \overline{\sigma}$ 

Les résultats sont récapitulés dans le tableau suivant :

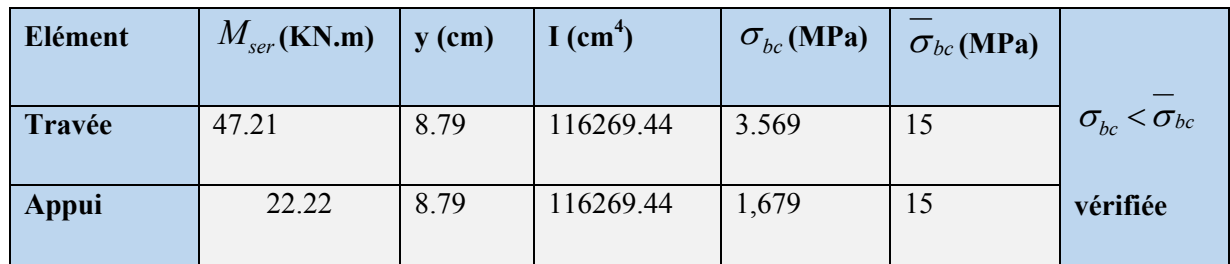

## Tab III.47 :Vérification des contraintes du béton à l'E.L.S.

# État limite de déformation

# Vérification de la flèche :

La vérification de la flèche est nécessaire si l'un des conditions suivantes n'est pas satisfait :

⎩ ⎪ ⎪ ⎨ ⎪ ⎪ ⎧ 0.0625 16 <sup>1</sup> 0,102 3,40 0,35 *<sup>l</sup> ht* … … … … … … … … … … … … vériiée ℎ <sup>=</sup> 0,102 <sup>&</sup>gt; 10 × 0 = 0,0849 … … … … … … … . . … … … … … . vériiée <sup>×</sup> <sup>=</sup> 7,84 <sup>30</sup> <sup>×</sup> <sup>33</sup> <sup>=</sup> 0,0107 <sup>&</sup>gt; <sup>=</sup> 4.2 <sup>400</sup> <sup>=</sup> 0,0105 … … … … … n′est pas vériiée

La troisième condition n'est pas vérifiée donc la vérification de la flèche est nécessaire.

Pour une poutre encastrée de ses extrémités, la flèche est : 4  $f = \frac{p_s l^4}{384EI}$ 

I : l'inertie de la poutre

$$
I = \frac{bh^3}{12} = 0.3 \times 0.35^3 / 12 = 0.00107 \text{ m}^4
$$

- $E:$  Module de Young  $E = 32000$  MPa
- L : longueur de la poutre  $L = 3.4$  m

 $P_s$ = 38.45 KN/m

On doit vérifier que  $f \leq f$  avec: 500  $f \leq \overline{f}$  avec  $\overline{f} = \frac{l}{f} = 0.68$ cm,  $f = 0.39$ cm

 $f \leq \overline{f}$  Condition vérifié, donc la poutre ne risque pas de fléchir.

D) Le schéma de ferraillage de la poutre palière :

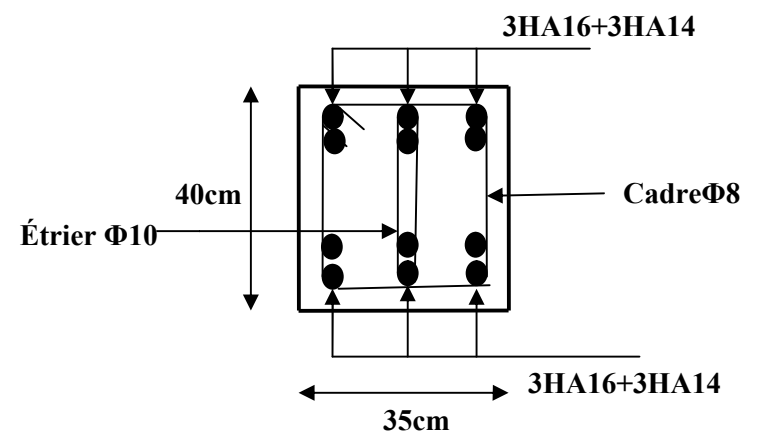

Fig. III.29 : Ferraillage de la Poutre palière (travée et appui).

III.4.2. Escalier de type (2) :

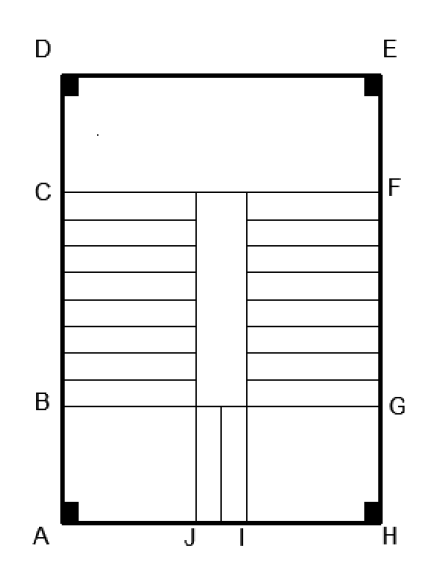

Fig III.30 : Vue en plan de l'escalier à 3 volées type (2).

Remarque: les parties JAD et EHI sont les même avec l'escalier de type(1)

# III.4.2.1. Calcul de partie IJ :

Le calcul de la volée intermédiaire ce fait comme pour une console.

# a) Evaluation des charges et surcharge :

 $G_v = 8.74$  KN/m

 $Q = 2.5$  KN/m

Mur (Garde-corps) :  $P_m = 1$  KN/m<sup>2</sup>

Þ*quv* =15.55 KN/m et *qsv*=11.24 KN/m

Les sollicitations sont calculées par la méthode RDM qui donne :

Le moment maximal :

$$
M_{max} = \frac{q \times L^2}{2} + P_{m \times L}
$$

$$
V_{\max} = q_{\times}l + P_m
$$

À l'ELU :

 *Mu*= 12.98 KN.m

 $V_{\rm u}$  = 20.23 KN

À l'ELS :

 $M_s$  = 9.43 KN.m

$$
V_s = 14.67
$$
 KN.m

Les résultats de ferraillage sont récapitulés dans le tableau suivant:

Tab III.48: Résultats de ferraillage en travée.

|        | $\mu_{bu}$ | $\alpha$ | z(m)  | $A_{cal}(cm^2)$          | $A_{\text{adop}}(cm^2)$ |
|--------|------------|----------|-------|--------------------------|-------------------------|
| Travée | 0.035      | 0.045    | 0.157 | 227<br>$\overline{L}$ .J | $4H A12 = 4.52$         |

• Calcul de l'espacement : on fixe  $S_t = 20$ cm

 $St \le \min (2.5 \times 16,25 \text{ cm}) = 25 \text{ cm} \dots$ ...vérifie.

● Calcul des armatures de répartitions :

$$
A_r = \frac{A_l}{4} = \frac{4.52}{4} = 1.13 \, \text{cm} \rightarrow \text{on} \text{ opte pour : } 4\text{HA8} = 2.01 \, \text{cm}^2 \, (1 \, \text{cadre}).
$$

C) Vérifications :

C.1)à L'ELU :

● Vérification de la condition de non fragilité :

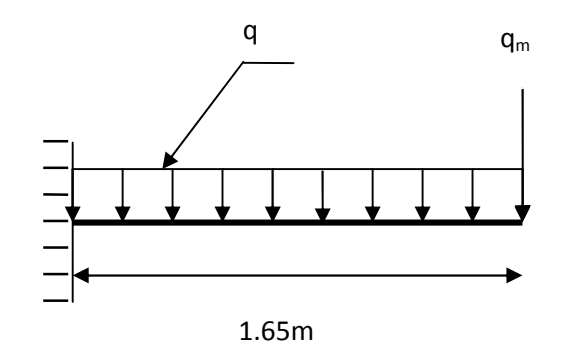

Fig III.31 : la volée intermédiaire (consol).

 $A_t^{\text{min}} = 0.23 \times b \times d \times f_{t28} / f_e = 0.23 \times 1 \times 0.16 \times 2.1 / 400 \Rightarrow A_t^{\text{min}} = 1.93 cm^2 \dots$  vérifie

# ● Vérification de l'effort tranchant :

$$
\tau_u = \frac{V_l}{b * d} = \frac{20.23 * 10^{-3}}{1 * 0.16} = 0.126 M N \text{Pa} < \tau_{\text{adm}} = 3.33 \text{MPa} \dots \dots \text{,} \text{veinfinite}
$$

## C.2)à L'ELS :

## ● Etat limite de compression de béton :

La fissuration est peu nuisible, donc en doit vérifier la contrainte du béton comprimé. *Ms*=9.43 KN.m

$$
\sigma_{bc} = \frac{M_{ser} \times y}{I} \le \overline{\sigma_b} = 0.6 \times f_{c28} = 15 \text{ MPa}
$$
  
Calcul de  $y : \frac{b \times y^2}{2} + 15(A_s + A_s) \times y - 15 \times (d \times A_s + d \times A_s) = 0$   
Calcul de  $I : I = \frac{b_0 \times y^3}{3} + 15 \times [A_s \times (d - y)^2 + A_s \times (y - d')^2]$   
Y=4.02 cm  
I=11896.18cm<sup>4</sup>

$$
\sigma_{bc} = \frac{9.43*10^{-3}}{1189618*10^{-8}}*0.0402 = 3.32MN
$$
........  
wein

# ● Etat limite de déformation de béton :

La flèche admissible est : l/250=115/250=0.46cm

Après calcul on aura :

$$
\Delta f = 0.036 + 0.052 - 0.024 - 0.014 = 0.05
$$
 cm  $\le f_{\text{adm}} = \frac{150}{250} = 0.6$  cm....... c'est vérifie

# C.4) Schéma de ferraillage :

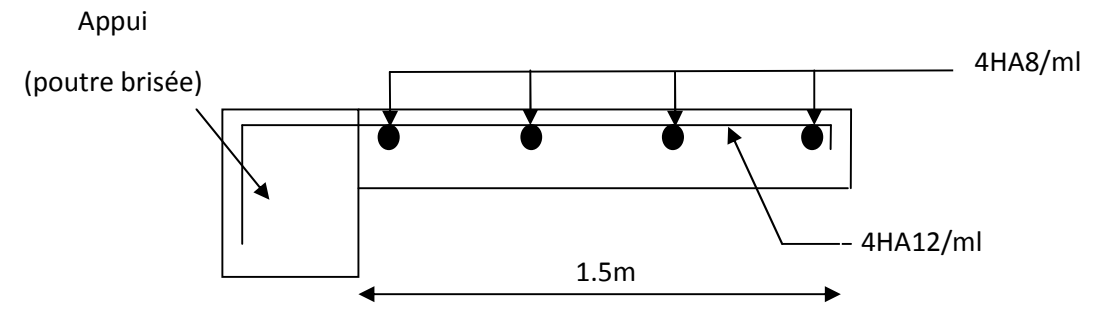

Fig III.32. ferraillage d'escalier (console)

# III.4.2.2. Poutre brisée :

 Une poutre brisée, est soumise à son poids propre, aux charges transmises par les escaliers sous forme de réaction d'appui ainsi qu'aux moments de torsions.

#### Chapitre III | Etude des éléments secondaires

### a) Pré dimensionnement :

$$
\frac{L}{15} \le h \le \frac{L}{10} \Rightarrow \frac{370}{15} \le h \le \frac{370}{10} \Rightarrow 24.67cm \le h \le 37cm.
$$

Soit : *h*=35*cm* et *b=* 30*cm*

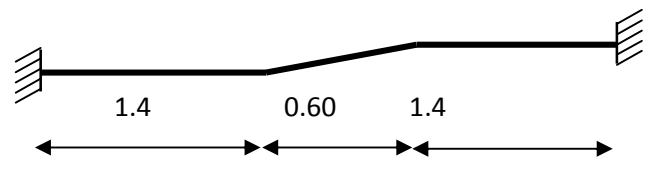

Fig. III.33 :Schéma statique poutre brisée.

Selon les recommandations du *RPA 99(version2003)*, on doit satisfaire les conditions suivantes :

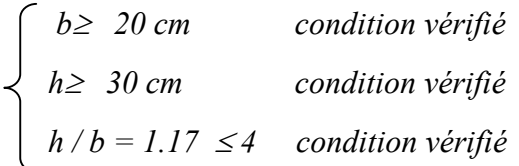

Dans la partie inclinée de α = 40.34° *h*= 35(1/cosα)=45.93 *cm* 

La poutre brisée est soumise à la flexion simple + torsion.

#### b) Evaluation des charges :

 $\triangleright$  A son poids propre :

Dans la partie horizontal :  $g_0 = 25 \times 0.3 \times 0.35 = 2.19$  KN/ml Dans la partie inclinée :  $g_1 = 25 \times 0.3 \times 0.4023 = 2.51$  KN/ml Poids du mur extérieur : P<sub>m</sub>= 2.67×1.74  $\Rightarrow$  P<sub>m</sub> = 4.65 KN/ml

Charge transmise à l'escalier :

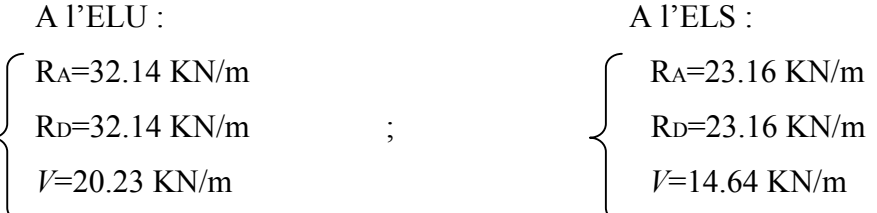

Réaction de la volée :

 $G_{\text{volée}} = g_{\text{volée}} \times L = 8.74 * 1.4 = 12.236 \text{KN/m}$ 

 $Q_{\text{volve}} = q_{\text{volve}} \times L = 2.5 * 1.4 = 3.5 \text{ KN/m}$ 

$$
\text{Momentum the torsion: } \mathbf{M}_t = \frac{\mathbf{q}_{\text{volée}}l^2}{2} = \frac{(1.35\mathbf{G}_{\text{volée}} + 1.5\mathbf{Q}_{\text{volée}})l^2}{2}
$$

$$
M_t = \frac{(1,35 * 12,236 + 1,5 * 3,5) * 1,15^2}{2} = 14,39
$$
KN. m

C.1) Calcul à la flexion simple :

# - Calcul à la flexion simple :

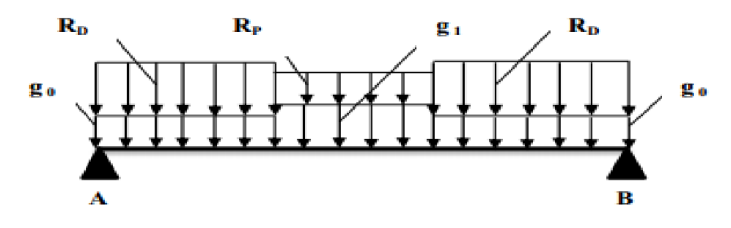

Fig III. 34 : Schéma statique de la poutre brisée. a statique

## A ELU :

$$
q_{ueq} = \frac{[(32.14 + 2.19 * 1,35) * 1.4] * 2 + (20.23 + 2.51 * 1.35) * 0.6 + (4.65 * 1,35 * 3.4)}{3.4}
$$
  
= 39.35*KN*/*m*

=  $39.35KN/m$ <br> $M_0 = \frac{q_{ueq} * L^2}{8} = \frac{39.35 * 3.4^2}{8} = 56.86KN.m$ 

 $M_t = 0.85 * M_0 = 0.85 * 56.86 = 48.33 K N.m$ 

 $M_a = -0.50 * M_0 = 0.50 * 56.86 = -28.43 KN.m$ 

$$
V_u = \frac{q_{ueq} * L}{2} = \frac{39.35 * 3.4}{2} = 96,66KN
$$

## Calcul de ferraillage :

On fera le ferraillage de la poutre brisée en flexion simple,

## Tab III.49 : Calcul de ferraillage.

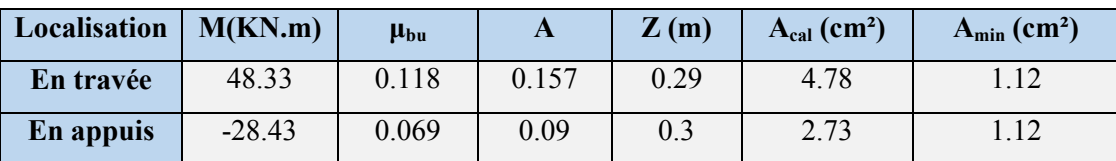

# A L'ELS:

 $q_{seq} = 28.54KN/m$ 

$$
M_0 = \frac{q_{seq} * L^2}{8} = 41.24 \, \text{KN} \cdot m
$$

 $M_t = 0.85 * M_0 = 35.06 K N.m$ 

$$
M_a = -0.50 * M_0 = -20.62 KN \cdot m
$$

$$
V_s = \frac{q_{seq} * L}{2} = 48.52KN
$$

 $\triangleright$  Vérification des contraintes :

Il faut vérifier que :

$$
\sigma_b = \frac{M_{ser}}{I} \times y \le \overline{\sigma}_b = 0.6 \times f_{c28} = 15MPa.
$$
  

$$
\sigma_s = 15 \times \frac{M_{ser}}{I} \times (y - d) \le \overline{\sigma}_s = 240MPa.
$$

Avec :

$$
\frac{b}{2} \times y^2 + 15A(y - d) = 0 \Rightarrow y = 10.015 \text{ cm}
$$
  

$$
I = \frac{b \times y^3}{3} + 15 A \times (d - y)^2 \Rightarrow I = 4.16 \times 10^{-4} \text{ m}^4
$$

Les résultats sont récapitulés dans le tableau suivant :

## Tab III.50 :Résumé des résultats.

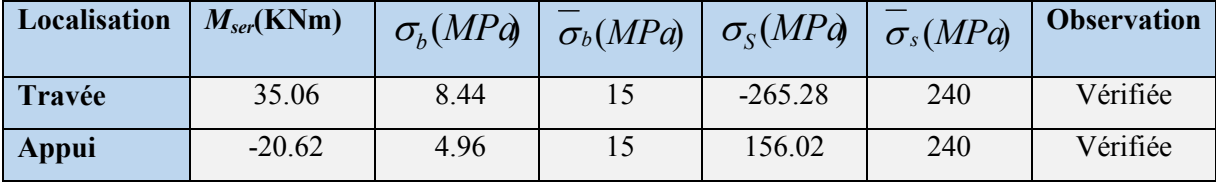

Vérification de l'effort tranchant :

$$
\tau_{\rm u} = \frac{T_{\rm u}}{\rm b \times d} \le \bar{\tau}_{\rm u} = \min \left\{ 0, 2 \frac{f_{c28}}{\gamma_{\rm b}}; 4MPa \right\} = 3.33 \text{ MPa}
$$

$$
\tau_{\rm u} = \frac{96.66 \times 10^{-3}}{0.3 \times 0.31} = 1.04 \text{ MPa} \le \bar{\tau}_{\rm u} = 3{,}33 \text{MPa}
$$

Armatures transversales :

$$
\phi_i \le \min(\frac{h}{35}; \frac{b}{10}; \phi_i) = \min(\frac{1cm}{3cm}; 1, 2cm) = 1, cm
$$
 soit  $\Phi \le 10$  mm

**Espacement des aciers transversaux :** 

$$
S_t \le \min(\frac{h}{4}; 12; \phi_{\text{tmin}}) \Rightarrow S_t = \min(8.75cm; 12cm; 1,2cm) = 8.75cm \text{ ; } \text{Soit } S_t = 10 \text{ cm}
$$

# Calcul à la Torsion :

La poutre est soumise à un moment de torsion uniformément répartie sur toute la poutre due aux différents chargements de l'escalier.

## Calcul de ferraillage :

## Armatures longitudinales en torsion :

 $M_t = 14,39$ KN. m : est le moment de torsion sur la poutre

D'après le *BAEL 91*, dans le cas de la torsion la section réelle est remplacée par une section fictive  $\Omega$  (section creuse d'épaisseur e).

$$
\Omega = (b - e) \times (h - e)
$$
  
\n
$$
e = \frac{b}{6} = \frac{30}{6} = 5cm
$$
  
\n
$$
\Omega = (30 - 5) \times (35 - 5) = 750cm^2
$$

U : est le périmètre de la section creuse

$$
U = 2 \times [(b-e) + (h-e)]
$$
  
 
$$
U = 2 \times [(30-5) + (35-5)] = 110cm
$$
$$
A_{l} = \frac{M_{T} \times U}{2 \times \Omega \times f_{st}}
$$
  
\n
$$
A_{l} = \frac{14.39 \times 110 \times 10^{5}}{2 \times 750 \times 10^{2} \times 348} = 3,03 cm^{2} \text{ BAEL91 (article I. II)}
$$

#### Calcul des contraintes de cisaillement dû à la torsion:

$$
\tau_{\text{utor}} = \frac{M_{\text{tor}}}{2 \times \Omega \times e} = \frac{14.39 \times 10^5}{2 \times 750 \times 10^2 \times 5} = 1.92 MPa
$$
\n
$$
\tau_{\text{adm}} = \min(0.13 f_{c28}; 4 MPa) = 3.25 MPa \quad \text{vérifier}
$$
\n
$$
\Rightarrow \tau_{\text{utor}} = 1,75 MPa < \tau_{\text{adm}} = 3.25 MPa \quad \text{vérifier}
$$

## Vérification vis à vis de l'effort tranchant :

$$
\tau = \sqrt{\tau_{FS}^2 + \tau_{T}^2} = \sqrt{1,04^2 + 1,75^2} = 2,036 MPa < 3.25 MPa
$$
 *veirifiée* **BAEL91 (article I.III)**

### Calcul des armatures transversales à la torsion

On fixe l'espacement comme suit :

En travée ;  $S_t = 20$  cm

$$
A_T = \frac{M_{tor} \times S_t}{2 \times \Omega \times f_{st}} = \frac{14,39 \times 10^{-3} \times 0.20}{2 \times 750 \times 10^{-4} \times 348} = 0.551 cm^2
$$

En appuis ;  $S_t=10$  cm

$$
A_T = \frac{M_{tor} \times S_t}{2 \times \Omega \times f_{st}} = \frac{14,39 \times 10^{-3} \times 0.10}{2 \times 750 \times 10^{-4} \times 348} = 0.275 cm^2
$$

## Choix d'armature

La section totale des armatures à adoptée est :

## En appuis :

$$
A_a = \frac{1}{2} A_L (tor) + A_L (flexion) = \frac{1}{2} \times 0.275 + 2.73 = 2.867 cm^2
$$

On opte pour :  $3HA12=3.39$  cm<sup>2</sup>

En travée :

$$
A_{t} = \frac{1}{2} A_{L}(tor) + A_{L}(flexion) = \frac{1}{2} \times 0.551 + 4.78 = 5.055 cm^{2}
$$

On opte pour :  $3HA14 = 4{,}62 \text{ cm}^2$ 

Donc la section d'armature transversale totale à prendre en travée et en appuis est :

 $A_T = 0.79 + 0.586 = 1,376$  *cm*<sup>2</sup> .On opte pour un cadre  $\Phi$ 8 et un Etrier  $\Phi$ 8=2.01 cm<sup>2</sup>

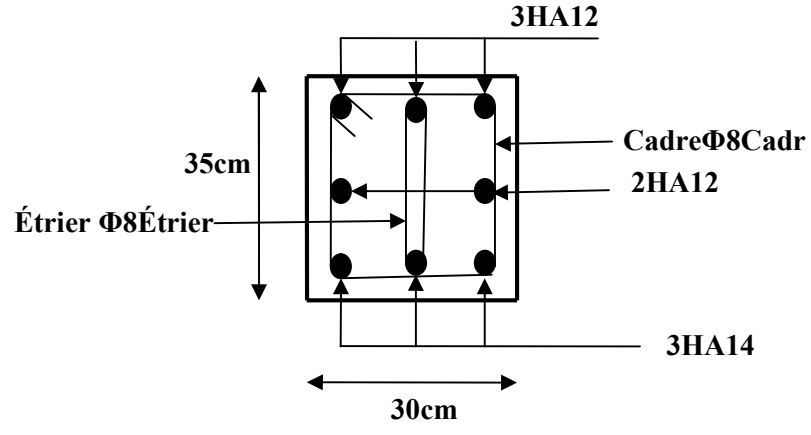

Fig III.35 : Ferraillage de la Poutre brisée.

## III.5. Calcul des poutres de chainages :

## III.5.1. Définition :

 Les poutres de chaînages sont des poutres en béton armé horizontales elles ceinturent les façades à chaque étage au niveau du plancher pour les rendre solidaires à la structure, elles servent de porte à faux.

### III.5.2. Dimensionnement :

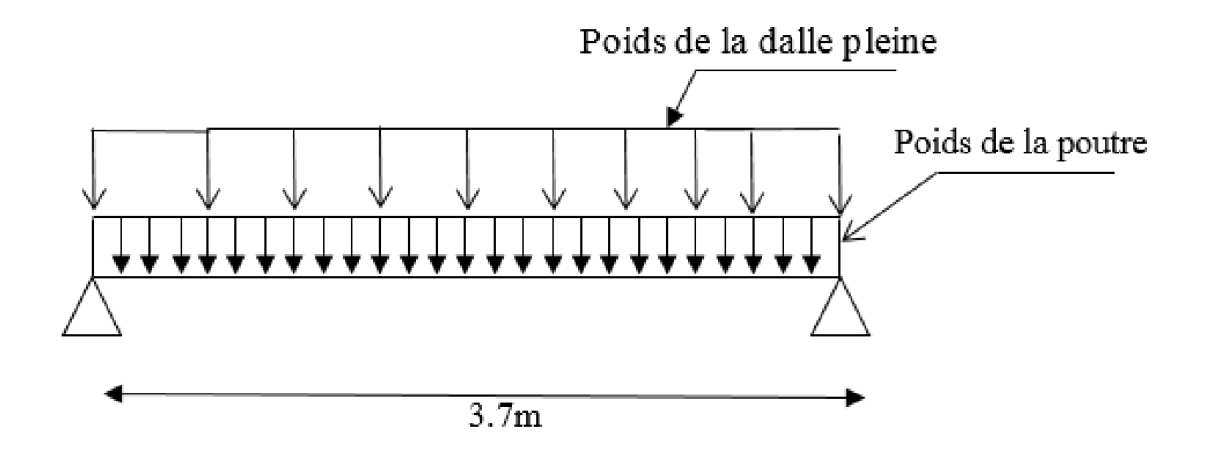

Fig III.36 : Schéma statique de la poutre chainage.

On a :  $L_{max} = 3.7$ m

$$
\frac{L_{\text{max}}}{15} \leq h_t \leq \frac{L_{\text{max}}}{10} \Rightarrow 24.66cm \leq h \leq 37cm \quad \dots \dots \quad \text{Condition de flèche (Art 9.3.3)[2]}
$$

Soit :  $h_t = 35$  cm

 $b = 30$  cm

- Vérification Condition de flèche (Art 9.3.3) [2]
- h *<sup>t</sup>* 15*cm* .…………………………..…..vérifiée.
- b 3 <sup>2</sup>*<sup>h</sup>* =23,33*cm* ……………………………vérifiée.

## a) les sollicitations :

La poutre de chaînage est considérée comme étant simplement appuyée, soumise à une charge répartie due à son poids propre et au poids propre du mur.

- Poids propre de la poutre :  $G_p = 25 \times 0.3 \times 0.35 = 2.625$  KN/m.
- Poids propre du mur :  $G_m = 2.67 \times (3.06 0.3) = 7.369 \text{KN/m}$

 $P_{\text{Udalle}} = 1,35\text{G} + 1.5\text{Q} \implies P_{\text{Udalle}} = 13.147\text{KN/m}$ 

La dalle est appuyé sur trois appuis avec  $l_x>l_y/2$  et  $l_x$  est perpendiculaire avec la pouter de chaînage donc :

- $q_M = \frac{1}{2}$  $\frac{1}{3}$ × $p_{\text{udalle}} \times l_x \implies q_M = 16.21 \text{KN/m}$
- $\cdot$  q<sub>v</sub> $\frac{-1}{6}$  $\frac{1}{6}$ × $p_{\text{udalle}} \times l_x \implies q_v = 8.11$ KN/m

 $P_{upoutre} =1,35\times G+q_M \Rightarrow P_{upoutre} = 29.7$ KN/m

$$
P_{spoutre} = 21.53 \, \text{KN/m}
$$

> Calcul à l'E.L.U

 $M_z = -14.85x^2 + 54.945x$  $T_v = -29.7x + 54.945$  $M_0 = M_z(x = 1.85) = 50.82KN \cdot m$ 

 $M_t = 0.85M_0 \Rightarrow M_t = 43.24$ KN. m

 $M_a = -0.5M_0 \Rightarrow M_a = -25.41$ KN. m

## b) Ferraillage de la poutre de chainage en flexion simple :

b =35cm h =35cm d =32cm f<sub>C28</sub> =25Mpa f<sub>bu</sub> =14,2Mpa f<sub>st</sub>=400Mpa.

On résume les calculs dans le tableau ci-après :

## Tab III.51 : Calcul des armatures principales.

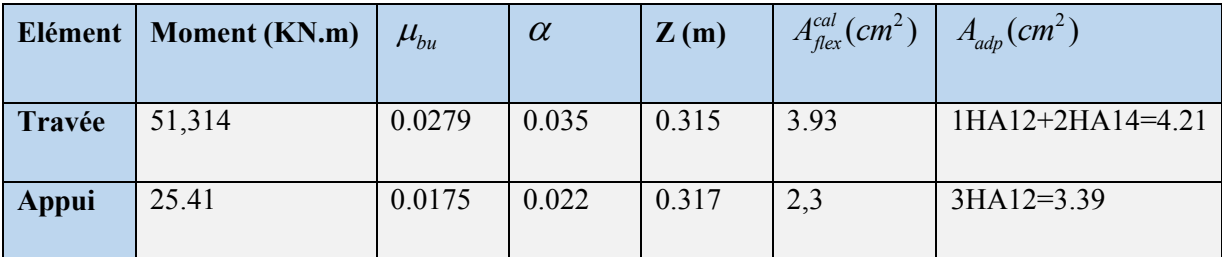

## $\triangleright$  Vérification de la condition de non fragilité

Amin = $0,23 \times b \times d \times$ *e t f*  $\frac{f_{t28}}{c}$  =3.86cm<sup>2</sup>.

> = 3.86………………………vérifiée. (en travée)

 $A > A_{min} = 3.86$ cm<sup>2</sup> ......................n'est pas vérifiée. (en appui)

Donc en appui :  $A_{adp}$ =1HA12+2HA14=4.21cm<sup>2</sup>

### Vérifications à l'ELU

### à l'effort tranchant

$$
\tau_u = \frac{V_u}{b \times d}
$$
; Avec:  $T_y(x = 0) = V_u = 39.96KN$ 

 <sup>=</sup> .× ,×, <sup>=</sup> 0,416 <sup>&</sup>lt; <sup>=</sup> 3,25 (. . )………vérifiée.

### calcul des armatures transversales :

$$
\emptyset_t \le \left(\frac{b}{10}, \frac{h}{35}, \emptyset_{min}\right) = 10 \text{ mm}
$$

Soit cadres T8 plus étriers T8

### $\triangleright$  calcul des espacements :

$$
S_t = min \begin{cases} (0.9 \times d; 40cm) = 28.8cm \\ \frac{A_t \times f_e}{0.4 \times b} = 66cm \\ \frac{0.8 \times A_t \times f_e}{b \left(\tau_u - 0.3 \times f_{t28}\right)} < 0 \end{cases}
$$

On adopte:  $St = 15$  cm.

### Vérifications à l'ELS :

### $\checkmark$  Etat limite d'ouverture des fissures

La fissuration est peu nuisible, donc aucune vérification à faire.

## $\checkmark$  Vérification de la contrainte dans le béton

 $M_z = -10.765x^2 + 39.83x$  $\Rightarrow M_0 = M_z(x = 1.85) = 36.84$ KN. m  $M_t = 0.85M_0 \implies M_t = 31.32KN \cdot m$ 

Calcul de la position de l'axe neutre y:

$$
A = 4.21cm^2
$$
;  $b = 30cm$ ;  $d = 32cm$ 

$$
\frac{b}{2}y^2 + 15 \times A \times y - 15 \times A \times d = 0 \Rightarrow y = 5.74 \text{cm}
$$

## Calcul de I

 $I = \frac{b}{3} \times y^3 + 15 \times A \times (d - y)^2 \Rightarrow I = 49850.8 \text{cm}^2$ .

 <sup>=</sup> × = 3.6 < 15……………….vérifiée

## Evaluation de la flèche

La vérification de la flèche est nécessaire si l'un des conditions suivantes n'est pas satisfait .

$$
\frac{h}{l} \ge \frac{l}{16} \Rightarrow \frac{35}{370} \ge \frac{1}{16} \Rightarrow 0,094 \ge 0,0625
$$
.................  

$$
\frac{h}{l} \ge \frac{M_t}{10 \times M_0} \Rightarrow 0.0945 > 0,117
$$
.................  
n'est pas vérifié  

$$
\frac{A}{b \times d} \le \frac{4.2}{f_e} \Rightarrow 0,0043 \le 0,01
$$
.................  
veirifié

La 2<sup>eme</sup> condition ce n'est pas vérifiée donc on doit faire une vérification de la flèche :

## Tab III.52: Vérification de la flèche.

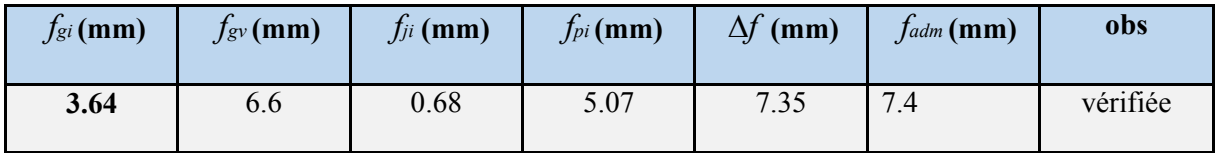

Schéma de ferraillage de la poutre de chainage :

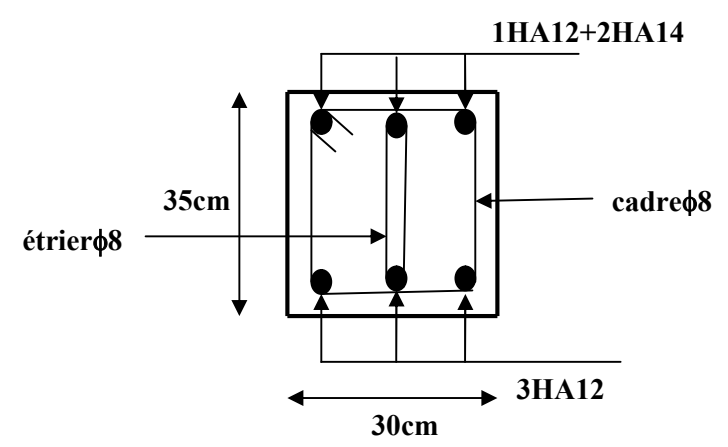

Fig III.37. ferraillage de la poutre de chainage.

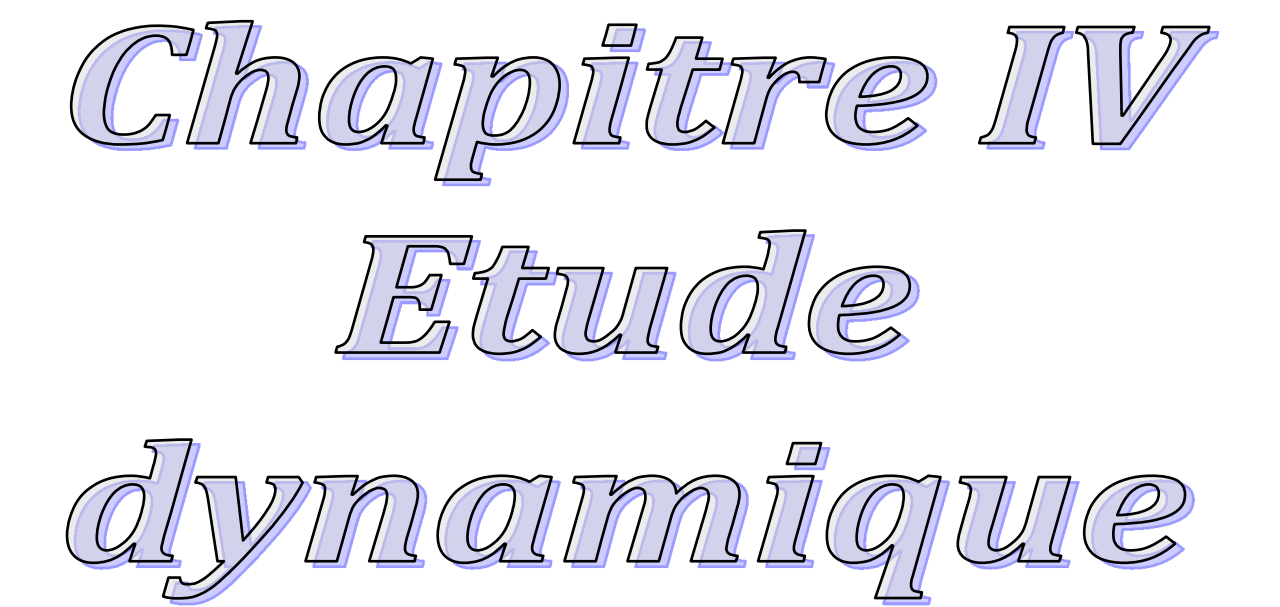

#### IV. Introduction :

L'étude sismique d'une structure vise à assurer une protection des constructions vis à vis des effets des actions sismiques ce qui signifie que le calcul sous l'effet des chargements statiques parait insuffisant, d'où la nécessité d'une étude dynamique qui nous permet de déterminer les caractéristiques dynamiques d'une structure afin de prévoir son comportement (déplacement et période) sous l'effet de ces actions. Entre autre ces actions peuvent être dues au séisme, vent ou aux vibrations des machines.

Les premières exigences pour la protection des ouvrages, lors de la conception d'une structure, sont données par les normes de construction dans le cas de situations non sismiques. A celles-ci, viennent s'ajouter des normes assignées à la construction de structures en zone sismique. En effet, la conception parasismique ne se limite pas seulement au dimensionnement, mais met en jeu de nombreux facteurs comme la rigidité, la capacité de stockage ou la dissipation d'énergie.

Une protection se complète par une conception et un dimensionnement appropriés, tout en satisfaisant les trois aspects essentiels de la conception qui sont : la résistance, l'aspect architectural et l'économie.

Cet objectif ne peut être atteint qu'avec un calcul adéquat tout en respectant la réglementation en vigueur.

#### IV.1. Méthode de calcul :

Selon les règles parasismiques Algériennes *(RPA99/version2003)* l'étude peut être menée suivant trois méthodes :

- 1. Par la méthode statique équivalente ;
- 2. Par la méthode d'analyse modale spectrale ;
- 3. Par la méthode d'analyse dynamique par accélérogramme.

Pour ce qui est de notre structure, les conditions d'application de la méthode statique équivalente ne sont pas réunis pour cause de sa hauteur qui dépasse largement les 23m à côté du fait qu'elle soit irrégulière en plan, se situe en *zone IIa* et appartient au groupe *d'usage 2*.  $\Rightarrow$  Selon les exigences du *RPA99/version2003*, la méthode à utiliser dans ce cas est celle de *l'analyse modale spectrale*, avec calcul de l'effort sismique à la base par la méthode statique équivalente pour une vérification ultérieure *(RPA99/version2003 article 4.3.6).*

## IV.1.2. Principe des trois méthodes utilisées : IV.1.2.1. Méthode statique équivalente :

Selon *RPA99.Art (4.2.1)*les forces réelles dynamiques qui se développent dans la construction sont remplacées par un système de forces statiques fictives dont les efforts sont considérés équivalents à ceux de l'action sismique.

La structure peut être modélisée comme une console encastrée dans le sol et dont laquelle les différents étages sont représentés par des masses ponctuelles concentrées au centre de gravité des planchers et ont les mêmes propriétés d'inertie.

## IV.1.2.2.Méthode d'analyse modale spectrale :

Cette méthode peut être utilisée dans tous les cas, et en particulier, dans le cas où la méthode statique équivalente n'est pas applicable. Par cette méthode, il est recherché pour chaque mode de vibration, le maximum des effets engendrés dans la structure par les forces sismiques représentées par un spectre de réponse de calcul. Ces effets sont par la suite combinés pour obtenir la réponse de la structure.

Il s'agit de chercher les premiers modes propres de flexion torsion. Les méthodes de calcul sophistiquées et, en particulier l'analyse modale spectrale, sont rendues obligatoires par les codes parasismiques modernes (exemple RPA88) dès lors que les structures considérées ne répondent plus aux critères de régularité spécifiés dans ces codes (régularité en configuration horizontale et verticale).

L'étude vibratoire d'un système donné suppose le choix du modèle mécanique dont le comportement reflète aussi fidèlement que possible celui du système réel.

La concentration des masses en un certain nombre de points judicieusement choisis est un des aspects de la modélisation.

### IV.1.2.3. Méthode d'analyse par accélérogramme :

Cette méthode peut être utilisée au cas par cas par un personnel qualifie, ayant justifié auparavant le choix des séismes de calcul et des lois de comportement utilisées ainsi que la méthode d'interpolation des résultats et des critères de sécurité à satisfaire.

### IV.2. Analyse sismique de la structure :

La méthode retenue pour l'analyse du comportement sismique de notre structure est la méthode d'analyse modale spectrale.

L'analyse dynamique se prête probablement mieux à une interprétation réaliste du comportement d'un bâtiment soumis à des charges sismiques que le calcul statique prescrit par les codes. Elle servira surtout au calcul des structures dont la configuration est complexe ou non courante et pour lesquelles la méthode statique équivalente reste insuffisante ou inacceptable ou autre non- conforme aux conditions exigées par le *RPA 99/version2003* pour un calcul statique équivalent.

Pour les structures symétriques, il faut envisager l'effet des charges sismiques séparément suivant les deux axes de symétrie, pour les cas non symétriques l'étude doit être menée pour les deux axes principaux séparément.

#### Calcul de la force sismique totale : *RPA99 (Article 4.2.3)*

La force sismique *V*; appliquée à la base de la structure, doit être calculée successivement dans les deux directions horizontales et orthogonales selon la formule donnée par la méthode statique équivalente :

$$
V_{st} = A \times D \times Q \times \frac{1}{R} \times W
$$

 *A* : Coefficient d'accélération de la zone. C'est un coefficient numérique dépendant de la zone sismique ainsi que du groupe d'usage.

Pour notre cas on a : groupe d'usage 2, *zone*  $H_a \Rightarrow A = 0.15$ selon le *tableau* 4.1 *(RPA99/version2003).*

 $\triangleright$  R : Coefficient de comportement global de la structure, il est fonction du système de contreventement. Il est donné dans *le tableau 4.3 (RPA99/version2003).*

Dans le cas de notre projet, on a opté pour un système de contreventement mixte portiquesvoiles avec justification de l'interaction, donc : *R* = 5.

*Q* : Facteur de qualité.

La valeur de *Q* est déterminée par la formule *4.4 donnée au RPA* :

$$
Q = I + \sum_{1}^{6} P_{q}
$$

Pq : est la pénalité à retenir selon que le critère de qualité *q* qui est satisfait ou non.

Les valeurs à retenir pour les deux sens (x et y) sont dans le tableau suivant :

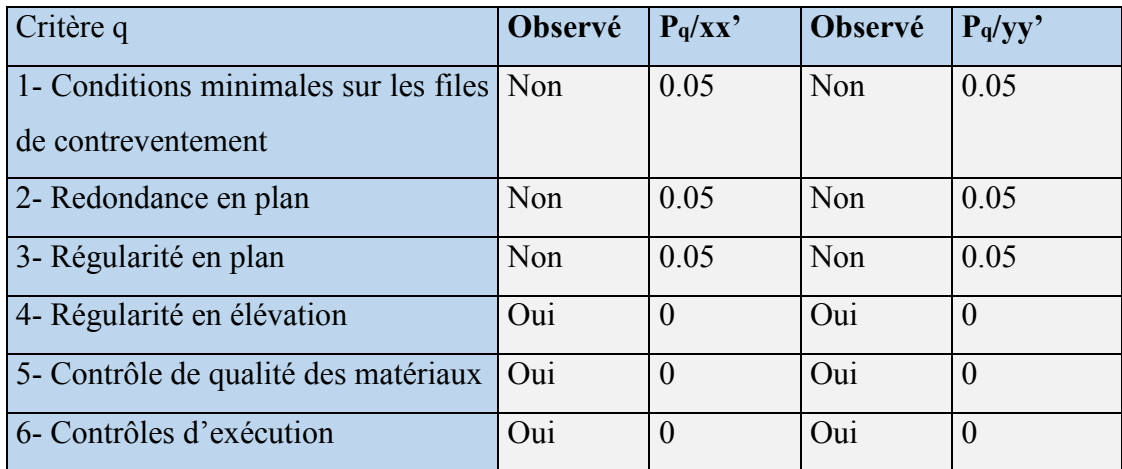

## Tab IV.1 : Valeurs des pénalités Pq.

 $Q_x = Q_y = 1.15$ 

 $\triangleright$  *W* : Poids total de la structure.

La valeur de W comprend la totalité des charges permanentes pour les bâtiments d'habitation.

Il est égal à la somme des poids *Wi* ; calculés à chaque niveau (i) :

$$
W = \sum_{i=1}^{n} W i
$$
 avec  $W_i = W_{Gi} + \beta \times W_{Qi}$  **RPA99 (Formule 4.5)**

 $W_{Gi}$ : Poids dû aux charges permanentes et à celles des équipements fixes éventuels, solidaires à la structure.

*W*<sub>Oi</sub>:Charges d'exploitation.

 $\beta$ : Coefficient de pondération, il est fonction de la nature et de la durée de la charge d'exploitation donné par le *tableau 4.5 (RPA99).*

Concernant notre projet on a les coefficients de pondération suivant :

 $\int \beta = 0.20$  *pour les étages à usage d'habitation, bureaux ou assimilés.* 

 $\left( \beta = 0.30$  *pour les étages à usage commercial.* 

Le poids total de la structure a été calculé en utilisant le logiciel ROBOT la valeur trouvée est :

## *W* =38333.3KN

 $\triangleright$  *D* : Facteur d'amplification dynamique. Il est donné par l'expression suivante :

$$
D = \begin{cases} 2.5\eta & 0 \le T \le T_2 \\ 2.5\eta \left(\frac{T_2}{T}\right)^{\frac{2}{3}} & T_2 \le T \le 3s \\ 2.5\eta \left(\frac{T_2}{3}\right)^{\frac{2}{3}} \left(\frac{3}{T}\right)^{\frac{5}{3}} & T \ge 3s \end{cases}
$$

 $\eta$ : Facteur de correction de l'amortissement, donné par la formule  $\eta = \sqrt{\frac{g}{g}} \ge 0.7$ 2  $\eta = \sqrt{\frac{7}{2+\xi}} \ge$ 

: Pourcentage d'amortissement critique *(Tableau 4.2 RPA99/version 2003).*

$$
\xi = 8.5\%
$$

$$
\eta = \sqrt{\frac{7}{2 + 8.5}} = 0.81
$$

T1 et T2 : période caractéristique relative au sol.

Le sol d'implantation de notre structure est classé : site S3.

Ce qui nous donne les périodes caractéristiques :  $\overline{\mathcal{L}}$  $\left\{ \right.$  $\Big\}$  $=$  $=$  $T2 = 0.5s$  $T1 = 0.15s$  $2 = 0.5$  $1 = 0.15$ *tableau 4.7 (RPA99).*

T : période fondamentale de la structure.

Pour une structure contreventée partiellement par des voiles en béton armé, la période fondamentale est donnée par le minimum des deux expressions du *RPA99 (art 4.2.4)* suivantes :

$$
\begin{cases}\nT = C_T \times h_{\frac{3}{N}}^{\frac{3}{4}} \\
T_{x,y} = \frac{0.09 \times h_{N}}{\sqrt{L_{x,y}}}\n\end{cases}
$$

 $h_N$ : Hauteur mesurée à partir de la base de la structure jusqu'au dernier niveau  $h_N = 31.11m$ .

*C<sub>T</sub>* : Coefficient fonction du système de contreventement, du type de remplissage donnée par le *tableau 4.6 du RPA99 version 2003*.

Le contreventement étant assuré partiellement par des voiles en béton armé,  $C_T=0.05$ .

$$
T = 0.05 \times 31.11^{3/4} = 0.658s
$$
  
L<sub>x</sub>=23.25 m ; étant la dimension projectée du bâtiment selon le sens x.  
L<sub>y</sub>=19.30 m ; étant la dimension projectée du bâtiment selon le sens y.

$$
T_x = \frac{0.09 \times 31.11}{\sqrt{23.25}} = 0.585s
$$

$$
T_y = \frac{0.09 \times 31.11}{\sqrt{19.3}} = 0.637s
$$

$$
T_x = Min(T; T_x) = 0.585s
$$
  
\n
$$
T_y = Min(T; T_y) = 0.637s
$$
  
\n
$$
0.5 \le T_x \le 3s \Rightarrow D_x = 2.5 \times 0.81 \times \left(\frac{0.5}{0.585}\right)^{\frac{2}{3}} = 1.823
$$
  
\n
$$
0.5 \le T_y \le 3s \Rightarrow D_y = 2.5 \times 0.81 \times \left(\frac{0.5}{0.637}\right)^{\frac{2}{3}} = 1.723
$$

Le RPA préconise de majorer la période fondamentale statique de 30% *RPA99(art 4.2.4).*

$$
\begin{cases}\nT_{\text{Sx}} = 1.3 \times 0.585 = 0.76s \\
T_{\text{Sy}} = 1.3 \times 0.637 = 0.828s\n\end{cases}
$$

J.

La force sismique totale à la base de la structure est :

$$
V_{st} = \frac{A \times D_{x,y} \times Q}{R} \times W
$$
  
\n
$$
V_{stx} = \frac{0.15 \times 1.823 \times 1.15}{5} \times 38333.3 = 2410.91KN
$$
  
\n
$$
V_{sty} = \frac{0.15 \times 1.723 \times 1.15}{5} \times 38333.3 = 2278.66 KN
$$

Par la méthode d'analyse modale spectrale, il est recherché, pour chaque mode de vibration le maximum des effets engendrés dans la structure par les forces sismiques représentées par un spectre de réponse de calcul établit grâce à l'expression suivante :

$$
\frac{\int_{S_a}}{g} = \begin{cases}\n1.25 \times A \times \left(1 + \frac{T}{T_1} \left(2.5\eta \frac{Q}{R} - 1\right)\right) & 0 \le T \le T_1 \\
2.5 \times \eta \times (1.25A) \times \left(\frac{Q}{R}\right) & T_1 \le T \le T_2 \\
2.5 \times \eta \times (1.25A) \times \left(\frac{Q}{R}\right) \times \left(\frac{T_2}{T}\right)^{2/3} & T_2 \le T \le 3.0 \text{ s} \\
2.5 \times \eta \times (1.25A) \times \left(\frac{T_2}{3}\right)^{2/3} \times \left(\frac{3}{T}\right)^{5/3} \times \left(\frac{Q}{R}\right) & T > 3.0 \text{ s}\n\end{cases}
$$
 *RPA99 (Formule 4-13)*

Après calcul ; le spectre obtenu est représenté sur la figure (IV.1) représenté sous forme de courbe :

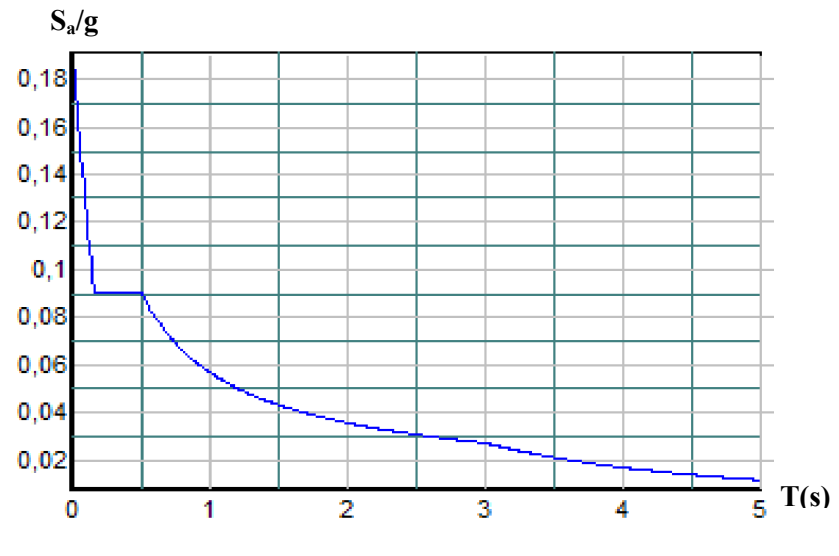

Fig. IV.1 : Spectre de réponse.

Pour notre étude le spectre de repense est donné par le logiciel *(spectre) (spectre)*. Les résultats sont illustrés dans le tableau ci-dessous :

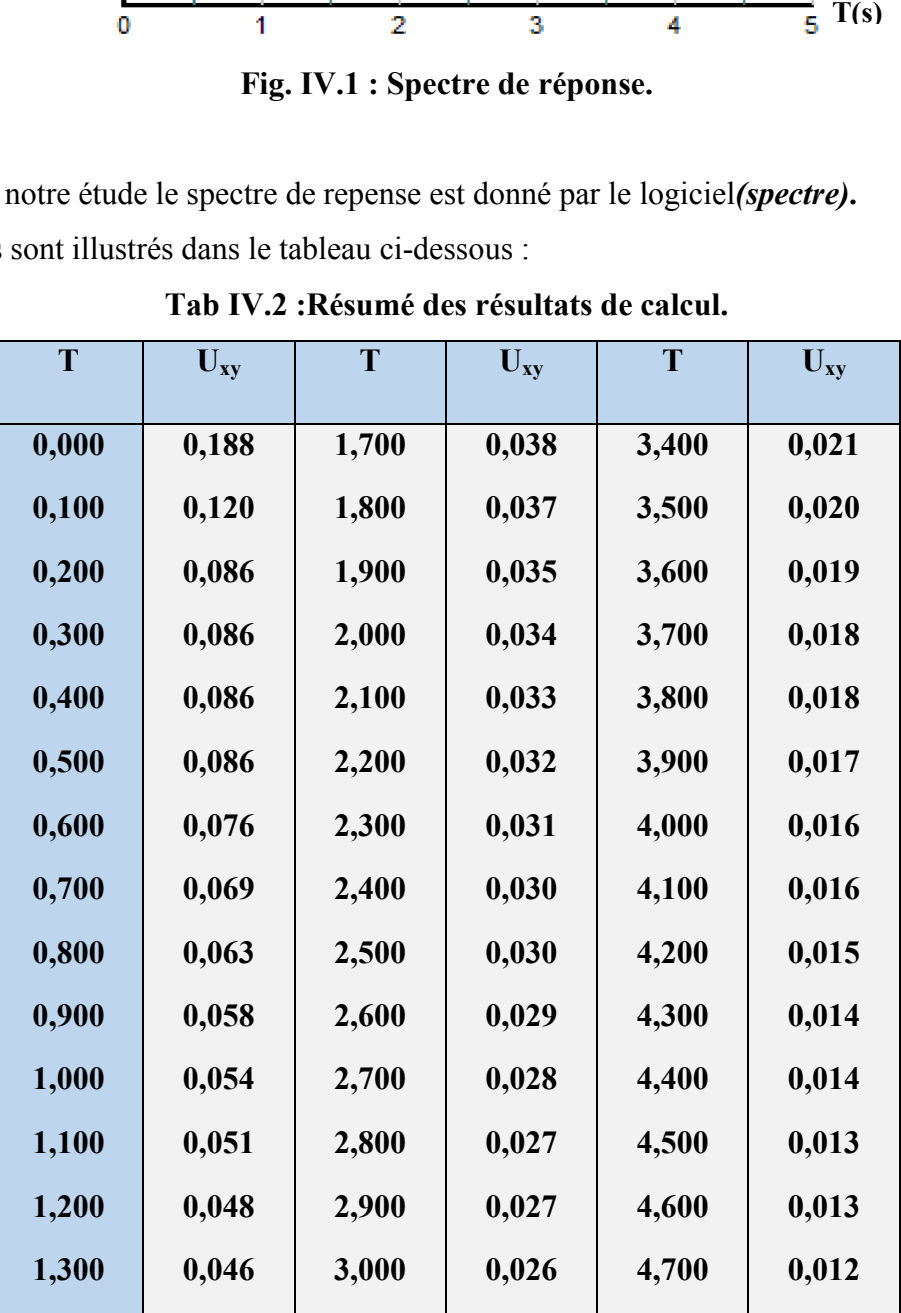

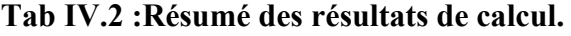

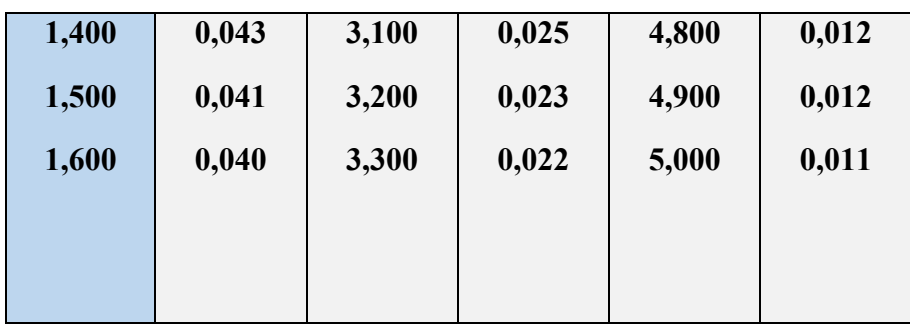

Notre structure sera modélisée grâce au logiciel Autodesk ROBOT version 13. Ce dernier est un logiciel de calcul et de conception des structures d'ingénierie particulièrement dernier est un logiciel de calcul et de conception des structures d'ingénierie particulièrement<br>adapté aux bâtiments et ouvrage de génie civil. Il permet en un même environnement la saisie graphique des ouvrages avec une bibliothèque d'élément d'éléments autorisant l'approche du comportement de ce type de structure. Il offre de nombreuses possibilités d'analyse des effets statiques et dynamiques avec des compléments de conception et de vérificati en béton armé et charpente métallique. ouvrages avec une bibliothèque d'éléments autorisant l'approche du<br>de ce type de structure. Il offre de nombreuses possibilités d'analyse des effets<br>namiques avec des compléments de conception et de vérification des struct

Le post-processeur graphique disponible facilite considérablement l'interprétation et Le post-processeur graphique disponible facilite considérablement l'interprétation<br>l'exploitation des résultats et la mise en forme des notes de calcul et des rapports explicatifs.

## IV.2.1. Disposition des voiles :

Après plusieurs dispositions effectuées ; obtient la disposions suivante :

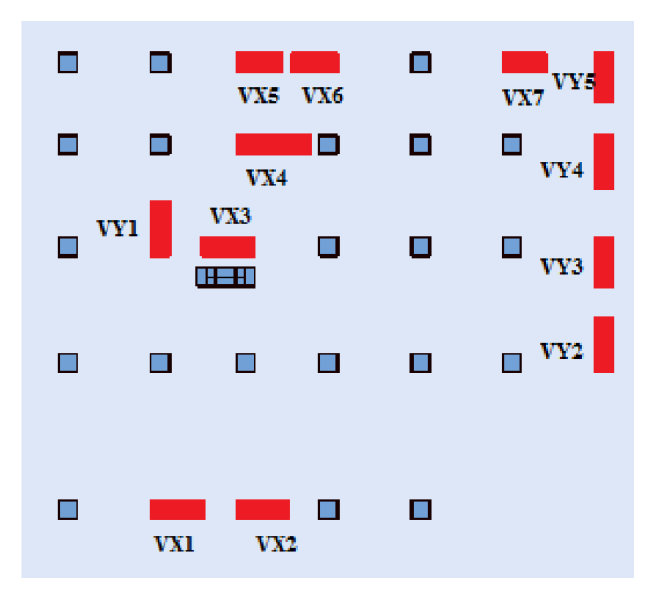

Fig. IV.2 : Disposition des voiles.

IV.2.2.Vérification et interprétation des résultats de l'analyse dynamique :

IV.2.2.1. Mode de vibration et taux de participation des masses :

Nous représentons sur ces trois figures, les trois premiers modes de vibrations de notre structure.

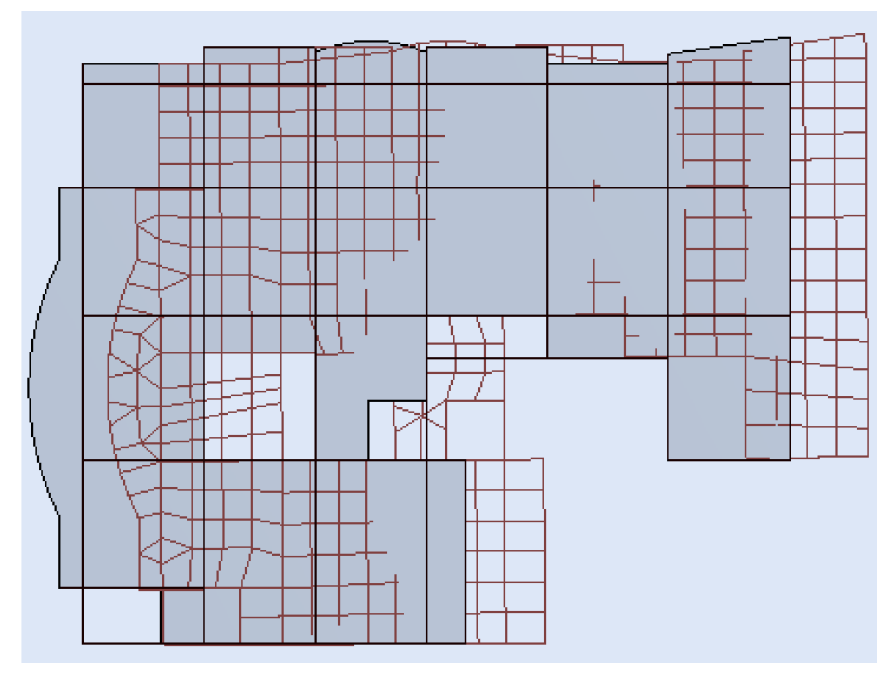

Fig. IV.3 : Mode 1 translation selon x-x' (T=0.76s)

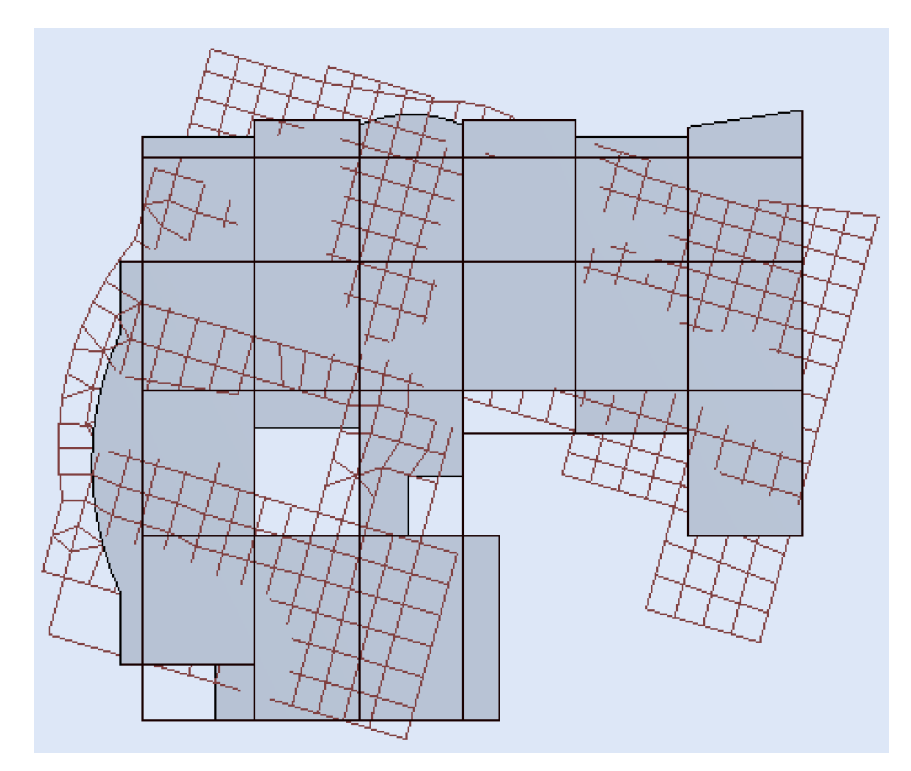

Fig. IV.4 : Mode 2 rotation autour de z-z' (T=0.59s)

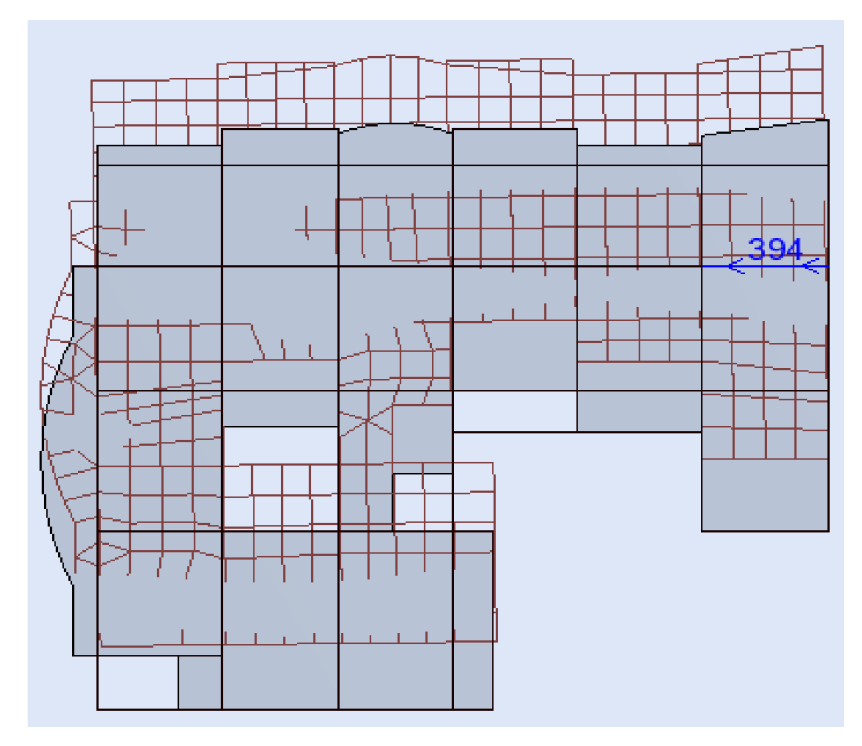

Fig. IV.5 5 : Mode 3 translation selon y-y' (T=0.56s)

*Le RPA (art 4.3.4, a)* exige que le nombre de mode de vibration à retenir dans chacune des deux directions d'excitation soit comme suit : Le RPA (art 4.3.4, a) exige que le nombre de mode de vibration à retenir dans chacune des<br>deux directions d'excitation soit comme suit :<br>La somme des masses modales effectives pour les modes retenus soit égale à 90% au moi

de la masse totale de la structure.

Le tableau suivant donne la participation massique pour chaque mode :

| <b>Mode</b>    | Période |           | Mode individuel (%) | Somme cumulée (%) |           |
|----------------|---------|-----------|---------------------|-------------------|-----------|
|                | T(s)    | <b>UX</b> | <b>UY</b>           | <b>UX</b>         | <b>UY</b> |
| $\mathbf{1}$   | 0,76    | 74,77     | 0,01                | 74,77             | 0,01      |
| $\overline{2}$ | 0,59    | 0,04      | 0,04                | 74,81             | 0,06      |
| 3              | 0,56    | 0,01      | 73,67               | 74,82             | 73,73     |
| $\overline{4}$ | 0,24    | 13,03     | 0,01                | 87,87             | 68,83     |
| 5              | 0,22    | $\theta$  | 17,6                | 87,87             | 86,43     |
| 6              | 0,19    | 0,03      | 3,05                | 87,89             | 89,48     |
| $\overline{7}$ | 0,14    | 0,01      | 3,05                | 87,90             | 92,53     |
| 8              | 0,13    | 2,61      | 0,02                | 90,51             | 92,55     |

Tab IV.3 : Période de vibration et taux de participation massique massique.

Ces résultats montrent que la participation modale suivant la direction X et Y atteint 90% lorsqu'on prend 8 modes.

### IV.2.2.2. Vérification de la période :

*Le RPA (art 4.2.4)* recommande que la période dynamique soit inférieure à celle calculée par la formule empirique majoré de 30% ;

 $\overline{\mathcal{L}}$ ↑  $\begin{array}{c} \hline \end{array}$  $= 1.3 \times 0.637 =$  $= 0.76 \le \begin{cases} T_{S_x} = 1.3 \times 0.585 = 0.76 \end{cases}$  $T_{S_v} = 1.3 \times 0.637 = 0.828s$  $T_{S_x} = 1.3 \times 0.585 = 0.76s$ *T Sy Sx*  $d_y$   $0.70$   $T_{S_v}$   $= 1.3 \times 0.637 = 0.828$  $1.3 \times 0.585 = 0.76$ 0.76

### IV.2.2.3. Vérification de la résultante des forces sismiques :

En se référant à *l'article 4-3-6 du RPA99/Version2003*, qui stipule que la résultante des forces sismiques à la base  $V_t$  obtenue par combinaison des valeurs modales ne doit pas être inférieure à 80% de la résultante des forces sismiques déterminée par la méthode statique équivalente  $V_{st}$ , nous avons :

| <b>Forces</b><br>sismiques | statique<br>(KN) | 0.8*Vstatique<br>(KN) | V dynamique<br>(KN) | <b>Observation</b> |
|----------------------------|------------------|-----------------------|---------------------|--------------------|
| <b>Sens xx</b>             | 2410.91          | 1928.72               | 1931                | Vérifiée           |
| <b>Sens</b> yy             | 2278.66          | 1822.93               | 2353.2              | Vérifiée           |

Tab ІV.4 : Vérification de l'effort tranchant à la base.

On remarque que la condition est vérifiée suivant les deux sens ; donc pas lieu de majorer les paramètres de la réponse.

#### IV.2.2.4. Vérification de l'interaction voiles portiques :

Les charges horizontales et verticales sont reprises conjointement par les voiles et les portiques proportionnellement à leurs rigidités relatives ainsi que les sollicitations résultant de leurs interactions à tous les niveaux.

Selon le *RPA (art 3.4.4.a)*, l'interaction est vérifiée si les deux conditions suivantes sont satisfaites :

- Les portiques doivent reprendre au moins 25% de l'effort tranchant d'étage.

- Les voiles de contreventement doivent reprendre au plus 20% de l'effort vertical.

## a) Sous charges verticales :

 $\sum F_{\textit{portique}} + \sum$  $\sum$  $V_{\textit{portique}} + \sum F_{\textit{volle}}$ *portique*  $F_{\textit{portique}} + \sum F$  $\frac{F_{\text{porrique}}}{F_{\text{perique}}}$   $\geq$  80%Pourcentage des charges verticales reprises par les portiques.  $\sum$ *voile*  $\frac{F_{\text{volle}}}{F_{\text{volle}}}$   $\leq$  20%Pourcentage des charges verticales reprises par les voiles.

 $\sum F_{\textit{portique}} + \sum$  $V_{\textit{portique}} + \sum F_{\textit{volle}}$  $F_{\textit{portique}} + \sum F$ 

| <b>Niveaux</b>         | Charge reprise (KN) |               | Pourcentage repris (%) |               |  |  |
|------------------------|---------------------|---------------|------------------------|---------------|--|--|
|                        | <b>Portiques</b>    | <b>Voiles</b> | <b>Portiques</b>       | <b>Voiles</b> |  |  |
| <b>RDC</b>             | 42152,3             | 7537,2        | 84,832                 | 15,168        |  |  |
| $1er$ étage            | 36264,5             | 7304,7        | 83,235                 | 16,765        |  |  |
| $2^{\text{eme}}$ étage | 31445,7             | 7136,4        | 81,504                 | 18,496        |  |  |
| $3eme$ étage           | 26924,8             | 6670,5        | 80,145                 | 19,855        |  |  |
| 4 <sup>ème</sup> étage | 22919,7             | 5689          | 80,115                 | 19,885        |  |  |
| $5eme$ étage           | 18935,3             | 4743,3        | 79,968                 | 20,032        |  |  |
| $6eme$ étage           | 14236               | 4613,6        | 75,525                 | 24,475        |  |  |
| $7eme$ étage           | 10488,3             | 3751,6        | 73,655                 | 26,345        |  |  |
| $8^{\text{eme}}$ étage | 7058                | 2528,4        | 73,626                 | 26,374        |  |  |
| 9 <sup>eme</sup> étage | 3655,3              | 1277,6        | 74,100                 | 25,900        |  |  |

Tab IV.5 :Vérification de l'interaction sous charges verticales.

### Analyse des résultats :

On constate que l'interaction sous charge verticale est vérifiée à part pour les quatre dernier niveaux (celle-ci est proche) qui revient à la forme architecturelle irrégulière. Ces résultats sont obtenus après redimensionnent des sections des poteaux comme suit pour les étages :

RDC,  $1^{\text{er}}$ ,  $2^{\text{ème}}$ ,  $3^{\text{ème}}$  et  $4^{\text{ème}}$  étage : pot  $(60*60)$  cm<sup>2</sup>  $5^{\text{ème}}$ ,  $6^{\text{ème}}$ ,  $7^{\text{ème}}$  et  $8^{\text{ème}}$  étage : pot (45\*45) cm<sup>2</sup>

### b) Sous charges horizontales :

 $\sum F_{\textit{portique}} + \sum$  $\sum$  $V_{\textit{portique}} + \sum F_{\textit{voile}}$ *portique*  $F_{\textit{portique}} + \sum F$  $\frac{F_{\text{porlique}}}{F_{\text{peridue}}}$   $\geq$  25% Pourcentage des charges horizontales reprises par les portiques.  $\sum F_{\textit{portique}} + \sum$  $\sum$  $V_{\textit{portique}} + \sum F_{\textit{voile}}$ *voile*  $F_{\textit{portique}} + \sum F$  $\frac{F_{\text{volle}}}{F_{\text{volle}}}$   $\leq$  75%Pourcentage des charges horizontales reprises par les voiles.

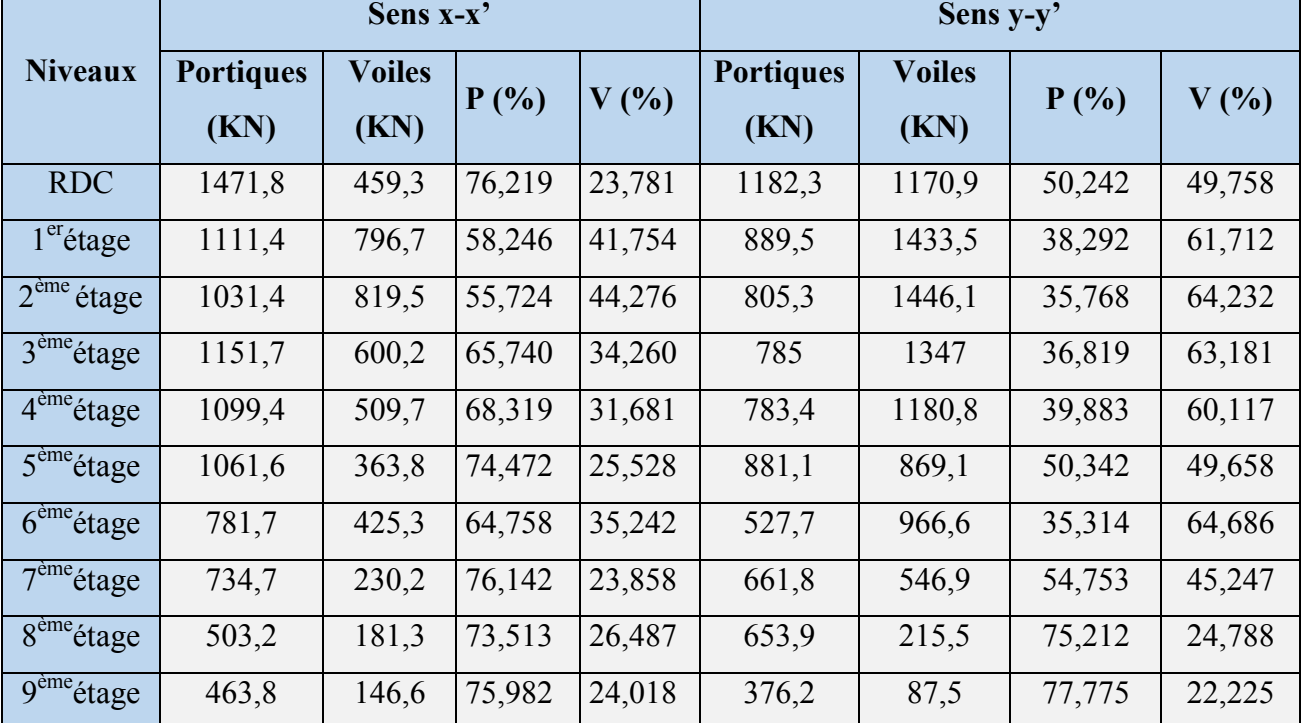

Tab IV.6 :Vérification de l'interaction sous charges horizontales.

Les résultats obtenus montrent que l'interaction voiles- portiques est vérifiée sous chargement horizontale.

## IV.2.2.5.Vérification de l'effort normal réduit :

Dans le but d'éviter ou limiter le risque de rupture fragile sous sollicitation d'ensemble due au séisme, le *RPA (art 7.4.3.1)* exige que l'effort normal de compression de calcul soit limité par la condition suivante :

$$
v = \frac{N_d}{B_c f_{cj}} < 0.3 \text{ (Formule 7.2)}
$$

Avec : *N<sub>d</sub>* : désigne l'effort normal de calcul s'exerçant sur une section de béton

*Bc*: Est l'aire (section brute) de cette dernière

*fcj* : Est la résistance caractéristique du béton

Il est à noter que les sections des poteaux ont été revues à la hausse pour tous les niveaux. Ceci a été fait dans le but de vérifier l'interaction voile-portique exigée par le *RPA*.

La vérification de l'effort normal réduit donne les résultats suivants pour notre cas :

| <b>Niveau</b>                       | $B_c$ (cm <sup>2</sup> ) | A(cm <sup>2</sup> ) | $F_c28$ (KPa) | N(KN)  | $\boldsymbol{v}$ | Remarque |
|-------------------------------------|--------------------------|---------------------|---------------|--------|------------------|----------|
| <b>RDC</b>                          | $65*65$                  | 0,4225              | 25000         | 2936,4 | 0,27             | Vérifiée |
| 1, 2, 3,4 et $5^{\text{eme}}$ étage | $60*60$                  | 0,36                | 25000         | 2446,4 | 0,27             | Vérifiée |
| $6, 7, 8$ et 9 <sup>ème</sup> étage | $60*60$                  | 0,2025              | 25000         | 1041,6 | 0,205            | Vérifiée |
| <b>RDC</b>                          | $\Pi(75^2/4)$            | 0,441               | 25000         | 2797,3 | 0,25             | Vérifiée |
| 1, 2, 3,4 et $5^{\text{eme}}$ étage | $\Pi(65^2/4)$            | 0,331               | 25000         | 2401,5 | 0.29             | Vérifiée |
| 6, 7, 8 et $9^{\text{ème}}$ étage   | $\Pi(55^2/4)$            | 0,237               | 25000         | 1029,9 | 0,17             | Vérifiée |

Tab IV.7 : Vérification de l'effort normal réduit.

## IV.2.2.6.Vérification vis-à-vis des déplacements :

Le déplacement horizontal à chaque niveau *K* de la structure est calculé par :

## $\delta_k = R \times \delta_{ek}$  *RPA99/version2003 (Article 4.4.3)*

- $\delta_{ek}$ : Déplacement dû aux forces  $F_i$  (y compris l'effet de torsion).
- $R$  : Coefficient de comportement(R=5).

Le déplacement relatif au niveau *K* par rapport au niveau *K-1* est égal à : $\Delta_k = \delta_k - \delta_{k-1}$ 

Le *RPA (art 5.10)* exige que le déplacement relatif soit inférieur à 1% de la hauteur de l'étage

C'est à dire  $\Delta_k < 1\% \times h_e \Rightarrow \frac{\Delta_k}{10} < 1$ 1%  $\Delta_k < 1\% \times h_e \Rightarrow \frac{\Delta_k}{106} <$ 

h<sub>e</sub> : Étant la hauteur de l'étage.

Les résultats de calcule sont résumé dans les tableaux qui suivent :

## $\triangleright$  Sens x-x' :

|                        |                      |                                         | Sens x-x'             |                   |                |                             |
|------------------------|----------------------|-----------------------------------------|-----------------------|-------------------|----------------|-----------------------------|
| <b>Niveaux</b>         | $\delta_{ek}$<br>(m) | $\delta_{\scriptscriptstyle{k}}$<br>(m) | $\delta_{k-1}$<br>(m) | $\Delta_k$<br>(m) | $h_{k}$<br>(m) | $\frac{1}{\Delta_K}$<br>(%) |
| <b>RDC</b>             | 0,0008               | 0,004                                   | $\theta$              | 0,004             | 3,57           | 0,112                       |
| $1er$ étage            | 0,0022               | 0,011                                   | 0,004                 | 0,007             | 3,06           | 0,228                       |
| $2^{\text{eme}}$ étage | 0,0038               | 0,019                                   | 0,011                 | 0,008             | 3,06           | 0,261                       |
| 3 <sup>ème</sup> étage | 0,0054               | 0,027                                   | 0,019                 | 0,008             | 3,06           | 0,261                       |
| $4^{\text{eme}}$ étage | 0,0072               | 0,036                                   | 0,027                 | 0,009             | 3,06           | 0,294                       |
| $5^{\text{ème}}$ étage | 0,0088               | 0,044                                   | 0,036                 | 0,008             | 3,06           | 0,261                       |
| $6eme$ étage           | 0,0102               | 0,051                                   | 0,044                 | 0,007             | 3,06           | 0,228                       |
| $7^{\text{eme}}$ étage | 0,0116               | 0,058                                   | 0,051                 | 0,007             | 3,06           | 0,228                       |
| $8^{\text{eme}}$ étage | 0,0126               | 0,063                                   | 0,058                 | 0,005             | 3,06           | 0,163                       |
| 9 <sup>ème</sup> étage | 0,0136               | 0,068                                   | 0,063                 | 0,005             | 3,06           | 0,163                       |

Tab IV.8 : Vérification des déplacements pour le sens x-x'.

# $\triangleright$  Sens y-y' :

Tab IV.9 : Vérification des déplacements pour le sens y-y'.

|                        |                      |                                         | Sens $y-y$ <sup>2</sup> |                   |                |                                                  |
|------------------------|----------------------|-----------------------------------------|-------------------------|-------------------|----------------|--------------------------------------------------|
| Niveaux                | $\delta_{ek}$<br>(m) | $\delta_{\scriptscriptstyle{k}}$<br>(m) | $\delta_{k-1}$<br>(m)   | $\Delta_k$<br>(m) | $h_{k}$<br>(m) | $\Delta_K$ <sub><math>h_K</math></sub><br>$($ %) |
| <b>RDC</b>             | 0,0006               | 0,003                                   | $\theta$                | 0,003             | 3,57           | 0,084                                            |
| $1er$ étage            | 0,0014               | 0,007                                   | 0,003                   | 0,004             | 3,06           | 0,130                                            |
| $2eme$ étage           | 0,0024               | 0,012                                   | 0,007                   | 0,005             | 3,06           | 0,163                                            |
| $3eme$ étage           | 0,0036               | 0,018                                   | 0,012                   | 0,006             | 3,06           | 0,196                                            |
| $4eme$ étage           | 0,0046               | 0,023                                   | 0,018                   | 0,005             | 3,06           | 0,163                                            |
| $5eme$ étage           | 0,0056               | 0,028                                   | 0,023                   | 0,005             | 3,06           | 0,163                                            |
| $6eme$ étage           | 0,0066               | 0,033                                   | 0,028                   | 0,005             | 3,06           | 0,163                                            |
| $7eme$ étage           | 0,0074               | 0,037                                   | 0,033                   | 0,004             | 3,06           | 0,130                                            |
| $8^{\text{eme}}$ étage | 0,0082               | 0,041                                   | 0,037                   | 0,004             | 3,06           | 0,130                                            |
| 9 <sup>ème</sup> étage | 0,009                | 0,045                                   | 0,041                   | 0,004             | 3,06           | 0,130                                            |

On voit bien à travers ces deux tableaux que les déplacements relatifs des niveaux sont inférieurs au centième de la hauteur d'étage.

### IV.2.2.7. Justification vis-à-vis de l'effet P- $\Delta$ : *(RPA99/version 2003(Art 5.9)*

L'effet P- $\Delta$ (effet de second ordre) est l'effet dû aux charges verticales après déplacement. Il peut être négligé si la condition suivante est satisfaite à tous les niveaux :

$$
\theta = \frac{p_k \times \Delta_k}{V_k \times h_k} \leq 0.1 \text{ ; Tel que :}
$$

 $p_k$  : Poids total de la structure et des charges d'exploitations associées au-dessus du

niveau « k » ; avec : 
$$
p_k = \sum_{i=1}^n (W_{Gi} + \beta \times W_{Qi})
$$

*Vk* : Effort tranchant d'étage de niveau « k ».

 $\Delta_k$ : Déplacement relatif du niveau « k » par rapport au niveau « k-1 ».

*<sup>k</sup> h* : Hauteur de l'étage « k ».

- $\bullet$  Si 0,1 $\langle \theta_k \langle 0,2 \rangle$  l'effet P- $\Delta$  peut être pris en compte de manière approximative en amplifiant les effets de l'action sismique calculée au moyens d'une analyse élastique du premier ordre par le facteur  $1 - \theta_k$  $\frac{1}{2}$ .
- $\cdot$  Si  $\theta_k$   $\rangle$ 0,2 la structure est partiellement instable elle doit être redimensionnée.

|                        | $h_k$ | $P_k$ (KN) |                      | Sens x-x'    |            | Sens y-y'             |              |              |  |
|------------------------|-------|------------|----------------------|--------------|------------|-----------------------|--------------|--------------|--|
| Niveau                 | (m)   |            | $\Delta_{\rm k}$ (m) | $V_{k}$ (KN) | $\theta_k$ | $\Delta_{\rm k}$ (cm) | $V_{k}$ (KN) | $\theta_{k}$ |  |
| <b>RDC</b>             | 3,57  | 49689,5    | 0,004                | 1931         | 0,028      | 0,003                 | 2353,9       | 0,017        |  |
| $1er$ étage            | 3,06  | 43569,2    | 0,007                | 1908,1       | 0,052      | 0,004                 | 2322,9       | 0,024        |  |
| $2^{\text{eme}}$ étage | 3,06  | 38582,1    | 0,008                | 1850,9       | 0,054      | 0,005                 | 2251,4       | 0,028        |  |
| 3 <sup>eme</sup> étage | 3,06  | 33595,3    | 0,008                | 1751,9       | 0,050      | 0,006                 | 2132         | 0,031        |  |
| $4^{\text{eme}}$ étage | 3,06  | 28608,8    | 0,009                | 1609,2       | 0,052      | 0,005                 | 1964,2       | 0,023        |  |
| $5^{\text{eme}}$ étage | 3,06  | 23678,6    | 0,008                | 1425,5       | 0,043      | 0,005                 | 1750,2       | 0,022        |  |
| $6eme$ étage           | 3,06  | 18849,6    | 0,007                | 1207,1       | 0,035      | 0,005                 | 1494,3       | 0,02         |  |
| $7eme$ étage           | 3,06  | 14239,9    | 0,007                | 964,9        | 0,033      | 0,004                 | 1208,7       | 0,015        |  |

Tab IV.10 : Vérification à L'effet P- $\Delta$ .

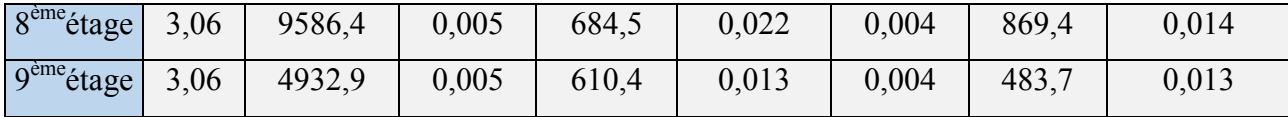

D'après les résultats obtenus dans ce tableau, les effets P- $\Delta$  peuvent être négligés.

## IV.3. Conclusion :

Après avoir essayé plusieurs dispositions des voiles nous avons opté a une disposition qui adonné les meilleurs résultats vis-à-vis de l'interaction voiles-portiques (horizontale et verticale), et les conditions du RPA (période de vibration, taux de participation massique, effet P- $\Delta$  et effort normal réduit).

La satisfaction de toutes les exigences de l'étude dynamique n'est pas une chose aisée pour tout type de structures, car des contraintes architecturales peuvent entravée certaines étapes.

Dans notre cas, on a pu vérifier toutes (ou approcher aux résultats le plus possible des valeurs spécifiées) des exigences de l'étude dynamique, selon le *RPA99/version 2003*.

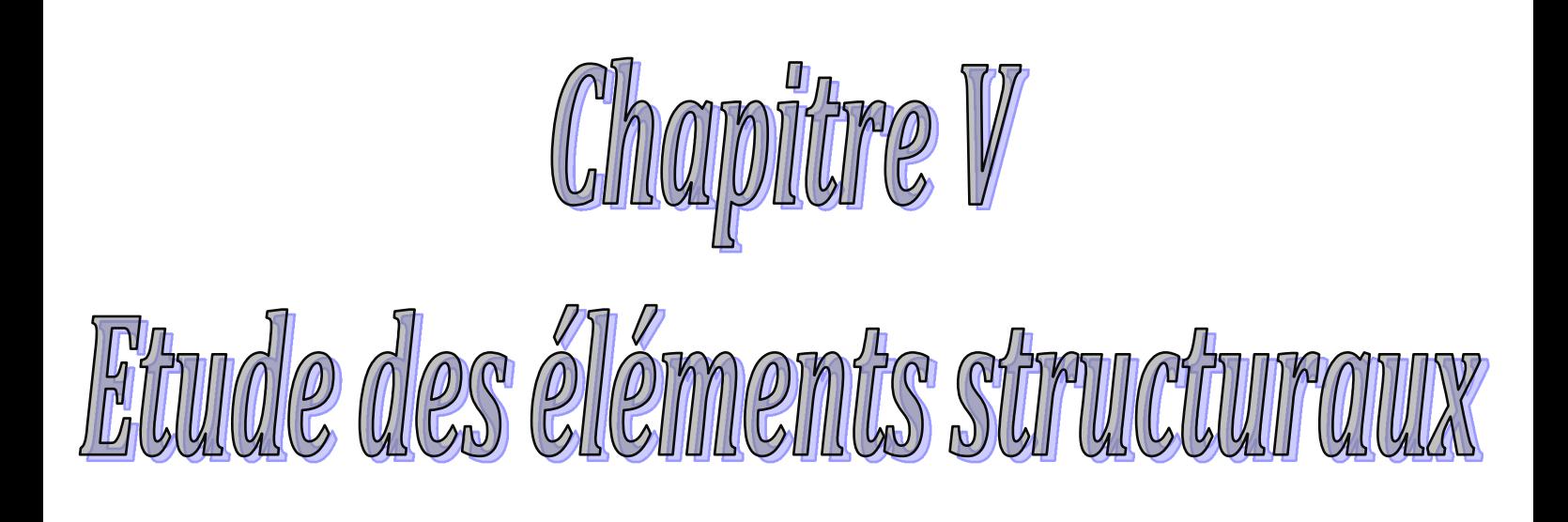

#### V. Introduction:

Une construction parasismique en béton armé demeure résistante avant et après séisme grâce à ces éléments principaux (voiles, poteaux, poutres). Cependant ces derniers doivent être bien armé et bien disposé pour qu'ils puissent reprendre tous genre de sollicitations.

### V.1. Etudes des poteaux:

Les poteaux sont des éléments verticaux destinés à reprendre et transmettre les charges à la base de la structure. Ils sont soumis à des efforts normaux et moments fléchissant en tête et à la base dans les deux sens. Leurs ferraillages se fait à la flexion composée selon les sollicitations les plus défavorables suivantes :

- Moment maximal et un effort normal correspondant  $(M_{\text{max}} \rightarrow N_{\text{corr}})$
- Effort normal maximal avec le moment correspondant  $(N_{\text{max}} \rightarrow M_{\text{corr}})$
- Effort normal minimal avec le moment correspondant  $(N_{\min} \rightarrow M_{\text{corr}})$

Les combinaisons utilisées pour la détermination des sollicitations sont :

- 1) 1.35G+1.5Q
- 2) G+Q
- 3)  $G+O+E$
- 4) G+Q-E
- *RPA99 /version2003 (Article 5.2)*
- 5) 0.8G+E
- 6) 0.8G-E

#### V.1.1. Recommandations du *RPA99* :

#### a) Les armatures longitudinales :

- Les armatures longitudinales doivent être à haute adhérence, droites et sans crochets.
- Leur pourcentage minimal sera de : 0.8 % de la section du poteau en zone IIa
- Leur pourcentage maximal sera de :
	- $\checkmark$  4 % de la section du poteau en zone courante.
	- $6\%$  de la section du poteau en zone de recouvrement.
- Le diamètre minimum des armatures longitudinales est de 12 mm
- La longueur minimale des recouvrements est  $l_r = 40\phi$  En zone IIa.
- La distance entre les barres verticales dans une face du poteau ne doit pas dépasser : 25cm en zone ІІa.
- Les jonctions par recouvrement doivent être faites si possible, l'extérieur des zones nodales (zones critiques).
- La zone nodale est constituée par le nœud poutres-poteaux proprement dit et les extrémités des barres qui y concourent. Les longueurs à prendre en compte pour chaque barre sont données dans la figure V.I :

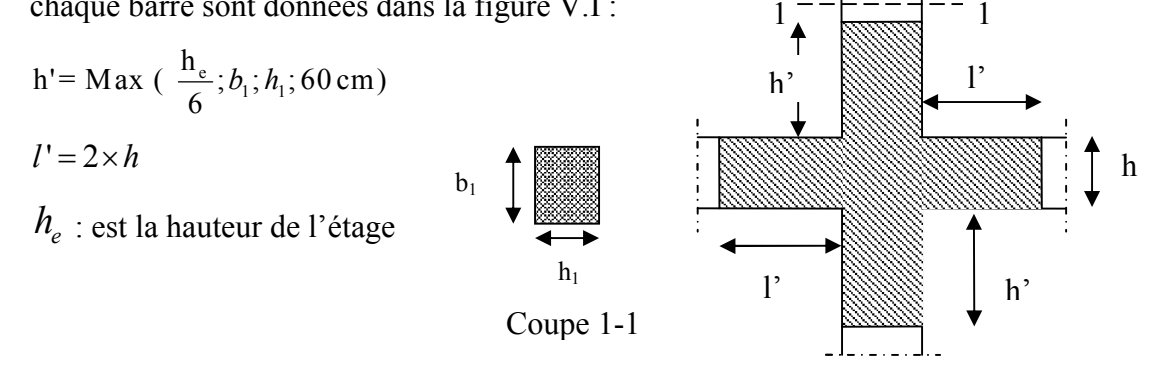

Fig V.1 : zone nodale

Les valeurs numériques des armatures longitudinales relatives aux prescriptions du RPA99 sont illustrées dans le tableau ci-dessous:

# Tab V.1 : Armatures longitudinales minimales et maximales dans les poteaux exigées par le RPA:

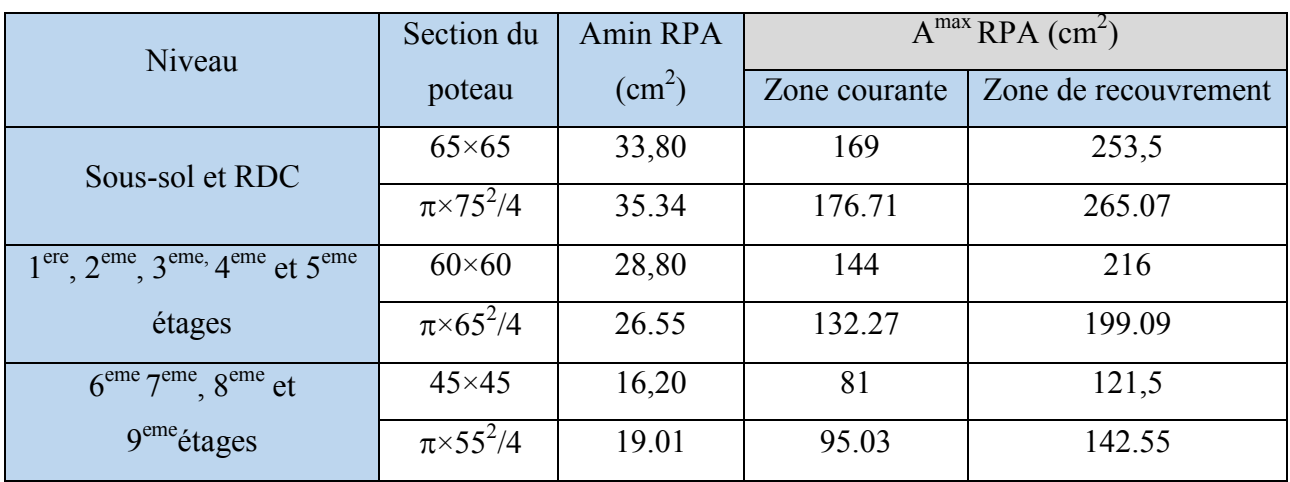

### b) Armatures transversales

Les armatures transversales des poteaux sont calculées à l'aide de la formule :

$$
\frac{A_i}{t} = \frac{\rho_a V_u}{h_1 f_e}
$$
 RPA99/version2003 (Art 7.4.2.2)   
Avec:

 $V_u$ : L'effort tranchant de calcul.

 $h_1$ : Hauteur totale de la section brute.

 $f_e$ : Contrainte limite élastique de l'acier d'armature transversale.

 $\rho_a$ : Coefficient correcteur qui tient compte du mode de rupture fragile par effort tranchant ; il est pris égal à 2,5 si l'élancement géométrique  $\lambda_g$  dans la direction considérée est supérieur ou égal à 5 et à 3,75 dans le cas contraire.

*t* : L'espacement des armatures transversales dont la valeur est déterminé dans la formule précédente ; par ailleurs la valeur max de cet espacement est fixée comme suit pour la zone IIa :

- Dans la zone nodale :  $t \leq Min (10 \phi_{l} , 15 \text{ cm})$
- Dans la zone courante :  $i \leq 15 \phi_l$

Où :  $\phi_l$  est le diamètre minimal des armatures longitudinales du poteau.

 La quantité d'armatures transversale minimale :  $\cdot b_1$ *At*  $\frac{t}{t.b_1}$  en % est donnée comme suit :

$$
-A_t^{\min} = 0.3\% \left(t \times b_1\right) \, si \, \lambda_g \ge 5
$$

$$
-A_t^{\min} = 0.8\% \left( \frac{t}{b_1} \right) \, si \, \lambda_g \le 3
$$

 $\sin 3 < \lambda_{\rm g}$  < 5 Interpoler entre les valeurs limites précédentes.

 $\lambda_{\circ}$ : est l'elencement géométrique du poteau

 $\sigma_g = \frac{\epsilon_f}{g}$  ou  $\frac{\epsilon_f}{g}$  $l_f$  *l*  $\lambda_g = \left(\frac{l_f}{a} \text{ ou } \frac{l_f}{b}\right)$ ; Avec a et b, dimensions de la section droite du poteau dans

la direction de déformation considérée, et  $l_f$  : longueur de flambement du poteau.

Les cadres et les étriers doivent être fermés par des crochets à 135° ayant une longueur droite de  $10\phi_{t min}$ .

Les cadres et les étriers doivent ménager des cheminées verticales en nombre et diamètre suffisants ( $\phi$  cheminées > 12 cm) pour permettre une vibration correcte du béton sur toute la hauteur des poteaux.

### V.1.2. Sollicitations dans les poteaux :

Les sollicitations dans les poteaux sont extraites du logiciel ROBOT qui a été utilisé dans la modélisation au chapitre étude au séisme.

Les résultats ainsi obtenus sont résumés dans le tableau suivant :

|                                             |                     |        | $N_{\text{max}}$ et $M_{\text{corres}}$ |          | $N_{\text{min}}$ et $M_{\text{corres}}$ | $M_{\text{max}}$ et N <sub>corres</sub> |        |
|---------------------------------------------|---------------------|--------|-----------------------------------------|----------|-----------------------------------------|-----------------------------------------|--------|
| Niveau                                      | section             | N      | M                                       | N        | M                                       | M                                       | N      |
|                                             |                     | (KN)   | (KN.m)                                  | (KN)     | (KN.m)                                  | (KN.m)                                  | (KN)   |
| Sous-sol et RDC                             | $65\times 65$       | 2936.4 | 30.9                                    | $-138.2$ | 114.2                                   | 156.1                                   | 2140.1 |
|                                             | $\pi \times 75^2/4$ | 2797.3 | 18.8                                    | 26.6     | 18.4                                    | 90                                      | 441.3  |
| $1^{\text{ere}}$ , $2^{\text{eme}}$ ,       | $60\times 60$       | 2446.9 | 31.6                                    | $-47.2$  | 70.7                                    | 124.7                                   | 421.2  |
| $3eme,4emeet5eme étages$                    | $\pi \times 65^2/4$ | 2401.5 | 29.4                                    | 74.5     | 22.5                                    | 77.1                                    | $-8.8$ |
| 6 <sup>eme</sup> , 7 <sup>eme</sup>         | $45\times45$        | 1041.6 | 5.4                                     | $-48.5$  | 32.5                                    | 139.2                                   | 132.6  |
| 8 <sup>eme</sup> et 9 <sup>eme</sup> étages | $\pi \times 55^2/4$ | 1029.9 | 21.1                                    | 10       | 23                                      | 112.3                                   | 86.8   |

Tab V.2 : Sollicitations dans les poteaux

## V.1.3. Ferraillage des poteaux:

## V.1.3.a. Armatures longitudinales:

Le ferraillage des poteaux se fait dans les deux plans et selon la combinaison la plus défavorable, les résultats obtenus sont récapitulés dans le tableau suivant :

| Niveau                                                 | Section             | N       | M      | Acalculé        | $A_{RPA}$ | $A_{adop}$ | <b>Barres</b>  |
|--------------------------------------------------------|---------------------|---------|--------|-----------------|-----------|------------|----------------|
|                                                        |                     | (KN)    | (KN.m) | $\text{cm}^2$ ) |           |            |                |
| Sous-sol et                                            | $65\times 65$       | 138.2   | 114.2  | 8.20            | 33.8      | 36.7       | 4HA20+12HA16   |
| <b>RDC</b>                                             | $\pi \times 75^2/4$ | 26.6    | 18.4   | 0.55            | 35.34     | 37.7       | 12HA20         |
| $1^{\text{ere}}$ , $2^{\text{eme}}$ , $3^{\text{eme}}$ | $60\times 60$       | $-47.2$ | 70.7   | 11.12           | 28.8      | 30.29      | $4HA14+12HA16$ |
| $4eme$ et $5eme$ étage                                 | $\pi \times 65^2/4$ | $-8.8$  | 77.1   | 4.22            | 26.55     | 28.27      | <b>9HA20</b>   |
| $5eme$ , $6eme7eme$ , $8eme$                           | $45\times45$        | 13.26   | 13.92  | 5.52            | 16.2      | 18.47      | 12HA14         |
| et 9 <sup>eme</sup> étages                             | $\pi \times 55^2/4$ | 86.8    | 112.3  | 4.7             | 19.01     | 20.61      | $4HA16+4HA20$  |

Tab V.3 : Les Armatures longitudinale dans les poteaux:

## V.1.3.b. Armatures transversales

Les armatures transversales sont déterminées grâce aux formules du RPA

Les résultats de calcul sont donnés sur le tableau suivant :

| Section                | Ø              | $I_f$ | $\lambda_{\rm g}$ | $V_u$ | t zone | t zone   | $A_t$ (cm <sup>2</sup> ) | $A_t^{min}(cm^2)$ | $A_t^{opt}(cm^2)$ | $Nbre$ de   |
|------------------------|----------------|-------|-------------------|-------|--------|----------|--------------------------|-------------------|-------------------|-------------|
| $\text{(cm}^2\text{)}$ | min            | (m)   |                   |       | nodale | courante |                          |                   |                   | barres      |
|                        | (cm)           |       |                   |       | (cm)   | (cm)     |                          |                   |                   |             |
| $65\times 65$          | $\overline{2}$ | 2.499 | 3.84              | 156.1 | 10     | 15       | 2.25                     | 3.57              | 4.02              | <b>8HA8</b> |
| $\pi \times 75^2/4$    | 2              | 2.499 | 3.33              | 156.1 | 10     | 15       | 1.95                     | 4.12              | 5.03              | 10HA8       |
| $60\times 60$          | 1.2            | 2.142 | 3.57              | 152   | 10     | 15       | 2.37                     | 3.3               | 4.02              | <b>8HA8</b> |
| $\pi \times 65^2/4$    | $\overline{2}$ | 2.142 | 3.29              | 152   | 10     | 15       | 2.19                     | 3.57              | 4.02              | <b>8HA8</b> |
| $45\times 45$          | 1.4            | 2.142 | 4.76              | 145.1 | 10     | 15       | 3.02                     | 2.47              | 3.02              | 6HA8        |
| $\pi \times 55^2/4$    | $\overline{2}$ | 2.142 | 3.89              | 145.1 | 10     | 15       | 2.47                     | 3.02              | 3.02              | 6HA8        |

Tab V.4 : Armatures transversales des poteaux:

Conformément au RPA et au BAEL 91, le diamètre des armatures transversales doit vérifier la condition suivante :  $\phi_t \ge \frac{1}{3}$ max *l*  $\phi_t \geq \frac{\phi_t}{t}$ 

Ce qui est vérifié pour notre cas, puisque nous avons  $\phi_t \ge \frac{20}{3} = 6.66$  mm  $\phi_t \geq \frac{20}{2} = 6.66$  mm.

## V.1.4. Vérification

### V.1.4.a. Vérification au flambement :

 Selon *BAEL91, (art 4.4.1)* : les éléments soumis à la flexion composée doivent être justifiés vis-à-vis de l'état limite ultime de stabilité de forme (flambement).

L'effort normal ultime est définit comme étant l'effort axial que peut supporter un poteau sans subir des instabilités de forme par flambement.

La vérification se fait pour le poteau le plus sollicité et le plus élancé à chaque niveau.

Critère de la stabilité de forme :

D'après le BAEL91 on doit vérifier que :

$$
N_{\max} \le N_u = \alpha * \left[ \frac{Br * f c_{28}}{0.9 * \gamma_b} + \frac{As * f e}{\gamma_s} \right]
$$
 (BAEL91 art B.8.4, 1)

Avec : B<sub>r</sub> : Section réduite du béton

 $\gamma_b$  = 1.5 : Cœfficient de sécurité de béton (cas durable).

 $\gamma_s = 1.15$  coefficient de sécurité de l'acier.

 $\alpha$ : Coefficient réducteur qui est fonction de l'élancement  $\lambda_{g}$ .

As : section d'acier comprimée prise en compte dans le calcul.

$$
\begin{cases}\n\alpha = \frac{0.85}{1 + 0.2 \times \left(\frac{\lambda}{35}\right)^2} & \text{si: } \lambda \le 50 \\
\alpha = 0.6 \times \left(\frac{50}{\lambda}\right) & \text{si: } 50 \le \lambda \le 70\n\end{cases}
$$

$$
\text{Tel que : } \quad \lambda = \frac{l_f}{i} \quad \text{avec } i = \sqrt{\frac{I}{b \times h}}
$$

Cas d'une section rectangulaire : 3 12  $b \times h$  $I =$ 

D'où :  $\lambda = 3.46 \times \frac{l_f}{l}$ *b*  $\lambda = 3.46 \times \frac{J}{I}$  avec l<sub>f</sub>: longueur de flambement Avec : $l_f = 0.7 \times l_0$ 

$$
B_r = (a - 2) \times (b - 2)
$$
avec : 
$$
\begin{cases} a : \text{largeur de la section nette} \\ b : \text{ hauteur de la section nette} \end{cases}
$$

As : Section d'armature.

Les résultats de vérification des poteaux au flambement sont résumés dans le tableau suivant :

| Niveaux                                        | Section             | $L_0$ | $\mathbf{l}_{\mathrm{f}}$ | $\lambda$ | $\alpha$ | As                 | $B_r$              | $N_{ul}$ | $N_{max}$ |
|------------------------------------------------|---------------------|-------|---------------------------|-----------|----------|--------------------|--------------------|----------|-----------|
|                                                | $\text{(cm}^2)$     | (m)   | (m)                       |           |          | (cm <sup>2</sup> ) | (cm <sup>2</sup> ) | (KN)     | (KN)      |
| Sous-sol 1et<br>RDC1                           | $65\times 65$       | 3.57  | 2.499                     | 13.30     | 0.826    | 36.7               | 3969               | 7154.23  | 3230.04   |
|                                                | $\pi \times 75^2/4$ | 3.57  | 2.499                     | 13.32     | 0.826    | 37.7               | 4185.38            | 7485.21  | 3077.03   |
| RDC2, 1 <sup>ere</sup> ,<br>$2eme$ , $3eme$ et | $60\times 60$       | 3.06  | 2.142                     | 12.35     | 0.829    | 30.29              | 3364               | 6019.31  | 2691.15   |
| 4 <sup>eme</sup> étages                        | $\pi \times 65^2/4$ | 3.06  | 2.142                     | 13.18     | 0.824    | 28.27              | 3117.24            | 5566.92  | 2641.65   |
| $5eme, 6eme7emeet$                             | $45 \times 45$      | 3.06  | 2.142                     | 16.46     | 0.814    | 18.47              | 1849               | 3317.49  | 1145.76   |
| 8 <sup>eme</sup> étages                        | $\pi \times 55^2/4$ | 3.06  | 2.142                     | 15.57     | 0.817    | 21.99              | 2206.18            | 3962.76  | 1132.56   |

Tab V.5 : Vérification du flambement des poteaux.

On voit bien que  $N_{\text{max}}$ <Nu pour tous les niveaux, donc il n'y pas de risque de flambement.

#### V.1.4.b. Vérification des contraintes de compression :

La fissuration est peu nuisible, donc la vérification se fait pour la contrainte de compression du béton seulement, cette vérification sera faite pour le poteau le plus sollicité à chaque niveau.

$$
\sigma_{bc} = \frac{N}{S} + \frac{M_{ser} \times v}{I_{gg}} \le \overline{\sigma}_b = 0.6 \times f_{c28} = 15 \text{ MPa}
$$
\n
$$
I_{gg} = \frac{b}{3} \times (v^3 + v^{3}) + 15 \times A_s \times (v - d')^2 + 15 \times A_s \times (d - v)^2
$$
\n
$$
A' = 0 \Rightarrow I_{gg} = \frac{b}{3} \times (v^3 + v^{3}) + 15 \times A_s \times (d - v)^2
$$
\n
$$
v = \frac{1}{B} \times (\frac{b \times h^2}{2} + 15 \times A_s \times d)
$$
\n
$$
v' = h - v \text{ Et } d = 0.9 \times h
$$
\n
$$
S = B = b \times h + 15 \times A_s
$$
\n
$$
S = B = b \times h + 15 \times A_s
$$

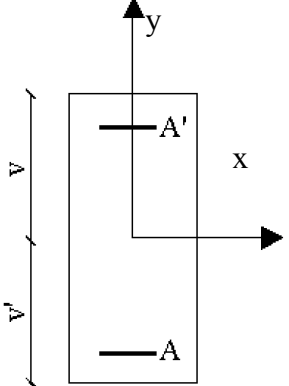

ection d'un poteau.

Les résultats de calcul sont résumés dans le tableau suivant :

| Niveaux                                                              | Section<br>(cm <sup>2</sup> ) | d<br>(cm) | As<br>$\text{(cm}^2\text{)}$ | $\mathcal V$<br>(cm) | $\nu$ '<br>(cm) | $I_{gg}$<br>(m4) | $N_{\rm s}$<br>(KN) | $M_{\rm s}$<br>(KN.m) | $\sigma_{bc}$<br>(MPa) | $\sigma$ bc<br>(MPa) |
|----------------------------------------------------------------------|-------------------------------|-----------|------------------------------|----------------------|-----------------|------------------|---------------------|-----------------------|------------------------|----------------------|
| Sous-sol et                                                          |                               |           |                              |                      |                 |                  |                     |                       |                        |                      |
| <b>RDC</b>                                                           | $65 \times 65$                | 58.5      | 37.7                         | 40.33                | 24.67           | 0.0193           | 2138.2              | 88.5                  | 2.43                   | 15                   |
| $1^{\text{ere}}$ , $2^{\text{eme}}$ ,<br>$3eme, 4eme$ et<br>5 étages | $60\times 60$                 | 54        | 29.65                        | 36.67                | 23.33           | 0.0137           | 1783.9              | 71.6                  | 6.37                   | 15                   |
| $6eme, 7eme8eme$<br>et 9 <sup>eme</sup> étages                       | $45 \times 45$                | 40.5      | 18.73                        | 28.12                | 16.88           | 0.0045           | 758.6               | 72.4                  | 7.83                   | 15                   |

Tab V.6 : Vérification des contraintes dans le béton

On voit bien que  $\sigma_{bc} < \sigma_{bc}$  dans les poteaux pour tous les niveaux, donc la contrainte de compression dans le béton est vérifiée.

#### V.1.4.c. Vérification aux sollicitations tangentes

Selon leRPA99/version2003 (Art7.4.3.2), la contrainte de cisaillement conventionnelle de calcul dans le béton  $\tau_{bu}$  sous combinaison sismique doit être inférieure ou égale à la valeur limite suivante :

$$
\tau_{bu} \le \overline{\tau}_{bu} \quad \text{Tel que : } \overline{\tau}_{bu} = \rho_d \times f_{c28} \text{ avec : } \rho_d = \begin{cases} 0.075 \text{ si } \lambda_g \ge 5\\ 0.04 \text{ si } \lambda_g < 5 \end{cases}
$$

$$
\lambda_g = \frac{l_f}{a} \text{ ou } \lambda_g = \frac{l_f}{b}
$$

$$
\tau_{bu} = \frac{V_u}{b_0 \times d}
$$

Les résultats de calculs effectués sont représentés dans le tableau suivant :

| <b>Niveaux</b>                                                                                             | Section<br>$\text{(cm}^2)$ | $l_f$<br>(m) | $\lambda_{\rm g}$ | $\rho_d$ | d<br>(cm) | $V_{u}$<br>(KN) | $\tau$<br>(MPa) | $\tau_{\alpha dm}$<br>(MPa) |
|----------------------------------------------------------------------------------------------------|----------------------------|--------------|-------------------|----------|-----------|-----------------|-----------------|-----------------------------|
| Sous-sol et                                                                                                |                            |              |                   |          |           |                 |                 |                             |
| <b>RDC</b>                                                                                                 | $65 \times 65$             | 2.499        | 3.84              | 0.04     | 58.5      | 125.3           | 0.329           | 1.00                        |
| 1 <sup>ere</sup> , 2 <sup>eme</sup> ,<br>3 <sup>eme</sup> , 4 <sup>eme</sup> et<br>5 <sup>eme</sup> étages | $60\times 60$              | 2.142        | 3.57              | 0.04     | 54        | 111.5           | 0.344           | 1.00                        |
| $5eme, 6eme, 7eme,$<br>$8eme$ et<br>9 <sup>eme</sup> étages                                                | $45 \times 45$             | 2.142        | 4.76              | 0.04     | 40.5      | 92.2            | 0.505           | 1.00                        |

Tab V.7 : Vérification des sollicitations tangentes.

### V.1.5. Dispositions constructives

#### **Longueur des crochets des armatures transversales**

 $L = 10 \times \phi$ 

 $\phi = 8mm \rightarrow L = 8cm$ 

### **Longueur de recouvrement**

*On adopte* :  $L_r = 80cm$ .  $\phi = 20$ mm $\rightarrow$  *L<sub>r</sub>* = 40 × 2.0<br>*C<sub>r</sub>* adopted *L*<sub>r</sub> > 80 cm il faut que: *L<sub>r</sub>* > *h'* 

### Détermination de la zone nodale

La détermination de la zone nodale est nécessaire car c'est à ce niveau qu'on disposera les armatures transversales de façon à avoir des espacements réduits. Ceci se fait car cet endroit est très exposé au risque du cisaillement.

Les jonctions par recouvrement doivent être faites si possible à l'extérieur de ces zones nodales sensibles (selon le RPA).

Les dimensions de la zone nodale sont données comme suit :

$$
h' = \max(\frac{h_e}{6}; h_1; b_1; 60cm)
$$
  

$$
l' = 2h
$$

Pour les paramètres (h') et (l') voire paragraphe (II.1.a).

- RDC: *L'=2×50= 100cm h'=max (56.16 ; 65 ; 65 ; 60cm)=65cm*
- *1,2, 3,4,5eme étages:*

 *L'=2×50=100cm* 

*h'=max (47.66 ; 60 ; 60 ; 60cm)=60cm*

•  $6,7,8$  *et*  $9^{eme}$  *étages* :

 *L'=2×50=100cm*

*h'=max (47.66 ; 45 ; 45 ; 60cm)=60cm*

## V.1.6.Schémas de ferraillage des poteaux

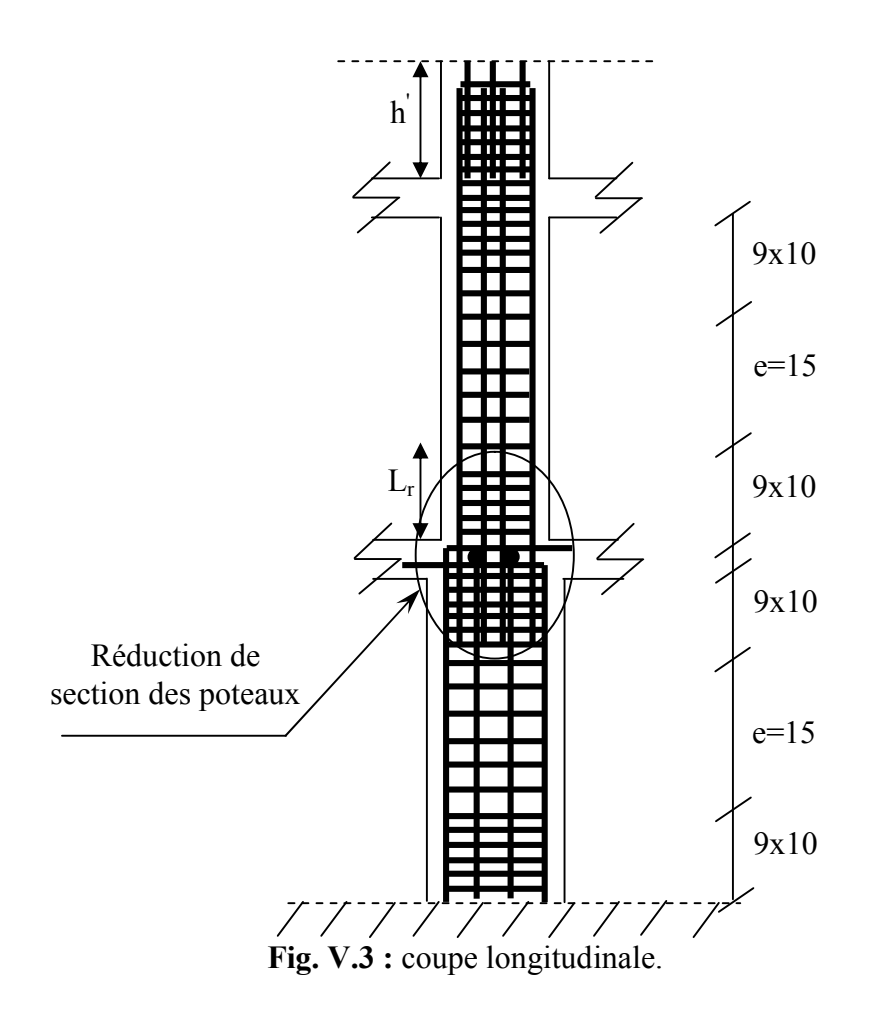

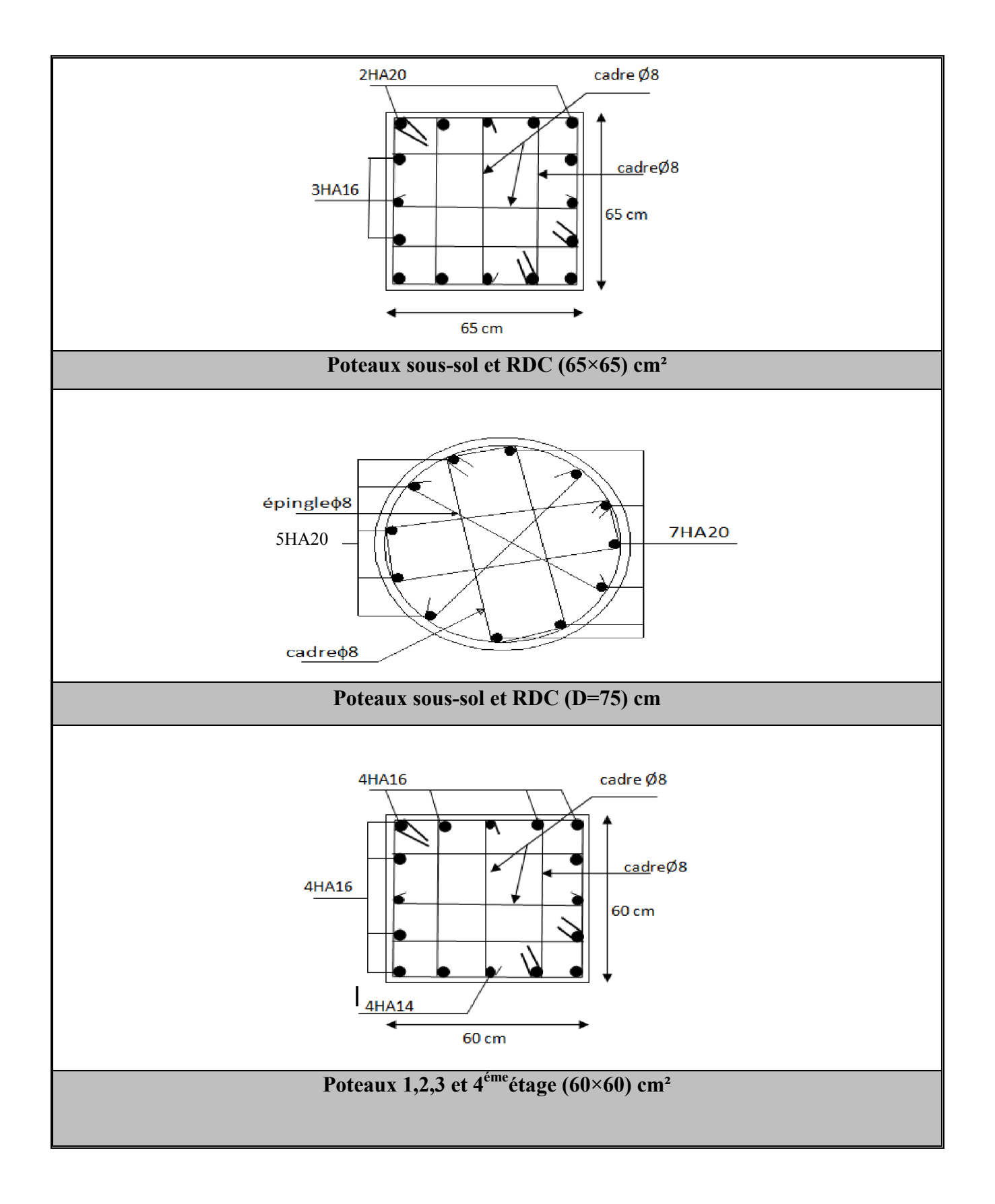

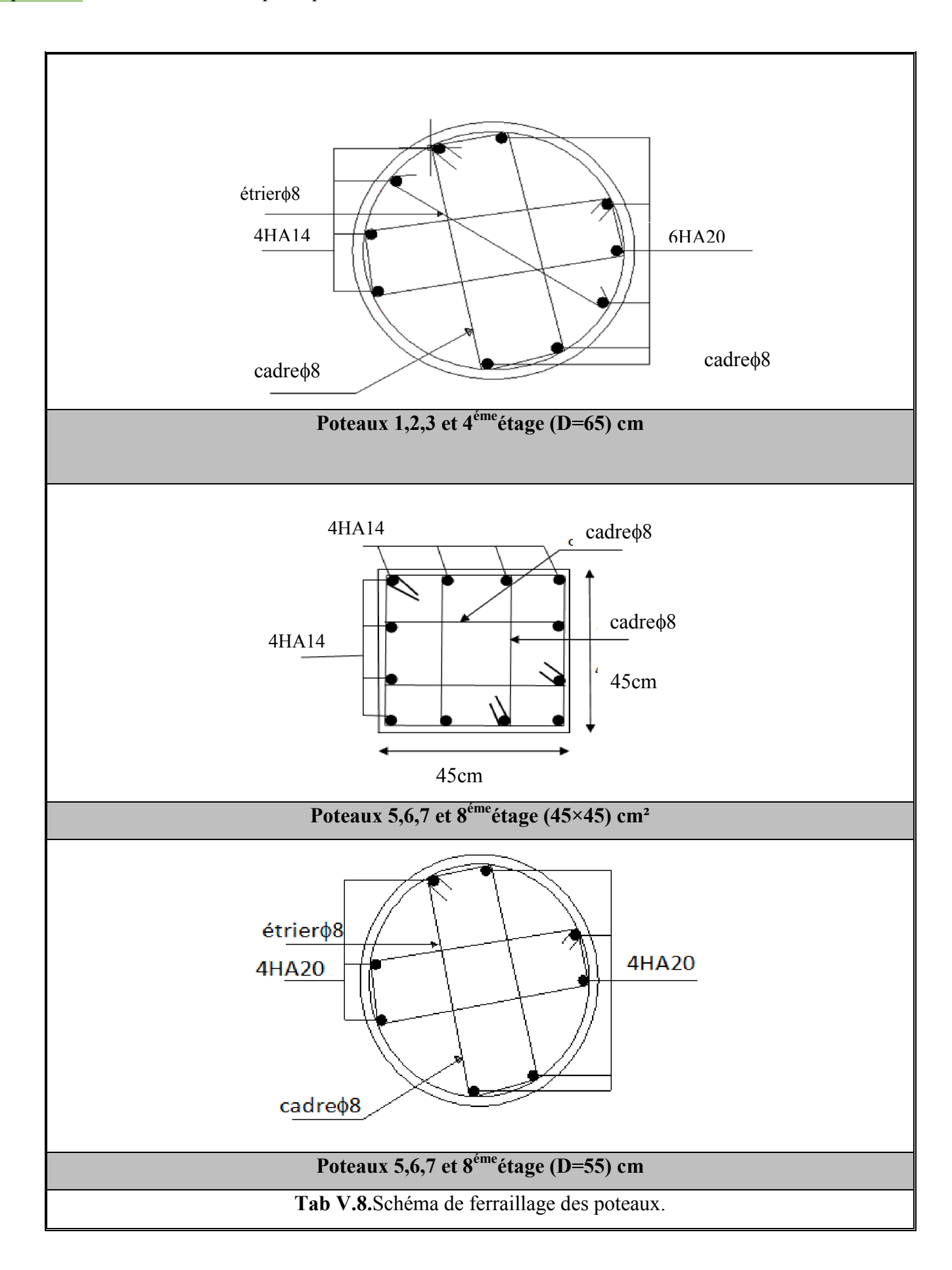
## V.2 ETUDE DES POUTRES :

 Les poutres sont sollicitées en flexion simple, sous un moment fléchissant et un effort tranchant. Le moment fléchissant permet la détermination des dimensions des armatures longitudinales. L'effort tranchant permet de déterminer les armatures transversales.

On distingue deux types de poutres, les poutres principales qui constituent des appuis aux poutrelles, les poutres secondaires qui assurent le chaînage.

Après détermination des sollicitations on procède au ferraillage en respectant les prescriptions données par le *RPA99/version 2003* et celles données par le *BAEL91*.

Les poutres sont étudiées en tenant compte des efforts données par le logiciel ROBOT, combinés par les combinaisons les plus défavorables données par le RPA99/version2003suivantes *:* 

$$
1.35 \times G + 1.5 \times Q
$$
  
\n
$$
G + Q
$$
  
\n
$$
G + Q + E
$$
  
\n
$$
0.8 \times G + E
$$
  
\n
$$
0.8 \times G - E
$$
  
\n
$$
0.8 \times G - E
$$

Pour notre projet on a deux types de poutres à étudier :

 $-$  poutres principales (50×40),

 $-$  poutres secondaires (35×30).

#### V.2.1. Recommandation du RPA 99/V2003

#### a) Coffrage

- Les poutres doivent respecter les dimensions ci-après :

$$
\begin{cases}\nb \ge 20 \text{ cm} \\
h \ge 30 \text{ cm} \qquad \text{RPA99 (Art 7.5.1)} \\
b_{\text{max}} \le 1.5 h + b_1\n\end{cases}
$$

#### b) Ferraillage: *RPA99 (Art 7.5.2)*

#### - Les armatures longitudinales

- Le pourcentage total minimum des aciers longitudinaux sur toute la longueur de la poutre est de  $0.5\%$  b  $\times$  h en toute section.
- $\triangleright$  Le pourcentage total maximum des aciers longitudinaux est de :
- $4\% b \times h$  En zone courante.
- $6\%$  b  $\times$  h En zone de recouvrement.
- Les poutres supportant de faibles charges verticales et sollicitées principalement par les forces latérales sismiques doivent avoir des armatures symétriques avec une section en travée au moins égale à la moitié de la section sur appui.
- $\triangleright$  La longueur minimale des recouvrements est de :

 $40\phi$  En zone IIa.

Avec  $\phi_{\text{max}}$  est diamètre maximal utilisé.

- L'ancrage des armatures longitudinales supérieures et inférieures dans les poteaux de rive et d'angle doit être effectué conformément à la figure V.6, avec des crochets à 90°. Cette même figure comporte les autres dispositions constructives et quantités minimales d'armatures.
- Les cadres du nœud disposés comme armatures transversales des poteaux, sont constitués de 2U superposés formant un carré ou un rectangle (là où les circonstances s'y prêtent, des cadres traditionnels peuvent également être utilisés).
- Les directions de recouvrement de ces U doivent être alternées, néanmoins, il faudra veiller à ce qu'au moins un côté fermé des U d'un cadre soit disposé de sorte à s'opposer à la poussé au vide des crochets droits des armatures longitudinales des poutres.
- Détail d'un cours d'armatures transversales de la zone nodale :

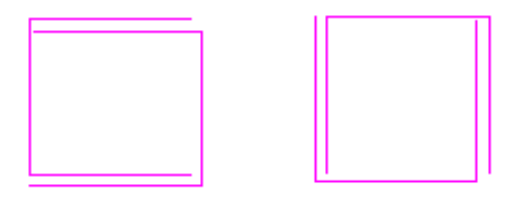

Fig V.4 : 2U superposés (avec alternance dans l'orientation)

- $\blacktriangleright$
- On doit avoir un espacement maximum de 10cm entre deux cadres et un minimum de trois cadres par nœuds.

Les valeurs numériques des armatures longitudinales relatives aux prescriptions du *RPA99* sont illustrées dans le tableau ci-dessous:

| Etage        | Type de<br>Poutres | Section<br>$\text{(cm}^2\text{)}$ | $A_{\text{max}}$ (cm <sup>2</sup> ) zone<br>courante | $A_{max}$ (cm <sup>2</sup> ) zone de<br>recouvrement | $A_{min}$<br>$\rm (cm^2)$ |
|--------------|--------------------|-----------------------------------|------------------------------------------------------|------------------------------------------------------|---------------------------|
| RDC et étage | Principale         | $50\times40$                      | 80                                                   | 120                                                  | 10                        |
| courants     | Secondaire         | $35\times30$                      | 42                                                   | 63                                                   | 5.25                      |
| terrasse     | Principale         | $50\times40$                      | 72                                                   | 120                                                  | 10                        |
|              | Secondaire         | $35\times30$                      | 42                                                   | 63                                                   | 5.25                      |

Tab V.9 :Armatures longitudinales minimales et maximales dans les poutres selon le RPA.

#### - Les armatures transversales :

La quantité d'armatures transversales minimales est donnée par :

$$
A_t = 0.003 \times S \times b
$$

 L'espacement maximum entre les armatures transversales est déterminé comme suit : Dans la zone nodale et en travée si les armatures comprimées sont nécessaires :

Minimum de :  $S \le \min(\frac{h}{4};12\phi)$ 

 En dehors de la zone nodale : 2  $S \leq \frac{h}{2}$  Avec : h : La hauteur de la poutre

- $\triangleright$  La valeur du diamètre  $\phi_l$  des armatures longitudinales à prendre est le plus petit diamètre utilisé, et dans le cas d'une section en travée avec armatures comprimées. C'est le diamètre le plus petit des aciers comprimés.
- Les premières armatures transversales doivent être disposées à 5cm au plus du nu d'appui ou de l'encastrement.

### V.2.2. Ferraillage des poutres

Le ferraillage adopté doit respecter les exigences du RPA.

#### III.2.2.a. Armatures longitudinales

Le ferraillage des poutres est déduit de la modélisation du ROBOT. Les sections adoptées doivent respecter la condition minimale d'armatures (Amin) du RPA.

Les Résultats de ferraillages des poutres sont résumés dans le tableau qui suit :

| Etage        | Type de    | Section         | Localis | M      | $\rm V$ | A <sub>cal</sub> | $A_{min}$       | $A_{\text{adop}}$ | A adoptée       |
|--------------|------------|-----------------|---------|--------|---------|------------------|-----------------|-------------------|-----------------|
|              | poutres    | $\text{(cm}^2)$ |         | (KN.m) | (KN)    | $\text{(cm}^2)$  | $\text{(cm}^2)$ | $\text{(cm}^2)$   | $\text{(cm}^2)$ |
|              | Principale | $50\times40$    | Appui   | 188.3  | 254.5   | 11.94            | 10              | 12.06             | 2(3HA16)        |
| Sous-sol,    |            |                 | Travée  | 102.4  |         | 6.38             | 10              | 8.01              | 3HA12+3HA14     |
| <b>RDC</b>   | Secondaire | $35\times30$    | Appui   | 40     | 177.6   | 3.77             | 5.25            | 8.01              | 3HA12+3HA14     |
|              |            |                 | Travée  | 54.3   |         | 5.22             | 5.25            | 8.01              | 3HA12+3HA14     |
|              | Principale | $50\times40$    | Appui   | 179.2  | 169.8   | 11.88            | 10              | 12.06             | 2(3HA16)        |
| Etages       |            |                 | Travée  | 89.4   |         | 5.67             | 10              | 8.01              | 3HA12+3HA14     |
| courants     | Secondaire | $35\times30$    | Appui   | 70.9   | 135     | 6.99             | 5.25            | 8.01              | 3HA12+3HA14     |
|              |            |                 | Travée  | 45.8   |         | 4.35             | 5.25            | 8.01              | 3HA12+3HA14     |
| Terrasse     | Principale | $50\times40$    | Appui   | 153.1  | 132.8   | 13.38            | 10              | 15.45             | 3HA16+3HA20     |
| inaccessible |            |                 | Travée  | 106    |         | 8.89             | 10              | 9.24              | 2(3HA14)        |
|              | Secondaire | $35\times30$    | Appui   | 37     | 115.4   | 3.47             | 5.25            | 8.01              | 3HA12+3HA14     |
|              |            |                 | Travée  | 28     |         | 2.6              | 5.25            | 8.01              | 3HA12+3HA14     |

Tab V.10 : Ferraillage des poutres.

### **Longueurs de recouvrement**

 $L_r$  40 $\omega_L$ 

 $-Q = 16$ mm  $\rightarrow L_r > 40 \times 1.6 = 64$  cm, on adopte  $L_r = 70$  cm.

 $-Q = 14$ mm  $\rightarrow L_r > 40 \times 1.4 = 56$  cm, on adopte  $L_r = 60$  cm.

 $-Q = 12$ mm  $\rightarrow L_r$   $40 \times 1.2 = 48$  cm, on adopte  $L_r = 50$  cm.

## III.2.b. Armatures transversales

$$
\phi \le \min\left(\phi_{\min}; \frac{h}{35}; \frac{b}{10}\right) \text{BAEL91}
$$

Poutres principales  $\phi \le \min\left(1.6; \frac{56}{35}; \frac{10}{10}\right) = \min(1.6; 1.43; 4)$ 40  $\frac{58}{35}$ ;  $\min\left(1.6;\frac{50}{35};\frac{40}{10}\right)$  $\bigg)$  $\left(1.6; \frac{50}{35}; \frac{40}{10}\right)$  $\setminus$  $\phi \leq \min$ 

Donc on prend  $\phi_f$ =10mm $\Rightarrow$ A<sub>t</sub>=4HA10=3.14cm<sup>2</sup> (un cadre et un étrier)

Poutres secondaires  $\phi \le \min\left(1.2; \frac{10}{35}; \frac{55}{10}\right) = \min(1.2; 1.14; 3.5)$ 35  $\frac{18}{35}$ ;  $\min\left(1.2;\frac{40}{25};\frac{35}{10}\right)$  =  $\bigg)$  $\left(1.2;\frac{40}{35};\frac{35}{10}\right)$  $\setminus$  $\phi \leq \min$ 

Donc on prend  $\phi_1=10$ mm $\Rightarrow$ A<sub>t</sub>=4HA10=3.14cm<sup>2</sup> (un cadre et un étrier)

## Calcul des espacements des armatures transversales

Selon le RPA99/version 2003(art 7.5.2.2) :

- Zone nodale : S <sub>t</sub>  $\leq$  Min( $\frac{h}{4}$ ; 12 $\phi_{\min}$ ; 30 cm),

Poutres principales :  $S_t \leq Min(12.5cm, 19.2cm, 30cm)$  Soit :  $S_t$ =10 cm Poutres secondaires  $: S_t \leq Min(10cm;14.4cm;30cm)$  Soit :  $S_t$ =10 cm

- Zone courante :  $S_i \leq \frac{n}{2}$  $S_t \leq \frac{h}{2}$ 

Poutres principales :  $S_t \le \frac{h}{2} \Rightarrow S_t \le \frac{50}{2} = 25 \Rightarrow S_t \le 25 \text{ cm}$ 50 2  $\leq \frac{n}{2} \Rightarrow S_t \leq \frac{36}{2} = 25 \Rightarrow S_t \leq 25cm$ ; Soit: S<sub>t</sub>=15cm Poutres secondaires :  $S_t \le \frac{h}{2} \Rightarrow S_t \le \frac{40}{2} = 20 \Rightarrow S_t \le 20$  *cm* 40 2  $\leq \frac{n}{2} \Rightarrow S_t \leq \frac{40}{2} = 20 \Rightarrow S_t \leq 20$ cm; Soit : S<sub>t</sub>=15cm  $A_t^{\text{min}} = 0.003 \times S_t \times b = 0.003 \times 15 \times 50 = 2.25 cm^2$  $A_t^{\text{min}} = 0.003 \times S_t \times b = 0.003 \times 15 \times 40 = 1.8 cm^2$  $A_t = 3.14$ cm<sup>2</sup>  $> A_t^{\text{min}} = 1.8$ cm<sup>2</sup> Condition vérifiée

## V.2.3. Vérifications:

## V.2.3.1. A ELU

## 1) Condition de non fragilité

A> 
$$
Amin = 0.23 \times b \times d \times \frac{f_{t28}}{f_e} = 2.27 \text{cm}^2 \Rightarrow
$$
pouters principles  
A>  $Amin = 0.23 \times b \times d \times \frac{f_{t28}}{f_e} = 1.56 \text{cm}^2 \Rightarrow$ pouters secondaires

Donc la condition de non fragilité est vérifiée.

## 2) Contrainte tangentielle maximale

Vérification de l'effort tranchant :  $\tau_{bu} < \overline{\tau}_{bu}$ 

$$
\tau_{bu} = \frac{V_u}{b_0 \times d}
$$

Fissuration peu nuisible :  $\bar{\tau}_{bu} = \min(0.13 f_{c28}, 4 \text{ MPa}) = 3.25 \text{ MPa}$ 

## Tab V.11 :Vérification de l'effort tranchant.

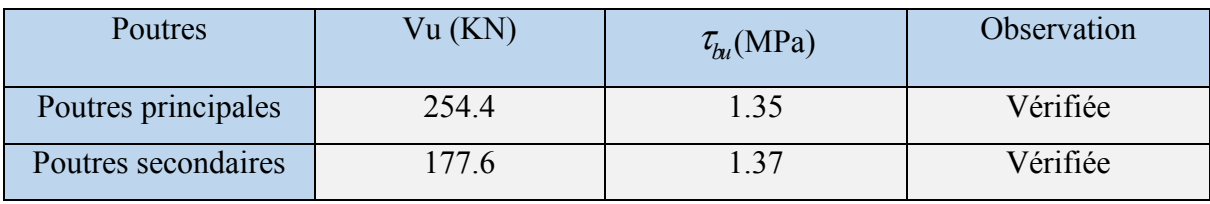

3) Vérification des armatures longitudinales à l'effort tranchant :

### > Terrasse inaccessible :

#### Poutres principales

Appui intermédiaire :

$$
A_l \ge \frac{1.15}{f_e} \times [V_u + \frac{M_a}{0.9 \times d}] \Longrightarrow A_l \ge \frac{1.15}{400} \times [132.8 - \frac{153.1}{0.9 \times 0.47}] \times 10^{-3} \Longrightarrow A_l \ge -6.58 \, \text{cm}^2
$$

Aucune vérification à faire

Appuis de rive :

$$
A_l \ge \frac{1.15 \times V_u}{f_e} \Longrightarrow A_l \ge \frac{1.15 \times 1328 \times 10^{-3}}{400} = 3.8 \, \text{lcm}^2 \quad \text{Condition verify} \quad \text{C}
$$

## Poutres secondaires

Appui intermédiaire :

$$
A_l \ge \frac{1.15}{f_e} \times [V_u + \frac{M_a}{0.9 \times d}] \Rightarrow A_l \ge \frac{1.15}{400} \times [115.4 - \frac{37}{0.9 \times 0.37}] \times 10^{-3} \Rightarrow A_l \ge 0.12 \, \text{cm}^2
$$

Aucune vérification à faire.

Appuis de rive :

$$
A_l \ge \frac{1.15 \times V_u}{f_e} \Longrightarrow A_l \ge \frac{1.15 \times 115.4 \times 10^{-3}}{400} = 3.32 \text{cm}^2
$$
 Condition vérifie

## $\triangleright$  Etages courants

## Poutres principales

Appui intermédiaire :

$$
A_l \ge \frac{1.15}{f_e} \times [V_u + \frac{M_a}{0.9 \times d}] \Rightarrow A_l \ge \frac{1.15}{400} \times [169.8 - \frac{179.2}{0.9 \times 0.47}] \times 10^{-3} \Rightarrow A_l \ge 7.29 cm^2
$$

Aucune vérification à faire

Appuis de rive :

$$
A_{l} \ge \frac{1.15 \times V_{u}}{f_{e}} \Longrightarrow A_{l} \ge \frac{1.15 \times 169.8 \times 10^{-3}}{400} = 4.88 cm^{2} \text{ Condition } \text{vein } \text{fie}
$$

### Poutres secondaires

Appui intermédiaire :

$$
A_l \ge \frac{1.15}{f_e} \times [V_u + \frac{M_a}{0.9 \times d}] \Rightarrow A_l \ge \frac{1.15}{400} \times [135 - \frac{70.9}{0.9 \times 0.37}] \times 10^{-3} \Rightarrow A_l \ge 2.24 \, \text{cm}^2
$$

Aucune vérification à faire

Appuis de rive :

$$
A_l \ge \frac{1.15 \times V_u}{f_e} \Longrightarrow A_l \ge \frac{1.15 \times 135 \times 10^{-3}}{400} = 3.88 \text{cm}^2 \text{ Condition } \text{vein } \text{fie}
$$

 $\triangleright$  Sous-sol et RDC :

Poutres principales :

Appui intermédiaire :

$$
A_l \ge \frac{1.15}{f_e} \times [V_u + \frac{M_a}{0.9 \times d}] \Rightarrow A_l \ge \frac{1.15}{400} \times [254.5 - \frac{188.3}{0.9 \times 0.47}] \times 10^{-3} \Rightarrow A_l \ge -5.48 \, \text{cm}^2
$$

Aucune vérification à faire

Appuis de rive :

$$
A_l \ge \frac{1.15 \times V_u}{f_e} \Longrightarrow A_l \ge \frac{1.15 \times 188.3 \times 10^{-3}}{400} = 5.4 \, \text{lcm}^2 \quad \text{Condition verify} \quad \text{C}
$$

### Poutres secondaires :

Appui intermédiaire :

$$
A_{l} \ge \frac{1.15}{f_e} \times [V_u + \frac{M_a}{0.9 \times d}] \Rightarrow A_{l} \ge \frac{1.15}{400} \times [177.6 - \frac{40}{0.9 \times 0.37}] \times 10^{-3} \Rightarrow A_{l} \ge 1.65 \, \text{cm}^2
$$

Aucune vérification à faire

Appuis de rive :

$$
A_l \ge \frac{1.15 \times V_u}{f_e} \Longrightarrow A_l \ge \frac{1.15 \times 177.6 \times 10^{-3}}{400} = 5.1 \text{ km}^2 \text{ Condition } \text{vein } \text{fie}
$$

V.2.3.2. À l'ELS :

### 1) L'Etat limite d'ouvertures des fissures :

Aucune vérification à faire car la fissuration est peu préjudiciable.

### 2) État limite de compression du béton :

La fissuration est peu nuisible donc il faut juste vérifier que la contrainte de compression du béton est inférieure ou égale à la contrainte admissible du béton.

$$
\sigma_{bc} = \frac{M_{ser} \times y}{I} \le \overline{\sigma_b} = 0.6 \times f_{c28} = 15 \text{MPa}
$$

Calcul de *y* : 2  $\frac{b\times y^2}{2}$ +15( $A_s + A_s$ )×y-15×( $d \times A_s + d' \times A_s$ )=0

Calculate 
$$
I: I = \frac{b_0 \times y^3}{3} + 15 \times \left[A_s \times (d - y)^2 + A_s \times (y - d')^2\right]
$$

Les résultats de calcul sont résumés dans le tableau suivant :

| plancher      | Poutres     | Localisation | Mser   | T                  | Y     | $\sigma_{_{bc}}$ | $\sigma$ bc |
|---------------|-------------|--------------|--------|--------------------|-------|------------------|-------------|
|               |             |              | (KN.m) | (cm <sup>4</sup> ) | (cm)  | (MPa)            | (MPa)       |
|               | Poutres     | Appuis       | 135    | 228171             | 16.58 | 9.81             | 15          |
| Sous-sol,     | principales | Travées      | 73.5   | 167514.1           | 14.8  | 6.49             | 15          |
| <b>RDC</b>    | Poutres     | Appuis       | 20.5   | 126639             | 15.04 | 3.26             | 15          |
|               | secondaires | Travées      | 27.5   | 95394.28           | 11.9  | 3.43             | 15          |
|               | Poutres     | Appuis       | 130.02 | 228117             | 16.58 | 9.45             | 15          |
| <b>Etages</b> | principales | Travées      | 64.9   | 148566             | 13.1  | 5.76             | 15          |
| courants      | Poutres     | Appuis       | 52     | 126639             | 15.04 | 6.17             | 15          |
|               | secondaires | Travées      | 33.4   | 95394.28           | 11.9  | 4.16             | 15          |
| Terrasse      | Poutres     | Appuis       | 111.9  | 131896.1           | 14.3  | 12.13            | 15          |
| inaccessible  | principales | Travées      | 77.5   | 87383.8            | 11.47 | 10.17            | 15          |
|               | Poutres     | Appuis       | 29.3   | 944828.5           | 12.87 | 3.97             | 15          |
|               | secondaires | Travées      | 39.7   | 95394.28           | 11.9  | 4.95             | 15          |

Tab V.12 :Vérification de la contrainte limite de béton.

# 3) Etat limite de déformation (évaluation de la flèche)

D'après le BAEL91, la vérification de la flèche est inutile si les conditions suivantes sont satisfaites :

$$
\begin{cases}\n\frac{h}{L} \ge \frac{1}{16} \quad \dots \quad \dots \quad (1) \\
\frac{h}{L} \ge \frac{M_t}{10 \times M_0} \quad \dots \quad \dots \quad (2) \\
\frac{A}{b_0 \times d} \le \frac{4.2}{f_e} \quad \dots \quad \dots \quad (3)\n\end{cases}
$$

# Poutres principales

$$
\frac{h}{L} = \frac{50}{635} = 0.078 \ge \frac{1}{16} = 0.0625 \text{ Condition } \text{vérifiée}
$$
\n
$$
\frac{h}{L} = 0.078 \ge \frac{M_t}{10 \times M_0} = \frac{77.5}{10 \times 162.2} = 0.047 \text{ Condition } \text{vérifiée}
$$
\n
$$
\frac{A}{b \times d} = \frac{9.24 \times 10^{-4}}{0.4 \times 0.47} = 0.0049 \le \frac{4.2}{f_e} = 0.06 \text{ Condition } \text{vérifiée}
$$

Donc : La vérification de la flèche n'est pas nécessaire.

#### Poutres secondaires

$$
\frac{h}{L} = \frac{35}{400} = 0.087 \ge \frac{1}{16} = 0.0625
$$
 Condition vérifiée

$$
\frac{h}{L} = 0.1 \ge \frac{M_t}{10 \times M_0} = \frac{39.7}{10 \times 81.8} = 0.04
$$
 Condition vérifiée

$$
\frac{A}{b \times d} = \frac{8.01 \times 10^{-4}}{0.30 \times 0.32} = 0.008 \le \frac{4.2}{f_e} = \frac{4.2}{400} = 0.06
$$
 Condition verifyée

Les trois conditions étant satisfaites, la vérification de la flèche n'est pas nécessaire.

#### V.2.3. Vérification des zones nodales

Dans le but de permettre la formation des rotules

plastiques dans les poutres et non dans les poteaux,

le RPA99 (Article 7.6.2)exige que :

$$
|M_n|+|M_s|\geq 1.25\times |M_w|+|M_e|
$$

Cependant cette vérification est facultative pour les deux

derniers niveaux (bâtiments supérieurs à R+2).

## 1) Détermination du moment résistant dans les poteaux

Le moment résistant  $(M_R)$  d'une section de béton dépend

Essentiellement :

- Des dimensions de la section du béton
- De la quantité d'armatures dans la section du béton
- De la contrainte limite élastique des aciers

 $M_R = z \times A_s \times \sigma_s$  Avec :*Z*=0.9h (h : La hauteur totale de la section du béton).

$$
\sigma_s = \frac{f_s}{\gamma_s} = 348 \text{ MPa}
$$

Les résultats obtenus sont donnés dans le tableau ci-dessous :

Tab V.13 : Moment résistant dans les poteaux.

| Niveaux                          | Section( $cm2$ ) | Z(cm) | $A_s$ (cm <sup>2</sup> ) | $M_R(KN.m)$ |
|----------------------------------|------------------|-------|--------------------------|-------------|
| Sous-sol, RDC                    | $65\times 65$    | 58.5  | 33.8                     | 688.1       |
| $1,2,3,45$ <sup>ème</sup> étages | $60\times 60$    | 54    | 28.8                     | 541.21      |
| $6,7,8,9$ <sup>eme</sup> étages  | $45 \times 45$   | 40.5  | 16.2                     | 228.32      |

## 2)Détermination du moment résistant dans les poutres

Les résultats obtenus sont donnés dans le tableau ci-dessous :

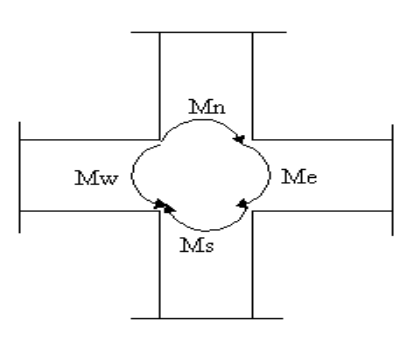

Fig V.5 : La zone nodale.

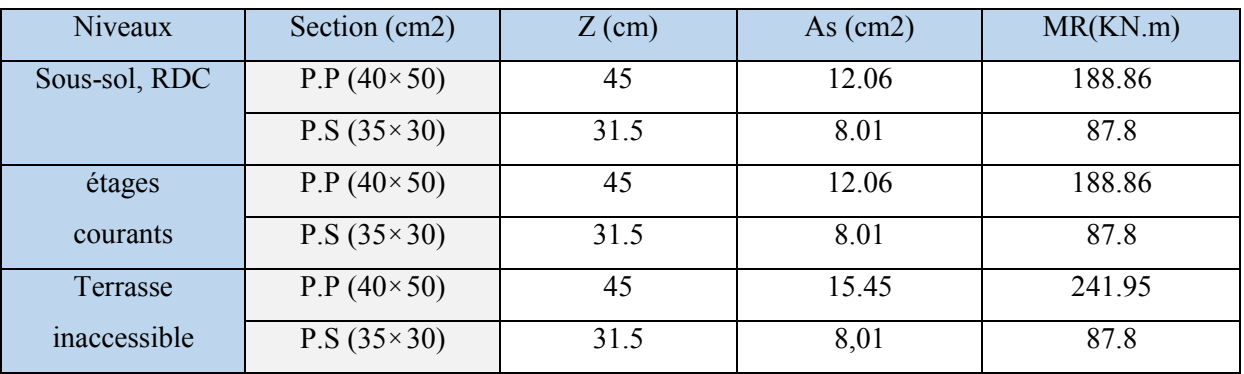

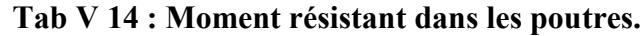

On voit bien que les moments résistants dans les poteaux sont supérieurs aux moments résistant dans les poutres dans les deux sens donc la formation des rotules plastiques se fera dans les poutres et non pas dans les poteaux.

### V.2.4.Schémas de ferraillage des poutres :

Comme exemple de ferraillage, on va prendre les poutres secondaires. Le même ferraillage sera adopté pour les autres types de poutres.

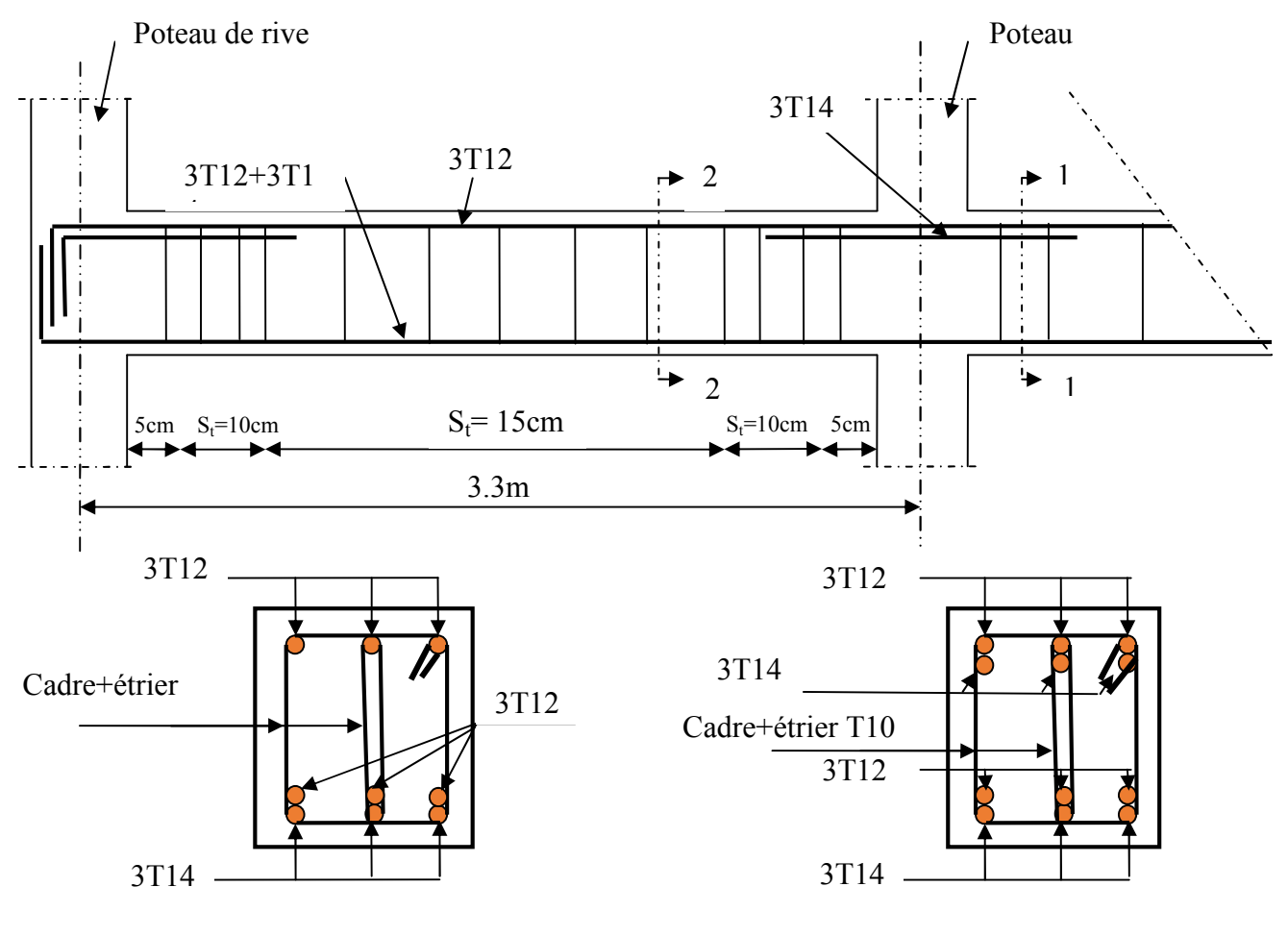

Fig V.6 :Schéma de ferraillage des poutres secondaires. Coupe2-2 Coupe1-1

## V.3 ETUDE DES VOILES :

*Le RPA99/version 2003 (3.4.A.1.a)*, exige de mettre des voiles à chaque structure en béton armé dépassant quatre niveaux ou 14 m de hauteur dans la zone ІІa (moyenne sismicité).

Les voiles de contreventement peuvent être définis comme étant des éléments verticaux qui sont destinés à reprendre, outre les charges verticales (au plus 20%), les efforts horizontaux (au plus 75%) grâce à leurs rigidités importantes dans leurs plan. Ils présentent deux plans l'un de faible inertie et l'autre de forte inertie ce qui impose une disposition dans les deux sens (x et y).

Un voile travaille comme une console encastré à sa base, il est sollicité en flexion composée avec un effort tranchant. On peut citer les principaux modes de rupture suivants :

- Rupture par flexion
- Rupture en flexion par effort tranchant.
- Rupture par écrasement ou traction du béton.

Les combinaisons de calcul à prendre sont les suivants :

- ELU.
- $G+O\pm E$ .
- $0.8G \pm E$ .

## V.3.1. Recommandation du RPA :

Trois modes d'armatures sont nécessaires pour qu'un voile puisse reprendre tous les efforts qui lui sont appliquées :

- **F** armatures verticales.
- armatures horizontales
- **F** armatures transversales.

### a) Armatures verticales :

- Les armatures verticales sont destinées à reprendre les efforts de flexion, elles sont disposées en deux nappes parallèles aux faces de voiles. Elles doivent respecter les prescriptions suivantes :

- L'effort de traction doit être pris en totalité par les armatures verticales et horizontales de la zone tendue, tel que :  $A_{\min}$  :  $0.2 \times I$   $\times e$ 

*Lt* : Longueur de la zone tendue.

*e* : épaisseur du voile.

- Les barres verticales des zones extrêmes doivent être ligaturés avec des cadres horizontaux dont l'espacement St <e (e : épaisseur de voile).

- A chaque extrémités du voile, l'espacement des barres doit être réduit de moitié sur 1/10de la largeur du voile.

- Les barres du dernier niveau doivent être munies des crochets à la partie supérieure.

### b) Les armatures horizontales

Les armatures horizontales sont destinées à reprendre les efforts tranchants,

Elles doivent être disposées en deux nappes vers les extrémités des armatures verticales pour empêcher leurs flambements et munies de crochets à 135° ayant une longueur de  $10\phi$ .

### c) Les armatures transversales :

Elles sont destinées essentiellement à retenir les barres verticales intermédiaires contre le flambement, elles sont en nombre de quatre épingles par  $1m<sup>2</sup>$  au moins.

### d) Règles communes (armatures verticales et horizontales) :

- Le pourcentage minimum d'armatures (verticales et horizontales) :

 $A_{\min} = 0.15\%b \times h$ .................dans la section globale de voile.  $A_{\min} = 0.10\%b \times h$ ..................dans la zone courante.

 $-\phi_l \leq \frac{1}{10} \times e$  (Exception faite pour les zones d'about).

- L'espacement :  $S_t = min(1.5 \times e; 30cm)$ .

- Les deux nappes d'armatures doivent être reliées avec au moins quatre épingles par  $m<sup>2</sup>$ . Dans chaque nappe, les barres horizontales doivent être disposées vers l'extérieur.

- Longueurs de recouvrement :

 $40\phi$ : Pour les barres situées dans les zones où le renversement de signe des efforts est possible.

 $20\phi$  : Pour les barres situées dans les zones comprimées sous l'action de toutes les combinaisons possibles de charge.

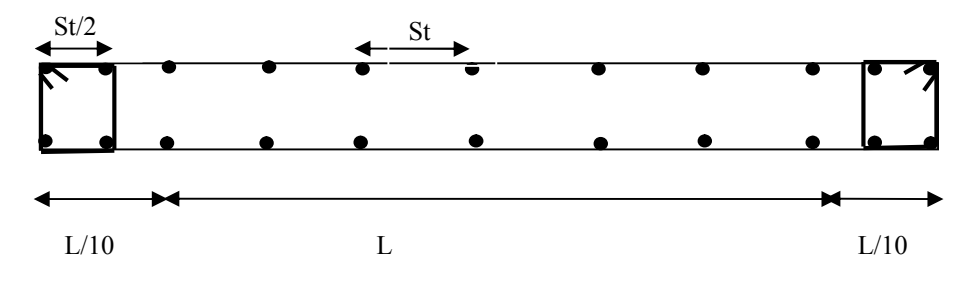

Fig V.7 Disposition des armatures dans les voiles.

### V.3.2. Sollicitations de calcul :

 Les sollicitations de calcul sont extraites directement du logiciel ROBOT ; les résultats sont résumés dans les tableaux suivant :

#### Sens x-x' :

| <b>Niveau</b>                    | $Nmax \rightarrow Mcor$ |         |         | $M$ max $\rightarrow$ Ncor |           | $Nmin \rightarrow Mcor$ |           |
|----------------------------------|-------------------------|---------|---------|----------------------------|-----------|-------------------------|-----------|
|                                  | N(KN)                   | M(KN.m) | M(KN.m) | N(KN)                      | N(KN)     | M(KN.m)                 | $V_d(KN)$ |
| RDC et 1er<br>étage              | 218.7                   | 93.9    | 446.2   | 26.1                       | $-1451.4$ | 37.5                    | 890       |
| 2et 3 <sup>eme</sup><br>étage    | 24.9                    | 251.3   | 321     | 28.5                       | $-1317.2$ | 14.8                    | 263.5     |
| 4,5 et $6^{\text{eme}}$<br>étage | 14.5                    | 61.7    | 289.5   | 28.6                       | $-989.8$  | 5.8                     | 250.5     |
| 7,8 et $9^{\text{eme}}$<br>étage | 38.3                    | 0.7     | 205.8   | 26.7                       | $-691.4$  | 11.5                    | 180.7     |

Tab V.15 : Sollicitations max dans les voiles  $V_{x1}$ ,  $V_{x2}$  et  $V_{x3}$ .

Tab V.16 : Sollicitations max dans le voile  $V_{x4}$ .

| <b>Niveau</b>                    | $Nmax \rightarrow Mcor$ |         | $M$ max $\rightarrow$ Ncor |        | $Nmin \rightarrow Mcor$ |         |           |
|----------------------------------|-------------------------|---------|----------------------------|--------|-------------------------|---------|-----------|
|                                  | N(KN)                   | M(KN.m) | M(KN.m)                    | N(KN)  | N(KN)                   | M(KN.m) | $V_d(KN)$ |
| RDC et $1er$<br>étage            | 248.4                   | 182.3   | 507.2                      | 1483.5 | $-1483.5$               | 507.2   | 900.4     |
| 2et 3 <sup>eme</sup><br>étage    | 25.5                    | 379.3   | 461.1                      | 115.3  | $-1498.2$               | 35.1    | 767.9     |
| 4,5 et $6^{\text{eme}}$<br>étage | 11.7                    | 36.2    | 388.9                      | 68.9   | $-1256.3$               | 22.4    | 645.3     |
| 7,8 et $9^{\text{eme}}$<br>étage | 40.3                    | 42.7    | 233.8                      | 60.2   | $-781.1$                | 55.8    | 389.6     |

| <b>Niveau</b>                                 | $Nmax \rightarrow Mcor$ |         |         | $M$ max $\rightarrow$ Ncor |           | $Nmin \rightarrow Mcor$ |           |
|-----------------------------------------------|-------------------------|---------|---------|----------------------------|-----------|-------------------------|-----------|
|                                               | N(KN)                   | M(KN.m) | M(KN.m) | N(KN)                      | N(KN)     | M(KN.m)                 | $V_d(KN)$ |
| RDC et 1er<br>étage                           | 437                     | 246     | 1290.3  | 4001.8                     | $-4001.8$ | 1290.3                  | 497       |
| $2$ et $3^{\text{eme}}$<br>étage              | 25.3                    | 201.5   | 346     | 10.7                       | $-685.5$  | 75.8                    | 713.2     |
| 4,5 et $6^{\text{eme}}$<br>étage              | 2.8                     | 4.7     | 314.8   | 25.6                       | $-567.9$  | 2.5                     | 236.4     |
| 7,8 et $9^{\epsilon}$ <sup>eme</sup><br>étage | 40.9                    | 4.3     | 189.5   | 18.2                       | $-380$    | 15.7                    | 159.2     |

Tab V.17 : Sollicitations max dans les voiles  $V_{x5}$  et  $V_{x6}$ .

Tab V.18 : Sollicitations max dans le voile  $V_{x7}$ .

| <b>Niveau</b>                    |                | $Nmax \rightarrow Mcor$ |         | $M$ max $\rightarrow$ Ncor |          | $Nmin \rightarrow Mcor$ |           |
|----------------------------------|----------------|-------------------------|---------|----------------------------|----------|-------------------------|-----------|
|                                  | N(KN)          | M(KN.m)                 | M(KN.m) | N(KN)                      | N(KN)    | M(KN.m)                 | $V_d(KN)$ |
| RDC et 1er<br>étage              | 159.4          | 71.1                    | 329.1   | 48.5                       | $-835.6$ | 15.4                    | 437.1     |
| $2$ et $3eme$<br>étage           | 6.3            | 13.6                    | 133.7   | 15.9                       | $-760.9$ | 10.1                    | 147.8     |
| 4,5 et $6^{\text{eme}}$<br>étage | $\overline{4}$ | 0.2                     | 123.4   | 11                         | $-589.8$ | 3.1                     | 13.61     |
| 7,8 et $9^{\text{eme}}$<br>étage | 32.2           | 15.2                    | 85.7    | 3.3                        | $-382.8$ | 2.2                     | 118.1     |

Sens y-y' :

Tab V.19 : Sollicitations max dans le voile  $V_{Y1}$ .

| <b>Niveau</b>                     | $Nmax \rightarrow Mcor$ |         | $Mmax\rightarrow Ncor$ |        | $Nmin \rightarrow Mcor$ |         |           |
|-----------------------------------|-------------------------|---------|------------------------|--------|-------------------------|---------|-----------|
|                                   | N(KN)                   | M(KN.m) | M(KN.m)                | N(KN)  | N(KN)                   | M(KN.m) | $V_d(KN)$ |
| RDC et $1er$<br>étage             | 82.1                    | 79.2    | 435                    | 1262.7 | $-1504.9$               | 56.1    | 999.3     |
| $2et \overline{3^{eme}}$<br>étage | 22.5                    | 12.3    | 228.3                  | 49     | $-1359.7$               | 32.8    | 165.7     |
| 4,5 et $6^{\text{eme}}$<br>étage  | 12.1                    | 120.3   | 228.7                  | 36.7   | $-1050.6$               | 32.3    | 171.3     |
| 7,8 et $9^{\text{eme}}$<br>étage  | 16.1                    | 28.1    | 261.4                  | 25.6   | $-736.7$                | 46.3    | 272       |

| <b>Niveau</b>                    | $Nmax \rightarrow Mcor$ |         |         | $M$ max $\rightarrow$ Ncor |          | $Nmin \rightarrow Mcor$ |           |
|----------------------------------|-------------------------|---------|---------|----------------------------|----------|-------------------------|-----------|
|                                  | N(KN)                   | M(KN.m) | M(KN.m) | N(KN)                      | N(KN)    | M(KN.m)                 | $V_d(KN)$ |
| RDC et 1er<br>étage              | 154.5                   | 52.8    | 309.8   | 1.1                        | $-703.5$ | 91.4                    | 460.7     |
| $2$ et $3^{\text{eme}}$<br>étage | 7.7                     | 206.4   | 239.5   | 24.7                       | $-620.8$ | 10.4                    | 206.5     |
| 4,5 et $6^{\text{eme}}$<br>étage | 7                       | 7.3     | 218.3   | 19.6                       | $-465.7$ | 9.8                     | 173.9     |
| 7,8 et $9^{\text{eme}}$<br>étage | 34.9                    | 29.1    | 170.2   | 12.7                       | $-288.7$ | 1.3                     | 155.3     |

Tab V.20 : Sollicitations max dans les voiles  $V_{Y2}$  et  $V_{Y4}$ .

Tab V.21 : Sollicitations max dans les voiles  $V_{Y3}$  et  $V_{Y5}$ .

| <b>Niveau</b>                     |       | $Nmax \rightarrow Mcor$ |         | $M$ max $\rightarrow$ Ncor |          | $Nmin \rightarrow Mcor$ |           |
|-----------------------------------|-------|-------------------------|---------|----------------------------|----------|-------------------------|-----------|
|                                   | N(KN) | M(KN.m)                 | M(KN.m) | N(KN)                      | N(KN)    | M(KN.m)                 | $V_d(KN)$ |
| RDC et $1er$<br>étage             | 170.7 | 57.9                    | 333.4   | 22                         | $-824$   | 139.1                   | 661.9     |
| $2et \overline{3^{eme}}$<br>étage | 11    | 0.6                     | 275     | 27.4                       | $-676.3$ | 19.3                    | 205.7     |
| 4,5 et $6^{\text{eme}}$<br>étage  | 6.3   | 154.5                   | 264.4   | 22.3                       | $-507.3$ | 17.9                    | 192.8     |
| $7,8$ et $9eme$<br>étage          | 36.2  | 16.1                    | 223.4   | 13                         | $-326.6$ | 21.9                    | 165.4     |

## V.3.3 Calcul du Ferraillage :

On va exposer un seul exemple de calcul // à x-x' et les autres seront résumés dans des tableaux.

## Armatures verticales :

Le calcul des armatures verticales se fait à la flexion composée sous (M et N) pour une section

 $(e \times L)$  selon la sollicitation la plus défavorable de ce qui suit :

- $N_{\text{max}} \rightarrow M$  correspondant.
- $N_{\text{min}}\rightarrow M$  correspondant.
- $M_{max} \rightarrow N$  correspondant

$$
d = 0.9 L
$$
;  $d' = 0.1 L$   
 $A_{\min}^{RPA} = 0.0015L \times e$ 

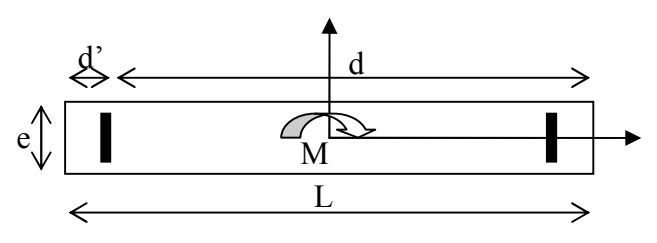

Fig. V.8 : Schéma d'un voile pleine

$$
A_{\min}^{BAEL} = 0.23 \times d \times e \times \frac{f_{c28}}{f_e}
$$

$$
A = \max(A^{cal}, A_{\min}^{RPA}, A_{\min}^{BAEL})
$$

#### Armatures horizontales :

On fixe St et on calcul  $A_t$  avec la formule suivante :

 $0.8 \times f_e \times (\cos \alpha + \sin \alpha)$  $0.3 \times f_{t28}$  $\alpha$ +sin $\alpha$ τ  $\times f_e \times (\cos \alpha +$  $-0.3 \times f_{t28} \times$  $\geq$  $\times St$  0.8 $\times f_e$  $t \rightarrow u \quad 0.3 \wedge f_t$ *f*  $f_{t28} \times K$ *e St A* K=0 (pas reprise de bétonnage) ;  $\alpha = 90^{\circ}$ 

 $St \leq min(1.5 \times e, 30cm)$ 

$$
\tau_u = \frac{1.4 \times v_u}{e \times d} < 0.2 \times f_{c28} = 5 \, Mpa.
$$

 $A^{RPA}_{\text{min}} = 0.0015$ x $e \times St$ 

#### La longueur de recouvrement :

 40………………………zone qui peut être tendue.  $L_r =$   $\left\lbrack \right.$  20 $\phi L_r$ …...zone comprime sous toutes les combinaisons.

#### Diamètres des barres :

 $\phi < e/10$  ......zone courante.

#### Espacement des barres horizontales et verticales :

$$
S_t \leq 1.5 \times e
$$
  

$$
S_t \leq 30 \text{ cm}
$$

Les résultats du ferraillage sont récapitulés dans les tableaux ci-dessous avec :

Av cal /face: Section d'armature verticale pour une seule face de voile.

Av min/face : Section d'armature verticale minimale dans le voile complet.

Av adop/face : Section d'armature verticale adoptée par face.

Nbarre/face: nombre de barres adoptées par face.

 $S_t$ : Espacement (il ya deux espacements l'un aux deux extrémités du voile sur une longueur L/10 et l'autre au milieu du voile).

Ah min/face/ml : Section d'armature horizontale minimale pour 1mètre linéaire.

Ah cal/face/ml : Section d'armature horizontale pour 1mètre linéaire.

Ah adop/face : Section d'armature horizontale adoptée pour 1mètre linéaire.

Nbarre/face/ml : nombre de barres adoptées pour 1mètre linéaire.

# Sens x-x' :

Tab V.22 : Ferraillage des voiles pleins  $V_{x1}, V_{x2}$  et  $V_{x3}$  dans tous les niveaux :

| <b>Niveau</b>                           | RDC et 1 <sup>er</sup> étage | 2et 3 <sup>éme</sup> étage | $4, 5$ et<br>6 <sup>éme</sup> étage | 7, $8$ et $9^{\text{4me}}$<br>étage |
|-----------------------------------------|------------------------------|----------------------------|-------------------------------------|-------------------------------------|
| Section $(m^2)$                         | $0.20*1.5$                   | $0.2*1.5$                  | $0.2*1.5$                           | $0.2*1.5$                           |
| M(KN)                                   | 37.2                         | 14.8                       | 5.8                                 | 11.5                                |
| N(KN)                                   | 1451.4                       | 1317.2                     | 989.8                               | 691.4                               |
| section                                 | S.E.C                        | S.E.C                      | S.E.C                               | S.E.C                               |
| V(KN)                                   | 890                          | 263.5                      | 250.5                               | 180.7                               |
| $\tau(MPa)$                             | 4.61                         | 1.366                      | 1.3                                 | 0.97                                |
| $\bar{\tau}$ =0.2f <sub>c28</sub> (MPa) | $\overline{5}$               | 5                          | $\overline{5}$                      | $\overline{5}$                      |
| $A_{v}^{cal}$ (cm2)                     | 19.072                       | 16.835                     | 12.52                               | 8.93                                |
| $A_v^{\min}$ (cm <sup>2</sup> )         | 6                            | 6                          | 6                                   | 6                                   |
| $A_v^{adop}$ (cm <sup>2</sup> )         | 21.10                        | 18.44                      | 13.56                               | 9.04                                |
| $\overline{N}^{bre}$ /par face          | 10HA16                       | 12HA14                     | 12HA12                              | 8HA12                               |
| $S_t$ (cm)                              | 20                           | 20                         | 20                                  | 20                                  |
| $A_h^{cal}$ (cm <sup>2</sup> )          | 5.77                         | 1.71                       | 1.62                                | 1.21                                |
| $A_h^{\min}$ (cm <sup>2</sup> )         | 0.6                          | 0.6                        | 0.6                                 | 0.6                                 |
| $A_h^{adop}$ (cm <sup>2</sup> )         | 6.79                         | 2.01                       | 2.01                                | 2.01                                |
| $N^{bre}$ /par Plan                     | 6HA12                        | 4HA8                       | 4HA8                                | 4HA8                                |
| $S_t$ (cm)                              | 20                           | 20                         | 20                                  | 20                                  |

Tab V.23 : Ferraillage du voile plein  $V_{x4}$  dans tous les niveaux :

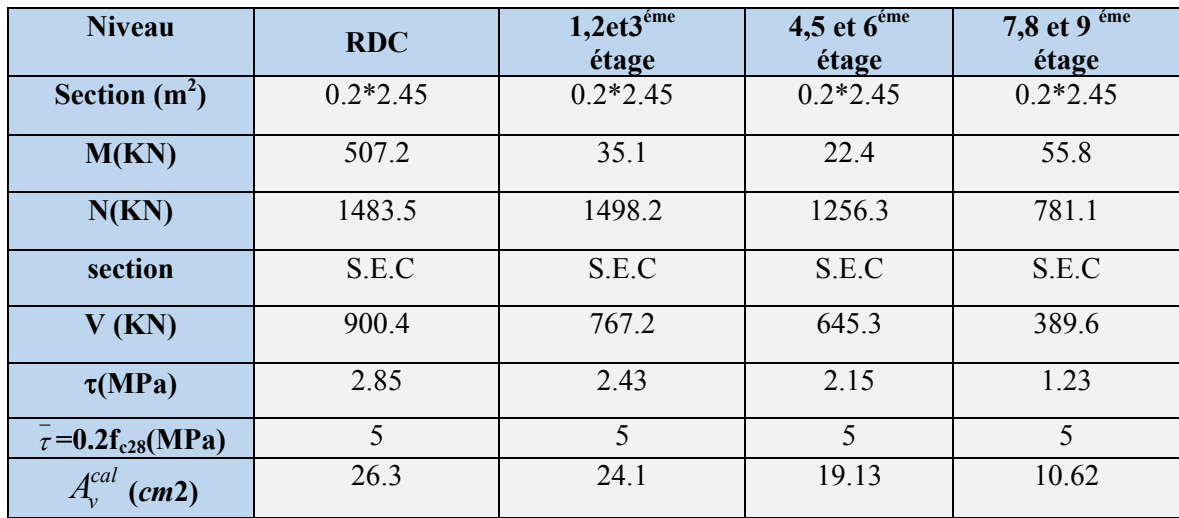

| $A_{\nu}^{min}$<br>$\text{(cm}^2\text{)}$ | 9.8    | 9.8    | 9.8    | 9.8   |
|-------------------------------------------|--------|--------|--------|-------|
| $A_v^{adop}$<br>(cm <sup>2</sup> )        | 28.14  | 24.12  | 20.1   | 12.32 |
| $N^{bre}$<br>$\rho$ ar face               | 14HA16 | 12HA16 | 10HA16 | 8HA14 |
| $S_t$ (cm)                                | 20     | 20     | 20     | 20    |
| $A_h^{cal}$ (cm <sup>2</sup> )            | 3.57   | 2.69   | 2.69   | 2.56  |
| $A_h^{\min}$ (cm <sup>2</sup> )           | 0.6    | 0.6    | 0.6    | 0.6   |
| $A_h^{adop}$<br>$\text{cm}^2$ )           | 4.52   | 3.16   | 3.16   | 3.16  |
| $N^{bre}$<br>/par plan                    | 4HA12  | 4HA10  | 4HA10  | 4HA10 |
| $S_t$ (cm)                                | 20     | 20     | 20     | 20    |

Tab V 24: Ferraillage des voiles pleins  $V_{x5}$  et  $V_{x6}$  dans tous les niveaux :

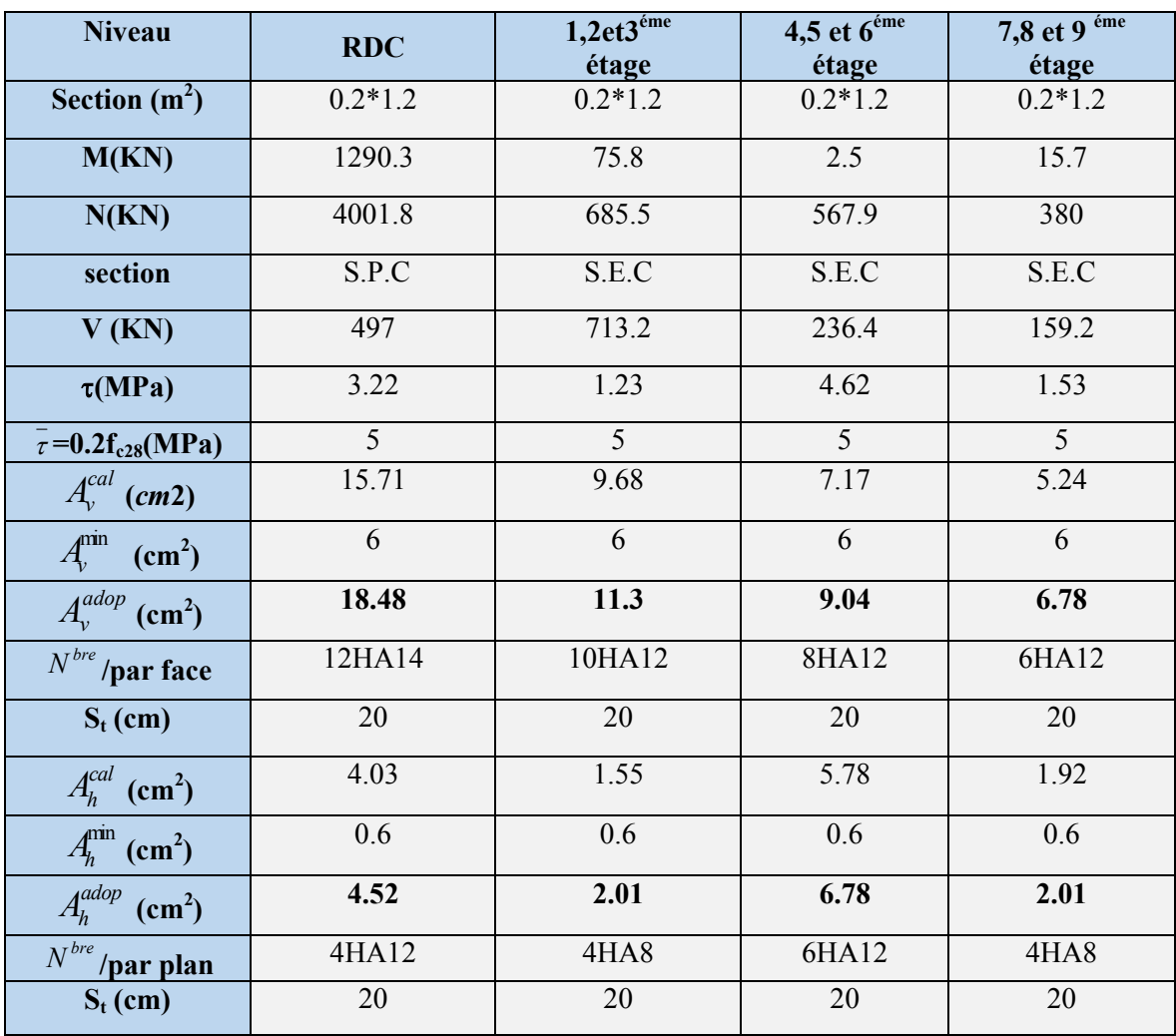

| <b>Niveau</b>                           | <b>RDC</b> | $1,2$ et $3éme$ | 4,5 et $6^{6}$ | 7,8 et 9 éme |
|-----------------------------------------|------------|-----------------|----------------|--------------|
|                                         |            | étage           | étage          | étage        |
| Section $(m^2)$                         | $0.2*1.1$  | $0.2*1.1$       | $0.2*1.1$      | $0.2*1.1$    |
| M(KN)                                   | 835.6      | 10.1            | 3.1            | 2.2          |
| N(KN)                                   | 15.4       | 760.9           | 589.8          | 382.8        |
| section                                 | S.E.C      | S.E.C           | S.E.C          | S.E.C        |
| V(KN)                                   | 437.1      | 147.8           | 13.61          | 118.2        |
| $\tau(MPa)$                             | 1.03       | 3.09            | 1.04           | 0.09         |
| $\bar{\tau}$ =0.2f <sub>c28</sub> (MPa) | 5          | $\overline{5}$  | 5              | 5            |
| $A_{\nu}^{cal}$ (cm2)                   | 10.97      | 9.85            | 7.47           | 4.86         |
| $A_v^{\min}$ (cm <sup>2</sup> )         | 6          | 6               | 6              | 6            |
| $A_v^{adop}$ (cm <sup>2</sup> )         | 11.3       | 11.3            | 9.04           | 6.32         |
| $\overline{N^{bre}}$ /par face          | 10HA12     | 10HA12          | 8HA12          | 8HA10        |
| $S_t$ (cm)                              | 20         | 20              | 20             | 20           |
| $A_h^{cal}$ (cm <sup>2</sup> )          | 1.29       | 3.86            | 1.31           | 0.12         |
| $A_h^{\min}$ (cm <sup>2</sup> )         | 0.6        | 0.6             | 0.6            | 0.6          |
| $A_h^{adop}$ (cm <sup>2</sup> )         | 2.01       | 4.52            | 2.01           | 2.01         |
| $N^{bre}$ /par plan                     | 4HA8       | 4HA12           | 4HA8           | 4HA8         |
| $S_t$ (cm)                              | 20         | 20              | 20             | 20           |

Tab V.25 : Ferraillage du voile plein  $V_{x7}$  dans tous les niveaux :

Sens y-y' :

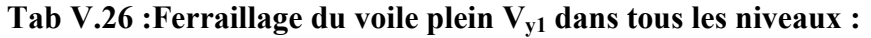

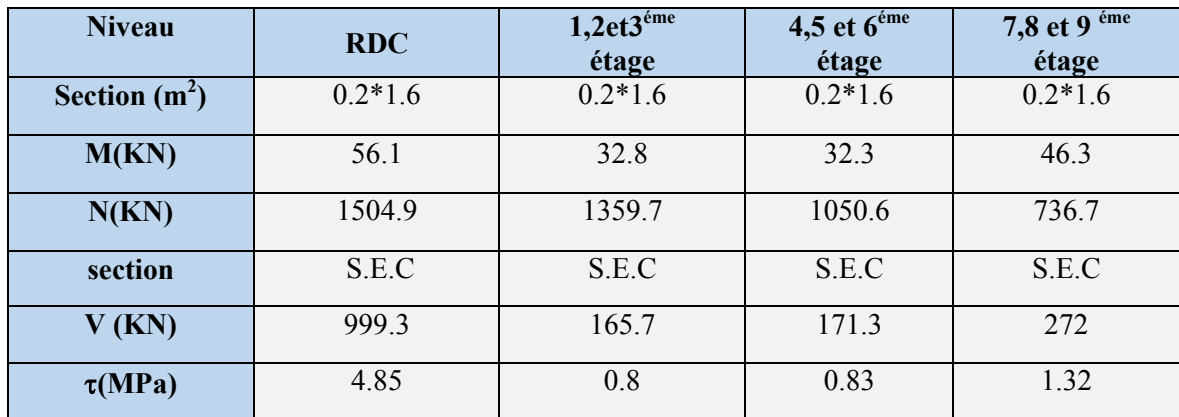

| $\bar{\tau}$ =0.2f <sub>c28</sub> (MPa) | 5      | 5      | 5      | 5      |
|-----------------------------------------|--------|--------|--------|--------|
| $A_{v}^{cal}$ (cm2)                     | 20.12  | 17.76  | 13.89  | 10.29  |
| $A_v^{\min}$ (cm <sup>2</sup> )         | 6.4    | 6.4    | 6.4    | 6.4    |
| $A_{v}^{adop}$ (cm <sup>2</sup> )       | 20.56  | 18.48  | 15.4   | 11.3   |
| $N^{bre}$ /par face                     | 14HA14 | 12HA14 | 10HA14 | 10HA12 |
| $S_t$ (cm)                              | 20     | 20     | 20     | 20     |
| $A_h^{cal}$ (cm <sup>2</sup> )          | 6.07   | 1.01   | 1.04   | 1.65   |
| $A_h^{\min}$ (cm <sup>2</sup> )         | 0.6    | 0.6    | 0.6    | 0.6    |
| $A_h^{adop}$ (cm <sup>2</sup> )         | 6.16   | 2.01   | 2.01   | 2.01   |
| $N^{bre}$ /par plan                     | 4HA14  | 4HA8   | 4HA8   | 4HA8   |
| $S_t$ (cm)                              | 20     | 20     | 20     | 20     |

Tab V.27 : Ferraillage des voiles pleins  $V_{y2}$  et  $V_{y4}$  dans tous les niveaux :

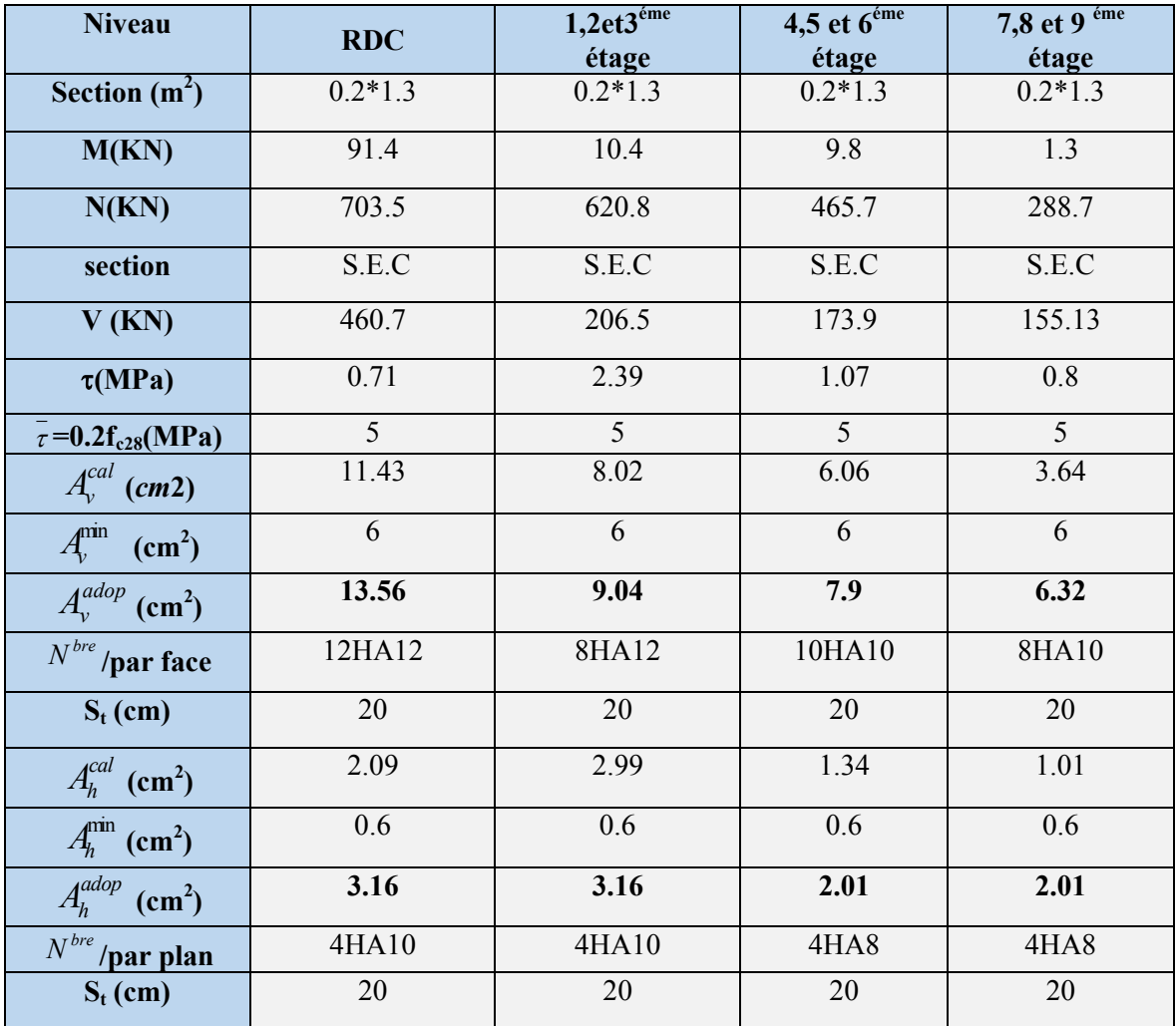

| <b>Niveau</b>                       | <b>RDC</b> | $1,2$ et $3éme$ | 4,5 et $6^{\text{éme}}$ | $7,8$ et $9$ <sup>éme</sup> |  |
|-------------------------------------|------------|-----------------|-------------------------|-----------------------------|--|
|                                     |            | étage           | étage                   | étage                       |  |
| Section $(m^2)$                     | $0.2*1.5$  | $0.2*1.5$       | $0.2*1.5$               | $0.2*1.5$                   |  |
|                                     |            |                 |                         |                             |  |
| M(KN)                               | 139.1      | 19.3            | 17.9                    | 21.9                        |  |
|                                     |            |                 |                         |                             |  |
| N(KN)                               | 824        | 676.3           | 503.7                   | 326.6                       |  |
|                                     |            |                 |                         |                             |  |
| section                             | S.P.C      | S.E.C           | S.E.C                   | S.E.C                       |  |
| V(KN)                               | 661.9      | 205.7           | 192.8                   | 165.4                       |  |
| $\tau(MPa)$                         | 3.43       | 1.53            | 1.53                    | $\mathbf{1}$                |  |
|                                     |            |                 |                         |                             |  |
| $\tau = 0.2 f_{c28} (MPa)$          | 5          | 5               | $\overline{5}$          | 5                           |  |
| $A_{v}^{cal}$ (cm2)                 | 13.77      | 8.93            | 6.87                    | 4.63                        |  |
|                                     |            |                 |                         |                             |  |
| $A_{\nu}^{\min}$<br>$\text{cm}^2$ ) | 6          | 6               | 6                       | 6                           |  |
| $A_v^{adop}$ (cm <sup>2</sup> )     | 15.4       | 9.04            | 9.04                    | 6.32                        |  |
|                                     |            |                 |                         |                             |  |
| $\overline{N}^{bre}$ /par face      | 10HA14     | 8HA12           | 8HA12                   | 8HA10                       |  |
| $S_t$ (cm)                          | 20         | 20              | 20                      | 20                          |  |
| $A_h^{cal}$ (cm <sup>2</sup> )      | 4.29       | 1.92            | 1.92                    | 1.25                        |  |
|                                     |            |                 |                         |                             |  |
| $A_h^{\min}$ (cm <sup>2</sup> )     | 0.6        | 0.6             | 0.6                     | 0.6                         |  |
| $A_h^{adop}$ (cm <sup>2</sup> )     | 4.52       | 2.01            | 2.01                    | 2.01                        |  |
| $\overline{N}^{bre}$ /par plan      | 4HA12      | 4HA8            | 4HA8                    | 4HA8                        |  |
| $S_t$ (cm)                          | 20         | 20              | 20                      | 20                          |  |
|                                     |            |                 |                         |                             |  |

Tab V.28 : Ferraillage des voiles pleins V  $y_3$  et V  $y_5$  dans tous les niveaux :

N.B : S.P.A : Section Partiellement

## V.3.4. Schéma de ferraillage :

 Pour le schéma de ferraillage, on fera celui du RDC comme exemple, et se sera idem pour les autres.

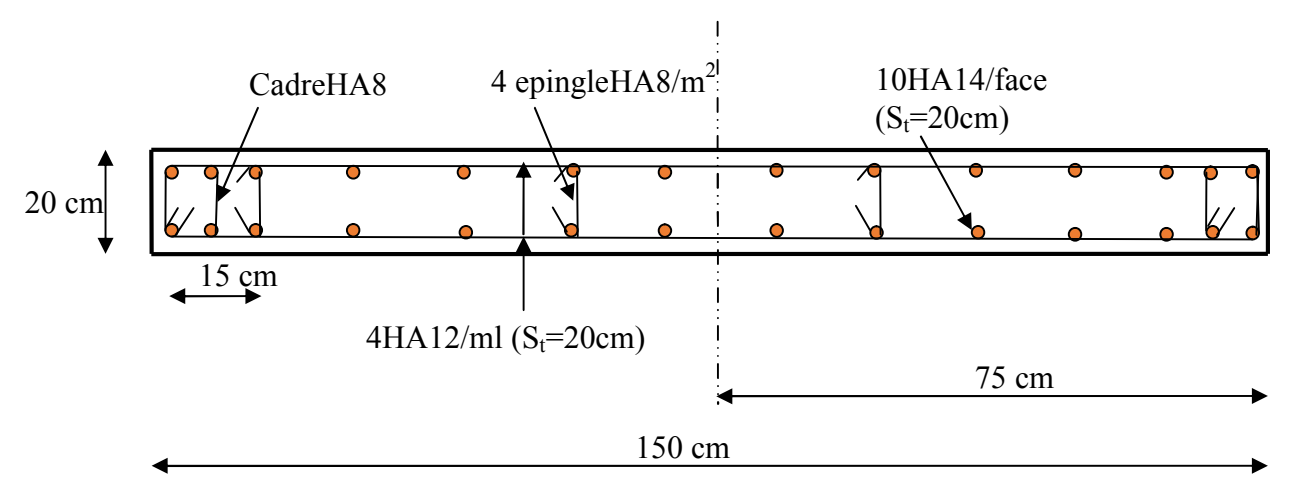

Fig. V.9: Schéma de ferraillage du voile  $V_{y3}V_{y5}$  de RDC

## V.4. Conclusion :

 Les éléments principaux jouent un rôle prépondérant vis-à-vis la résistance et la transmission des sollicitations, donc ils doivent être correctement dimensionnés et bien armés ; d'ailleurs nous avons constaté que la section minimale d'armature exigé par le RPA99 /2003 sont importante car il favorise la sécurité avant l'économie.

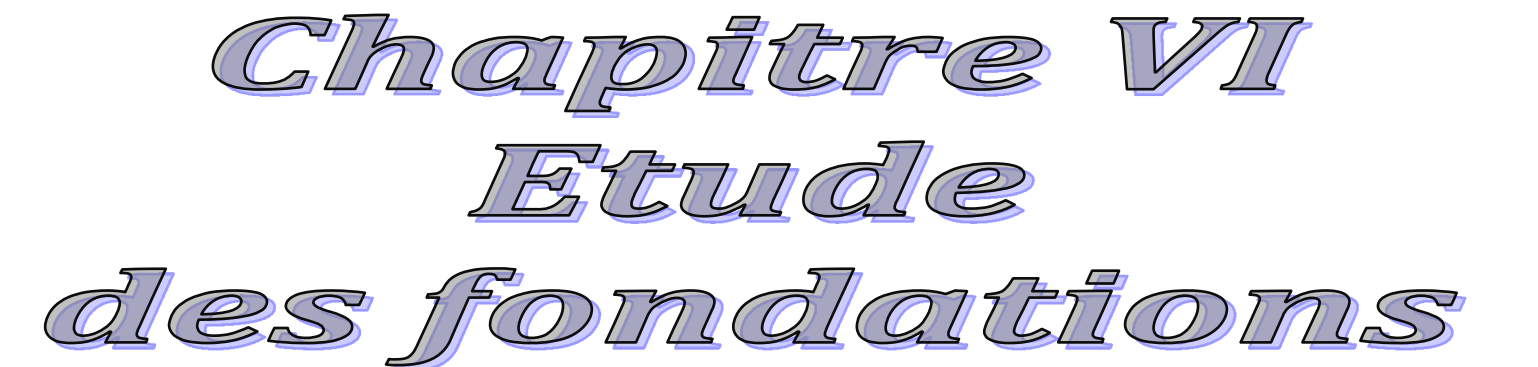

#### **VI.1. Introduction :**

L'infrastructure est l'ensemble des éléments, qui ont pour objectif le support des charges de la superstructure et les transmettre au sol, cette transmission peut être directe (semelles posées directement sur le sol ⇒ fondations superficielles) ou indirecte (semelles sur pieux⇒fondations profondes) et cela de façon à limiter les tassements différentiels et les déplacements sous l'action des forces horizontales.

Elle constitue donc la partie essentielle de l'ouvrage, puisque de sa bonne conception et réalisation découle la bonne tenue de l'ensemble.

#### **VI.2. Choix du type des fondations :**

Le choix du type des fondations dépend essentiellement, des facteurs suivants :

- > La capacité portante du sol.
- Eles Charges transmises au sol.
- $\triangleright$  La distance entre axes des poteaux.

⇒Selon le rapport du sol, la contrainte admissible est 0.36 bar à une profondeur de 8 m. Après traitement du sol par des colonnes ballastées, la contrainte du sol revient 2.8 bar.

### **VI.2.1. Combinaisons d'actions à considérer :**

D'après le *RPA99 (Article 10.1.4.1)* les fondations superficielles sont dimensionnées selon les combinaisons d'actions suivantes :

\* 
$$
G+Q\pm E
$$
  
\n\*  $0.8 \times G \pm E$ 

## **VI .2.2. Etude des fondations :**

#### **Le choix de fondation :**

Soit la surface de l'ensemble des semelles :  $S_{calculus} = \frac{N_{total}}{200} = \frac{74693.5}{200} = 267.48 m^2$ 280  $S_{calu} = \frac{N_{total}}{N} = \frac{74893.5}{200} = 267.48m$ *sol*  $t_{calo} = \frac{N_{total}}{\sigma_{end}} = \frac{N_{total}}{280} =$ 

La surface du bâtiment est : *Sbâtiment*=398.24*m* 2 .

On voit bien que *Scalculée*=67%*Sbâtiment*, d'où une telle importante surface impose l'utilisation d'un radier général sans débord.

#### **Radier général :**

Le radier travaille comme un plancher renversé.

### **VI.2.2.1. Pré dimensionnement :**

- - **Condition de coffrage :**
- $h_{\text{t}}$ : Hauteur des nervures.
- *hr* : Hauteur de la dalle.

 $L_{\text{max}}$  : La plus grande portée entre deux éléments de contreventement.

$$
h_r \ge \frac{L_{\text{max}}}{20} = \frac{6.35}{20} = 31.75 \text{ cm} \Rightarrow h_r = 35 \text{ cm}
$$
\n
$$
h_t \ge \frac{L_{\text{max}}}{10} = \frac{6.35}{10} = 63.5 \text{ cm} \Rightarrow h_t = 65 \text{ cm}
$$

# - **La condition de raideur (rigidité) :**

Pour un radier rigide, il faut que  $L_{\max} \leq \frac{\pi \times l_e}{2}$ 

$$
l_e = \sqrt[4]{\frac{4 \times EI}{K \times b}}
$$

*e l* : Longueur élastique.

*E*: Module de Young.

*I*: Moment d'inertie de l'élément considéré sur 1*ml*.

*K* : Coefficient de raideur du sol.

$$
K = \begin{cases} 0.5 \, Kg/cm^3 & \text{Très mauvais sol} \\ 4 \, Kg/cm^3 & \text{Sol moyen} \\ 12 \, Kg/cm^3 & \text{Très bon sol} \end{cases}
$$

*b* : Largeur de l'élément considéré par *ml*.

$$
I = \frac{b \times h_i^3}{12} \Rightarrow h_i \ge \sqrt[3]{\frac{48 \times L_{\text{max}}^4 \times K}{\pi^4 \times E}}
$$
  
\n
$$
E = 3.21 \times 10^7 \text{ KN/m}^2.
$$
  
\nDonc:  $h_i \ge 46.39m.$ 

A partir des deux conditions précédentes on prend :

 $h<sub>t</sub> = 0.65m \rightarrow$ Pour les nervures du radier.

 $h_r = 0.35m \rightarrow$ Pour le radier.

# - **La surface du radier :**

$$
S_{\text{rad}} \ge 195.19 m^2.
$$

On a la surface du bâtiment est  $S_{bat} = 398.28m^2$ .

Donc :

$$
S_{rad} = S_{b\hat{a}t} = 398.24 m^2.
$$

## **VI.2.2.2. Vérifications nécessaires :**

### **a) Vérification au poinçonnement :**

Le calcul se fait pour le poteau le plus sollicité.

On doit vérifier : 
$$
Q_u \le 0.045 \times U_c \times h_r \times \frac{f_{c28}}{\gamma_b}
$$
 *BAEL91 (Article H.III.10)*

 $Q_u$ : Charge de calcul pour le poteau le plus sollicité.

*Uc* : Le périmètre du contour cisaillé projeté sur le plan moyen du radier.

$$
U_c = 2 \times (A + B)
$$

$$
\begin{cases}\nA = a + h \\
B = b + h\n\end{cases} \Rightarrow U_c = 5.2m
$$

Nous avons :  $Q_u = 2936.46KN \leq 4398.33KN. \rightarrow$  C'est vérifié.

### **b) Vérification au cisaillement :**

$$
\tau_u = \frac{V_u}{b \times d} \le \bar{\tau} = \min(0.1 \times f_{c28}; 3MPa) = 2.5MPa.
$$

On concidère une bonde de 1m de largeur, et de 6.46m de longueur,  $d = 0.9 \times h_r = 0.315m$ 

$$
V_u = \frac{N_u \times L_{\text{max}}}{2 \times S} \times b = \frac{74893.5 \times 6.35}{2 \times 398.24} \times 1 = 597.09 \text{KN}.
$$
  

$$
\tau_u = \frac{597.09}{1 \times 0.315} = 1.89 \text{MPa} \le 2.5 \text{MPa}.
$$

#### **c) Vérification des contraintes dans le sol :**

La formule suivante doit être vérifiée :  $\sigma_{\text{mov}} = \frac{\mathcal{N}(\mathcal{O}_{1} + \mathcal{O}_{2})}{4} \leq \sigma_{\text{sol}}$ . 4  $\sigma_{\text{mov}} = \frac{3 \times \sigma_1 + \sigma_2}{4} \leq \sigma_{\text{sol}}$ 

 $\triangleright$  Dans le sens x-x :

 $N_u = 74893.5KN$  et  $M_v = 348469.7KN.m$ 

$$
\sigma_1 = \frac{N_u}{S_{rad}} - \frac{6 \times e}{l_x} = 192.71KN/m^2; \sigma_2 = 183.4KN/m^2.
$$
\n
$$
\sigma_{moy} = \frac{3 \times \sigma_1 + \sigma_2}{4} = 190.38KN/m^2 < \sigma_{sol}.
$$
\n
$$
\triangleright
$$
 Dans le sens y-y :  
\n
$$
N_u = 74893.5KN \text{ et } M_x = 321548.3KN/m
$$
\n
$$
\sigma_{1,2} = \frac{N_u}{S_{rad}} \pm \frac{6 \times e}{l_x}; \sigma_1 = 192.35KN/m^2; \quad \sigma_2 = 183.76KN/m^2
$$
\n
$$
\sigma_{moy} = \frac{3 \times \sigma_1 + \sigma_2}{4} = 190.2KN/m^2 < \sigma_{sol}.
$$
\n
$$
\text{d) Verification vis-à-vis de la stabilité au renversement :}
$$
\nOn doit vérifier que :  $e = \frac{M}{N} < \frac{B}{4}$ \n
$$
\triangleright
$$
 Suivant x-x :  
\n
$$
e_x = \frac{M_y}{N} = \frac{348469.7}{74893.5} = 4.65m < \frac{B}{4}. \rightarrow \text{C'est vérifié}
$$
\n
$$
\triangleright
$$
 Suivant y-y :

$$
e_y = \frac{M_x}{N} = 4.29m < \frac{B}{4} \qquad \qquad \rightarrow \qquad \text{C'est vérifié.}
$$

# **VI.2.3. Ferraillage :**

#### **VI.2.3.1. La dalle du radier :**

La radier sera calculé comme un plancher renversé, appuyé sur les nervures en flexion simple, sachant que la fissuration est préjudiciable. Le calcul se fera pour le panneau le plus défavorable et on adoptera le même ferraillage pour tout le radier de dimension  $l_x = 4.00$ m et

$$
l_{y}=6.35m
$$

#### **1. Calcul des sollicitations :**

$$
q_{u} = \frac{N_{u}}{S_{rad}} + 1.35G_{0} = \frac{74893.5}{398.24} + 11.81 = 199.887 KN/m^{2}.
$$
  

$$
q_{ser} = \frac{N_{ser}}{S_{rad}} + G_{0} = \frac{54653.2}{398.24} + 8.74 = 145.98 KN/m^{2}.
$$

: *N<sup>u</sup>* Effort ultime (avec le poids du radier)

 $=\frac{t_x}{1}$  = 0.63 > 0.4  $\Rightarrow$ *y x l*  $\rho = \frac{l_x}{l_x} = 0.63 > 0.4 \Rightarrow$  La dalle travaille dans les deux sens.  $\overline{\mathcal{L}}$ ∤  $\int$ =  $= 0.63 \Rightarrow \left\{ \mu_x = \right.$ .0 3338 0.079 0.63 *y x*  $\mu$  $\mu$ ρ Sens x-x' :  $M_0^x = \mu_x \times q_u \times l_x^2 \Rightarrow M_0^x = 252.65$ KNm  $a_0^x = \mu_x \times q_u \times l_x^2 \Rightarrow M_0^x = 252.65$  $Q_0^x = \mu_x \times q_u \times l_x^2 \Rightarrow M_0^x =$ Sens y-y' :  $M_0^y = \mu_y \times M_0^x \Rightarrow M_0^y = 84.336$ KNm  $y_0^y = \mu_y \times M_0^x \Rightarrow M_0^y = 84.336$  *En travée :*  Sens x-x' :  $M_t^x = 0.85 \times M_0^x = 214.75 K Nm$ Sens y-y' :  $M_t^y = 0.85 \times M_0^y = 70.84$  *KNm En appui :*   $M_{a}^{y} = 0.5 \times M_{0}^{y} = 41.67$  KNm  $M_a^x = 0.5 \times M_b^x = 126.32$  *KNm*  $a<sup>y</sup>$  = 0.5  $\times$  *M*<sub>0</sub><sup>*y*</sup> = 41.67  $a_a^x = 0.5 \times M_0^x = 126.32$ 

Le ferraillage se fera pour une section  $b \times h_r = 1 \times 0.35 m^2$ 

#### *2.* **Condition de non fragilité:**

On calcule  $A_{\min}$ :

$$
\begin{aligned}\nh_r > 12cm \\
\rho > 0.4\n\end{aligned}\n\right\} \Rightarrow\n\begin{cases}\nA_{\min}^x = \rho_0 \times \frac{3-\rho}{2} \times b \times h_r \\
A_{\min}^y = \rho_0 \times b \times h_r\n\end{cases}
$$

On a des HA  $f_e E 400 \Rightarrow \rho_0 = 0.0008$ 

$$
h_r = e = 35cm
$$
  
\n
$$
b = 100cm
$$
  
\n
$$
\rho = 0.63
$$
  
\n
$$
\begin{cases} A_{\min}^x = 3.32cm^2 / ml \\ A_{\min}^y = 2.8cm^2 / ml \end{cases}
$$

On vérifie que  $A_t^y > \frac{A_x}{4} \Rightarrow 2.8cm^2 > 0.84cm^2$ 4  $A_t^y > \frac{A_x^t}{t} \Rightarrow 2.8cm^2 > 0.84cm$ *y*  $>$   $\frac{A_x^t}{4}$  ⇒ 2.8*cm*<sup>2</sup> > 0.84*cm*<sup>2</sup> → C'est vérifié.

Le ferraillage est résumé dans le tableau suivant:

|        |        | M(KNm) | $A_{calc}(cm^2)$ | $A_{min}(cm^2)$ | $A_{adop}(cm/m)$ | $S_t$ (cm) |
|--------|--------|--------|------------------|-----------------|------------------|------------|
| Sens   | Travée | 214.75 | 19.93            | 3.32            | $10HA16=20.11$   | 10         |
| $X-X6$ | Appui  | 126.32 | 11.33            | 3.32            | $6HA16=12.06$    | 15         |
| Sens   | Travée | 70.84  | 6.30             | 2.8             | $5HA14=7.7$      | 20         |
| $y-y$  | Appui  | 41.67  | 3.67             | 2.8             | $4HA12=4.52$     | 25         |

**Tab VII.1 : Résumé des résultats.** 

## ∗ **Vérification de l'effort tranchant :**

$$
\tau_u = \frac{V_u}{b \times d} \le \bar{\tau} = 0.05 \times f_{c28} = 1.25 MPa.
$$
\n  
\n•  $V_y = \frac{q_u \times l_x}{2} \times \frac{1}{(1 + \frac{\rho}{2})} = 304.01 KN.$   
\n $\tau_u = \frac{304.01}{1 \times 0.33} = 0.92 MPa < 1.25 MPa.$   $\rightarrow$  C'est vérifié.  
\n•  $V_x = \frac{q_u \times l_x}{3} = 266.51 KN.$   
\n $\tau_u = \frac{266.51}{1 \times 0.33} = 0.81 MPa < 1.25 MPa.$   $\rightarrow$  C'est vérifié.

## ∗ **Vérification des contraintes à l'ELS :**

On doit vérifier que :  $\sigma_b = \frac{M_{ser}}{I} \times y \le \sigma_{adm} = 0.6 \times f_{c28} = 15 MPa$ . *M*  $\sigma_b = \frac{M_{ser}}{I} \times y \leq \sigma_{adm} = 0.6 \times f_{c28} = 15 MPa.$ 

$$
\sigma_s = 15 \times \frac{M_{ser}}{I} \times (d-y) \le \overline{\sigma}_s = \min(\frac{2}{3} \times f_e; 110\sqrt{\eta f_y}) = 201.06 MPa.
$$

Les résultats sont résumés dans le tableau suivant:

**Tab VII.2 : Résumé des résultats de contraintes.**

| Sens   | Moments | Valeurs $(KN.m)$ | $\sigma_{bc}$ (MPa) | $\sigma$ (MPa) | $\sigma_{bc}$ (MPa) | $\sigma$ s (MPa) |
|--------|---------|------------------|---------------------|----------------|---------------------|------------------|
| $X-X$  | $M_t$   | 167.37           | 10.04               | 285.07         | 15                  | 201.06           |
|        | $M_a$   | 98.45            | 7.1                 | 272.93         | 15                  | 201.06           |
| $y-y'$ | $M_t$   | 83.75            | 7.18                | 357.22         | 15                  | 201.06           |
|        | $M_a$   | 49.29            | 1.47                | 351.78         | 15                  | 201.06           |

## *Remarque:*

On remarque que la contrainte de l'acier en travée dans le sens x-x' et y-y' n'est pas vérifiée, donc on doit augmenter la section de l'acier en travée, et en appuis.

Les résultats sont résumés dans le tableau ci-dessous :

**Tab VII.3 : Résumé des résultats de contraintes après augmentation des sections.** 

| Sens   | <b>Moments</b> | Valeurs | $\sigma_{bc} (MPa)$ | $\sigma_s(MPa)$ | observation | $A_{\text{adop}}(cm^2/ml)$ |
|--------|----------------|---------|---------------------|-----------------|-------------|----------------------------|
|        |                | (KNm)   |                     |                 |             |                            |
| $X-X'$ | $M_t$          | 167.37  | 187.00              | 201.06          | Vérifiée    | 10HA20=31.42               |
|        | $M_a$          | 98.45   | 198.93              | 201.06          | Vérifiée    | $10HA16=20.1$              |
| $y-y'$ | $M_t$          | 83.75   | 183.95              | 201.06          | Vérifiée    | 10HA14=15.39               |
|        | $M_a$          | 49.29   | 179.87              | 201.06          | Vérifiée    | $10HA12=11.31$             |

## *3.* **Schéma de ferraillage :**

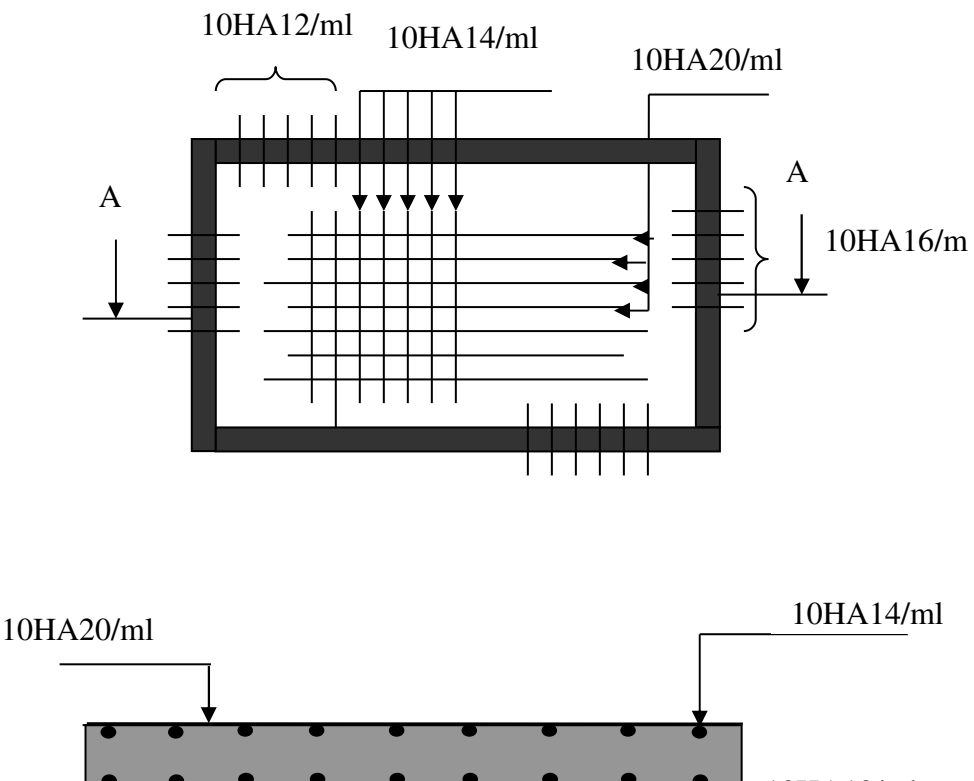

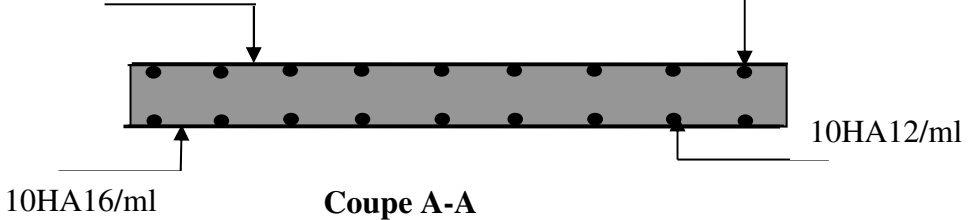

## **Fig. VІ.1 : Schéma de ferraillage du radier.**

#### **VI.2.3.2. Ferraillage des nervures :**

Les nervures sont des poutres servant d'appuis pour la dalle du radier. La répartition des charges sur chaque travée est triangulaire ou trapézoïdale selon les lignes de ruptures *(voir Fig. VI.2 et Fig. VI.4)* ; pour simplifier les calculs, on les remplace par des charges équivalentes uniformément reparties*(voir Fig. VI.3 et Fig. VI.5 ).*

– *Pm* : Charge uniforme qui produise le même moment maximum que la charge réelle.

 – *Pv* : Charge uniforme qui produise le même l'effort tranchant maximal que la charge réelle.

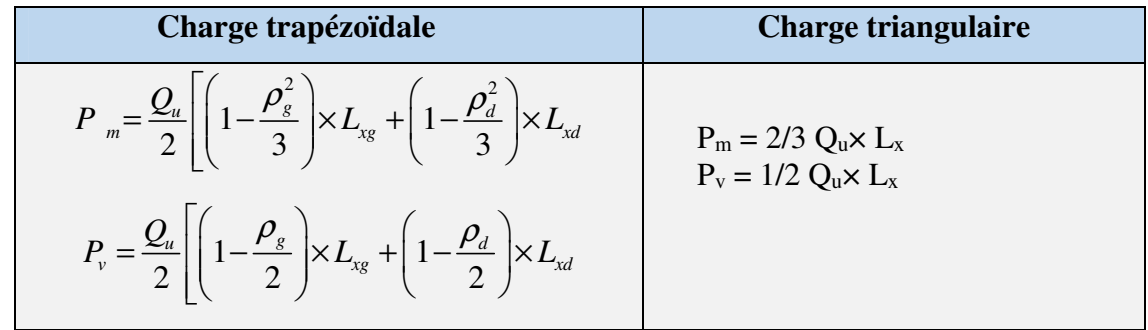

Avec :

$$
\rho_d = \frac{L_{xd}}{L_y} \quad ; \rho_g = \frac{L_{xg}}{L_y}
$$

*Qu= 199.88KN/m², QS=145.98KN/m* 

**Sens y-y :**

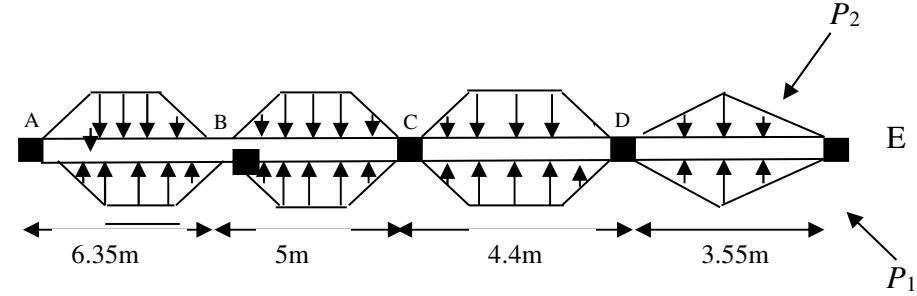

**Fig. VI.2 : Sollicitations sur les nervures transversales y-y'.**

• **Schéma statique équivalent :** 

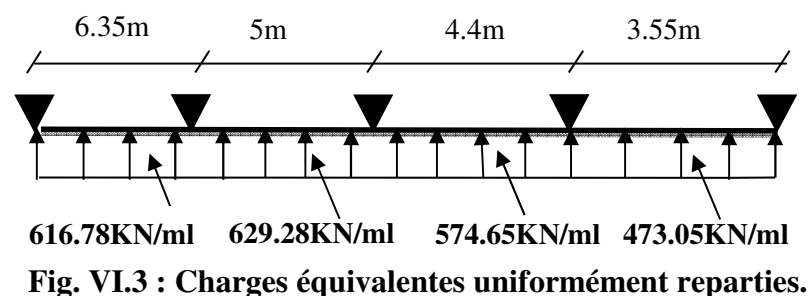

*P*1

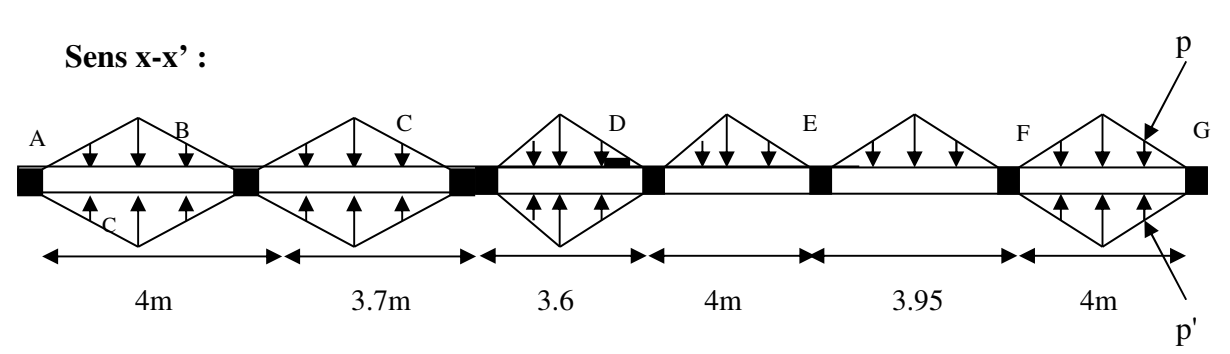

**Fig. VІ.4 : Sollicitations sur les nervures longitudinales.**

• **Schéma statique équivalent :** 

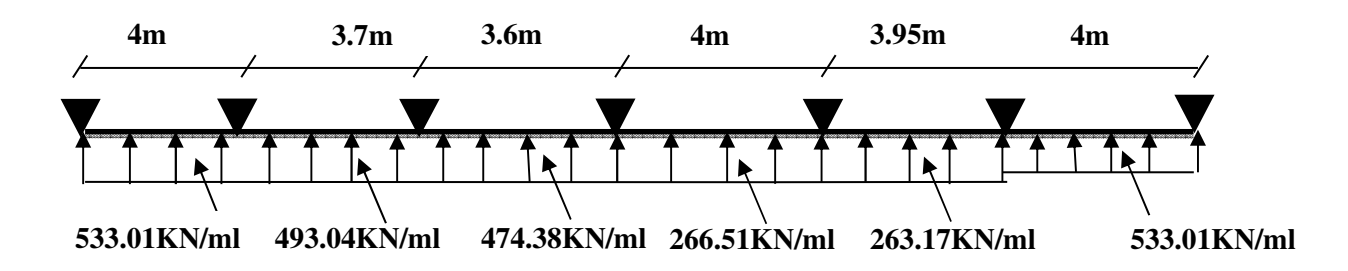

**Fig. VI.5 : Charges équivalentes uniformément reparties.** 

## • **Calcul des sollicitations :**

 Pour le calcul des sollicitations on utilise la méthode de Caquot (exposé en chapitre 3). Les résultats des calculs sont récapitulés dans les tableaux ci-dessous :

# **Sens longitudinal (y-y') :**

**Tab VI.4 : Sollicitations sur la nervure dans le sens longitudinal :**

| <b>Localisation</b> | <b>Travée</b> | Appui   |  |
|---------------------|---------------|---------|--|
| $M_U$ (KN.m)        | 2195.59       | 2427.87 |  |
| $M_S(KN.m)$         | 1686.01       | 1766.41 |  |
| V(KN)               | 1723.5        |         |  |

**Sens transversal (x-x') :** 

**Tab VI.5 : Sollicitations sur la nervure dans le sens transversal.** 

| <b>Localisation</b> | <b>Travée</b> | Appui  |
|---------------------|---------------|--------|
| $M_U$ (KN.m)        | 682.24        | 792.75 |
| $M_S(KN.m)$         | 468.57        | 578.97 |
| V(KN)               | 782.11        |        |

## • **Ferraillage :**

### **Sens y-y' :**

Le ferraillage se fera pour une section en Té en flexion simple.

 *h=*1.2 m (Pour des raisons économique.)  *h0=*0.35m  $b_0$ =0.65m  $\rightarrow$  Largeur du poteau.  *d=*0.05m

 $b_1 \le \min(\frac{l_y}{l_x}, \frac{l_x}{l_x}) \Rightarrow b_1 \le \min(\frac{6.35}{l_x}, \frac{4}{l_x}) \Rightarrow b_1 \le \min(0.635; 2) \Rightarrow$  Soit:  $b_1 = 0.635m$ 2  $\frac{4}{2}$ 10  $\Rightarrow b_1 \leq \min(\frac{6.35}{10})$ 2 ;  $b_1 \le \min(\frac{b_1}{10}; \frac{b_2}{2}) \Rightarrow b_1 \le \min(\frac{0.55}{10}; \frac{4}{2}) \Rightarrow b_1 \le \min(0.635; 2) \Rightarrow Soit : b_1 =$ 

On prend : *b1=63.5cm.*

Donc : *b=2b1+b0=2×63.5+65=192cm.*

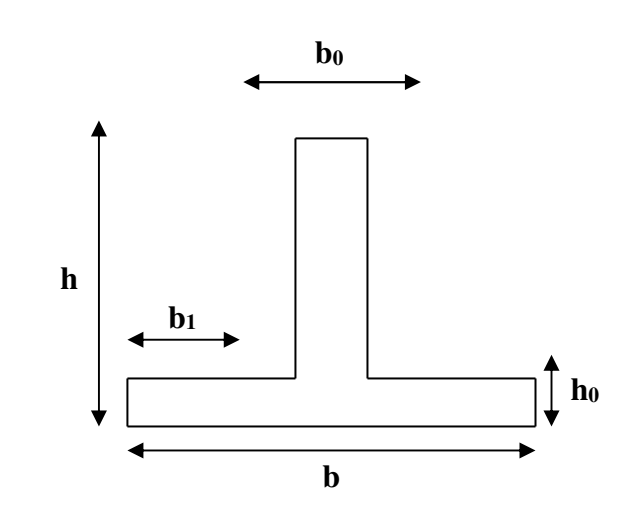

 **Fig. VI.6 : Section à ferrailler.** 

Les résultats du ferraillage sont récapitulés dans le tableau ci-dessous :

**Tab VI.7 : Résumé des résultats (ferraillage des nervures dans le sens y-y').**

| <b>Sens</b> | <b>Localisation</b> | $M_u$ (KNm) | $A_{cal}$ (cm <sup>2</sup> ) | $A_{min}$ (cm <sup>2</sup> ) | $A_{adopté}$ (cm <sup>2</sup> ) | Choix  |
|-------------|---------------------|-------------|------------------------------|------------------------------|---------------------------------|--------|
| $V - V'$    | <b>Travée</b>       | 2195.59     | 61                           | 9.02                         | 96.51                           | 12HA32 |
|             | Appui               | 2427.87     | 68.37                        |                              | 96.51                           | 12HA32 |

**Sens x-x' :** 

Le ferraillage se fera pour une section en Té en flexion simple.

```
 h=0.9 m (Pour des raisons économique.)
```
 *h0=0.35m* 

 $b_0 = 0.65m \rightarrow$  Largeur du poteau.

 *d=0.05m* 

$$
b_1 \le \min(\frac{l_y}{10}; \frac{l_x}{2}) \Rightarrow b_1 \le \min(\frac{4}{10}; \frac{6.35}{2}) \Rightarrow b_1 \le \min(0.4; 3.175) \Rightarrow Soit : b_1 = 0.4m
$$

On prend : *b1=40cm.*

Donc : *b=2b1+b0=2×40+65=145cm.*

Les résultats du ferraillage sont récapitulés dans le tableau ci-dessous :

**Tab VI.8 : Résumé des résultats (ferraillage des nervures dans le sens x-x').**

| <b>Sens</b> | <b>Localisation</b> | $M_u(KN.m)$ | $A_{cal}$ (cm <sup>2</sup> ) | $A_{min}$ (cm <sup>2</sup> ) | $A_{adopté}$ (cm <sup>2</sup> ) | <b>Choix</b> |
|-------------|---------------------|-------------|------------------------------|------------------------------|---------------------------------|--------------|
| $X-X'$      | Travée              | 682.24      | 24.39                        | 6.67                         | 32.21                           | 4HA25+4HA20  |
|             | Appui               | 792.75      | 28.63                        |                              | 39.27                           | <b>8HA25</b> |

## • **Vérifications** :

## **A l'ELU :**

# **-Vérification de l'effort tranchant :**

$$
\tau_u = \frac{V_u}{b \times d} \le \bar{\tau} = \min(\frac{0.15 f_{c28}}{\gamma_b}; 4MPa) = 2.5 MPa
$$

Les résultats sont présentés dans le tableau ci-dessous :

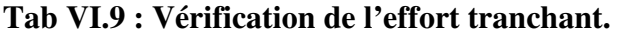

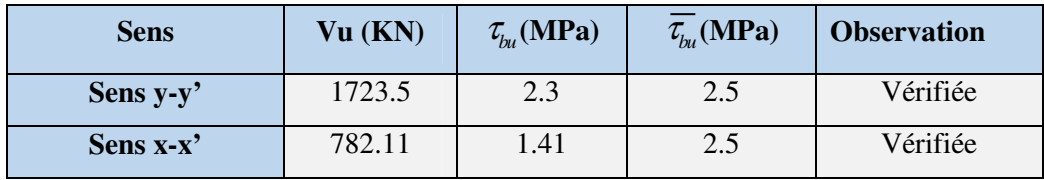

## **A l'ELS :**

Les résultats sont récapitulés dans le tableau suivant :

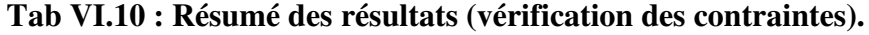

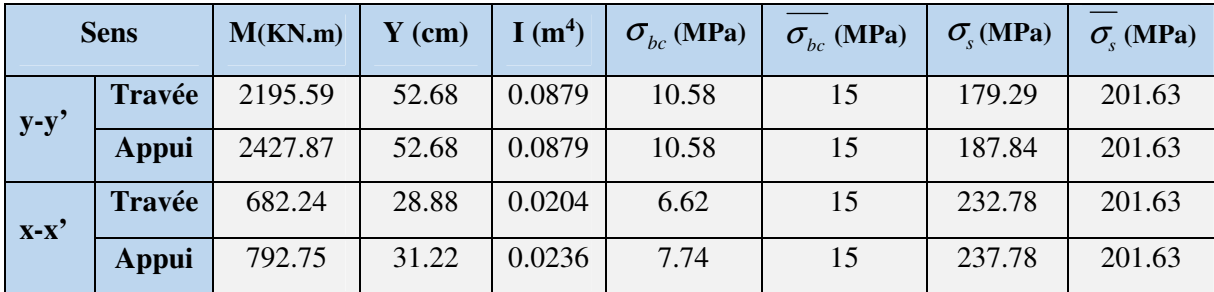

# - **Armatures transversales :**

$$
\phi_t \le \min(\frac{h}{35}; \frac{b_0}{10}; \phi_t) = \min(25.7; 65; 25) = 25 \, mm \quad \text{Soit } \phi_t = 10 \, mm.
$$

# - **Espacement des aciers transversaux :**

$$
St \le \min(\frac{h}{4}; 12; 10\phi_{\text{min}}) \Rightarrow St \le \min(22.5; 12; 20) = 12cm
$$

On prend :  $St=10cm \rightarrow En$  zone nodale.

St=15cm →En travée.

# - **Armature de peau :**

Comme la poutre a une hauteur de 85cm le *BAEL* préconise de mettre des armatures de peau de section **Ap=3cm²/ml** de Hauteur**,** donc :

AP=3×0.9 =2.7cm<sup>2</sup> , soit **3HA12=3.39cm<sup>2</sup> /face.**

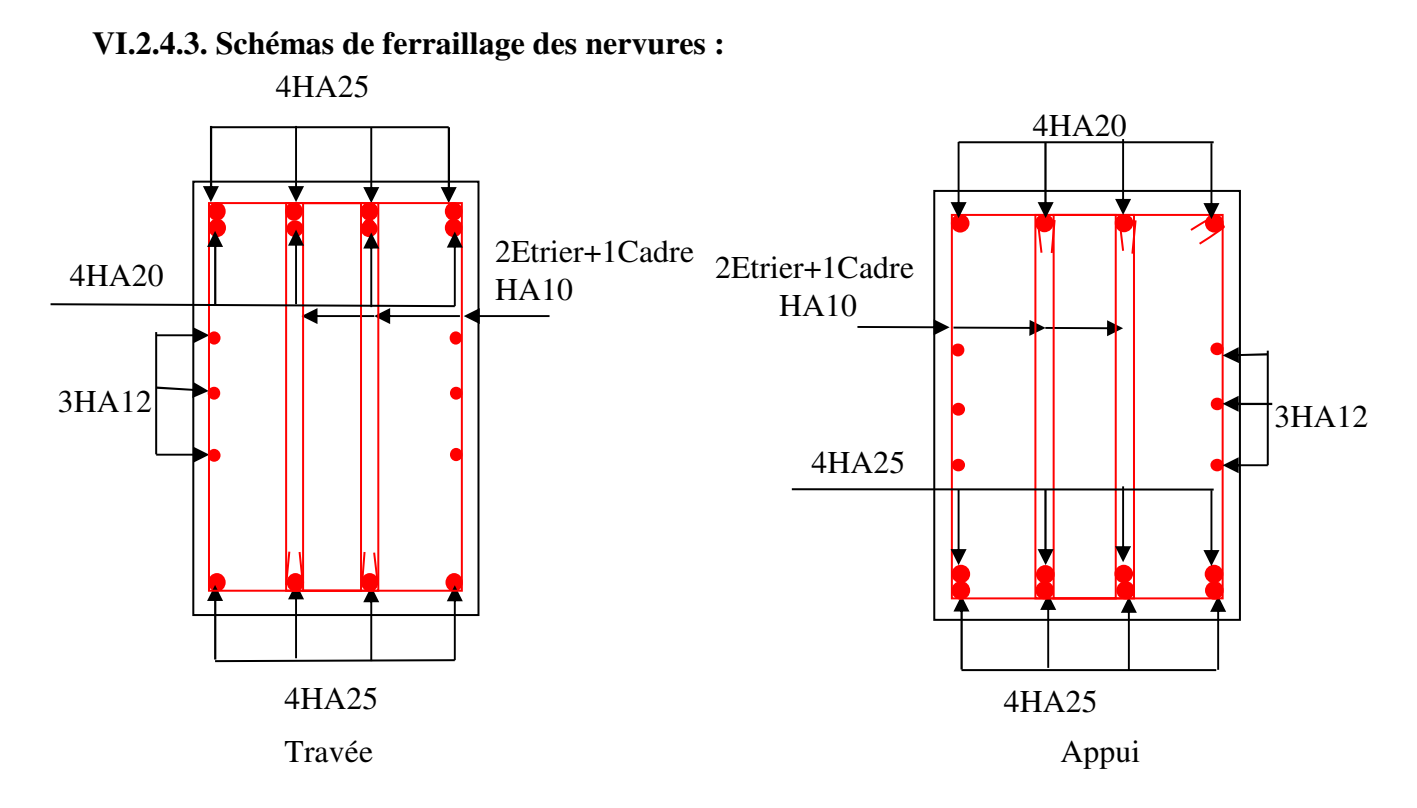

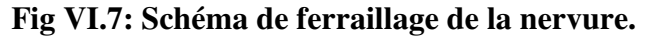

#### **VI.3.Voile périphérique :**

#### **VI.3.1.Introduction :**

Selon le *RPA99***,** les ossatures au-dessus du niveau de base du bâtiment, doivent comporter un voile périphérique contenu entre le niveau des fondations et le niveau de base, il doit satisfaire les exigences minimales suivantes :

- L'épaisseur minimale est de 15 cm.
- Il doit contenir deux nappes d'armatures.
- Le pourcentage minimal des armatures est de 0.1% dans les deux sens.
- Les ouvertures dans le voile ne doivent pas réduire sa rigidité d'une manière importante.

## **VI.3.2. Dimensionnement des voiles :**

- La hauteur h=2.80 m
- La longueur L=6.35m
- L'épaisseur e=20cm

-

#### **VI.3.3.Caractéristiques du sol :**

Comme nous n'avons pu avoir que la conclusion du rapport géotechnique, nous étions dans l'obligation de choisir les données nécessaires au calcul d'une manière approximative en fonction de la nature du sol.

- Le poids spécifique  $\gamma_h = 21 KN/m^3$
- L'ongle de frottement  $\varphi = 21^{\circ}$
- $\epsilon$  La cohésion c=0.34 bar

### **VI.3.4. Evaluation des charges et surcharges :**

Le voile périphérique et soumis à :

• **La poussée des terres :** 

$$
G = 2.8 \times (21 \times tg^2(\frac{\pi}{4} - \frac{21}{2}) - 2 \times 0.34 \times tg(\frac{\pi}{4} - \frac{21}{2})) = 26.46 \, \text{KN / m}^2
$$

• **Surcharge accidentelle :**

$$
q = 10 \text{ KN/m}^2
$$

$$
Q = q \times t g^2 \left(\frac{\pi}{4} - \frac{\varphi}{2}\right)
$$

$$
Q = 4.72 \text{ KN/m}^2
$$
### **VI.3.5. Ferraillage du voile :**

Le voile périphérique sera calculé comme une dalle pleine sur quatre appuis uniformément chargée, l'encastrement est assuré par le plancher, les poteaux et les fondations.

**A L'ELU :** 

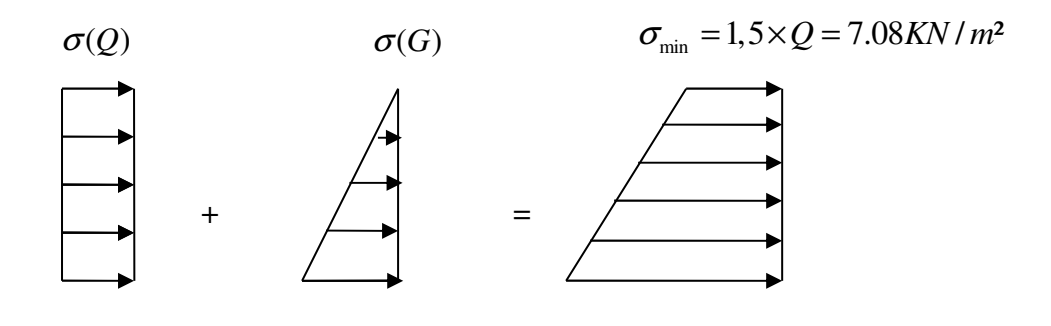

 $\sigma_{\text{max}} = 1.35 \times G + 1.5 \times Q = 42.8 \text{ KN} / m^2$ 

### **Fig. VI.8. Répartition des contraintes sur le voile.**

$$
\sigma_{\text{mov}} = \frac{3 \times \sigma_{\text{max}} + \sigma_{\text{min}}}{4} = 33.87 \, \text{KN} / \, \text{m}^2
$$
\n
$$
q_u = \sigma_{\text{mov}} \times 1 \, \text{ml} = 33.87 \, \text{KN} / \, \text{m}
$$

Pour le ferraillage on prend le plus grand panneau dont les caractéristiques sont :

$$
L_x = 2.8 \, m \qquad b = 100 \, cm
$$
  
\n
$$
L_y = 6.35 \, m \qquad e = 20 \, cm
$$
  
\n
$$
\rho = \frac{L_x}{L_y} = 0.44 \succ 0.4 \rightarrow \text{La dalle porte dans les deux sens.}
$$
  
\n
$$
M_{0x} = \mu_x \times L_x^2 \times q_u
$$

$$
M_{0y} = M_{0x} \times \mu_y
$$

 = = <sup>=</sup> <sup>⇒</sup> 25.0 .0 1049 44.0 : *y x ELU* µ µ ρ ………………………. *[ANNEX 1]* 

*M* <sub>0y</sub> = 6.96 *KN* / *m M* <sub>0x</sub> = 27.85 KN / m  $M_{a} = 0.5 \times M_{0x} = 13.92 K N.m$ *M* <sub>ty</sub> = 0.85  $\times$ *M* <sub>0y</sub> = 5.92 KN .m  $M_{tx} = 0.85 \times M_{0x} = 23.67 K N.m$ 

Les sections d'armatures sont récapitulées dans le tableau ci-dessous ; avec :

min *A b h* = × 0.1% …………………………………………*Condition exigée par le RPA.*

Les résultats de calcul sont représentés dans le tableau suivant :

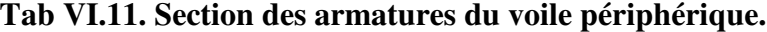

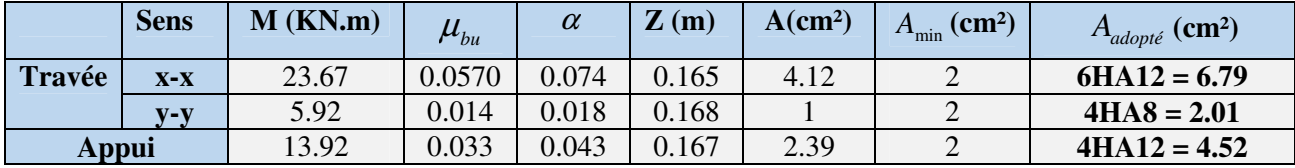

### • **Espacements :**

 $(2\times e; 25cm)$  $(2 \times e; 25cm)$ :  $S_t \le \min(2 \times e; 25 cm) = 25 cm \Rightarrow S_t = 25$  $: S_t \le \min(2 \times e; 25 cm) = 25 cm \Rightarrow S_t = 25$  $t_t$   $\ge$  mm ( $2\pi$ c,  $2\pi$ *m*)  $\ge$   $2\pi$ *m* $\Rightarrow$   $\sigma_t$  $t_t$   $\equiv$  mm (2 $\sim$ c, 25cm)  $\equiv$  25cm  $\Rightarrow$   $t_t$  $sensxx$ :  $S_t \leq min(2 \times e; 25cm) = 25cm \Rightarrow S_t = 25cm$  $sensyy$ :  $S_t \leq min(2 \times e; 25cm) = 25cm \Rightarrow S_t = 25cm$  $\left($  sensxx :  $S_t \leq \min(2 \times e; 25cm) = 25cm \Rightarrow S_t =$ ∤  $\left\{sensyy: S_{t} \leq \min(2 \times e; 25cm) = 25cm \Rightarrow S_{t} = \right\}$ 

### **VI.3.6.Vérifications :**

### **A L'ELU :**

• **Condition de non fragilité :** 

$$
\rho = 0.44 \succ 0.4
$$
  
\n
$$
e \ge 12cm
$$
  
\n
$$
\rho_0 = 0.0008
$$
  
\n
$$
A_x^{\min} = \frac{\rho_0}{2} \times (3 - \rho) \times b \times e = \frac{0.0008}{2} \times (3 - 0.44) \times 100 \times 20
$$
  
\n
$$
A_x^{\min} = 2.048cm^2
$$
  
\n
$$
A_y^{\min} = \rho_0 \times b \times e = 0.0008 \times 100 \times 20
$$
  
\n
$$
A_y^{\min} = 1.6cm^2
$$
  
\n
$$
A_t > A_{\min}
$$
  
\nCondition *veitifiee*.  
\n
$$
A_a > A_{\min}
$$
  
\nCondition *veitifiee*.

### • **Vérification de l'effort tranchant :**

On doit vérifier que :

$$
\tau_u = \frac{V}{b \times d} \le \bar{\tau} = \min(\frac{0.15 \times f_{c28}}{\gamma_b}; 4MPa) = 2.5 \text{ MPa}, \text{(fissuration nuisible)}.
$$

On a :

$$
V_{u} = \frac{q_{u} \times L_{x}}{2} \times \frac{L_{y}^{4}}{L_{x}^{4} + L_{y}^{4}} = \frac{33.87 \times 2.8}{2} \times \frac{6.35^{4}}{6.35^{4} + 2.8^{4}} = 45.7 KN
$$

$$
\tau_{u} = \frac{45.7 \times 10^{-3}}{1 \times 0.17} = 0.268 MPa
$$

- \_ <sup>τ</sup> .0 268*MPa*p<sup>τ</sup> *<sup>u</sup>* = …………………………….…………. *Condition vérifiée*.
- **A L'ELS :**

 $\mu_{x}=0.1049$ 

 $\mu_{v} = 0.25$ 

 $q_s = \sigma_{moy} \times 1ml = 23.06 K/N/m$  $\frac{M_{\text{max}}}{M} = \frac{37.6 \text{ m} \cdot \text{m}}{4} = \frac{37.23 \cdot 10^{11} \cdot 1.72}{4} = 23.06 \text{ K/N/m}$  $Q = 4.72 K/N / m^2$  $G + Q = 24.46 + 4.72 = 29.18$ KN /  $m^2$ 4  $3 \times 29.18 + 4.72$ 4  $\sigma_{\text{mov}} = \frac{3 \times \sigma_{\text{max}} + \sigma_{\text{min}}}{1} = \frac{3 \times 29.18 + 4.72}{1} = 23.06 \, \text{KN} / \, \text{m}^2$  $\sigma_{\min} = Q =$  $\sigma_{\text{max}} = G + Q = 24.46 + 4.72 =$  $M_{0x} = \mu_x \times L_x^2 \times q_s = 0.1049 \times 2.8^2 \times 23.06 = 18.96 K N.m$  $\omega_{0x} = \mu_x \times L_x^2 \times q_s = 0.1049 \times 2.8^2 \times 23.06 = 18.96 K N.m$ 

 $M_{0y} = M_{0x} \times \mu_y = 18.96 \times 0.25 = 4.74 K N.m$ 

• **Moment en travée :** 

 *Mtx=0.85 Mx=16.11 KN.m Mty=0.85My=4.03 KN.m* 

• **Moment en appui :** 

 *Ma=0.5M 0x =9.48KN.m* 

• **Vérification des contraintes :** 

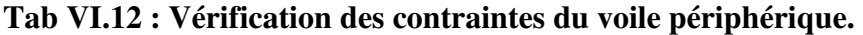

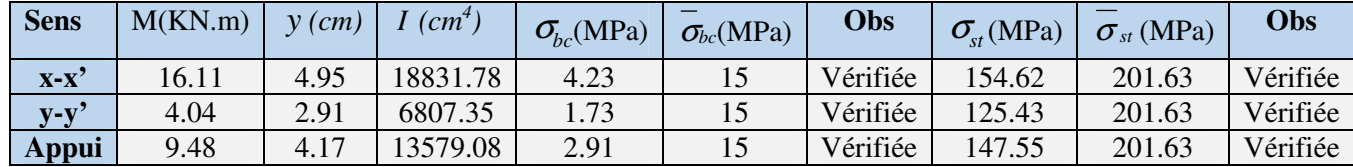

**VI.3.6. Schéma de ferraillage du mur de soutènement :** 

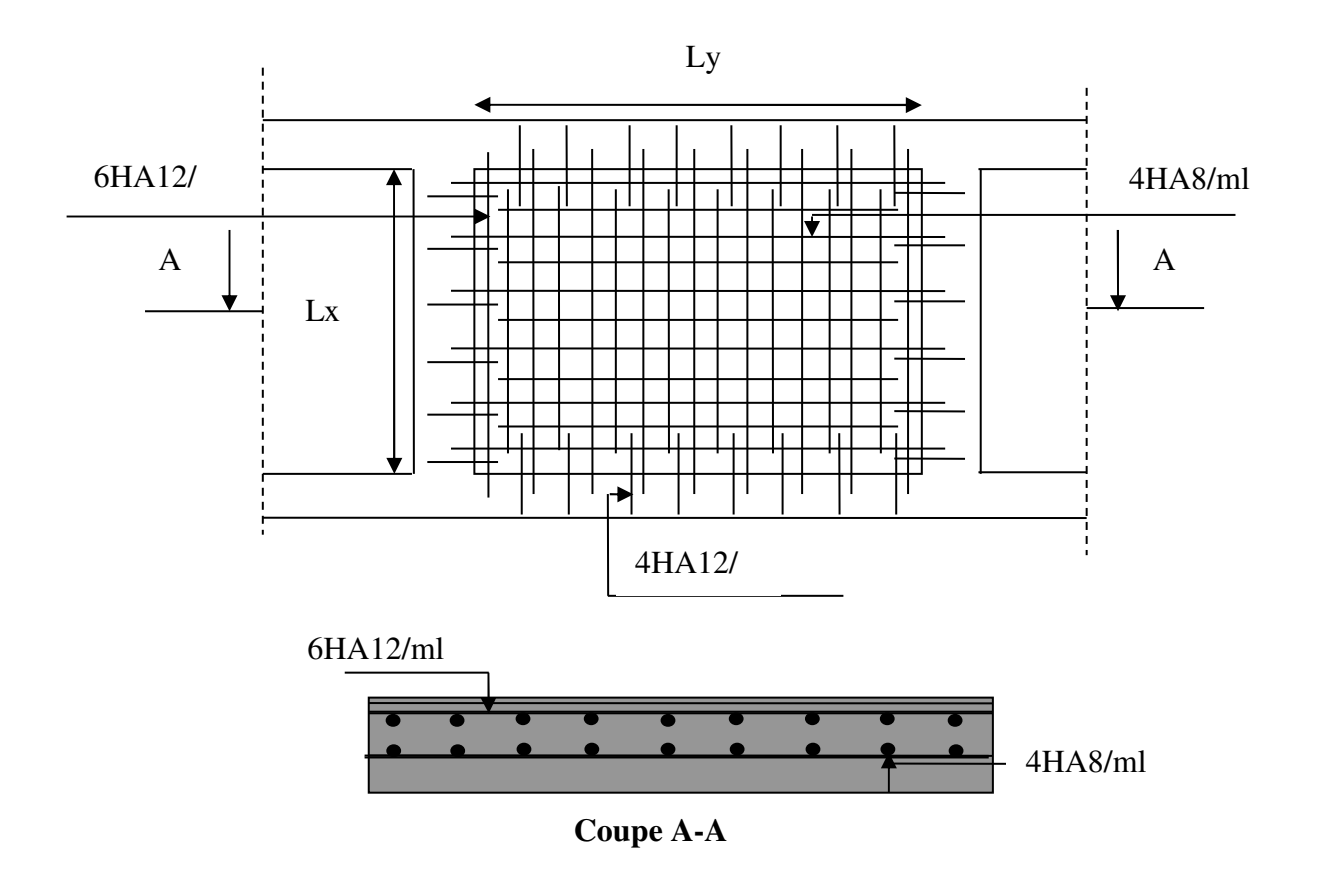

 **Fig. VI.9 : Schéma du ferraillage du mur soutènement.**

### **VI.4.Conclusion :**

Plusieurs techniques sont disponibles pour fonder les bâtiments, il faut effectuer un choix au regard d'arguments techniques (qualité du sol et caractéristiques du bâtiment) et économiques (coût relatif des différentes solutions possibles).

Pour notre structure, la capacité portante du sol est moyenne et pour des raisons de sécurité vue les dimensions de notre structure qui sont importante, on a opté pour le radier.

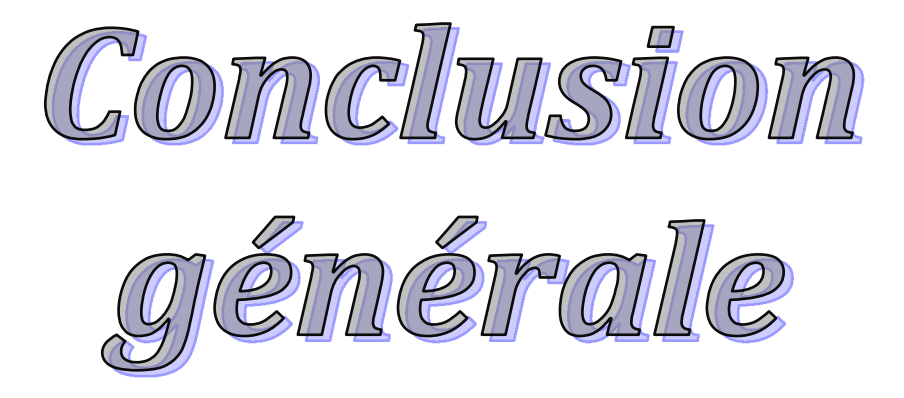

### Conclusion générale

Dans le cadre de ce travail, on a pu prendre connaissances des principales étapes à suivre pour mener à bien un projet de construction. On a pu aussi se familiariser à l'utilisation du logiciel Autodesk ROBOT version 13.

Cette étude nous a aussi permis d'enrichir les connaissances acquises le long de notre cursus universitaire, et en faire un certain nombre de conclusions à l'issue de ce travail on a pu tirer les conclusions suivantes :

Parmi celles-ci, nous avons :

- $\checkmark$  La bonne disposition des voiles, dépend de plusieurs facteurs notamment ; les contraintes architecturales.
- $\checkmark$  La période de vibration de la structure dépend essentiellement de la rigidité des éléments qui la constitue en particulier les voiles et les poutres.
- $\checkmark$  La présence des voiles dans la structure a permis la réduction des efforts internes de flexion et de cisaillement au niveau des poteaux et des portiques, ceci donnée lieu à des sections des poreaux soumises à des moments relativement faibles, donc le ferraillage avec minimum du RPA s'est imposé.
- $\checkmark$  La vérification de l'interaction entre les voiles et les portiques dans les constructions mixtes est déterminante pour le dimensionnement des éléments structuraux.
- $\checkmark$  Pour garantir une stabilité totale de la structure vis-à-vis des déplacements horizontaux, nous avons vérifié l'effet du second ordre (effet P-delta).
- $\checkmark$  Afin d'éviter la formation des rotules plastiques aux niveaux des poteaux, on doit impérativement vérifier les moments résistants aux niveaux des zones nodales.
- $\checkmark$  La modélisation de l'escalier influe directement sur la nature des modes de vibration, car l'escalier a une rigidité au moins comparable à celle des autres éléments structuraux et donc influe sur la position du centre de torsion, donc il s'avère nécessaire d'en tenir compte dans la modélisation.
- $\checkmark$  L'utilisation du logiciel Autodesk ROBOT version 13 nous a permet de faciliter les calculs, d'avoir une simulation proche de la réalité et un gain de temps important dans l'analyse de cette structure.

En fin. Je souhaite que ce modeste travail soit bénéfique pour les promotions à venir.

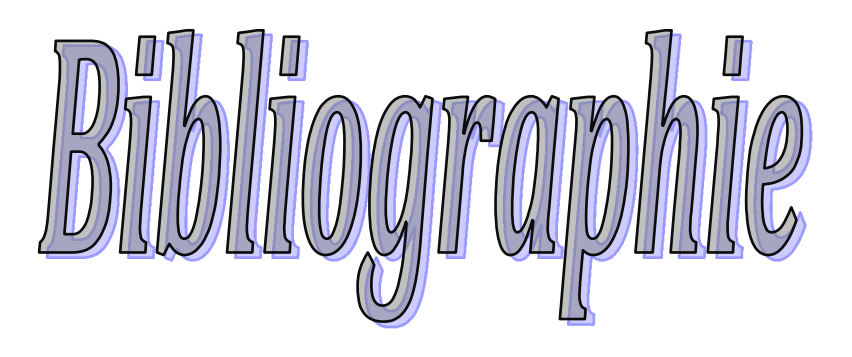

# *Bibliographie*

- Règles BAEL 91 modifiées 99, Edition Eyrolles, Troisième édition 2000.
- Règles Parasismiques Algériennes, Edition CGS, RPA 99 / version 2003.

• DTR B.C.2.2, charges permanentes et charges d'exploitations, Edition CGS, Octobre 1988.

• Règles de conception et de calcul des structures en béton armé (CBA 93), Edition CGS, Décembre 1993.

• M. Belazougui, calcul des ouvrages en béton armé, Edition OPU, 1996.

- Autres documents consultés :
- $\checkmark$  M. Belazougui « Calcul des ouvrages en béton armé ». Edition OPU, 1996.
- $\checkmark$  Mémoires de fin d'études.
- $\checkmark$  Cahiers de cours du cursus universitaire.
- $\checkmark$  Manuel ROBOT Millinium.

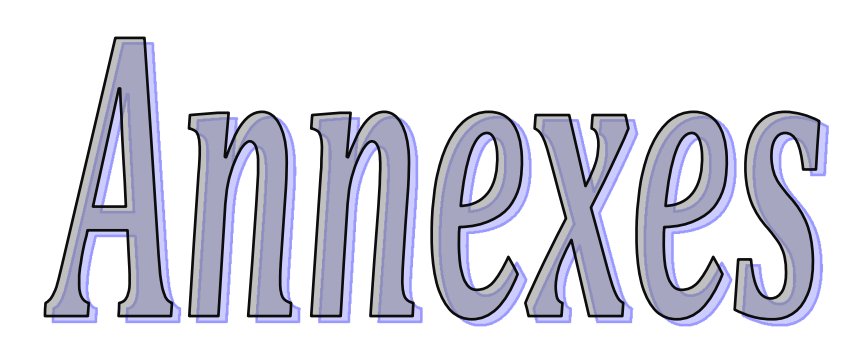

### Annexe 1

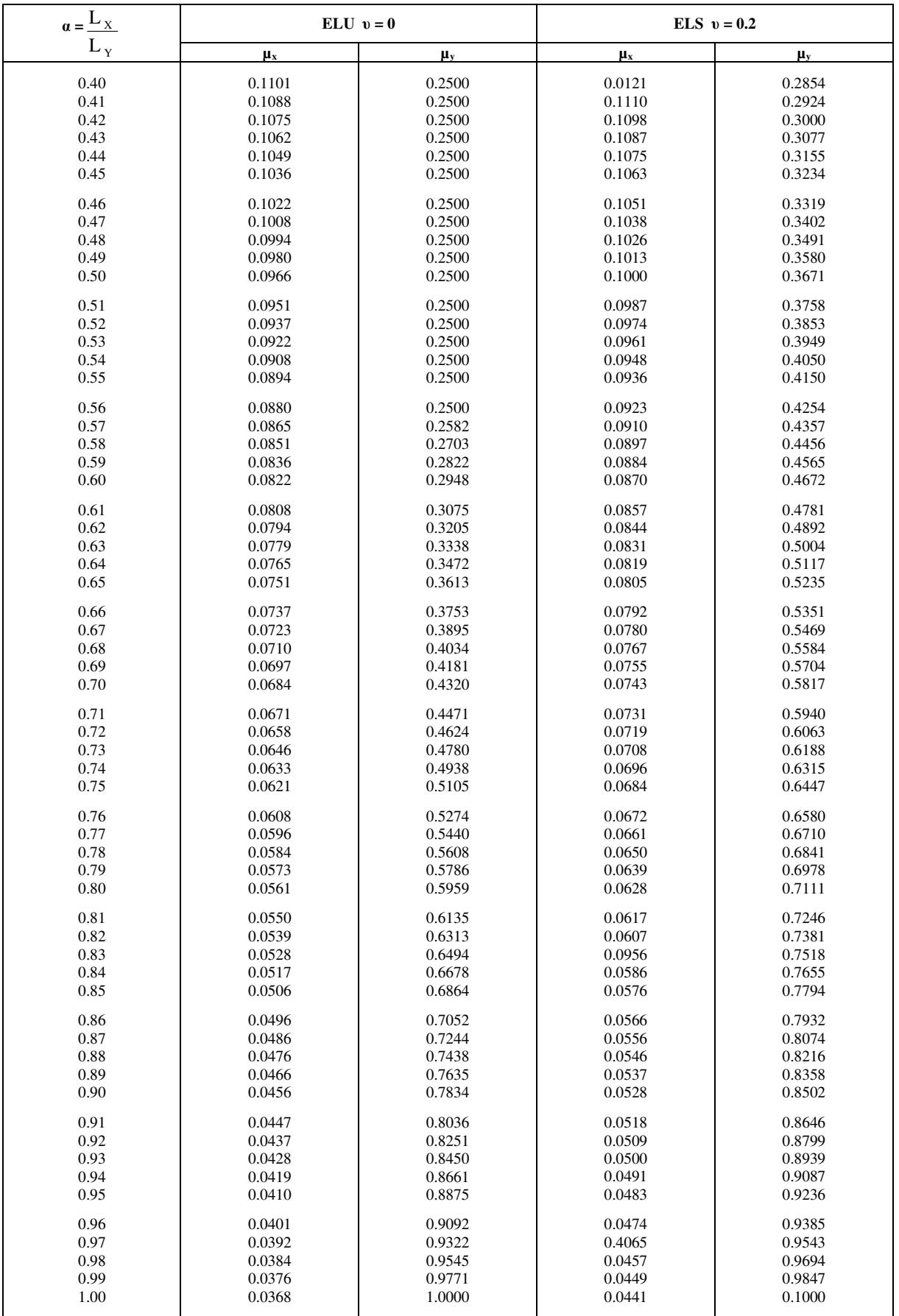

## **Annexe 2**

### **Table de PIGEAUD**

M1 et M2 pour une charge concentrique  $P = 1$  s'exerçant sur une surface réduite u  $\times$  v au centre d'une plaque ou dalle rectangulaire appuyée sur son pourtour et de dimension

# **Lx× Ly Avec Lx < Ly.**

## $ρ = 0.9$

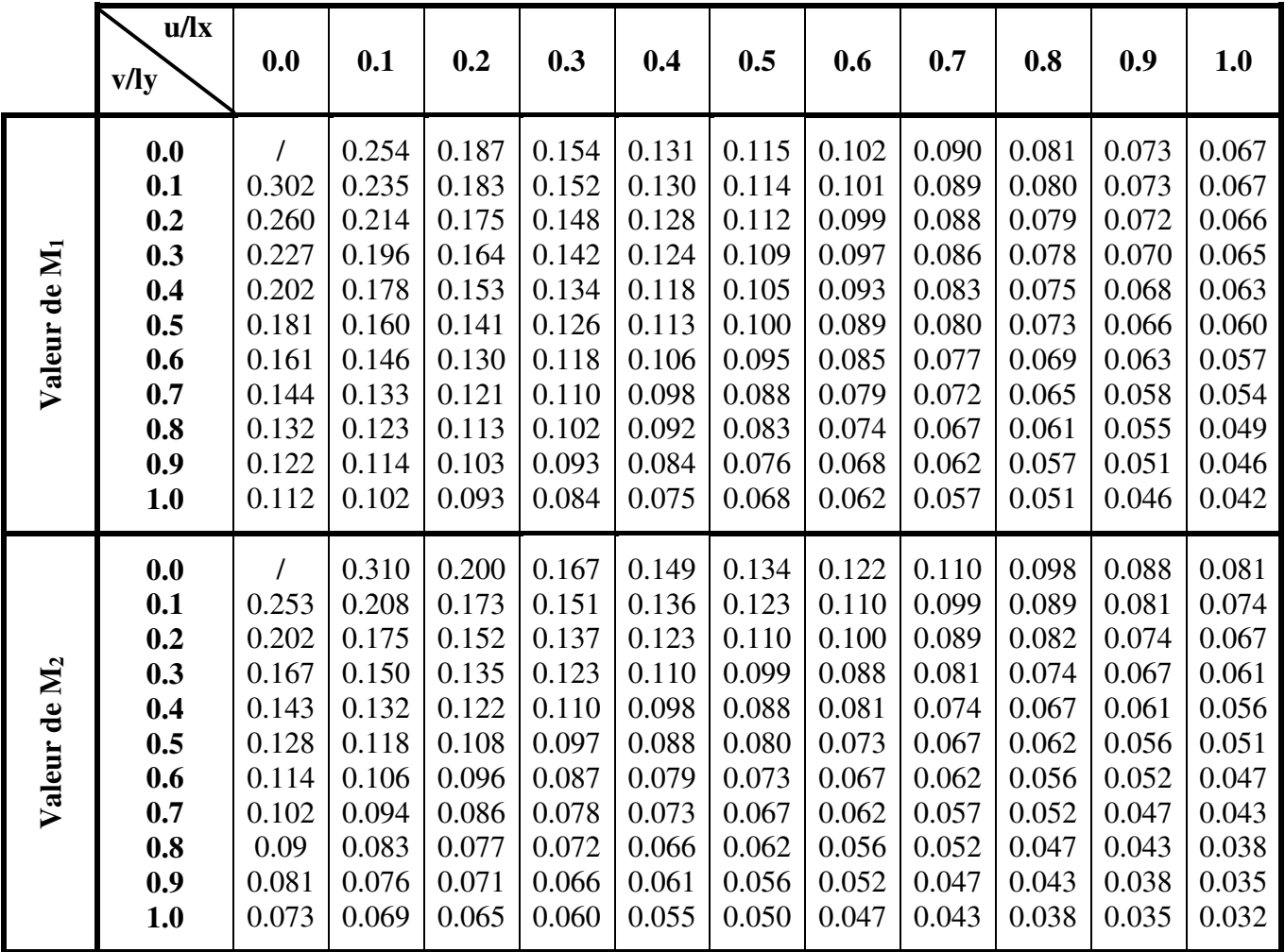

# **Annexe 3**

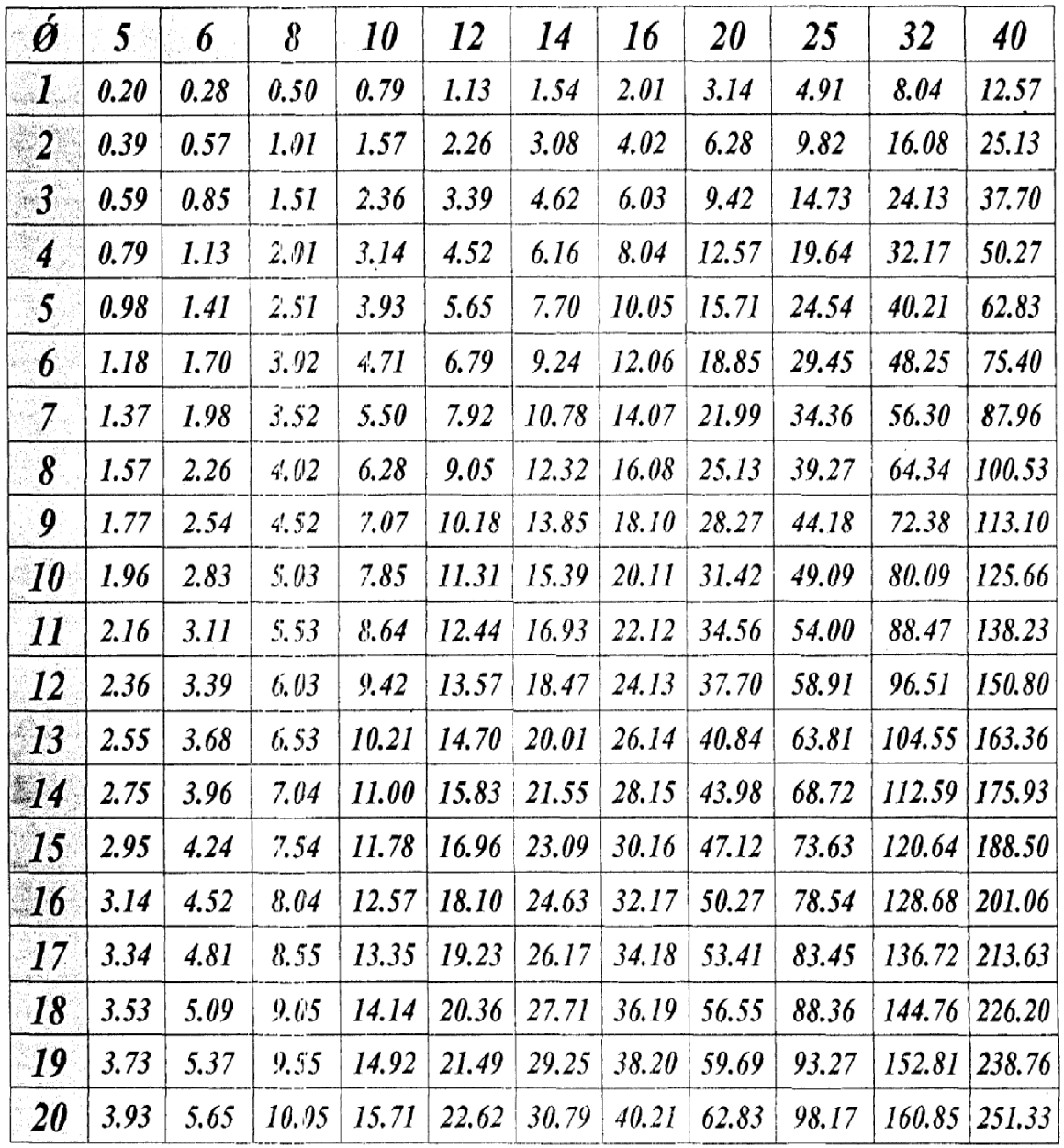

 $\bar{\mathcal{A}}$ 

# Tableau des Armatures  $(en \text{ Cm}^2)$

Etude de sol 37/10 216 logts Promotion SARL SIDIA Surface à Sidi Aich

#### **Conclusions et recommandations:**  $V -$

La géologie du terrain est constituée de sables grossiers marneux avec la présence de gros galets en surface à des sables très fins vaseux en profondeur.

D'après les sondages carottés réalisés, la formation géologique du site confirme cette donnée par la carte géologique.

Les essais in situ et les analyses de laboratoire effectués dans le cadre de l'étude de sol «219 logements Promotion SARL SIDIA Surface à Sidi Aich» permettent de conclure que :

- > Le sol est composé essentiellement de sables grossiers marneux avec la présence de gros galets en surface à des sables très fins vaseux en profondeur.
- > Le sol en place est de très faible portance, soit une contrainte admissible de 0.36 bar jusqu'à -8.00 mètres de profondeur.

On signale que la présence de la nappe phréatique est à - 7.00 mètres (20/05/2010) de profondeur par rapport à la côte du terrain actuel.

Des essais et analyses au laboratoire sur les échantillons prélevés sont en cours. pour déterminer des caractéristiques physico mécaniques et chimiques du sol. Ces résultats vous seront transmis ultérieurement.

Compte tenu des mauvaises caractéristiques du sol et de l'importance de l'ouvrage, des tassements importants sont prévisibles. Donc des fondations profondes sur pieux sont indispensables.

### L'ingénieur chargé d'étude :

h

Le Chef du Département :

Chef Département Etudes Techniques

ABDOUS

**M. ABDOUS** 

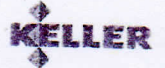

# 5.4.3. Vérification de l'étape zéro des recommandations sur les colonnes ballastées

Aux ELS:

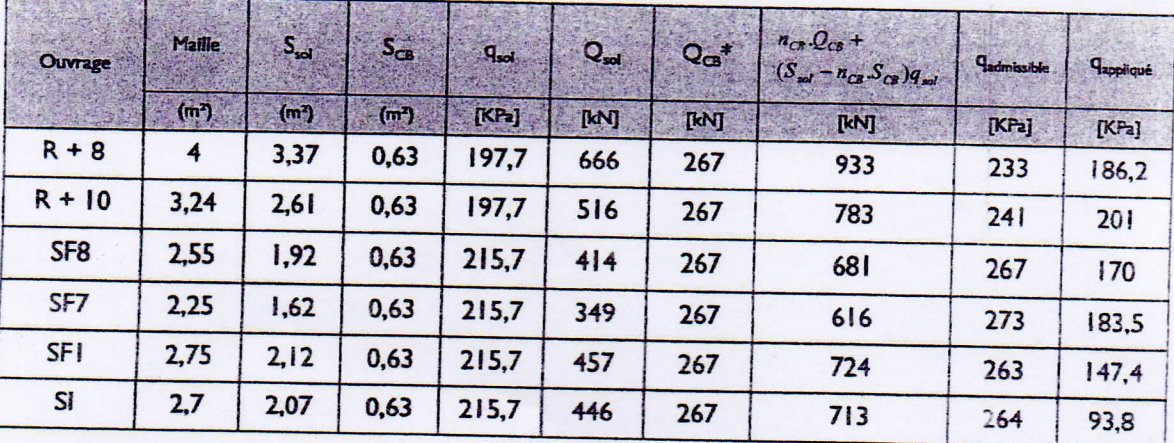

### \*: 267 kN / CB

Les charges appliquées sont admissibles et la contrainte admissible aux ELS est toujours supérieure à 2,2 bars.

#### Aux ELU:

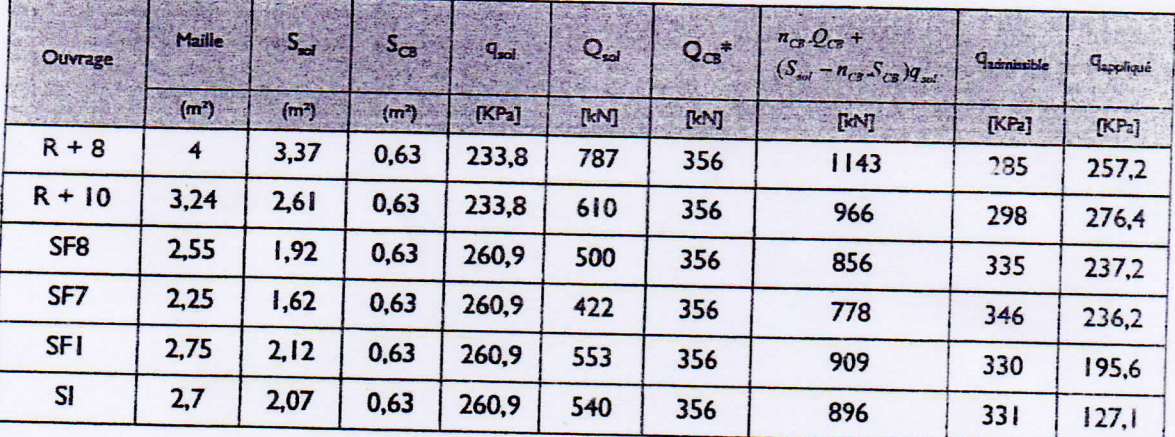

### \*: 356 kN / CB

 $\mathbf{z}$ 

Les charges appliquées sont admissibles et la contrainte admissible aux ELU est toujours supérieure à 2,8 bars.

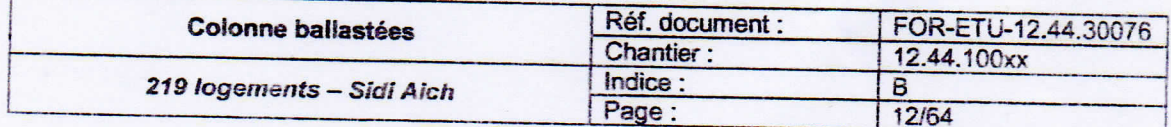

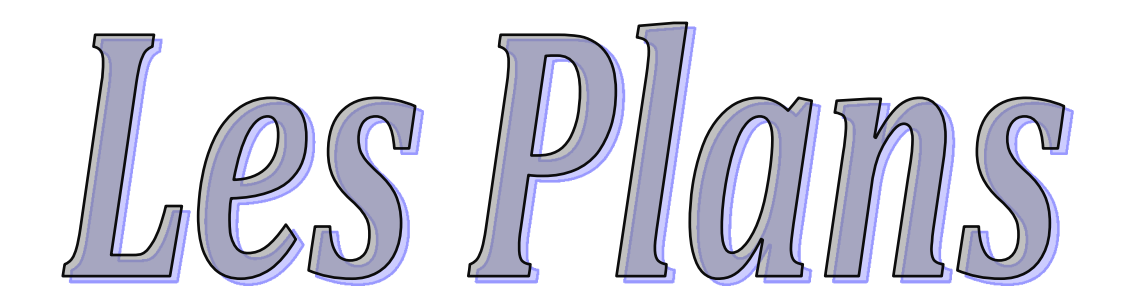

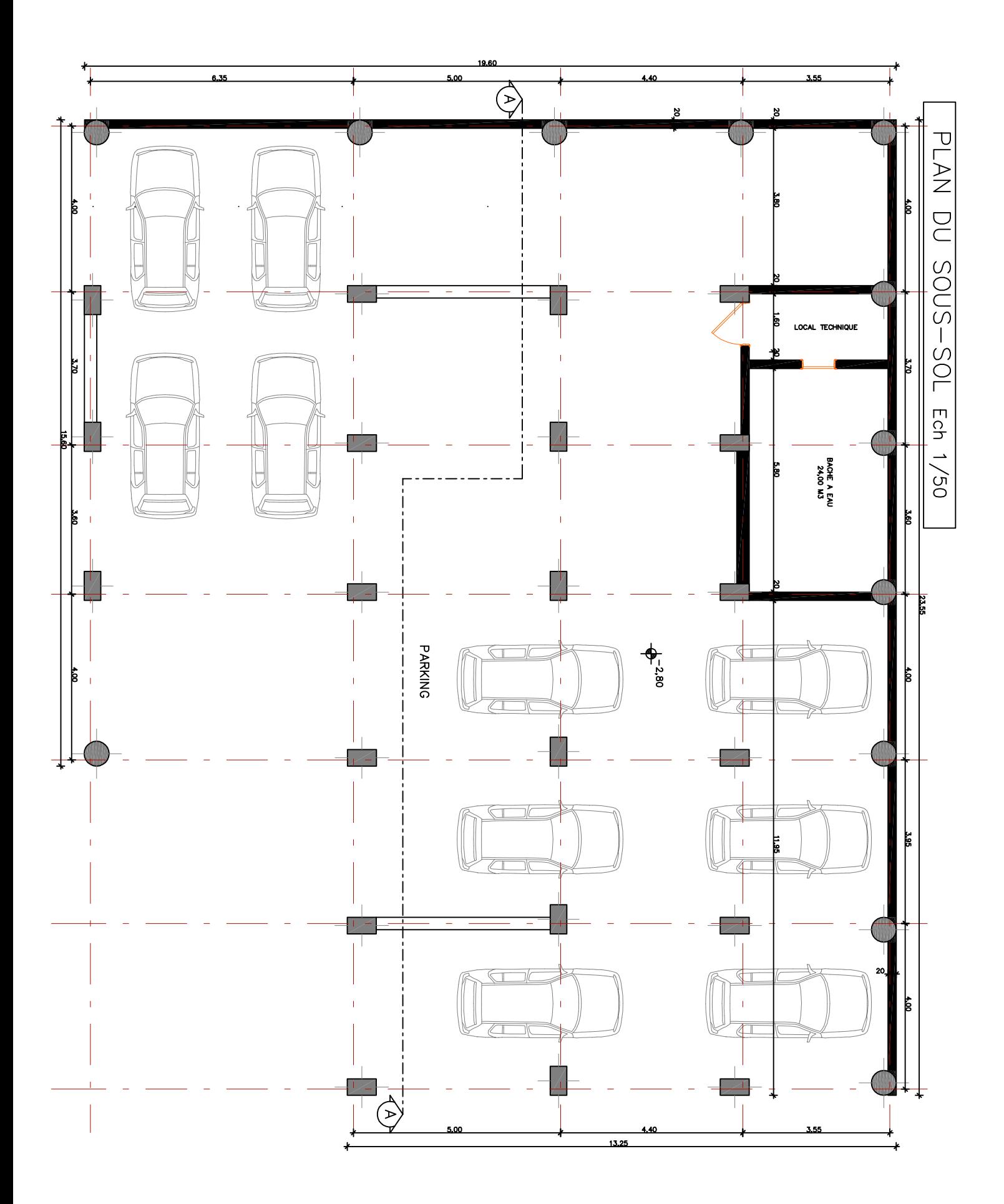

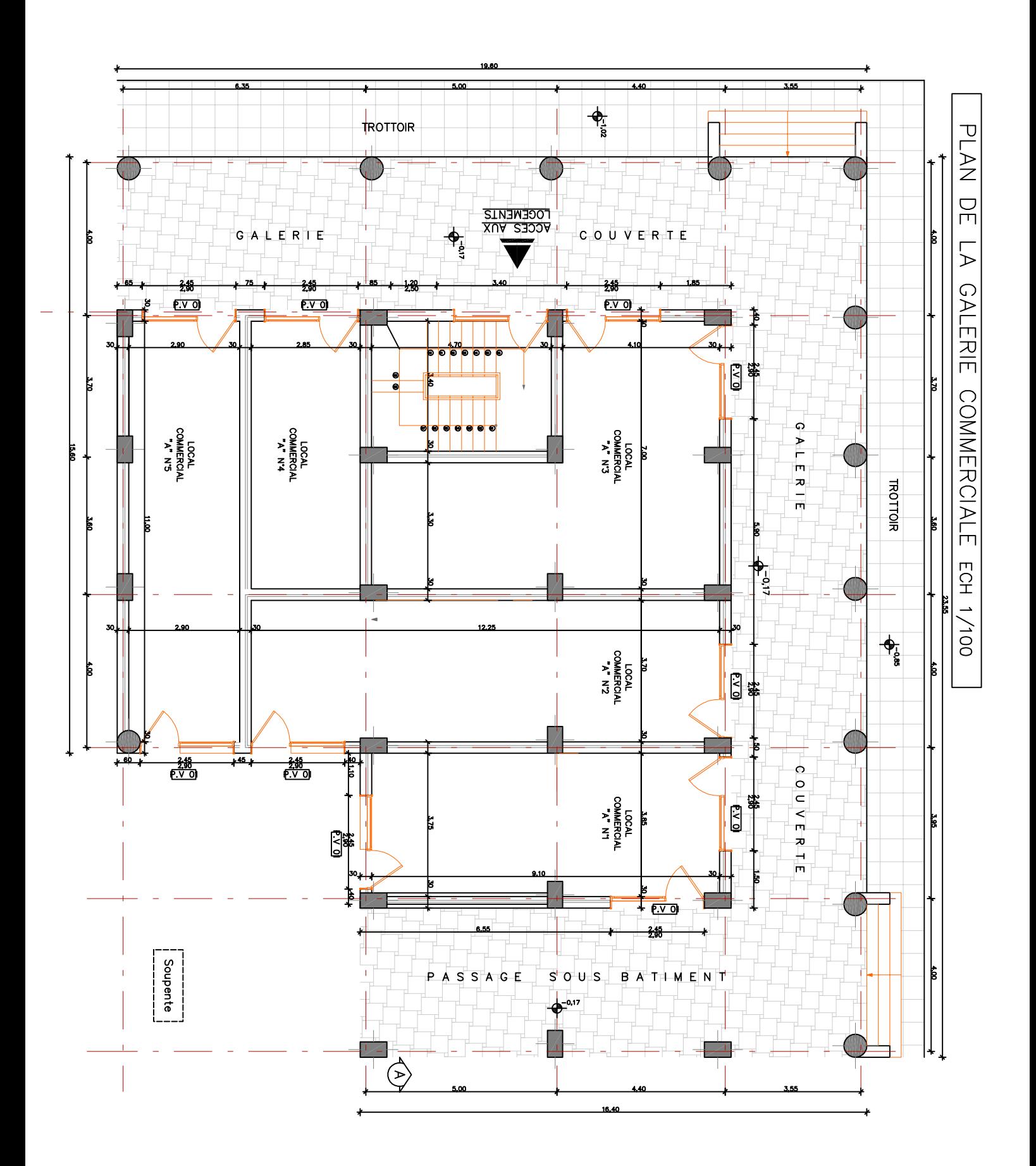

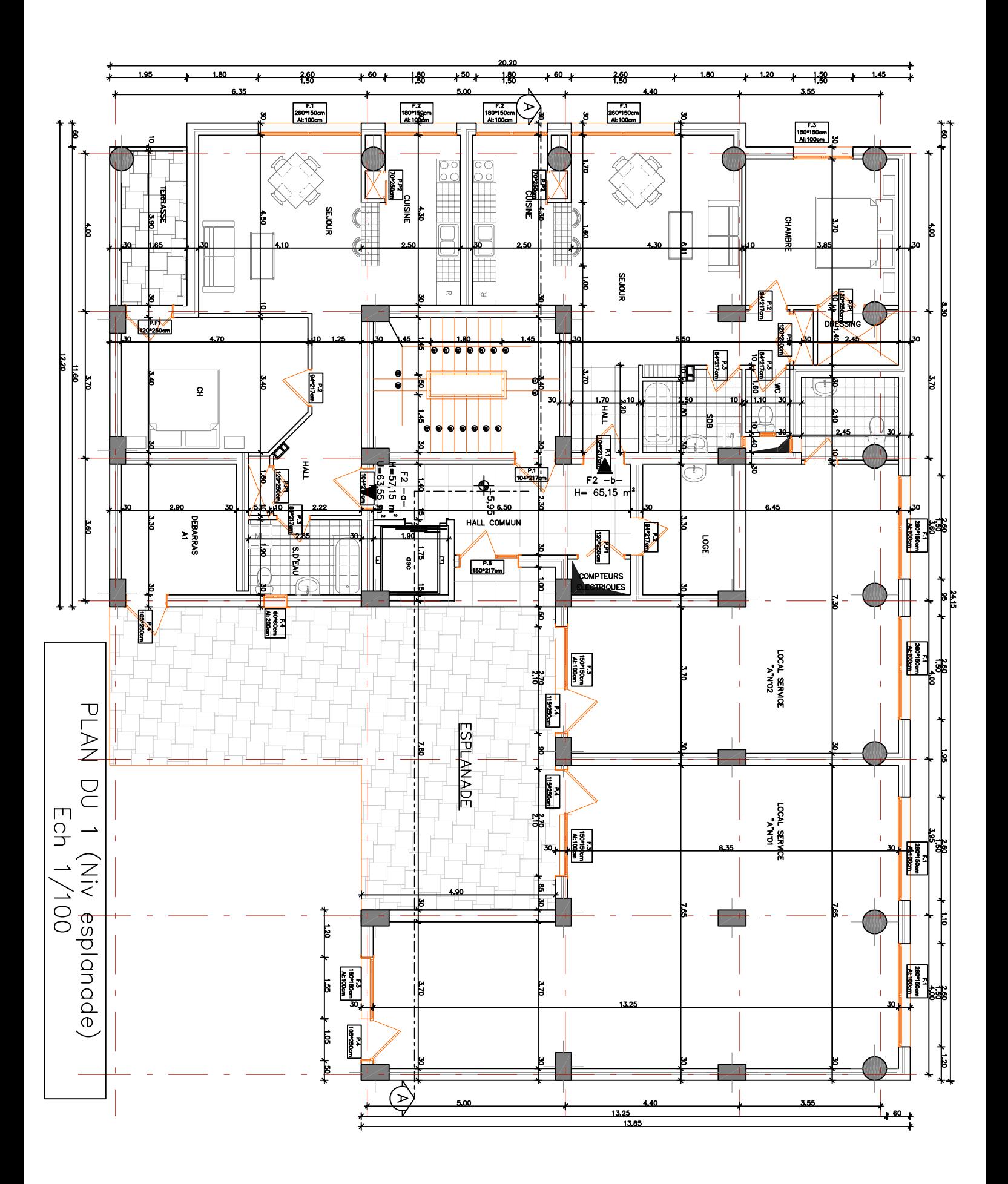

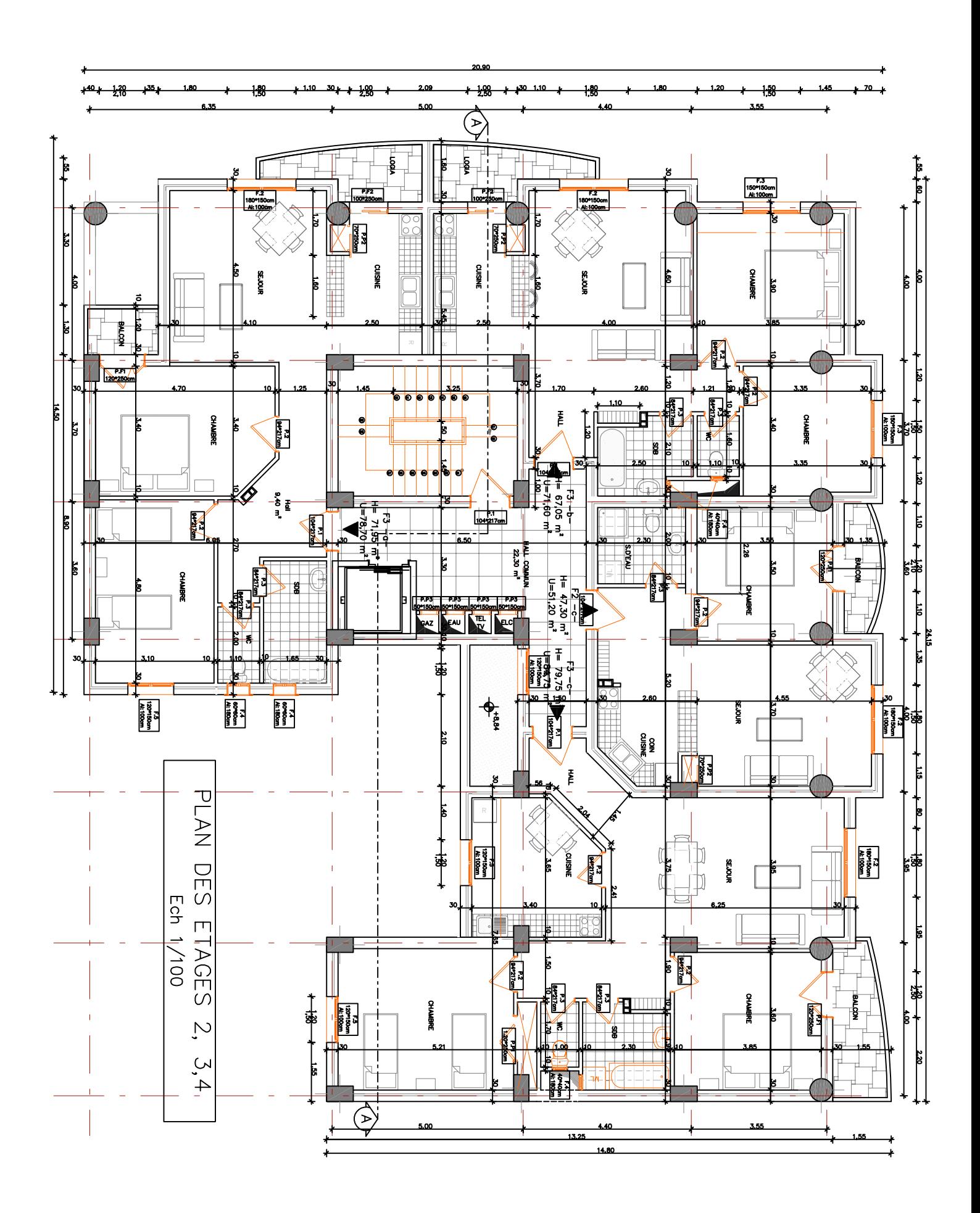

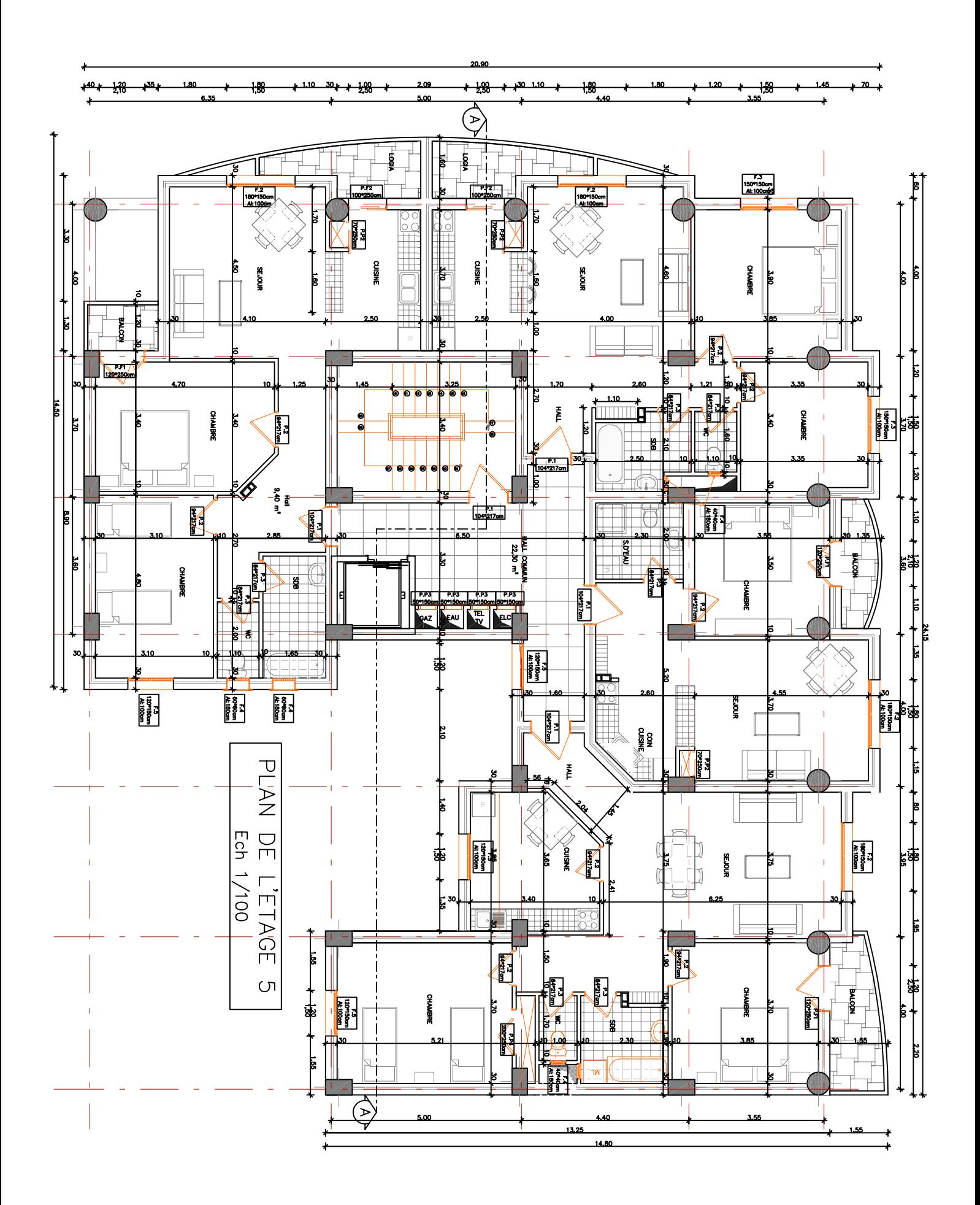

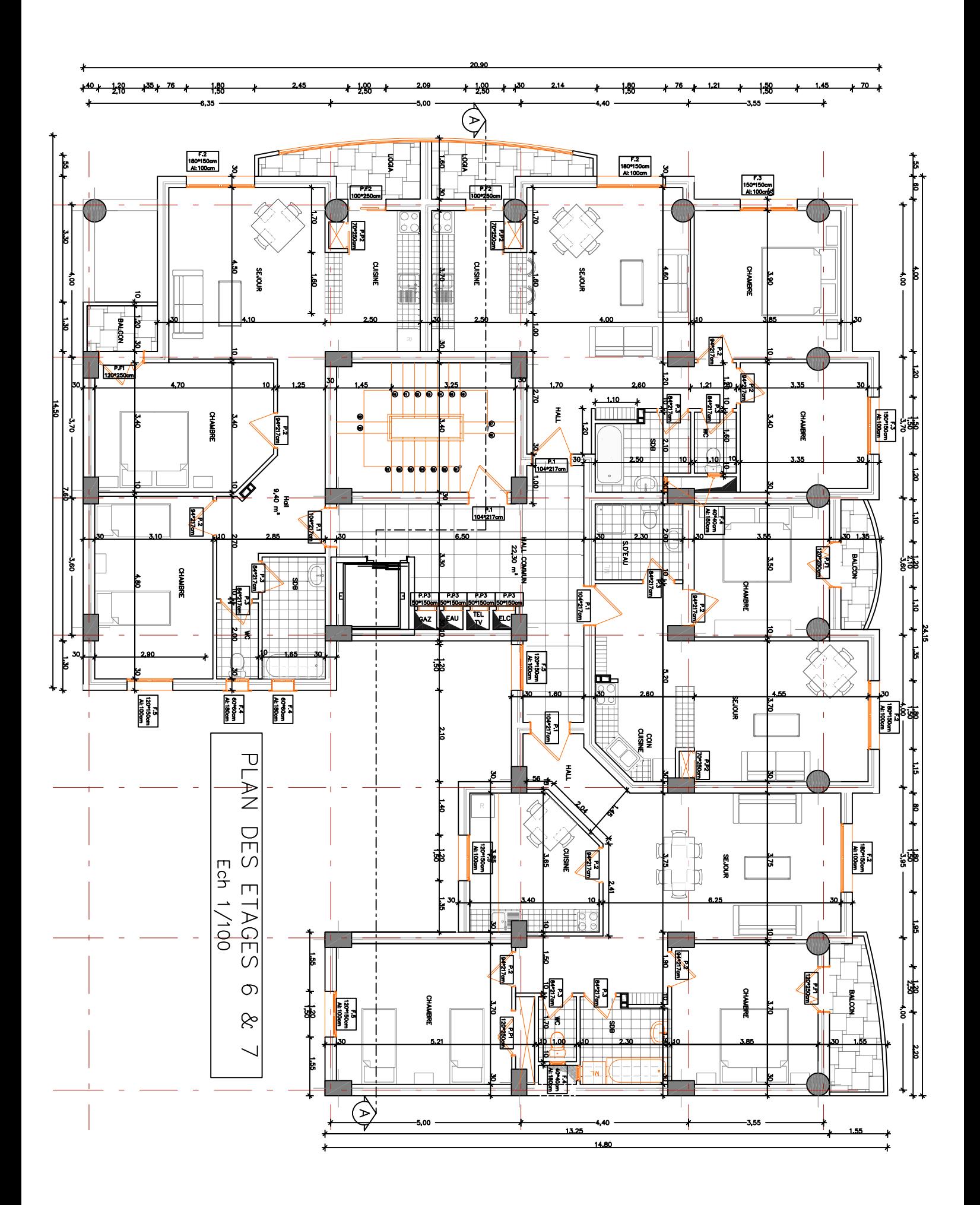

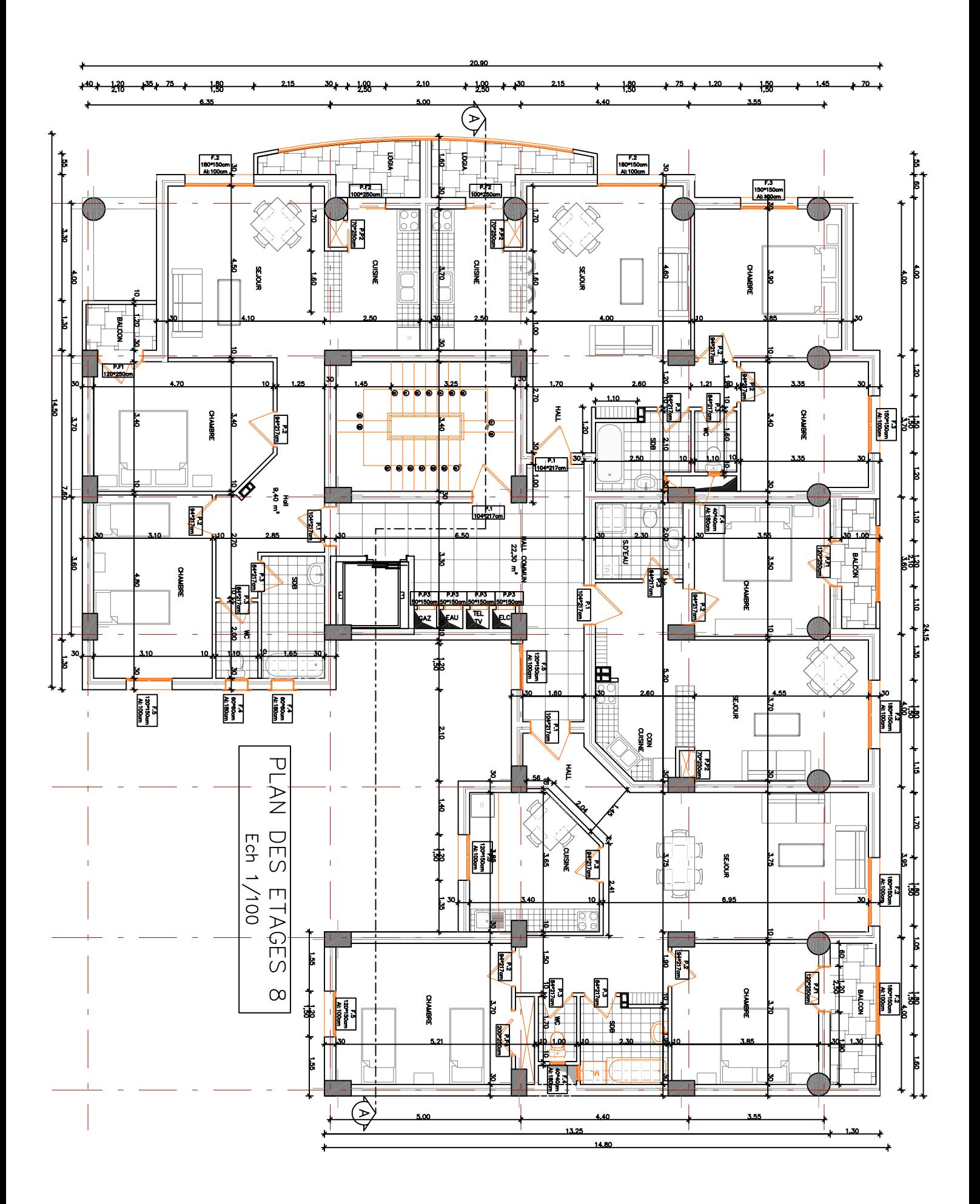

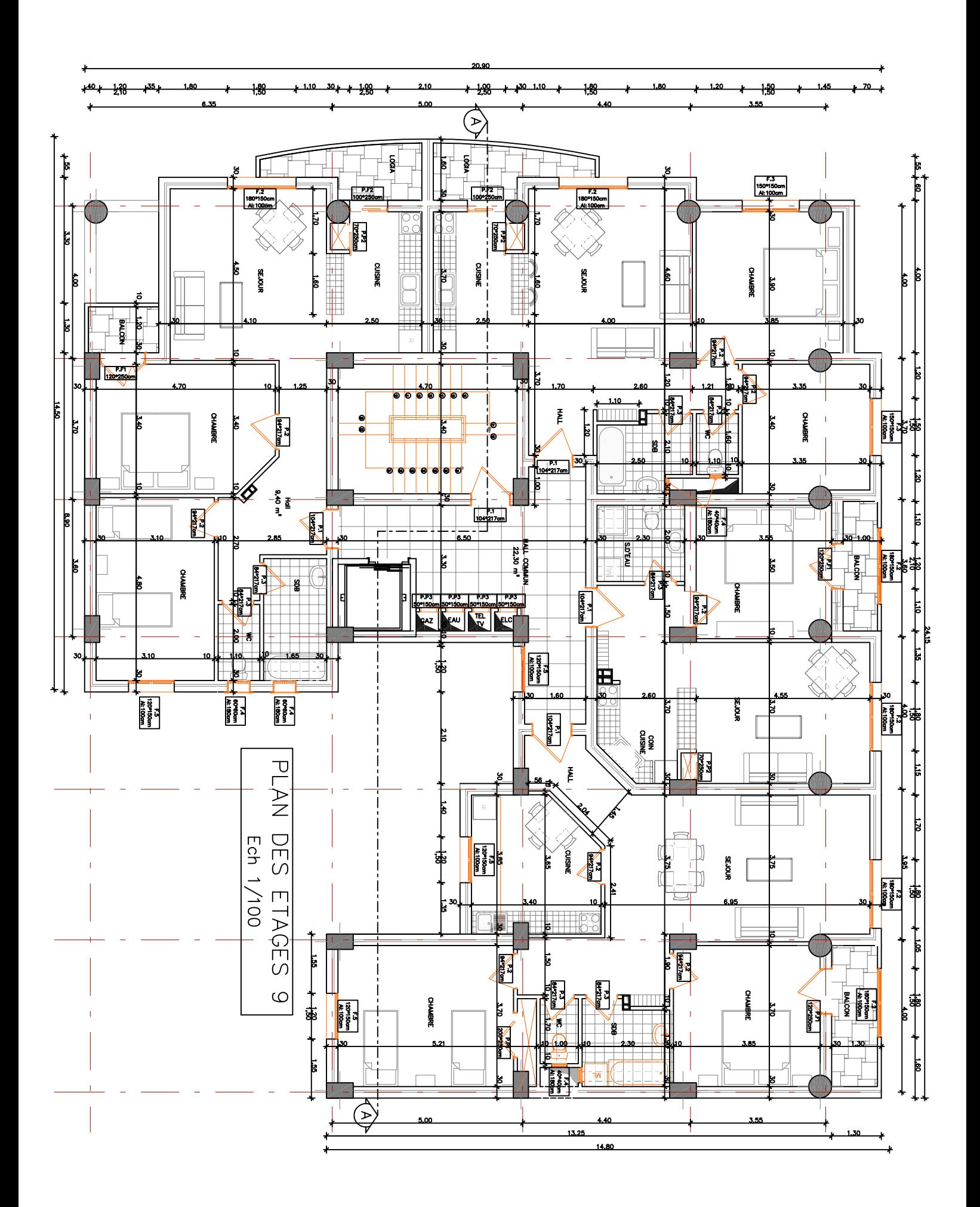

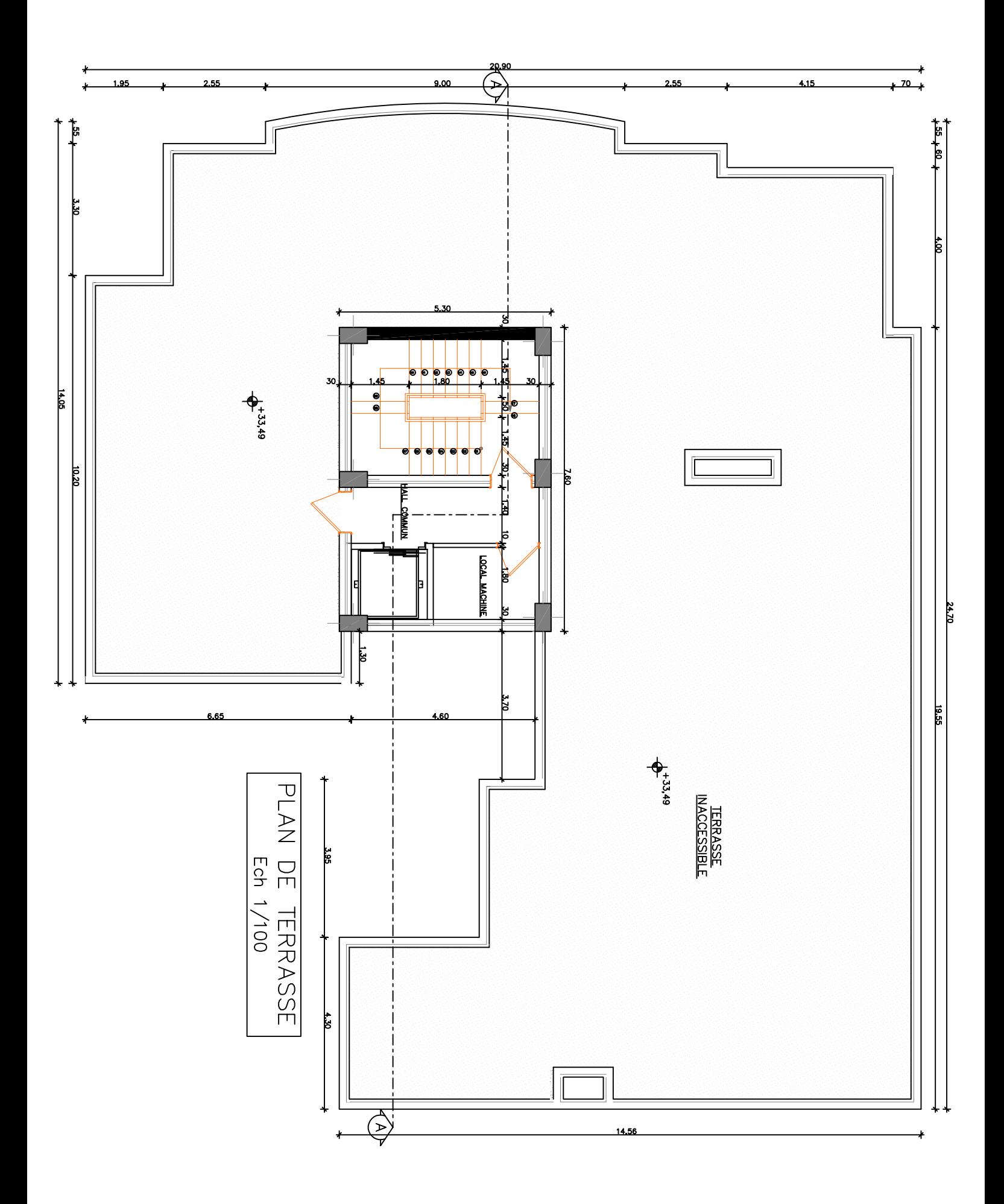

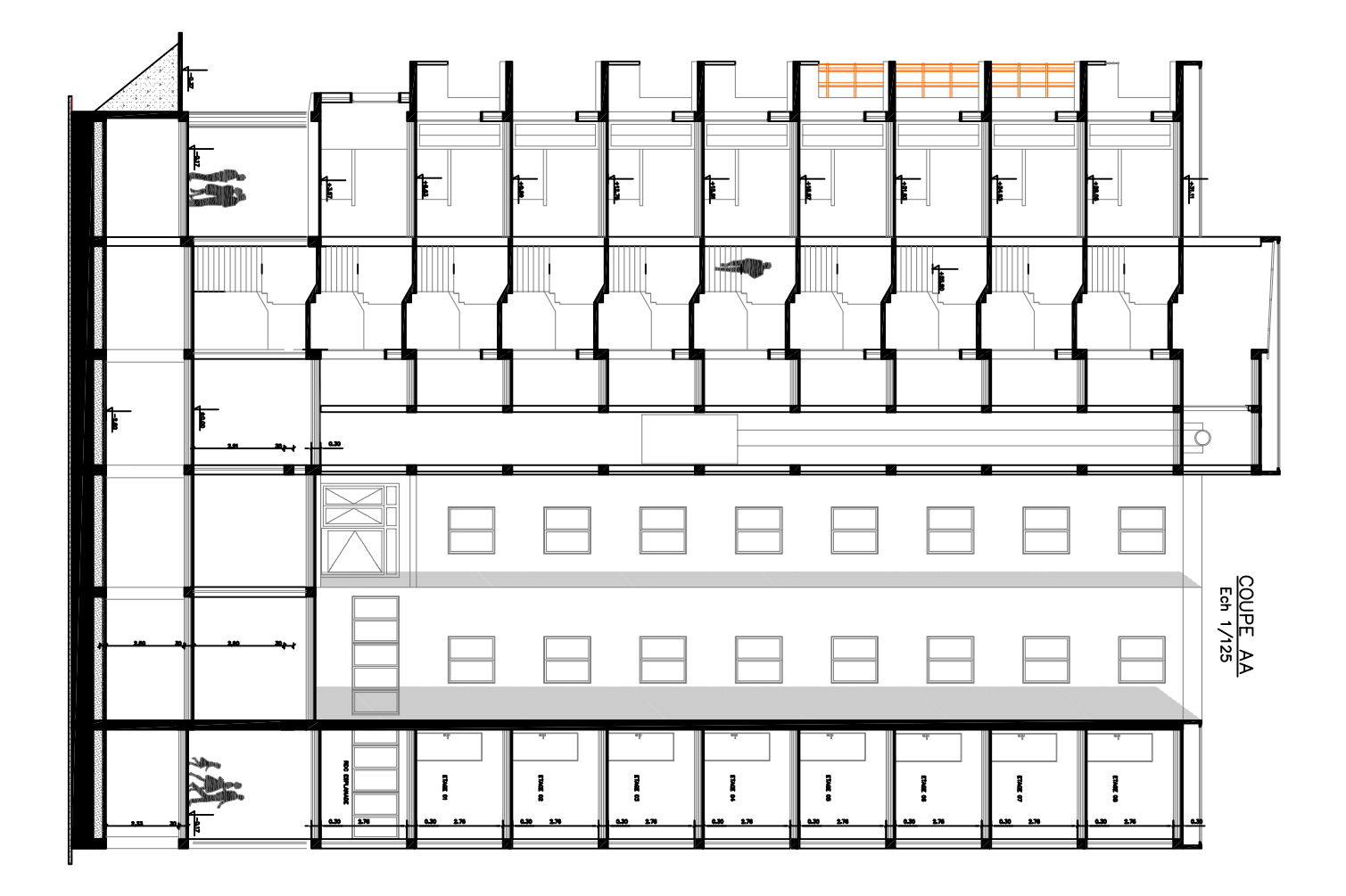